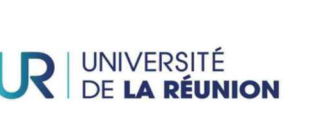

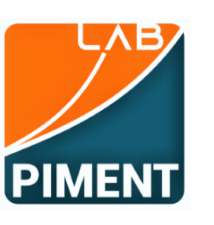

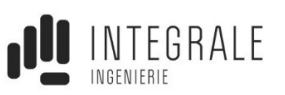

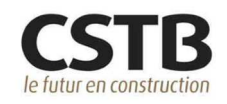

# Développement d'une METHODOLOGIE de Calcul d'Analyse de Cycle de Vie à La Réunion

## **Rédacteurs :**

*Laetitia ADELARD*, Maître de conférences H.D.R., Laboratoire PIMENT *Jennifer Lun Chuen*, Ingénieure d'études, Laboratoire PIMENT *Youssoufou Mahaman*, Doctorant, Laboratoire PIMENT *Ingrid BERGOGNE*, Ingénieure Recherche et Expertise, CSTB *Charlotte HESLOUIN*, Docteure - Ingénieure recherche & expertise, CSTB *Maxime BOULINGUEZ*, Responsable Pôle R&D, Intégrale Ingénierie

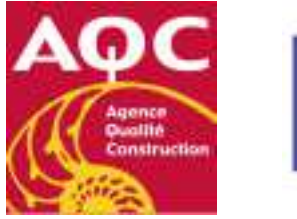

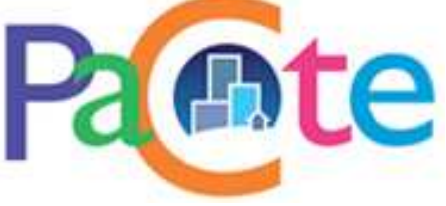

# TABLE DES MATIÈRES

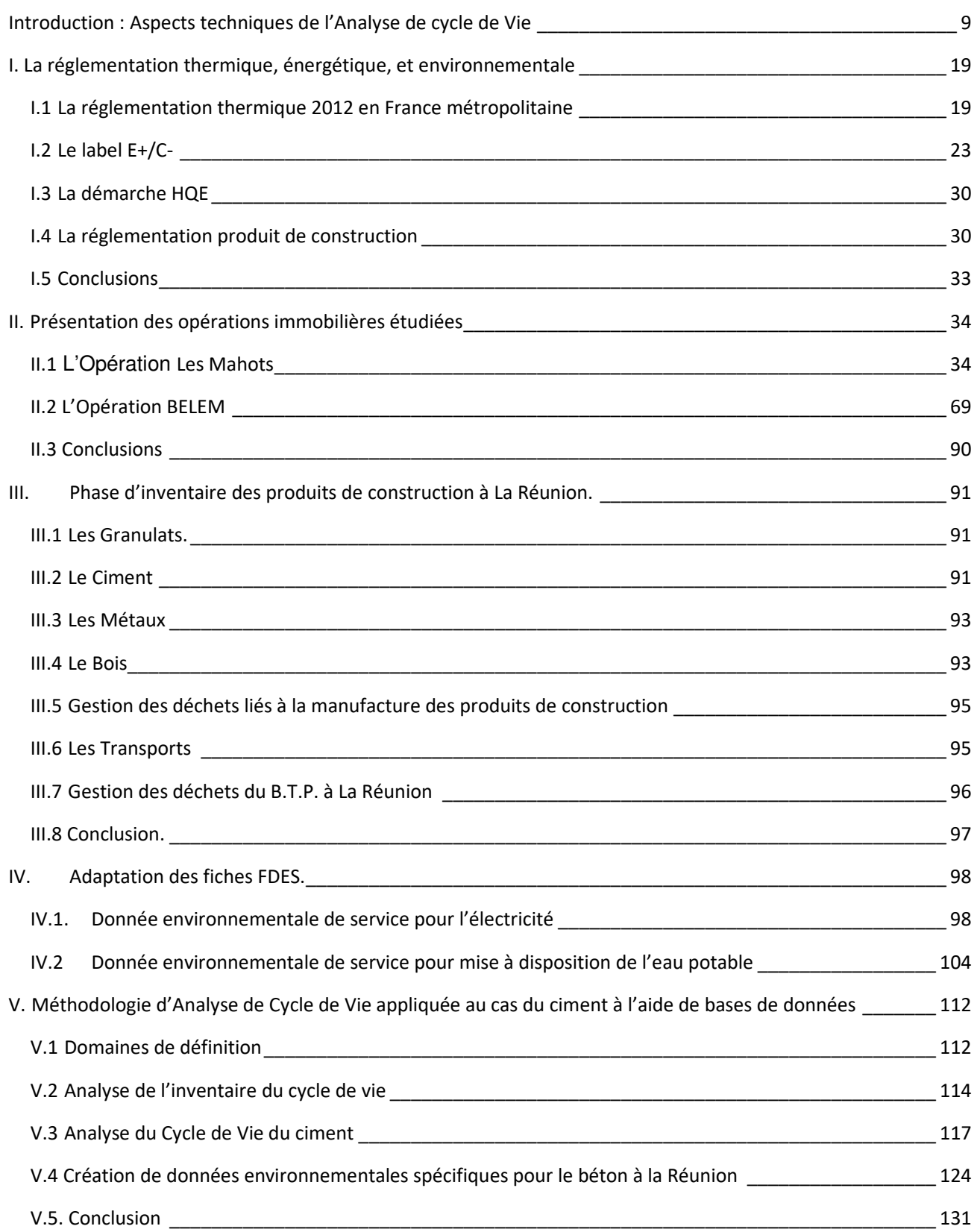

#### DÉVELOPPEMENT D'UNE METHODOLOGIE DE CALCUL D'ACV A LA RÉUNION

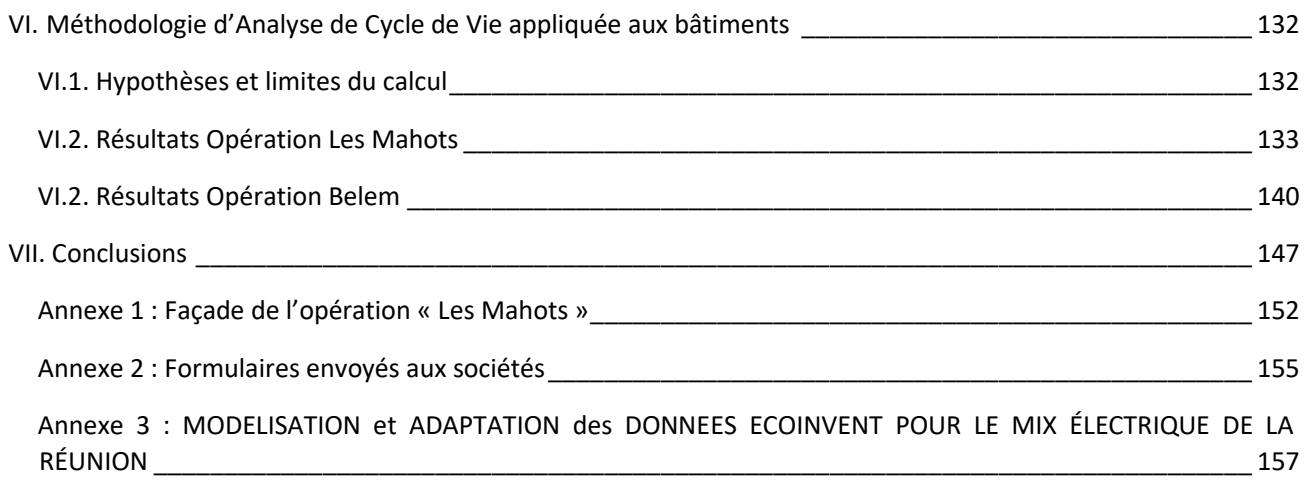

# TABLE DES FIGURES

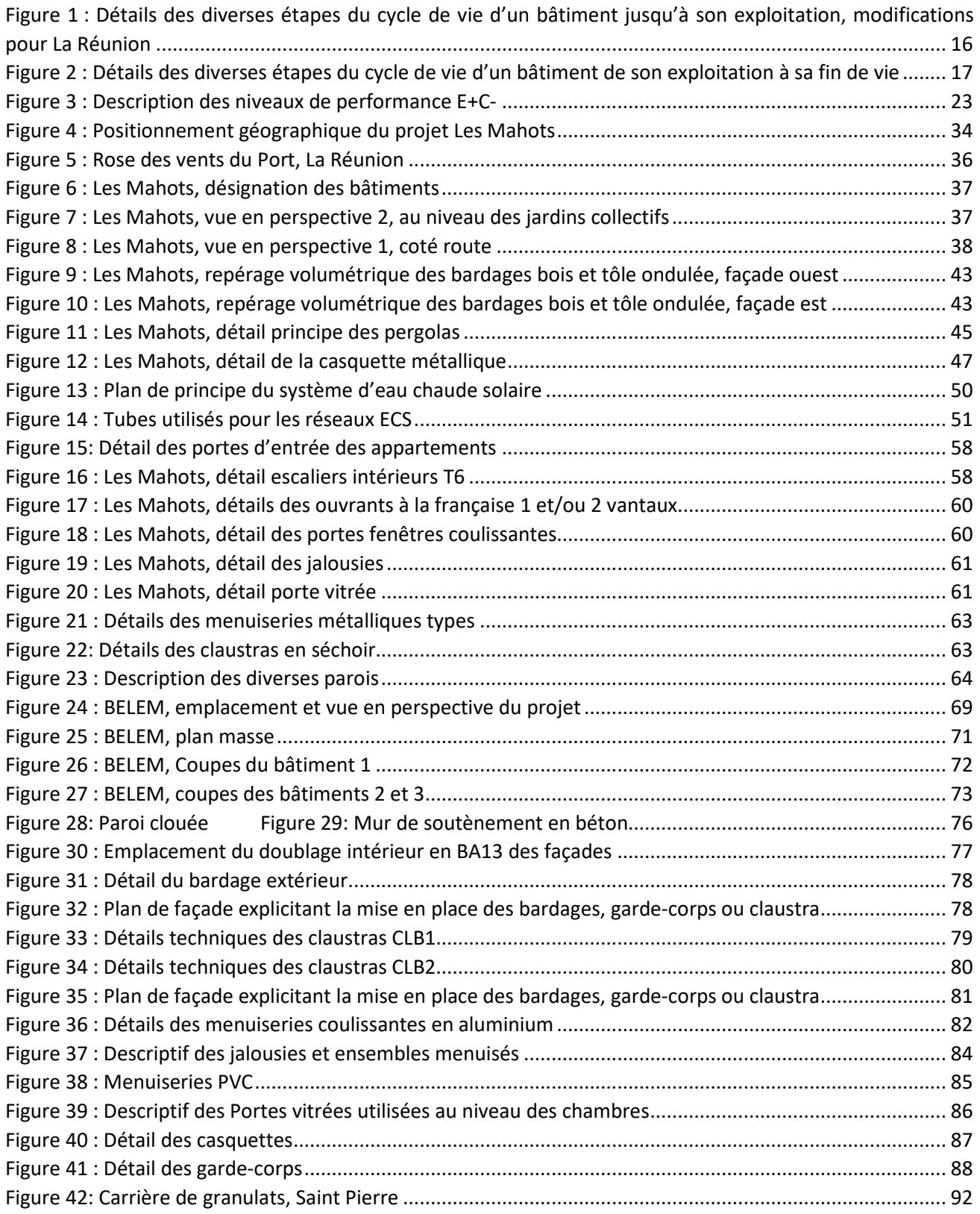

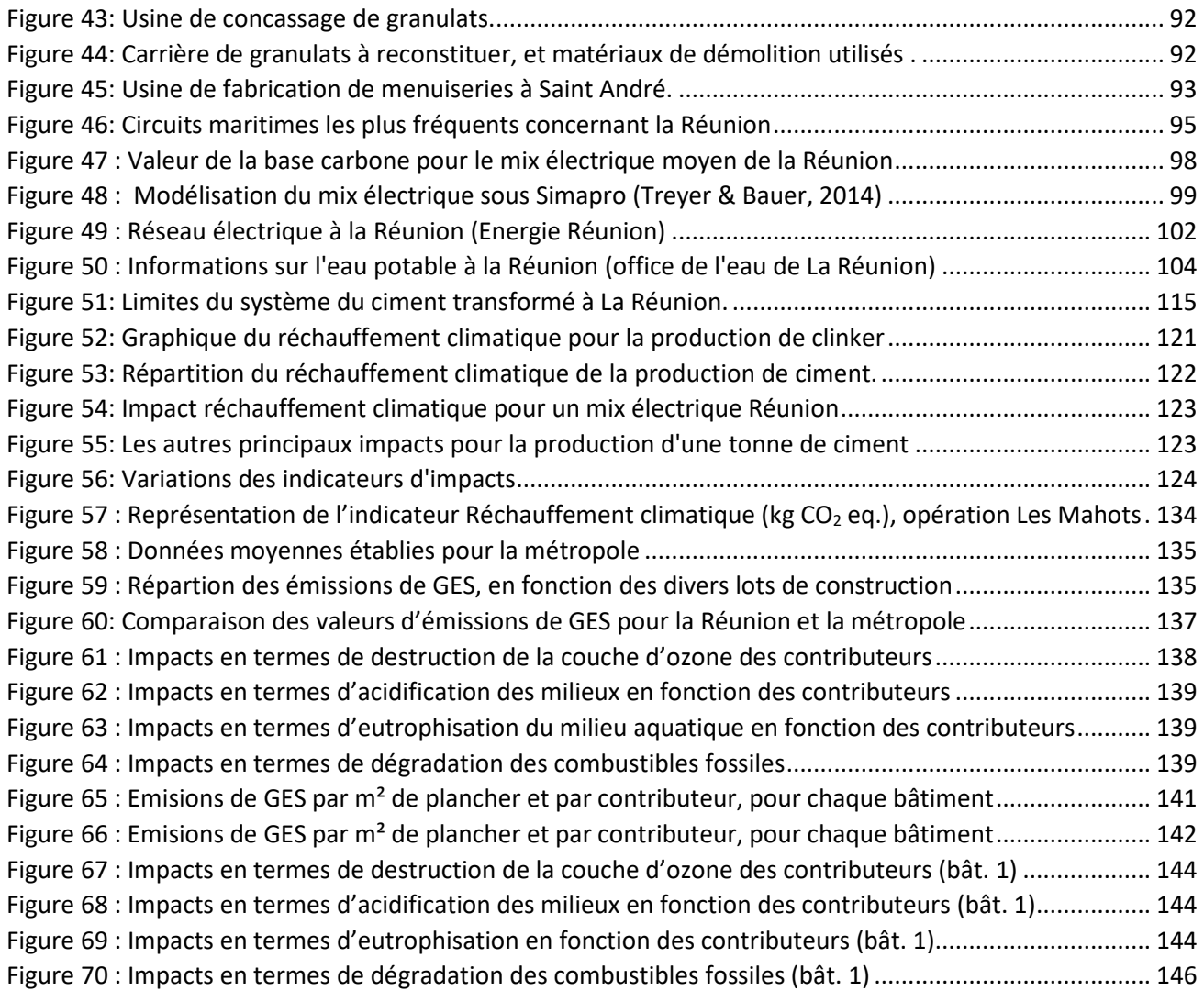

# TABLE DES TABLEAUX

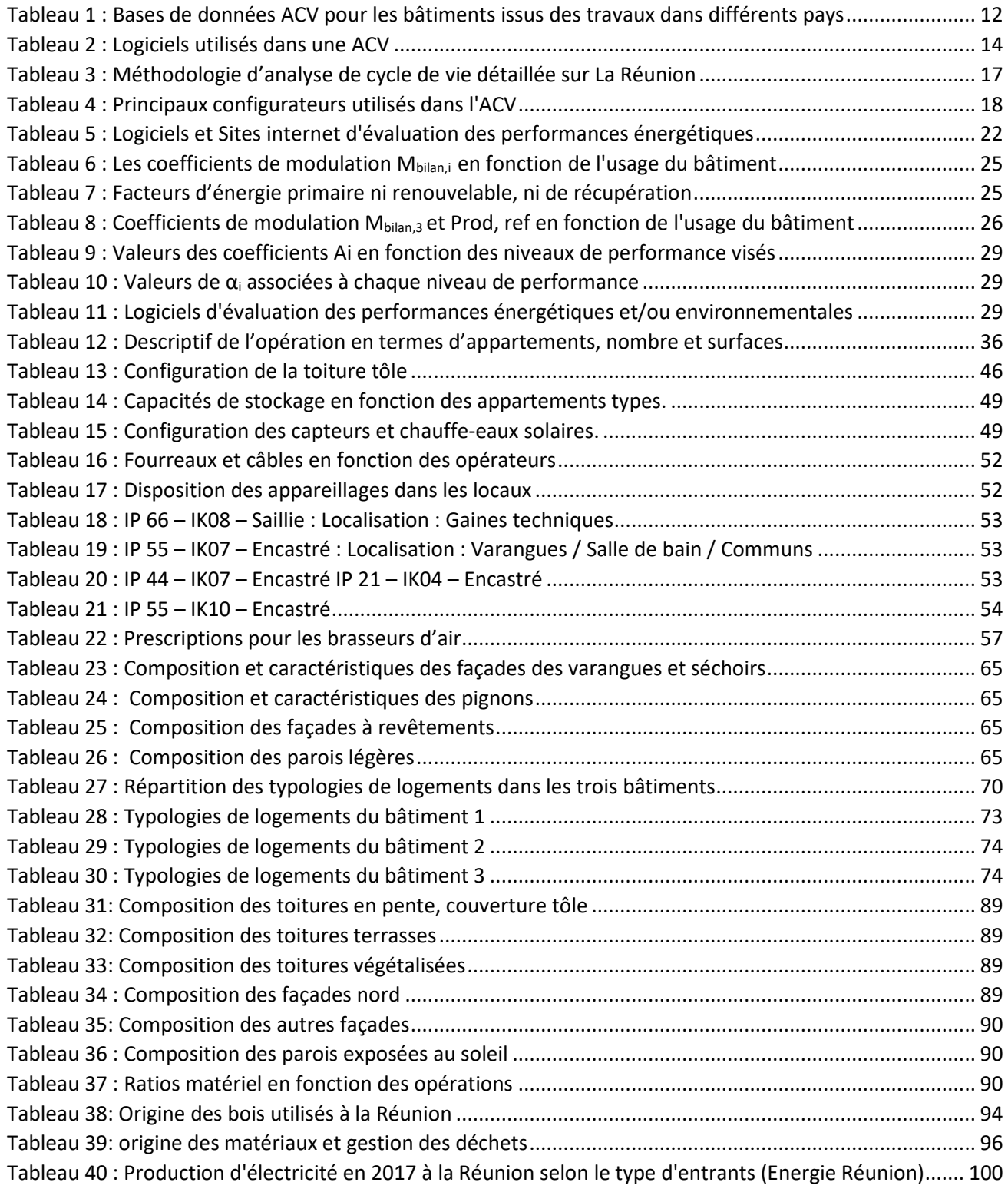

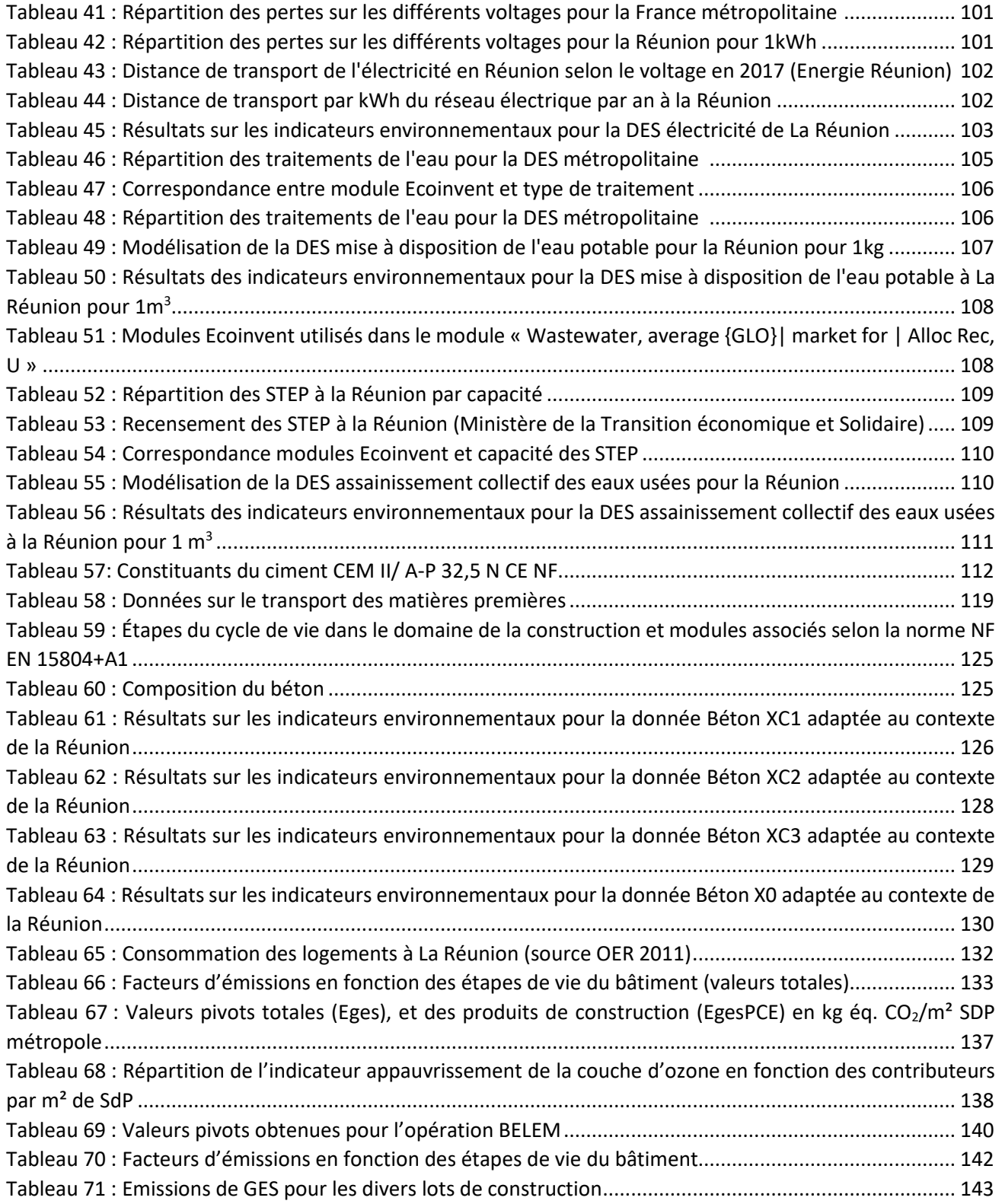

# ABREVIATIONS

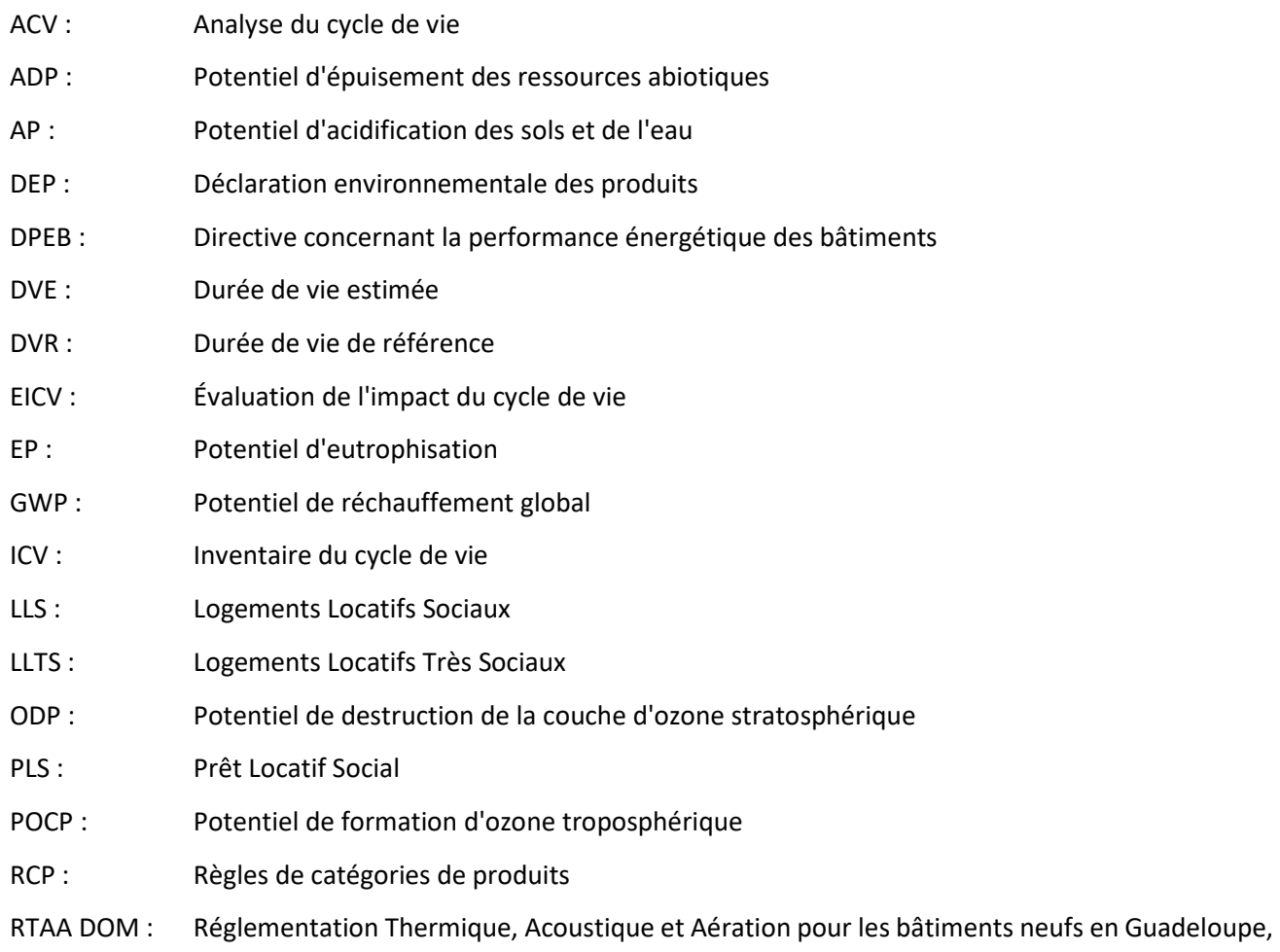

Martinique, Guyane et à La Réunion (les DOM)

## Introduction : Aspects techniques de l'Analyse de cycle de Vie

L'activité humaine contribue aux changements climatiques de la planète, tant au niveau de ses consommations des ressources naturelles, qu'aux rejets associés à ses diverses activités (déchets, composés organiques volatils, pesticides, HAP, etc…).

Les solutions à apporter doivent se baser sur une approche scientifique globale, économique, politique, et technique.

Le secteur du bâtiment et des travaux publics a un impact important sur l'environnement de part par la consommation en matières premières (eau, énergies fossiles, sable et gravier, pierre, gypse et argile), mais également au niveau de sa consommation énergétique durant la phase d'usage des bâtiments.

Le BTP est également un gros producteur de déchets autant aux niveaux local, national et international. Aussi, l'évaluation de l'impact environnemental des bâtiments est une démarche essentielle à mettre en pratique dans le domaine du BTP.

L'analyse du cycle de vie (ACV) est une évaluation multi-étape (elle considère le cycle de vie d'un produit dans sa globalité : du berceau à la tombe) et multicritères (plusieurs indicateurs environnementaux). Elle permet à partir d'un inventaire et des méthodes de calcul d'évaluer les impacts qu'a un produit/bâtiment tout au long de son cycle de vie selon différents indicateurs environnementaux. Cette évaluation peut être utilisée à plusieurs échelles, notamment à l'échelle produit et bâtiment. En France, l'ACV est de plus en plus utilisée dans le secteur du bâtiment, en particulier avec l'expérimentation E+C- qui prépare la mise en place de la future RE2020 en métropole : réglementation énergétique et environnementale sur les bâtiments neufs.

Dans les DROM-COM, aucune expérimentation de ce type n'est encore en place. La prise en compte des impacts environnementaux dans les territoires ultramarins est rendue difficile à la suite de certains freins techniques à lever :

1. Le premier frein concerne la disponibilité des données pour les produits et matériaux de construction utilisés localement :

a. Données documentées sur les impacts environnementaux inexistantes ou à compléter pour les produits subissant une phase de transformation localement ;

b. Prise en compte des impacts des transports sur les matériaux importés. Les matériaux ne viennent pas spécifiquement de l'Europe, mais en large partie d'Asie, ou d'Afrique du Sud, avec des procédés, une traçabilité qui ne sont pas détaillés dans les logiciels utilisés couramment dans la conception des bâtiments. Certains de ces matériaux bénéficient d'un marquage CE.

2. Le second concerne la disponibilité de données ACV concernant les services :

a. Pour les différents vecteurs énergétiques ;

b. Pour les services de mise à disposition d'eau potable, d'assainissement, de traitement des déchets, de transport.

3. Le frein suivant concerne la disponibilité d'échelles de référence adaptées au contexte de la Réunion. Il s'agit de l'absence de référentiels de type (émissions/m² bâti) pour les différentes typologies de bâtiments à La Réunion et dans les DROM COM en général. Ces éléments pouvant éventuellement être utilisés comme coefficients de modulation associés à des critères de performance. La méthode d'évaluation du label E+C- est expérimentée en métropole. Elle est basée sur les règles de calcul des indicateurs relatifs au bilan énergétique et à la performance environnementale du bâtiment, dont notamment les émissions de gaz à effet de serre. L'impact économique des choix techniques effectués par les maîtres d'ouvrage, pour atteindre différents niveaux de performance des bâtiments à Énergie positive & Réduction Carbone, fait également l'objet d'une évaluation économique. Adapter ces éléments constituerait autant de clefs de compréhension pour des bâtiments dans l'environnement des DROM.

4. Enfin, le manque de sensibilisation et de formation des maîtres d'ouvrages à la prise en compte des impacts environnementaux dans les projets.

Pour les produits de construction, la NF P01-010 (2004) est la première norme relative à la qualité environnementale des produits de construction, notamment à la démarche de déclaration environnementale et sanitaire des produits. Cette norme a ensuite été mise à jour et remplacée par la norme NF EN 15804 (2012) puis la NF EN 15804+A1 (2014). La NF EN 15804+A1 définit comment une déclaration environnementale doit être réalisée et les informations qu'elle doit contenir. Elle définit notamment le périmètre de l'étude, comment doit être divisé le cycle de vie du produit par module d'informations A (étapes de production du produit de construction et de mise en place de ce produit de construction au sein du bâtiment), B (étape d'utilisation du bâtiment et des produits de construction qui le constituent), C (fin de vie des produits de construction) voire D (bénéfices et charges au-delà du cycle de vie du bâtiment, ex : recyclage), les règles de calcul de l'ACV et les indicateurs environnementaux qui doivent être calculés. En France, les déclarations environnementales pour les produits de construction sont complétées par une partie sanitaire. Ces déclarations sont alors appelées FDES (Fiches de Données Environnementales et Sanitaires).

Pour les équipements, les déclarations environnementales sont appelées PEP (Profil Environnemental Produit) et ils sont régis par le PCR (Product Category Rules).

Depuis juillet 2017, les déclarations environnementales des produits de construction et des équipements doivent faire l'objet d'une vérification obligatoire tierce-partie indépendante.

La quasi-totalité de ces déclarations environnementales sont disponibles sur INIES, qui est la base de données nationale de référence sur les données environnementales des produits et des équipements de construction. Cette base contient trois types de données :

1. Des données spécifiques (produites par des industriels/syndicats) : FDES et PEP. Le PEP est une déclaration environnementale de type III au sens de la norme ISO 14025. Ce type de déclaration est spécifique aux équipements électriques, électroniques et de génie climatique.

2. Des données génériques (produites par le Ministère) : MDEGD (Module de Données Environnementales Génériques par Défaut). Il s'agit de données utilisables en l'absence de FDES ou PEP adapté).

3. Des données conventionnelles : DES (Données Environnementales de Service par exemple production d'électricité, assainissement…), ce sont des données simplifiées, établies à partir de scénarios, des données d'impacts énergétiques et des données sur les services tels que le transport, les eaux potables, les eaux usées, les déchets et les fluides frigorifiques.

Ces données sont utilisées pour modéliser les ACV bâtiment.

En 2012 est publiée la norme NF EN 15978 issue des travaux de la communauté européenne, se basant sur les fiches de déclaration environnementale, et définissant la méthodologie de calcul des impacts environnementaux à l'échelle des bâtiments.

Les méthodologies développées au niveau européen et au niveau international ont permis de construire des bases de données multiples, relatives entre autres au bâtiment (tableau 1). Au niveau international, on peut trouver deux exemples qui pourraient nous concerner telles que la base de données d'inventaire du cycle de vie en Malaisie (MYLCID) qui a été développée à partir de 2005, et les données issues du réseau africain (African Life Cycle Assessment Network (ALCANET)). Cette base de données contenant des ensembles de données sur l'inventaire du cycle de vie (ICV) prend en charge les programmes d'étiquetage écologique, les

études d'évaluation du cycle de vie, l'éco-conception, la communication en matière de déclaration environnementale et d'autres initiatives de gestion environnementale nécessitant des informations d'inventaire du cycle de vie. MYLCID est une base de données restreinte. L'accès public gratuit est limité au niveau des métadonnées ou à la description des résultats de l'ACV. Les informations complètes pour chaque donnée de cycle de vie qui inclut le tableau de données d'entrée / sortie sont disponibles. Des études ACV ont été également développées au Vietnam (ou sont en cours) mais nous n'avons pas pu trouver de site dédié.

Certaines bases de données ACV établies dans des pays autres que français et européens sont intégrées aux logiciels tels que Gabi. Les principaux logiciels utilisés dans le cadre des ACV sont exposés dans le tableau 2. Le tableau 3 expose des configurateurs de produits en béton, bois, et acier spécifiques que l'on peut ensuite réutiliser en calcul ACV bâtiment.

Dans le cadre de cette étude, le but est de proposer dans un premier temps, une démarche d'ACV pour les matériaux de construction utilisés à La Réunion, puis dans un second temps pour les bâtiments construits à La Réunion.

Les matériaux proviennent non seulement de France, d'Europe, mais également des zones asiatiques et africaines, aussi, toutes ces bases de données pourraient être nécessaires à la construction de la base de données locale. La destination de recyclage des produits issus de la démolition, qui n'est pas automatiquement la métropole devra également être prise en compte.

La première étape de la méthodologie que nous envisageons à La Réunion est de partir des FDES ou d'autres bases de données afin de décrire la première étape de transformation des matières premières parvenant à La Réunion, et d'essayer de compléter ces données en prenant en compte de la transformation locale de ces matières premières. Pour certains produits, la difficulté est contournée par le fait que les produits arrivent à La Réunion directement transformés. Il s'agira alors de compléter la donnée par du transport et prendre en compte l'impact associé. Cette première étape permet donc de créer/modifier des données environnementales de produits de construction qui seront utilisées pour modéliser les ACV bâtiments.

La seconde étape correspond à l'ACV du bâtiment lui-même. Les bâtiments seront modélisés selon une décomposition suivant 4 contributeurs que sont les PCE (Produits de Construction et les Equipements), l'Energie, les activités Chantier, et la gestion de l'Eau.

Les FDES/PEP et MDEGD sont utilisés dans le contributeur PCE. Pour les 3 autres contributeurs les DES sont utilisées. Le contributeur B6 (consommations d'énergies pendant l'exploitation du bâtiment) est désactivé pour les PEPs. La période d'étude de référence est de 50 ans. La figure 1 explicite l'adaptation de la modélisation ACV des bâtiments à la Réunion. Elle illustre les modifications de la méthodologie qui devront être effectuées pour l'adapter à un milieu ultramarin.

Nous nous concentrerons dans cette étude sur la modélisation de 2 bâtiments : 2 bâtiments de type immeuble de logements collectifs. La première opération de logements est une opération standard de logements collectifs. Nous avons pu ainsi récupérer les métrés, et faire nous-mêmes un métré des bâtiments, notamment sur la partie béton et effectuer un suivi de chantier. La caractéristique principale de cette opération est la forte contribution du bois dans les éléments de façade et de charpente.

La seconde opération de logements est spécifique dans le fait qu'elle intègre une forte proportion de béton armé dans sa construction, du fait du terrain en pente, les problématiques de fondations et de superstructure sont importantes. L'architecture elle-même est comparable, mais le génie civil relatif aux aspects géotechniques (jambage, murs de soutènements, parois clouées, etc…), en font un cas d'étude extrême. Les deux opérations disposent de dispositifs telle que des toitures végétalisées, et des chauffe-eaux solaires.

| <b>Nom</b>                           | <b>Dernière</b><br>version    | <b>Secteur</b>                                                                           | Editeur/Fournisseur                                      | Périmètre            | Licence                          | <b>Accès</b>                          | Langue  |
|--------------------------------------|-------------------------------|------------------------------------------------------------------------------------------|----------------------------------------------------------|----------------------|----------------------------------|---------------------------------------|---------|
| <b>Ecoinvent</b>                     | 3.5                           | Multisectorielle                                                                         | The ecoinvent<br>Organisation                            | Multitude de<br>pays | Payante                          | En ligne                              |         |
| <b>UVEK LCI data</b>                 | DQRv2:2018                    | Construction                                                                             | Offices fédéraux suisses                                 | Allemagne            | Payante<br>(ecoinvent V2)        | En ligne                              |         |
| <b>The Evah Pigments</b><br>database | 00.00.002                     | Peinture/colorant                                                                        | The Evah Institute                                       | Australie            | payante                          | En ligne                              |         |
| Idea                                 | <b>IDEA v2</b>                | Multisectorielle                                                                         | <b>JEMAI and AIST</b>                                    | Japon                | Payante                          | Sous forme de<br><b>Fichier Excel</b> |         |
| <b>GaBi</b>                          | GaBits 9.0                    | Multisectorielle                                                                         | Thinkstep                                                | Multitude de<br>pays | Payante                          | Sur commande                          |         |
| <b>Exiobase</b>                      | <b>EXIOBASE</b><br>version 3  | Extractions de ressources par les<br>industries                                          | <b>EXIOBASE</b> consortium                               | Multitude de<br>pays | Payante<br>(Uniquement la<br>V3) | En ligne ou<br>téléchargement         |         |
| <b>EUGeos' 15804-IA</b>              | EuGeos'<br>15804-<br>IA v.3.0 | Indicateurs requis dans les<br>produits de construction                                  | <b>EuGeos</b>                                            | Europe               | Payante                          | En ligne                              |         |
| <b>NEEDS</b>                         | NEEDS v.6                     | Electricité                                                                              | <b>NEEDS</b>                                             | Europe               | Libre                            | Téléchargement                        |         |
| <b>ELCD</b>                          | <b>ELCD 3.0</b>               | Matériaux clés, les vecteurs<br>énergétiques, le transport et la<br>gestion des déchets. | European<br>Commission - Joint<br><b>Research Centre</b> | Europe               | Libre                            | En ligne ou<br>Téléchargement         | Anglais |
| LC-<br>Inventories.ch                | LC-<br>Inventories.ch         | Revêtement, isolation, électricité,<br>etc.                                              | ESU-service                                              | Allemagne            | Payante                          | En ligne                              |         |

*Tableau 1 : Bases de données ACV pour les bâtiments issus des travaux dans différents pays* 

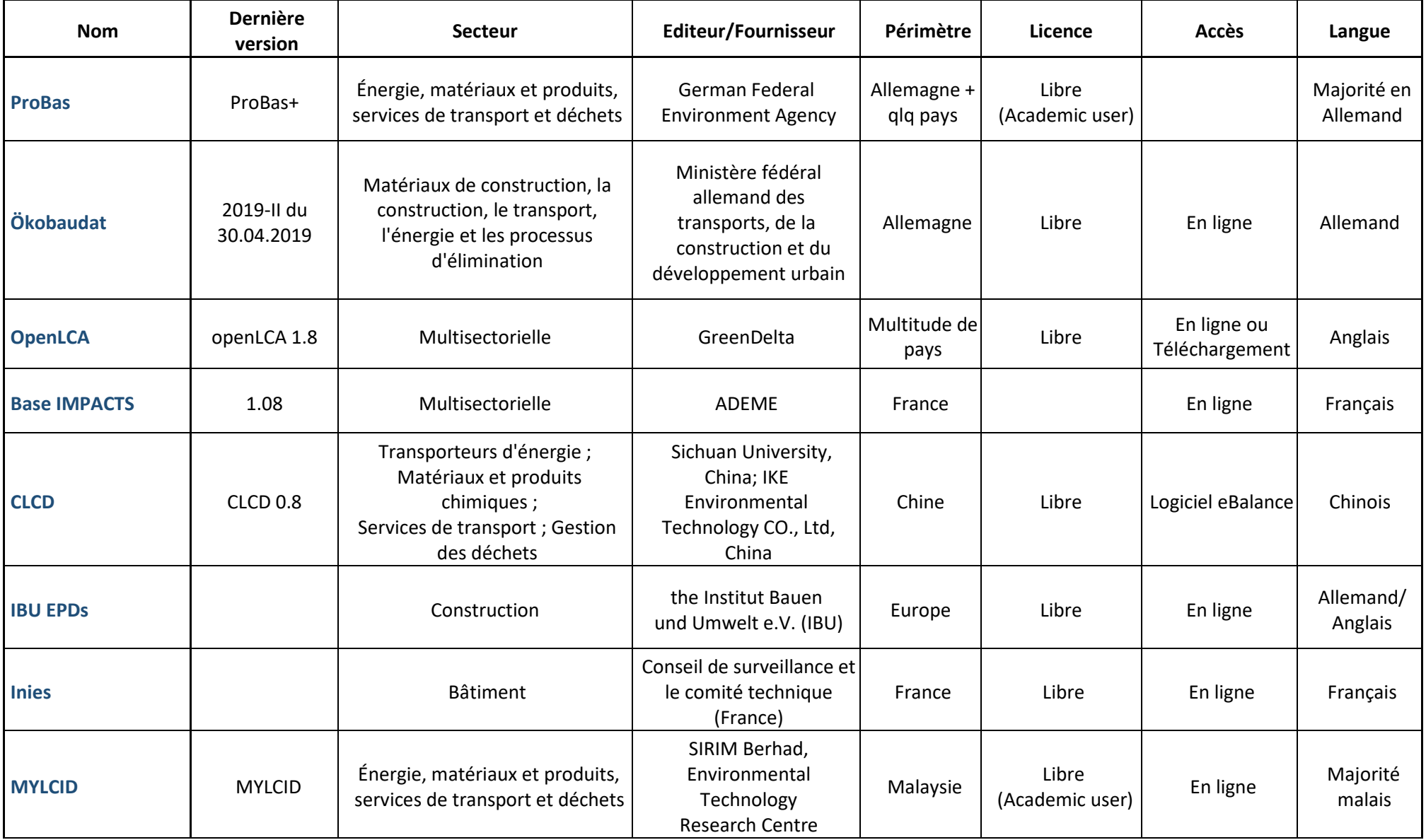

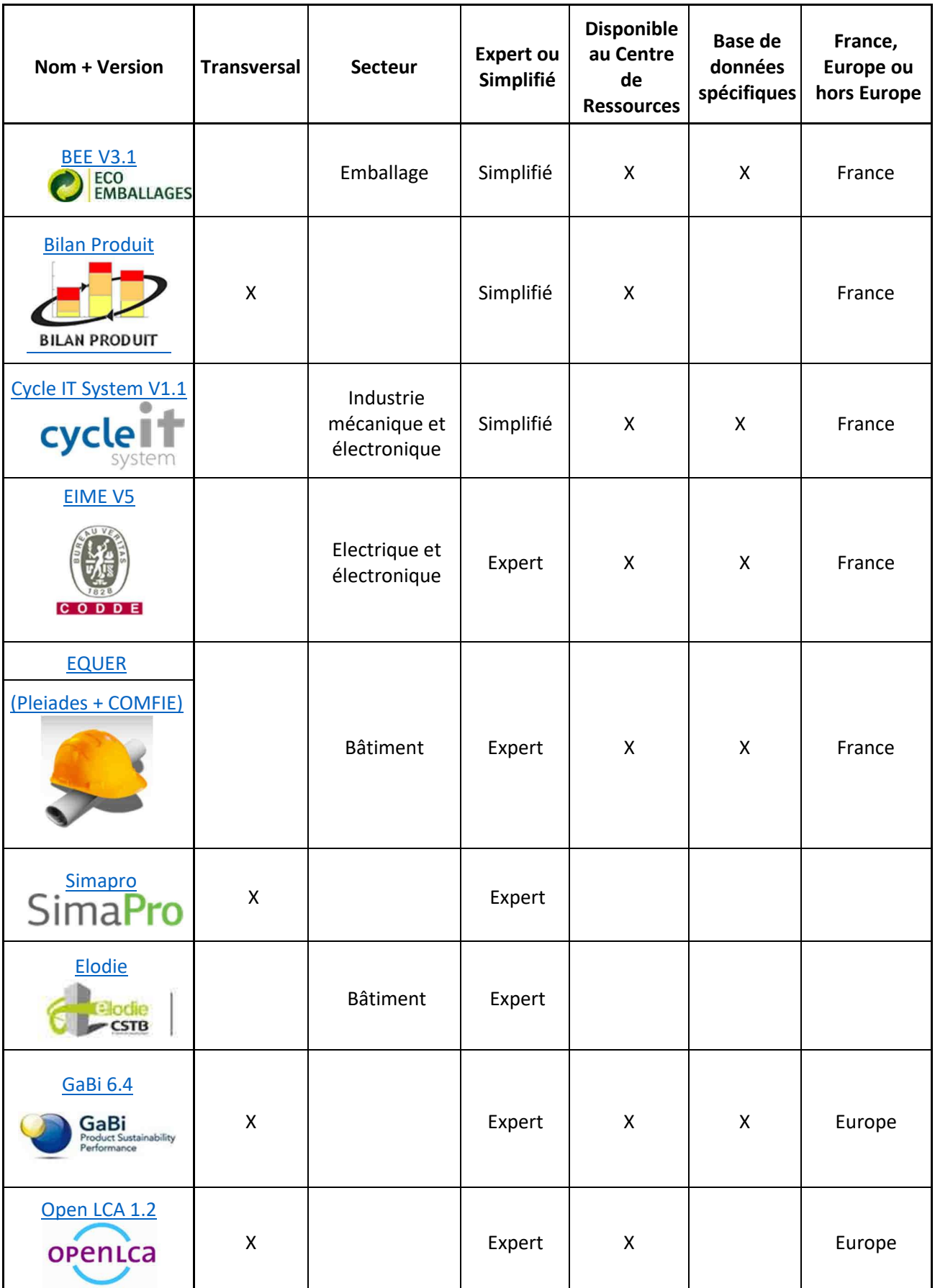

*Tableau 2 : Logiciels utilisés dans une ACV* 

#### DÉVELOPPEMENT D'UNE METHODOLOGIE DE CALCUL D'ACV A LA RÉUNION

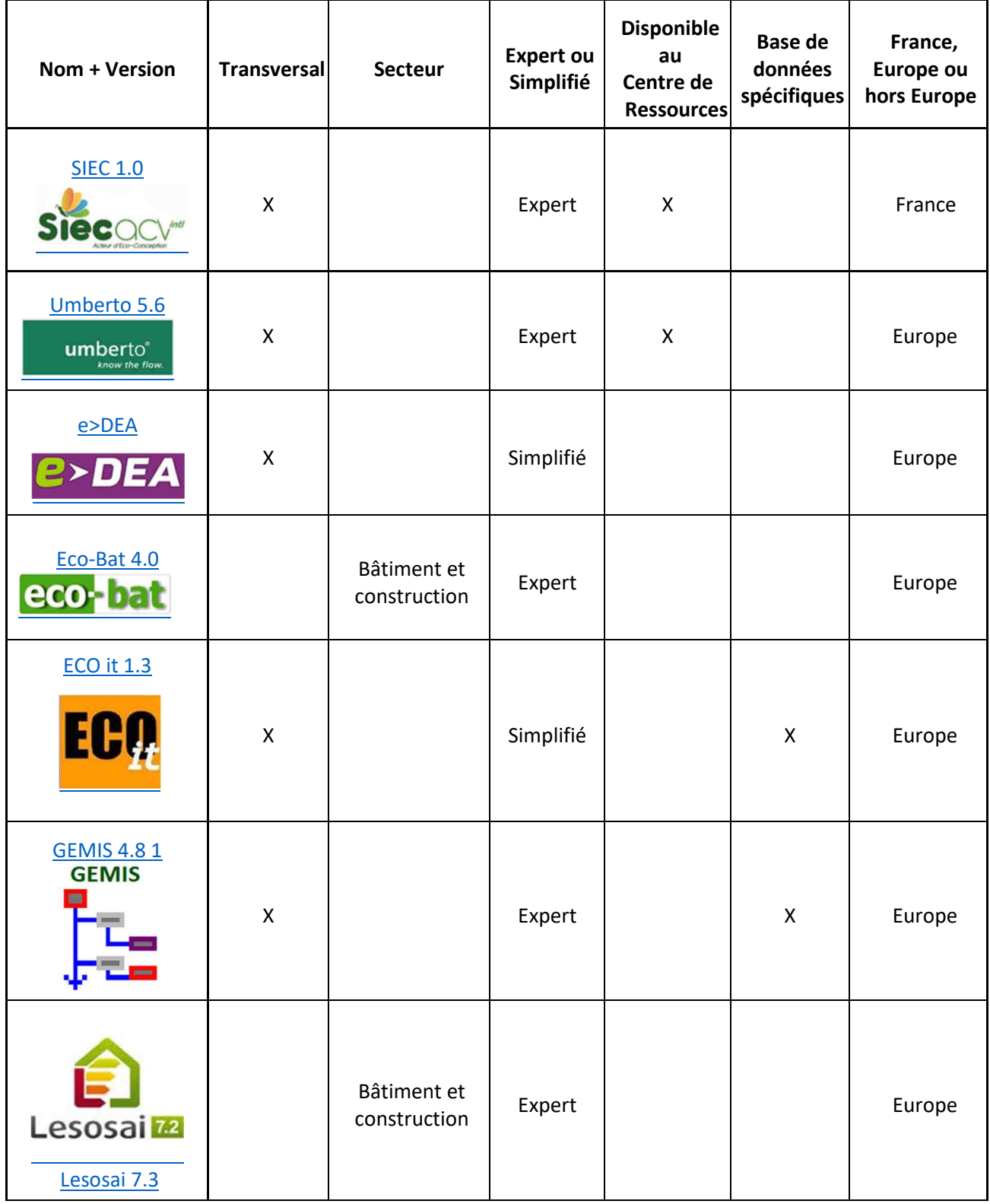

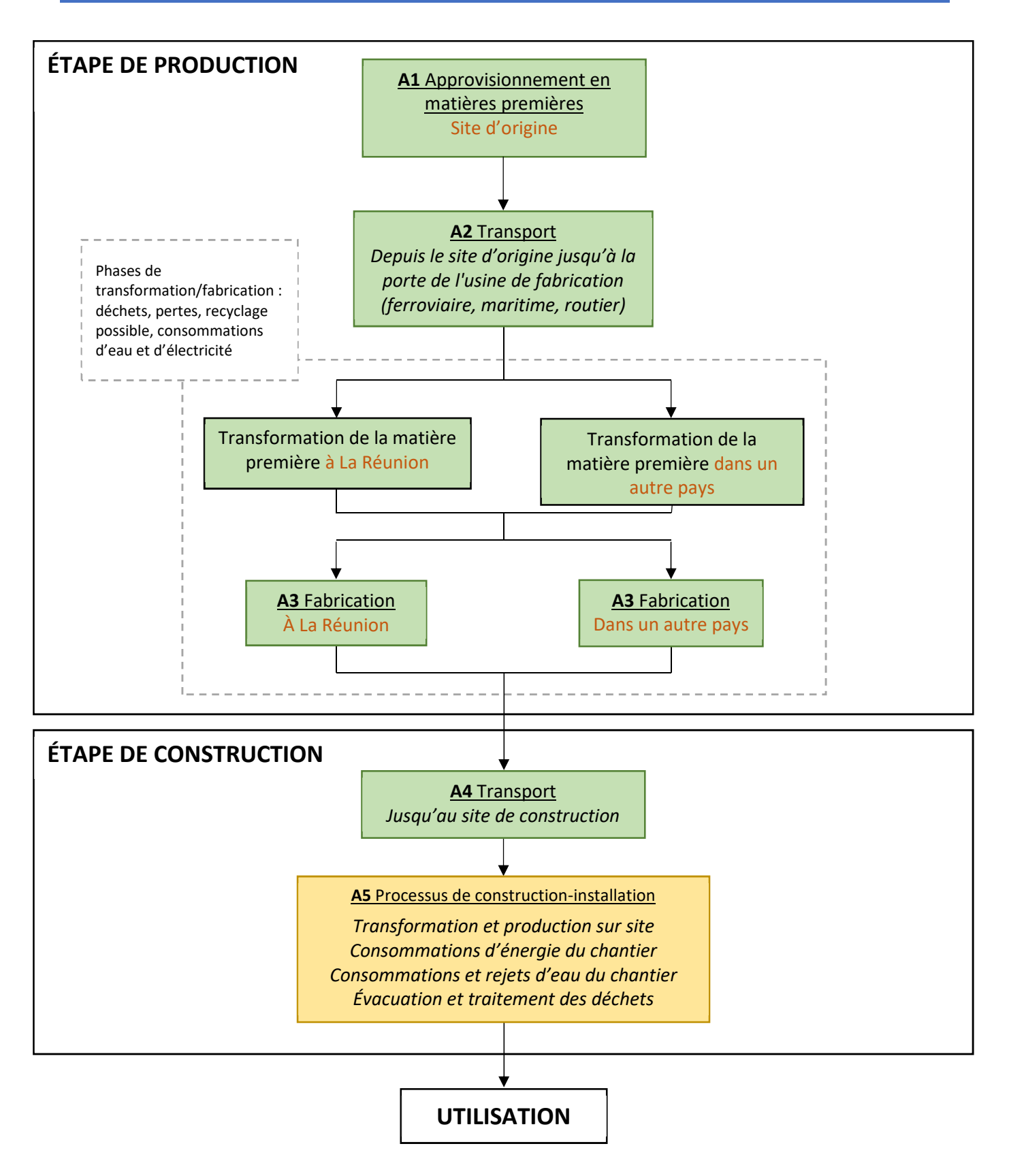

*Figure 1 : Détails des diverses étapes du cycle de vie d'un bâtiment jusqu'à son exploitation, modifications pour La Réunion* 

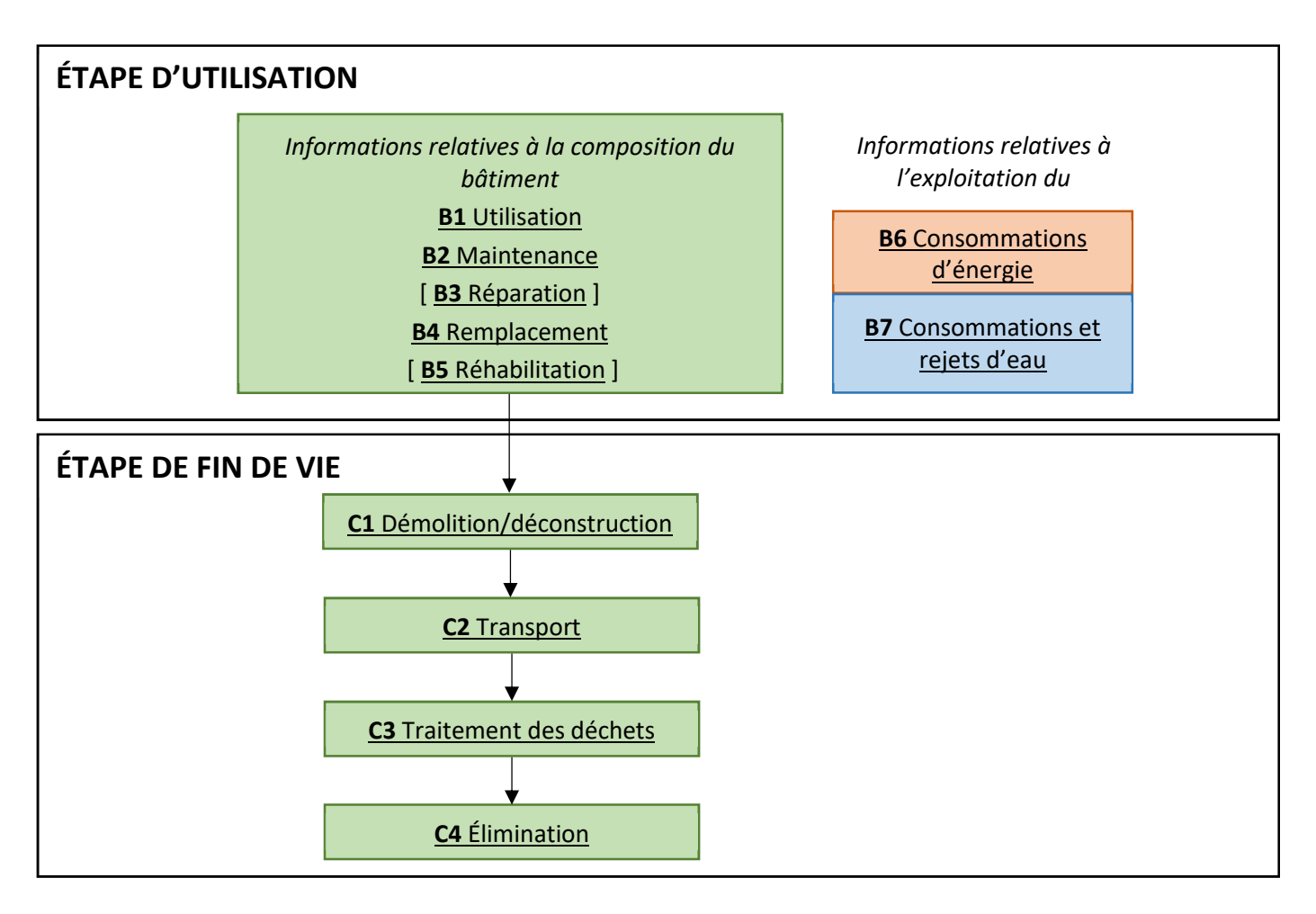

| Contributeur Produits de Construction et Équipements (PCE)                  |
|-----------------------------------------------------------------------------|
| Contributeur Consommations d'Énergie (CE)                                   |
| Contributeur Consommations et Rejets d'Eau (CRE)                            |
| Contributeur Chantier (Cha)                                                 |
| Modules d'informations non pris en compte pour l'Analyse du Cycle Vie (ACV) |

*Figure 2 : Détails des diverses étapes du cycle de vie d'un bâtiment de son exploitation à sa fin de vie* 

L'évaluation de l'ensemble des impacts environnementaux de la NF EN 15804+A1 seront calculés, parmi lesquels se trouvent les catégories d'impact suivantes :

- Réchauffement climatique ;
- Épuisement des ressources abiotiques (fossiles) ;
- Épuisement des ressources abiotiques (éléments) ;
- Acidification des sols et de l'eau : l'acidification est une baisse du pH, dû à certains gaz comme le dioxyde de carbone et le dioxyde de soufre qui se transforme en acide en la présence d'humidité. Cette baisse de pH a des impacts sur l'écosystème. (Actu - environnement, 2003) ;
- Appauvrissement de la couche d'ozone ;

 Eutrophisation : L'eutrophisation est une accumulation de nutriments dans un milieu. Les principales substances responsables de cette eutrophisation sont le phosphore (P) et le nitrate (N), qui lorsqu'ils sont en grande quantité entrainent la modification et la dégradation du milieu aquatique. (Boeykens et al., 2017) ;

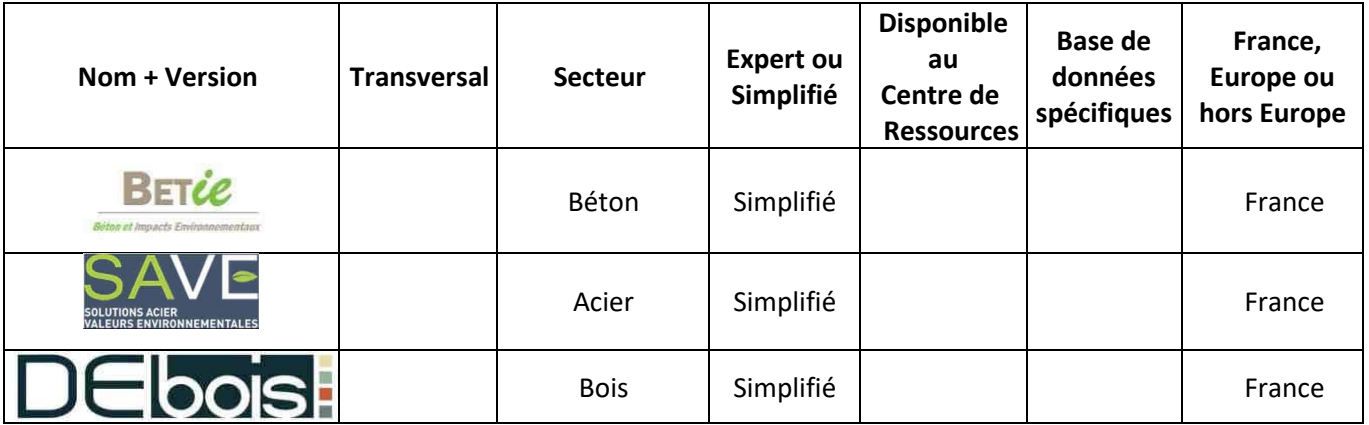

#### *Tableau 4 : Principaux configurateurs utilisés dans l'ACV*

- **U**'oxydation photochimique ou création d'ozone troposphérique [kg C<sub>2</sub>H<sub>4</sub> eq].
- La formation d'ozone troposphérique est générée par des polluants primaires ; l'oxyde d'azote (Nox), les composés organiques volatils (COVNM), le monoxyde de carbone (CO), et le méthane. La formation de l'ozone troposphérique est un processus complexe, elle nécessite de multiples réactions chimiques. Elle participe à la création du gaz à effet de serre ainsi qu'au réchauffement climatique. Elle impacte également la santé humaine causant des irritations, une détérioration des systèmes pulmonaire et une diminution de la performance physique.

Dans un premier temps, nous allons expliciter les diverses réglementations concernées, et le détail de la méthode de calcul E+C- . Nous détaillerons ensuite les différents aspects relatifs à l'importation, l'utilisation, et le post-traitement des matières premières ou matériaux de construction à La Réunion.

## I. La réglementation thermique, énergétique, et environnementale

La réglementation thermique RTAADOM a pour principal objectif de définir les bases d'une conception bioclimatique et à moindre consommation en énergie.

La réglementation thermique nationale a évolué en fixant un niveau de consommation énergétique maximum par surface, avec une limitation des impacts environnementaux imposée.

## I.1 La réglementation thermique 2012 en France métropolitaine

## I.1.1 Description de la réglementation

La réglementation thermique 2012 est applicable à tous les bâtiments neufs depuis 2013 en métropole. Elle vise à limiter la consommation énergétique des bâtiments neufs à 50 kWhep d'énergie primaire par m² et par an en moyenne (Leblond, 2013). Ces constructions doivent répondre au besoin bioclimatique, limiter la consommation d'énergie primaire et améliorer le confort en période d'été.

## I.1.2 Le champ d'application

Cette réglementation est applicable aux bâtiments correspondant à ces types d'usages :

- Habitations, Hébergements, EHPA EPHAD, Hôtels, Restaurations
- Bureaux, Commerces, Établissement d'accueil de petite enfance
- Les bâtiments de l'enseignement, Gymnases et salles de sport
- Établissements de santé, l'industrie et l'artisanat, Tribunal et palais de justice
- **Aérogares**

## I.1.3 Les exigences de la réglementation

Les exigences de cette réglementation sont représentées par trois indicateurs et l'utilisation des énergies renouvelables. Les indicateurs qui sont évalués dans ces réglementations sont relatifs à la consommation énergétique du bâtiment, l'efficacité énergétique du bâti et le confort d'été pour les bâtiments non climatisés.

#### *I.1.3.1 L'indicateur de consommation énergétique Cepmax*

La consommation énergétique du bâtiment est exprimée par un indicateur énergétique noté Cep<sub>max</sub>, il prend en compte la consommation d'énergie primaire pour le chauffage du bâtiment, le refroidissement, l'eau chaude sanitaire, l'éclairage, la ventilation et l'énergie produite. Cet indicateur ne doit pas dépasser la valeur réglementaire de 50 kWhep/m² par an en moyenne, tout dépendra de la région où sera localisée la construction.

Pour répondre à l'exigence exprimée par l'inéquation (1), il faut résoudre plusieurs opérations algébriques. Le calcul du Cepmax se fait en calculant l'expression (2).

$$
Cep \leq Cep_{max} (50 \text{ kWhep/m}^2 \text{.an})
$$
 (1)

$$
Cep_{max} = 50 \times M_{c\ type} \times (M_{c\ g\acute{e}o} + M_{c\ alt} + M_{c\ surf} + M_{c\ GES})
$$
 (2)

Avec les coefficients suivants :

Mc type : Cette modulation divise les bâtiments en deux catégorisations : CE1, (pas besoin de refroidissement) concernant pratiquement toute la France, et CE2, (besoin de refroidissement admis) concernant principalement les régions Côte d'azur et Drôme.

Mc géo : Coefficient géographique

Mc alt : Coefficient d'altitude

Mc surf : Coefficient de surface

Mc GES : Coefficient de gaz à effet de serre

Pour obtenir l'indicateur Cepmax, il faudra procéder en différentes étapes. La première étape consiste à déterminer la zone climatique de la construction en fonction du numéro de département concerné. Cette recherche se fait grâce à l'annexe VIII de l'arrêté du 26 octobre 2010 relatif aux « caractéristiques thermiques et aux exigences de performance énergétique des bâtiments nouveaux et des parties nouvelles de bâtiments ».

Une fois la zone climatique connue, il faut déterminer le bruit dû à un aérodrome ou à une infrastructure terrestre par le biais de la même annexe. Dans ce cas, on aura deux coefficients, il faudra choisir le coefficient le plus défavorable pour la suite.

La troisième étape consiste à déterminer la catégorie du logement, CE1 ou CE2. Les catégories CE1 et CE2 sont définies dans l'annexe II de l'arrêté du 26 octobre 2010, qui donne les différents critères pour établir la catégorie de la construction dans laquelle on se trouve. La catégorie CE1 est définie comme une construction qui peut être conçue sans climatisation ; à l'inverse la catégorie CE2 est définie comme une construction ne pouvant se passer de la climatisation.

La quatrième étape est d'obtenir le coefficient de modulation Mc type, équivalent à 1 pour une catégorie CE1 et de 1,2 pour la catégorie CE2. La cinquième étape correspond à l'acquisition du coefficient géographique Mcgéo en fonction de la zone climatique du projet déterminée précédemment.

La sixième étape est d'obtenir le coefficient d'altitude de Mc alt.

• Altitude inférieure à 401 m : le coefficient est de 0 ;

- Altitude comprise entre 401 m et 800 m : Mc alt =  $0,2$ ;
- Altitude supérieure à 800 m : Mc alt =  $0.4$ .

La septième étape consiste à déterminer le coefficient de surface Mc surf. En fonction de la surface hors œuvre nette (SHON). Un tableau est également fourni dans la même annexe que pour les autres coefficients de modulations donnant les surfaces en fonction de la catégorie trouvée précédemment pour le logement.

La huitième étape consiste à déterminer le coefficient de gaz à effet de serre  $M_{c}$ <sub>GES</sub>. Différents cas sont exposés pour l'obtention de ce coefficient, le cas où il y a recours au bois pour le chauffage et l'eau chaude sanitaire, la situation où le logement est relié simultanément à un réseau de chaleur et à un réseau de froid et dans les autres cas le coefficient sera nul. Ces différents coefficients de modulations sont énoncés dans l'arrêté du 26/10/10 relatifs aux « caractéristiques thermiques et aux exigences de performance énergétique des bâtiments nouveaux et des parties nouvelles de bâtiments » et de l'arrêté du 28 décembre 2012 relatif aux « caractéristiques thermiques et aux exigences de performance énergétique des bâtiments nouveaux et des parties nouvelles de bâtiments autres que ceux concernés par l'article 2 du décret du 26 octobre 2010 relatif aux caractéristiques thermiques et à la performance énergétique des constructions ».

La dernière étape correspond au calcul final de l'indicateur de consommation énergétique Cepmax.

#### *I.1.3.2 L'indicateur d'efficacité énergétique Bbiomax*

L'efficacité énergétique Bbio<sub>max</sub> est un indicateur correspondant au besoin énergétique du bâtiment, pour l'éclairage, le chauffage et le refroidissement, il est exprimé en nombre de points.

Cet indicateur doit satisfaire l'équation (3), le Bbiomaxest obtenu par l'expression (4).

$$
Bbio \le Bbio_{max} \tag{3}
$$

$$
Bbio_{max} = Bbio_{max\,moyen} \times (M_{b\,g\acute{e}o} + M_{b\,alt} + M_{b\,surf})
$$
 (4)

Tout comme l'indicateur de consommation énergétique, on va procéder en différentes étapes. La première consiste à calculer le Bbio<sub>max moyen</sub>, pour tous les projets situés en France métropolitaine une valeur moyenne a été fixée. Pour un projet se situant dans la catégorie CE1, l'indicateur est de 60 et pour la catégorie CE2 de 80. La détermination du coefficient de modulation géographique, d'altitude et de surface a été vue précédemment, cependant, il ne faut pas reprendre ces mêmes coefficients car les valeurs diffèrent.

#### *I.1.3.3 L'Indicateur de confort d'été dans les bâtiments non climatisés Ticref*

Le calcul de cet indicateur est réalisé grâce à la méthode Th-BCE 2012, elle doit satisfaire l'inéquation (5). Elle est réalisée généralement par des bureaux d'études car les calculs restent complexes.

$$
Tic \leq Tic_{ref} \tag{5}
$$

Les indicateurs Tic, Bbio et Cep sont également calculés par la méthode Th-BCE, cette méthode peut-être également effectuée par un logiciel de calcul.

#### *I.1.3.4 La méthode Th-BCE*

Les paramètres d'entrée de la méthode sont intrinsèques, ils correspondent aux caractéristiques du composant et des données relatives à la mise en œuvre du projet dites données d'intégration.

Ces données d'entrée sont des données qui impliquent de connaître l'environnement proche, le climat de la zone d'étude, l'enveloppe du bâtiment, l'organisation intérieure du bâtiment, d'avoir des données sur l'inertie thermique, le chauffage, le refroidissement, l'eau chaude sanitaire et la production d'électricité (ventilation et éclairage) et enfin de mettre en place des scénarios liés à l'occupation des locaux.

Pour aider les constructeurs, l'ADEME (ADEME, 2018b) a mis à disposition des logiciels d'évaluations conformes comme nous l'explicite le **Erreur ! Source du renvoi introuvable.** permettant le calcul pour la performance énergétique. Entre autres, la société BBS Slama éditeur de logiciels thermiques et climatiques depuis 1985 est le concepteur du logiciel Climawin. Ce logiciel permet de réaliser toutes les études thermiques indispensables pour la construction. Il permet de répondre aux performances exigées par la RT 2012. Une saisie unique d'information permet les calculs relatifs à la réglementation thermique, mais aussi ceux relatifs au dimensionnement des installations.

La société Cype édite des logiciels dans le domaine de la structure, des fluides et de la gestion. Le logiciel CYPECAD MEP permet l'étude réglementaire thermique, acoustique, de la conception énergétique et les études techniques fluides des bâtiments. Le logiciel CYPERTHERMRT 2012 permet de réaliser une analyse thermique et une optimisation énergétique des bâtiments, il est caractérisé par son adaptation avec les logiciels BIM et OSCAR. En effet, il permet d'importer et d'extraire des données de ces logiciels. Il possède une interface de dialogue du moteur Th-BCE du CSTB. Le rapport et les notes de calculs permettent de justifier de la conformité avec la RT2012 ou l'atteinte d'un label. Le contrôle de l'application de la RT 2012 est amélioré, grâce à l'édition par les logiciels d'un récapitulatif standardisé d'étude thermique (RSET).

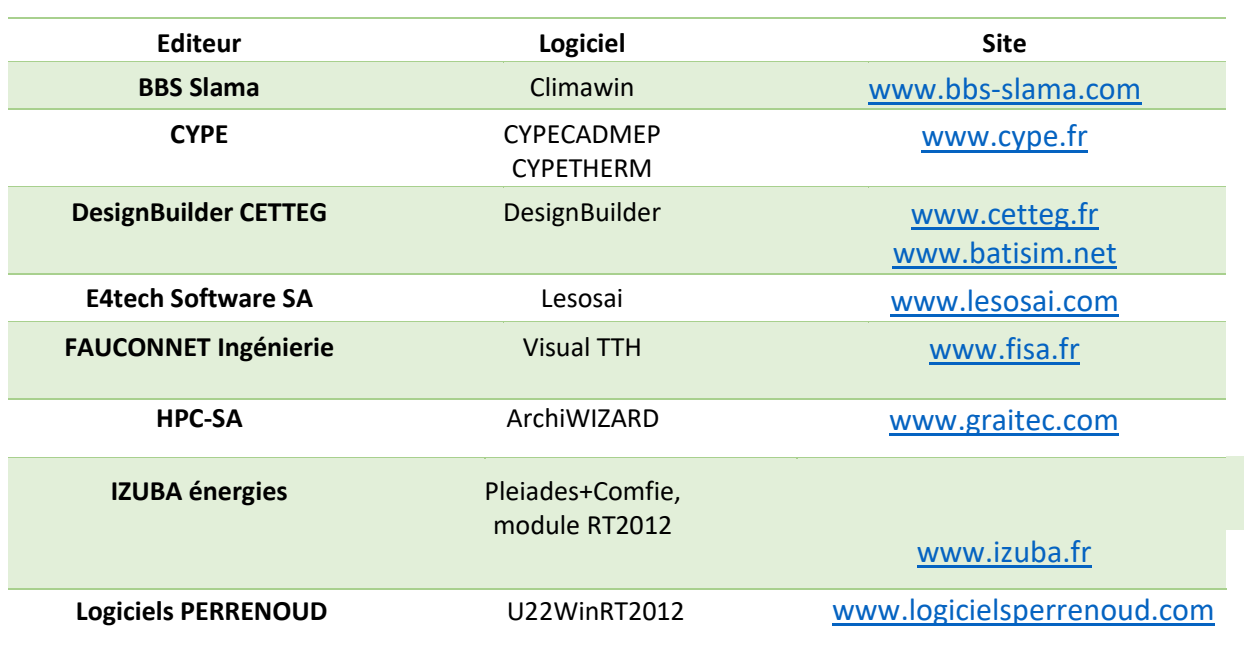

*Tableau 5 : Logiciels et Sites internet d'évaluation des performances énergétiques* 

I.2 Le label E+/C-

## I.2.1 Description du label E+/C-

Le label E+C- est issu des réflexions nourries du retour d'expérience sur la RT2012 depuis 2015 et de la loi sur la transition énergétique pour la croissance verte en faveur d'un mode de développement respectueux de l'environnement, à la fois sobre et efficace en énergie, en émissions de gaz à effet de serre et en consommations de ressources, durant le cycle de vie du bâtiment.

Le label E+C- fut instruit par le ministère de l'Environnement, de l'Énergie et de la Mer ainsi que le ministère du logement et de l'Habitat durable (Lebert and J.-L. Chevalier, 2018).

Le label se compose de deux parties, environnementales et énergétiques, alors que la réglementation thermique en vigueur ne possède que le volet énergétique intégrant les émissions relatives au gaz à effet de serre.

La partie énergétique du label comporte quatre sous-parties : la réduction des besoins énergétiques, l'augmentation de l'efficacité des systèmes installés, l'incitation à l'utilisation des énergies renouvelables et la production d'énergie renouvelable locale (Ministère de l'écologie, 2012).

Ces différentes sous-parties sont exprimées par des indicateurs. Comme pour la RT 2012, il va prendre l'indicateur Bbio calculé selon trois types d'usage, l'indicateur Cep qui va prendre en compte cinq types d'usage et l'indicateur Eep qui prend en compte l'usage des énergies renouvelables ou récupérées.

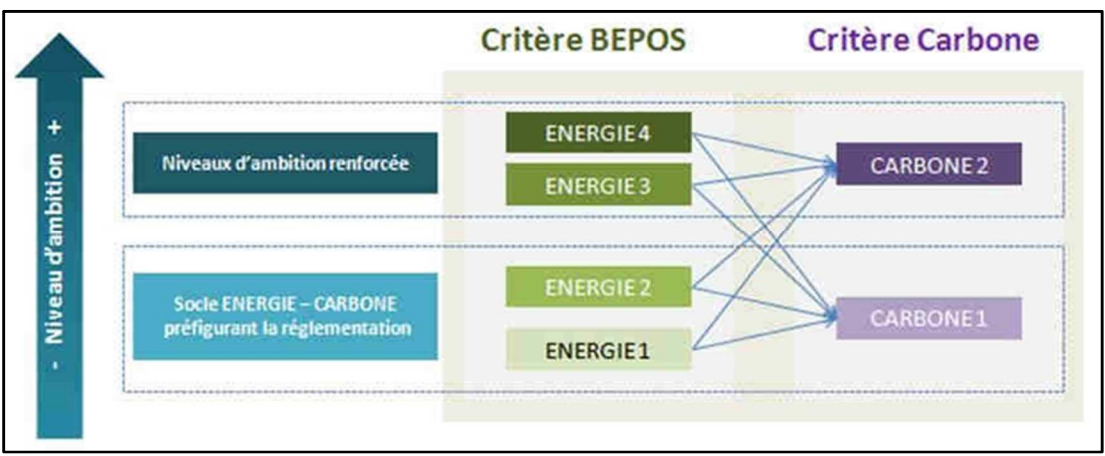

*Figure 3 : Description des niveaux de performance E+C-*

Deux nouveaux indicateurs sont instaurés au sein de ce label, le bilan énergétique BEPOS et l'indicateur RER (Ratio d'Energie Renouvelable) et de récupération qui quantifie la part d'énergie renouvelable ou de récupération utilisée pour répondre aux besoins énergétiques du bâtiment. L'indicateur « BilanBEPOS » vise à favoriser l'utilisation des énergies renouvelables, il correspond à la différence entre les énergies renouvelables produites et la part d'énergies renouvelables exportées. Il se calcule en fonction de tous les usages du bâtiment. Dans ce volet, nous avons quatre types de niveaux de performance, énergie 1, énergie 2, énergie 3 et énergie 4. Le niveau d'énergie 1 et 2 sont regroupés sous les mêmes critères (**Erreur ! Source du renvoi introuvable.**).

C'est au constructeur de déterminer le niveau de performance énergétique et environnementale qu'il souhaite atteindre et en fonction du niveau choisi appliquer les exigences demandées pour atteindre cet échelon.

La partie environnementale est symbolisée par l'indicateur d'émission de gaz à effet de serre Eges. L'évaluation de la performance environnementale est effectuée par la méthode d'analyse de cycle de vie. Cette performance est symbolisée par deux niveaux, le carbone 1 et le carbone 2. Cependant, dans ce label, la modélisation ACV des bâtiments passe obligatoirement par l'utilisation de données environnementales (FDES, PEP ou MDEGD) disponibles sur la base INIES.

Pour la modélisation, on doit en priorité utiliser les FDES individuelles si le produit concerné est représenté, puis les données collectives si le produit et couvert et en dernier recours une donnée par défaut.

Dans notre cas cela sera impossible, car certains des produits locaux ne figurent dans aucune de ces données, il va falloir réaliser ces déclarations environnementales de produits (DEP) pour les produits locaux dans le but d'avoir des résultats représentatifs et exploitables.

### *I.2.2 Application du label en France métropolitaine*

L'application de ce label se fait dès la réception du bâtiment et pour les bâtiments neufs. Il reprend les mêmes types d'usage que la RT 2012. L'analyse de cycle de vie peut être faite lors de la construction cependant les données doivent être actualisées systématiquement au fil de la construction.

Cette application se fait pour l'ensemble de la parcelle ayant obtenu le permis de construire, sur un bâtiment ou sur plusieurs bâtiments dans le cas où le permis de construire est unique. Elle comprend l'aménagement extérieur, les voiries et les réseaux divers, le bâtiment, la consommation d'électricité, et tous les différents contributeurs nécessaires sur le chantier.

## I.2.3 Performance énergétique

Les données énergétiques sont issues de la méthode de Th-BCE, elles sont relatives aux données climatiques, à l'occupation et l'usage du bâtiment. Les indicateurs de la RT 2012 sont toujours en vigueur. Il est nécessaire de calculer l'indicateur Bbio, Cep et Tic selon la méthode de calcul TH BCE 2012. Pour atteindre ces niveaux d'énergie le bâtiment doit avoir un bilan de consommation énergétique pour tous les usages qui soit inférieur à un bilan de consommation énergétique maximale, exprimée par l'inéquation (6).

$$
Bepos \leq bilan Bepos_{max} \tag{6}
$$

#### *I.2.3.1 Niveau d'énergie 1 et 2*

Le niveau d'énergie 1 et 2 nécessite une performance énergétique plus élevée que la RT 2012 notamment par l'utilisation des énergies renouvelables pour la production de chaleur. Pour le secteur résidentiel, il permettra de diminuer entre 5% et 10 % la consommation des énergies non renouvelables, tels que le charbon, le gaz naturel ou le pétrole. Pour les bureaux, il vise à réduire entre 15 % et 13 % de cette consommation par rapport à la RT 2012. Le calcul de l'énergie consommée maximale est le suivant :

$$
Bilan_{BEPOS,max,i} = 50 \times M_{c\ type} \times M_{bilan,i} \times (M_{c\ g\acute{e}o} + M_{c\ alt} + M_{c\ surf}) + Aue_{ref} \tag{7}
$$

$$
Aue_{ref} = f_{p,nr,elec} \times Eef_{eau}
$$
 (8)

Aueref : consommation de référence des autres usages des énergies primaires.

Fp, nr, elec : coefficient de conversion entre énergie finale et énergie primaire, ni renouvelable ni de récupération du vecteur énergétique de l'électricité issue du réseau national.

Eef : énergie finale utilisée pour répondre aux autres usages.

Mbilan,i correspond au coefficient de modulation du niveau i dont la valeur est donnée dans le tableau ci-après en fonction de la destination d'usage du bâtiment (Tableau 6). Les autres coefficients sont disponibles dans les annexes VIII des arrêtés du 26 octobre 2010 et du 28 décembre 2012 relatifs à la RT 2012.

*Tableau 6 : Les coefficients de modulation Mbilan,i en fonction de l'usage du bâtiment* 

|          | <b>Maisons</b><br>ou accolées | individuelles Bâtiments collectifs<br>d'habitation | <b>Bâtiment à</b><br>usage de bureau | Autres bâtiment soumis à la<br>réglementation thermique |
|----------|-------------------------------|----------------------------------------------------|--------------------------------------|---------------------------------------------------------|
| Mbilan,1 | 0.95                          | 0.95                                               | 0.85                                 | 0,9                                                     |
| Mbilan.2 | 0.9                           | 0.85                                               | 0.7                                  | 0,8                                                     |

L'indicateur du bilan de consommation d'énergie BEPOS est exprimé par la formule suivante :

$$
Bilan_{BEPOS} = C_{ep,nr} - P_{ep,r,ex}
$$
\n(9)

Avec Cep,nr : consommation d'énergie primaire ni renouvelable ni de récupération exprimée en kWhep/m<sup>2</sup>.an.

$$
C_{ep,nr} = \sum_{i} C_{ef,i} \times f_{p,nr,i}
$$
 (10)

Cef,i : consommation d'énergie finale pour les vecteurs énergétiques i exprimée en kWh<sub>ep</sub>/m<sup>2</sup>.an.

Fp,nr,i *:* coefficient de conversion entre énergie finale et énergie primaire ni renouvelable ni de récupération du vecteur énergétique i en kWh<sub>ep</sub> /m<sup>2</sup>.an (tableau 7).

Pep,r,ex : énergie primaire renouvelable ou de récupération exprimée en kWhep /m².an.

$$
P_{ep,r,ex} = \sum_{i} P_{ef,r,ex_i} \times 1
$$
\n(11)

Pef,r,exi : énergie finale renouvelable ou de récupération « exportée » pour les vecteurs énergétiques renouvelables ou de récupération i.

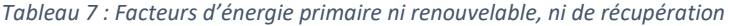

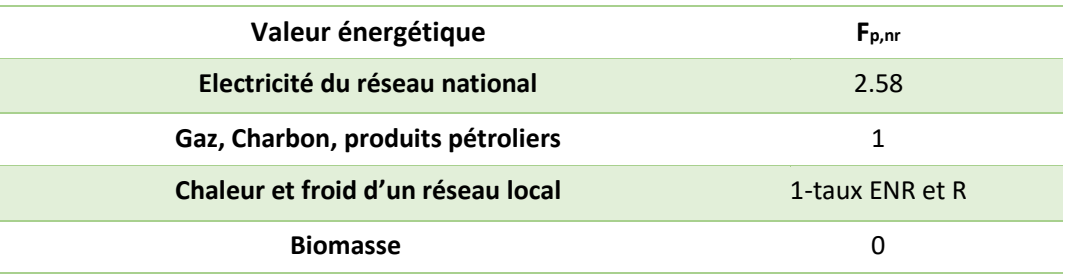

#### *I.2.3.2 Niveau d'énergie 3*

Le niveau d'énergie 3 accroît l'exigence sur la favorisation des énergies renouvelables pour la production de chaleur ou d'électricité, il met l'accent sur l'efficacité énergétique du bâtiment et des différents systèmes le composant. Il tend à réduire la consommation énergétique non renouvelable de 20 % en ayant recours à 20 kWh/m².an d'énergies renouvelables dans le secteur résidentiel. Pour les bureaux une diminution de 40 % de la consommation d'énergie non renouvelables est obligatoire ainsi qu'une augmentation de la production d'énergies renouvelables soit de 40 kWh/m².an.

Pour répondre à cette exigence il faut déterminer le BilanBEPOS, max, 3 et le BilanBEPOS grâce à la formule suivante :

 $Bilan_{BFDOS, max, 3} = 50 \times M_{c\ type} \times M_{bilan, 3} \times (M_{c\ g\acute{e}o} + M_{c\ alt} + M_{c\ surf}) + Aue_{ref} - Prod_{ref}$  (12)

Prodref : production d'énergie renouvelable (Tableau 8).

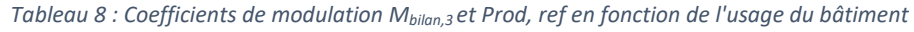

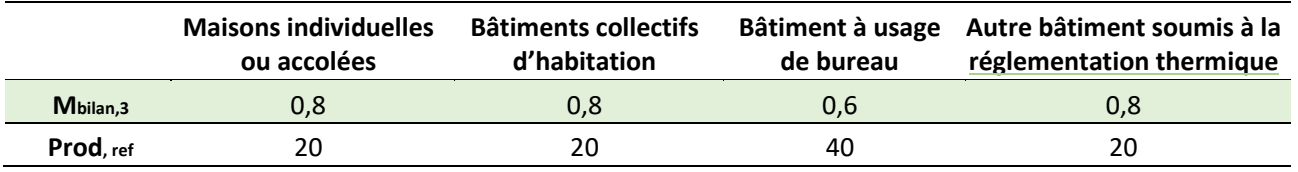

Pour le calcul de ce bilan Bepos,max,3 la production d'électricité renouvelable exportée est attribuée d'un facteur de 2.58 pour les dix premiers kWh/m².an d'énergie finale exportés.

#### *I.2.3.3 Niveau d'énergie 4*

Ce niveau correspond à un bilan énergétique nul de tous les usages, il peut même intégrer la production de l'électricité à l'échelle du quartier. On a ainsi :

 $Bilan_{BFPOS, max.4} \leq 0$  (13)

De même que pour le niveau d'énergie 3, le calcul du bilan Bepos, max,4 pour la production d'électricité renouvelable exportée est pondéré d'un facteur de 2.58 pour les dix premiers kWh/m².an d'énergie finale exportés.

## *I.2.3.4 Les autres indicateurs utiles aux calculs du bilan de consommation énergétique*

• Indicateur de recours aux énergies renouvelables et de la récupération (RER)

$$
RER = \frac{E_{ep,r}}{C_{ep,nr} + E_{ep,r}} \quad [0/6]
$$
\n
$$
\tag{14}
$$

Cep,nr est obtenu par l'équation (10).

Eep,r : énergie renouvelable ou récupérée exprimée en kWhep /m².an.

$$
E_{ep,r} = \sum_{i} C_{ef,i} \times (f_{p,tot,i} - f_{p,nr,i}) + E_{ep,r,site}
$$
\n(15)

Fp,tot,i est le coefficient de conversion entre énergie finale et énergie primaire totale de la méthode ThBCE 2012 pour le vecteur énergétique i. Il est de 2,58 pour l'électricité du réseau et 1 pour les autres vecteurs énergétiques.

Eep,r,site correspond à la quantité d'énergie primaire renouvelable produite et consommée par le bâtiment ou ses espaces attenants, à partir d'une énergie renouvelable captée sur site.

Elle comprend la quantité électricité photovoltaïque produite et consommée par le bâtiment ou ses espaces attenants (Eep,r<sub>pv</sub>), la quantité de chaleur fournie par un système solaire calculée selon la méthode Th-BCE (Eep,rsth) et la quantité de chaleur renouvelable ou de récupération issue d'un système thermodynamique. Elle correspond à l'énergie captée par le système sur sa source amont et fournie au bâtiment, d'origine renouvelable ou récupérée à l'extérieur du volume chauffé. Elle est obtenue grâce à la formule suivante à chaque heure (Eep, r<sub>pac</sub>).

$$
Eep, r_{pac} = Eef_{ch} \times \left(1 - \frac{1}{COP_{ch}}\right) + Eef_{ecs} \times \left(1 - \frac{1}{COP_{ecs}}\right)
$$
 (16)

Avec Eef<sub>ch</sub> et Eef<sub>ecs</sub> qui sont respectivement l'énergie fournie par les systèmes thermodynamiques pour le chauffage et l'énergie fournie par les systèmes thermodynamiques pour la production d'eau chaude sanitaire calculée conformément à la méthode ThBCE. Et  $COP_{ch}$  et  $COP_{esc}$  sont les coefficients de performance du système renseigné conformément à la méthode Th-BCE.

#### • Calcul des consommations des autres usages

Les moniteurs mis en place par le ministère chargé de la construction permettent de calculer la consommation des usages non réglementés et l'autoconsommation.

Une méthode est en cours de développement pour l'intégrer à la méthode Th-BCE. Une autre méthode dite forfaitaire peut également permettre de déterminer ces indicateurs. Différents calculs en fonction de l'équipement de consommation sont mis en place notamment pour l'usage de l'ascenseur et des parkings.

#### • Calcul de l'énergie autoconsommée

Ce calcul va être utilisé dans le bilan BEPOS, il va permettre de connaître la quantité d'énergie qu'on peut exporter après production et autoconsommation. Deux types de production sont considérés pour le calcul des énergies consommées, la production par photovoltaïque et par cogénération. Il existe deux types de méthodes, une méthode horaire qui est en cours de développement et une méthode annuelle.

 La méthode horaire consiste à déterminer à chaque heure la quantité d'énergie produite et la quantité d'énergie consommée pour ensuite obtenir la quantité d'énergie consommée par le bâtiment.

La méthode annuelle part de la valeur annuelle de l'énergie électrique consommée et produite et permet d'obtenir l'énergie électrique autoconsommée.

#### L'indicateur de confort d'été (Dies)

Cet indicateur est calculé par pas de temps horaires et annuels, il prend en compte la durée et l'intensité de l'inconfort ressenti. Il est établi selon les normes NF EN ISO 7730 et NF EN 15 251.

## I.2.4 Performance environnementale

Cette performance est réalisée dans le but de réduire les émissions de gaz à effet de serre, d'évaluer son empreinte carbone dès la construction et de valoriser les matériaux recyclables. La valorisation des matériaux recyclables contribuerait ainsi au développement de l'économie circulaire<sup>1</sup>. Les critères d'évaluation pour obtenir le niveau carbone 1 sont la réduction de l'empreinte carbone grâce à la répartition entre les consommations énergétiques et le choix des matériaux et le second critère passe par la non exclusion des modes de constructifs et des vecteurs énergétiques<sup>2</sup>.

Les critères du niveau carbone 2 sont plus stricts, cela passe à minima par le respect du niveau d'énergie 1 de la performance énergétique. Dans un second temps il faudra choisir des matériaux avec un faible impact et limiter la consommation énergétique afin de diminuer l'empreinte carbone.

La modélisation de la performance environnementale peut se faire de façon simplifiée. Notamment la modélisation du contributeur PCE peut utiliser des lots forfaitaires pour les lots 8 (CVC), 9 (installations sanitaires), 10 (réseaux d'énergie (courant fort)), 11 (réseau de communication (courant faible)) et 12 (appareils élévateurs et autres équipements de transport intérieur). Les contributeurs Eau et Chantier peuvent être calculés de manière simplifiée en intégrant des coefficients forfaitaires établis par le ministère en charge de la construction ou de manière détaillée.

Elle évalue les émissions de gaz à effet de serre de tous les contributeurs (Eges) et les émissions de gaz à effet de serre liées aux produits de constructions et les équipements (Eges<sub>PCE</sub>). Les deux inéquations doivent être respectées (17) et (18) afin d'atteindre un niveau carbone.

$$
Eges \le Eges_{max} \tag{17}
$$

$$
Eges_{PCE} \le Eges_{PCE,max} \tag{18}
$$

Avec :

 $\overline{\phantom{0}}$ 

$$
Eges_{max,j} = A_i + m_i + M_{park}
$$
 (19)

$$
Eges_{PCE,i} = A_{PCE,i} + m_i + M_{park}
$$
\n(20)

$$
M_{park} = \frac{Nb \text{ Places Surfaces} \times 700 \text{ Nb \text{ Places} Southernaines} \times 3000}{Surface \text{ De \text{Plancher du bâtiment (SDP)}} \tag{21}
$$

Pour i allant de 1 à 2 avec :

<sup>&</sup>lt;sup>1</sup> L'économie circulaire désigne un modèle économique dont l'objectif est de produire des biens et des services de manière durable, en limitant la consommation et les gaspillages de ressources (matières premières, eau, énergie) ainsi que la production des déchets

<sup>2</sup> Les vecteurs énergétiques sont des formes transformées d'énergie, qui permettent de véhiculer et stocker cette énergie.

Ai et APCE, i représentent le bilan final des émissions de gaz à effet de serre en kg eq./CO<sub>2</sub>/m<sup>2</sup> pour le bâtiment et le bilan relatif pour les produits de constructions et les équipements (Tableau 9). La formule (21) nous permet de déterminer Mparkqui correspond au module de place de parking.

 $m_i$  est exprimé en kg eq./CO<sub>2</sub>/m<sup>2</sup><sub>SDP,</sub> il est rattaché à la consommation énergétique qui lui dépend de la zone climatique, de l'altitude et de la surface des logements. Le coefficient est formulé de la manière suivante :

$$
m_i = \alpha_i \times \left[ M_{g\ type} \times \left( M_{g\ g\acute{e}o} + M_{g\ alt} + M_{g\ surf} - 1 \right) \right] \tag{22}
$$

 $\alpha_i$  est également exprimé en kg eq./CO<sub>2</sub>/m<sup>2</sup><sub>SDP</sub> est fonction du type du bâtiment et du niveau que le constructeur souhaite atteindre (Tableau 10). Les autres coefficients ont été définis précédemment dans le paragraphe de la réglementation thermique 2012 en France métropolitaine.

| Coefficients en<br>kgeq.CO2/m <sup>2</sup> SDP | Niveau de<br>performance<br>visé | <b>Maison</b><br>individuelle ou<br>accolée | Logement<br>collectif | <b>Bureaux</b> | <b>Autres</b><br><b>bâtiments</b><br>soumis à la RT |
|------------------------------------------------|----------------------------------|---------------------------------------------|-----------------------|----------------|-----------------------------------------------------|
| A1                                             | Carbone 1                        | 1350                                        | 1550                  | 1500           | 1625                                                |
| A2                                             | Carbone 2                        | 800                                         | 1000                  | 980            | 850                                                 |
| APCE,1                                         | Carbone 1                        | 700                                         | 800                   | 1050           | 1050                                                |
| APCE, 2                                        | Carbone 2                        | 650                                         | 750                   | 900            | 750                                                 |

*Tableau 9 : Valeurs des coefficients Ai en fonction des niveaux de performance visés* 

Le bilan global d'émissions de gaz à effet de serre Ai est obtenu par la méthode de l'analyse de cycle de vie. Elle peut être réalisée à l'aide de logiciels ou en suivant les normes NF EN ISO 14041, NF EN ISO 140444 relatives à l'analyse de cycle de vie. Des logiciels listés au Tableau 11 permettent de calculer la performance environnementale dont les indicateurs Eges et Eges<sub>PCE</sub>.

*Tableau 10 : Valeurs de αi associées à chaque niveau de performance* 

| Niveau de<br>performance visé | <b>Maison</b><br>individuelle ou<br>accolée | <b>Logement collectif</b> | <b>Bureaux</b> | Autres bâtiments<br>soumis à la RT |
|-------------------------------|---------------------------------------------|---------------------------|----------------|------------------------------------|
| Carbone 1                     | 550                                         | 600                       | 300            | 525                                |
| Carbone 2                     | 100                                         | 250                       | 130            | 10                                 |

*Tableau 11 : Logiciels d'évaluation des performances énergétiques et/ou environnementales* 

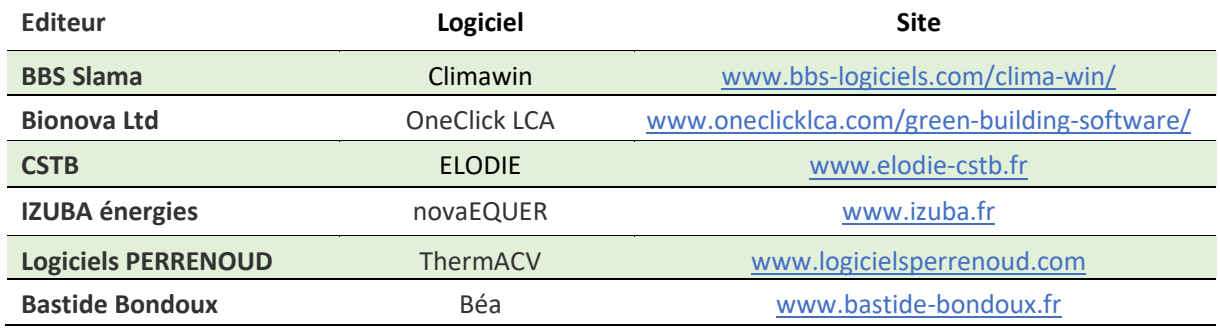

### I.3 La démarche HQE

L'objectif de la démarche de haute qualité environnementale est de pouvoir maîtriser les impacts sur l'environnement extérieur et la création d'un environnement intérieur sain et confortable. La mise en œuvre de cette démarche est autant bien sur le plan environnemental que sur le plan architectural et technique. Le référentiel technique de cette certification est divisé en deux référentiels pour avoir une bonne maîtrise et faisabilité de la démarche. Le référentiel du Système de Mangement de l'Opération (SMO) qui permet l'évaluation du management environnementale du maître d'ouvrage et le référentiel de Qualité Environnementale du Bâtiment (QEB) pour évaluer la performance architecturale et technique du projet. Le référentiel de qualité environnement est structuré en 14 cibles, réparties sous quatre thématiques l'énergie, l'environnement, le confort et la santé.

Nous allons détailler la cible 2 qui correspond au choix intégré des produits, systèmes et procédés de construction de la partie environnement (CSTB, 2015).

Le premier enjeu de cette cible est basé sur le choix de construction pour la durabilité et l'adaptabilité de l'ouvrage.

Lors de la phase de préparation, le maître d'ouvrage doit déterminer la durabilité de l'ouvrage. Les techniques de construction et le choix des produits sont les critères clés de la détermination de la durabilité de l'ouvrage. De plus, l'ouvrage doit pouvoir s'adapter au cours de son utilisation. Cette adaptabilité peut être associée à l'organisation et le dimensionnement des locaux, des éléments de second œuvre et systèmes techniques, des éléments de structure, l'évolution du bâtiment en cas de changement d'usage.

Cette section met en avant la gestion des déchets en fin de vie. Elle est faite dès la phase de conception. En effet, le produit doit pouvoir être démonté ou séparé, dans ce cas le produit pourra être recyclé et avoir un impact moindre qu'un produit scellé.

Le choix de construction pour faciliter l'accès lors de l'entretien et la maintenance de l'ouvrage est essentiel dans la construction. L'accessibilité d'accès pour l'entretien doit-être réfléchie lors de la réalisation en fonction du lieu à atteindre. Ceci peut amener à la mise en place d'éléments permettant de faciliter l'accessibilité. Cet accès ne doit pas être un danger pour l'occupant comme pour l'intervenant, c'est pourquoi ce point nécessite une étude de faisabilité par le maitre d'ouvrage.

Et enfin le point qui fait l'objet de notre étude, le choix des produits de construction afin de limiter les impacts environnementaux. Cette étape passe par la connaissance des produits et des équipements de construction utilisés, de la qualité, de ses émissions, des procédés de réalisation afin de pouvoir limiter ces impacts. Des outils peuvent être utilisés tels que les fiches FDES et les DEP ou encore les bases de données certifiées.

En outre, le choix des produits doit pouvoir limiter les impacts sanitaires, cela passe par la connaissance des émissions de ces produits notamment pour la pollution de l'air et l'eau, source qui est directement en contact avec l'homme. Le volume de bois étant imposé, il va falloir traiter ce produit, le traitement de ces bois ne doit pas émettre une certaine quantité de polluants notamment en respectant l'arrêté du 2 juin 2003 relatif aux limitations de mise sur le marché et d'emploi de certains produits contenant des substances dangereuses.

## I.4 La réglementation produit de construction

La règlementation produit de construction (RPC) appelée anciennement la directive produit de construction (DPC), donne les exigences fondamentales que doivent respecter les produits utilisés pour la construction

d'ouvrage. Ces produits doivent s'avérer performants tout au long du cycle de vie de l'ouvrage. Il existe sept exigences applicables aux ouvrages de construction :

- Résistance mécanique et stabilité ;
- Sécurité en cas d'incendie ;
- Hygiène, santé et environnement ;
- Sécurité d'utilisation et accessibilité aux personnes handicapées ;
- Protection contre le bruit ;
- Économies d'énergies et isolations thermiques ;
- Utilisations des ressources naturelles.

Les caractéristiques des produits sont décrites dans les normes harmonisées (hEN) et le document d'évaluation européen. Les normes harmonisées européennes comportent deux parties :

- une partie explicitant les caractéristiques, les essais et la performance du produit ;
- une partie justifiant la partie précédente.

Si un produit n'est pas couvert par une norme harmonisée, le fabricant peut faire une évaluation technique européenne (ÉTÉ) de son produit si le produit est soumis à une norme harmonisée ou à une évaluation européenne. Le fabricant doit établir une déclaration de performance de son produit (Dop), par la suite ce produit pourra porter le marquage CE qui garantit la conformité de la performance du produit déclaré par le fabricant ainsi que du respect des exigences du RPC. (Règlement (UE) n°305, 2011).

## I.4.1 Politique intégrée de produit

La politique intégrée des produits de 2011 a pour but de prendre en considération tout le cycle de vie du produit de l'extraction des matières premières jusqu'à sa fin de vie. Elle vise à fabriquer des produits plus respectueux de l'environnement. Elle a également pour objectif de faire participer tous les acteurs pouvant entrer dans le processus pour leur faire prendre conscience de l'enjeu environnemental. Les missions de cette politique sont les suivantes :

- L'application du principe pollueurs-payeurs, les produits contenants des substances toxiques doiventêtre taxés ou supprimés, favorisant ainsi les produits plus respectueux de l'environnement.
- Responsabilisation des producteurs, en leur faisant prendre conscience de l'importance de la maîtrise et de la gestion de leurs déchets produits et des procédés utilisés.
- La conception écologique des produits, elle est évaluée grâce aux impacts environnementaux générés par le produit.

Les Pays-Bas, les pays de langues germaniques et les six Etats du conseil Nordique, sont les pays les plus investis pour l'insertion de cette politique alors que les autres pays tels que la France sont moins impliqués dans ce concept (Strebelle, 2000). Il faut développer cette politique, par l'instauration de règlementations, de normes pour que plus de pays soient impliqués.

## I.4.2 Étiquetage

Chaque produit possède son propre étiquetage, il est obligatoire et régi par des normes européennes. Il permet au consommateur d'obtenir les informations sur le produit acheté et permet ainsi de tracer le produit. Il existe différentes normes relatives à l'étiquetage qui sont les suivantes :

- Les principes généraux guidant à l'étiquetage et à la déclaration environnementale sont référés dans les normes ISO 14020 (ISO 14020, 2002).
- La norme ISO 14021 (ISO 14021, 2016) définit les contraintes liées à l'auto déclaration des produits faite par les entreprises, elle explicite également les instructions liées aux différents symboles et marquages des produits pour une auto déclaration.
- La norme ISO 14024 (ISO 14024, 2001) établit les critères pour la certification de la qualité environnementale des produits.
- La norme ISO 14025 (ISO 14025, 2010) formule les principes et les démarches nécessaires pour une déclaration de type III.

## I.4.3 Déclaration environnementale des produits de constructions (FDES)

La déclaration environnementale des produits de constructions est régie par diverses normes. Les normes NF EN 15804 et NF EN ISO 14044 établissent les règles à respecter pour l'élaboration des déclarations environnementales de produits (DEP) dont font parties les FDES. Elle explicite clairement les méthodes dites d'analyse de cycle de vie pour pouvoir procéder à la réalisation de ces déclarations.

La norme NF EN 15804+A1 décrit les règles communes de catégorie de produits pour les RCP dans le but d'avoir les données nécessaires pour l'élaboration des DEP, elle doit garantir la transmission d'informations entre les entreprises et la comparaison entre les produits. Elle explicite la structure et la contenance d'une DEP par la méthode d'analyse de cycle de vie.

### I.4.4 Eco-conception

L'éco-conception vise à concilier les enjeux environnementaux et l'innovation (PUYON, 1999). L'écoconception est une démarche volontaire du constructeur, pour prendre en compte l'environnement lors de la durée de vie des produits ou services.

Selon l'ADEME, lorsqu'une entreprise utilise ce concept, elle est en mesure de fournir les documents justificatifs suivants :

- Définition de l'éco-conception selon la directive n°2009/15 ou de la norme ISO 14062 ;
- Spécification ce qui été éco-conçu ;
- Caractérisations des impacts environnementaux ;
- Evaluation de la réduction des impacts dus à cette innovation.

En France en 2010, sur 400 entreprises, 20 % d'entre elles ont adopté une démarche d'éco-conception systématique, selon une enquête réalisée par le BVA (ADEME, 2018b).

### I.5 Conclusions

Lors de la phase de conception, il est important pour le maître d'ouvrage, de fixer des ambitions en relation avec le bâtiment et l'environnement. Fixer ces objectifs demande de prendre en compte les impacts environnementaux de chaque phase de la construction et de les faire accepter par les différents acteurs. Cependant, la construction d'un bâtiment révèle des contraintes également économiques et techniques. Afin d'accompagner les constructeurs, diverses règlementations ont été instaurées. Le décret du 1<sup>er</sup> janvier 2014 oblige le maître d'ouvrage à réaliser une étude de faisabilité technique et économique des solutions d'approvisionnement en énergie, d'une part pour la favorisation d'énergies renouvelables et d'autre part pour le guider dans son choix (Décret n°2013-979, 2013).

La mise en place de ces différentes réglementations a permis la préservation de l'environnement. Nous avons pu voir que l'obtention du label HQE est associé au choix du produit utilisé. Pour cela les constructeurs peuvent

se référer aux FDES élaborées par les fabricants. Le label E<sup>+</sup>/C<sup>-</sup> est long et complexe comme nous l'avons vu. Il exige de réaliser une analyse de cycle de vie du bâtiment qui amènera à réaliser l'analyse de cycle de vie des produits. Cependant, dans le cas où ces FDES sont inexistantes, il est difficile pour le constructeur d'évaluer son bâtiment. Dans ce cas il va se référer aux FDES réalisées par d'autres fabricants. C'est le cas de l'île de La Réunion où les matières premières sont généralement importées. Or nous avons pu voir que la création d'une FDES décrit les impacts environnementaux de l'extraction des matières premières jusqu'à la mise en décharge la vie du produit. Par conséquent, des étapes intermédiaires telles que le transport supplémentaire, la transformation locale devront être prises en compte. Pour cela, il faudra mettre en place différentes méthodes afin de voir la réelle difficulté pour la réalisation de ces fiches.

Pour mettre en place une méthodologie, il nous faut analyser la méthodologie type pour l'analyse de cycle de vie d'un produit et d'un bâtiment pour l'adapter à notre territoire. Dans le chapitre suivant nous allons présenter les opérations immobilières envisagées et analyser les différents matériaux de construction utilisés à La Réunion, leur mode d'acheminement et de traitement en fin de vie.

## II. Présentation des opérations immobilières étudiées

Les opérations ont été choisies car elles représentent respectivement une configuration « standard » de construction de logements collectifs et une configuration complexe, nécessitant des aménagements techniques particuliers, donc une consommation en béton supérieure au cas standard. Ces deux chantiers ne sont pas soumis par exemple à une charte de chantier respectueux de l'environnement. Toutefois, dans les deux configurations, nous avons pu observer un suivi sérieux de la production des déchets, des déplacements et de l'énergie. D'un point de vue thermique, les deux bâtiments relèvent de la zone 1 définie par la RTAADOM.

## II.1 L'Opération Les Mahots

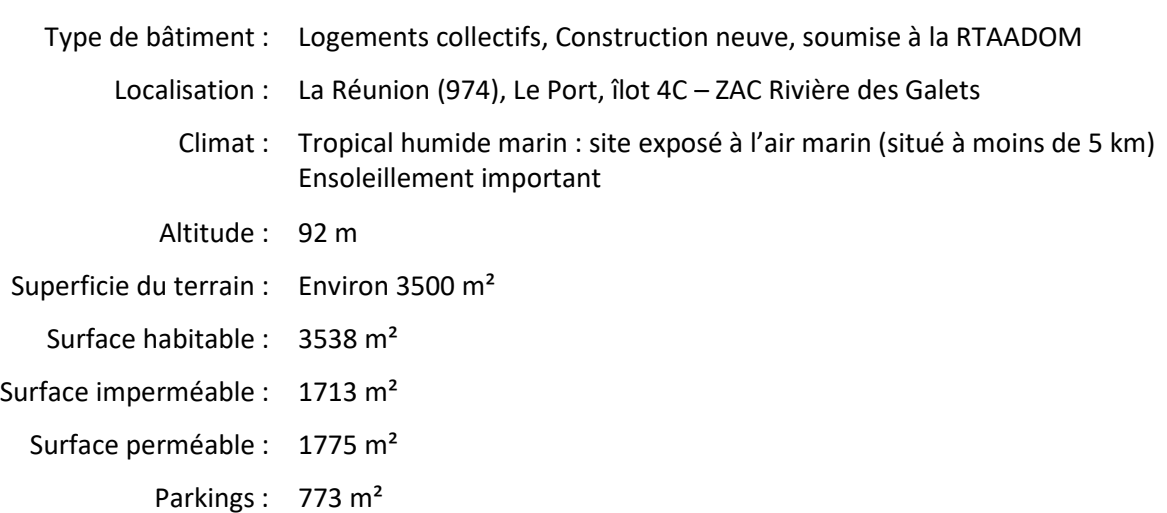

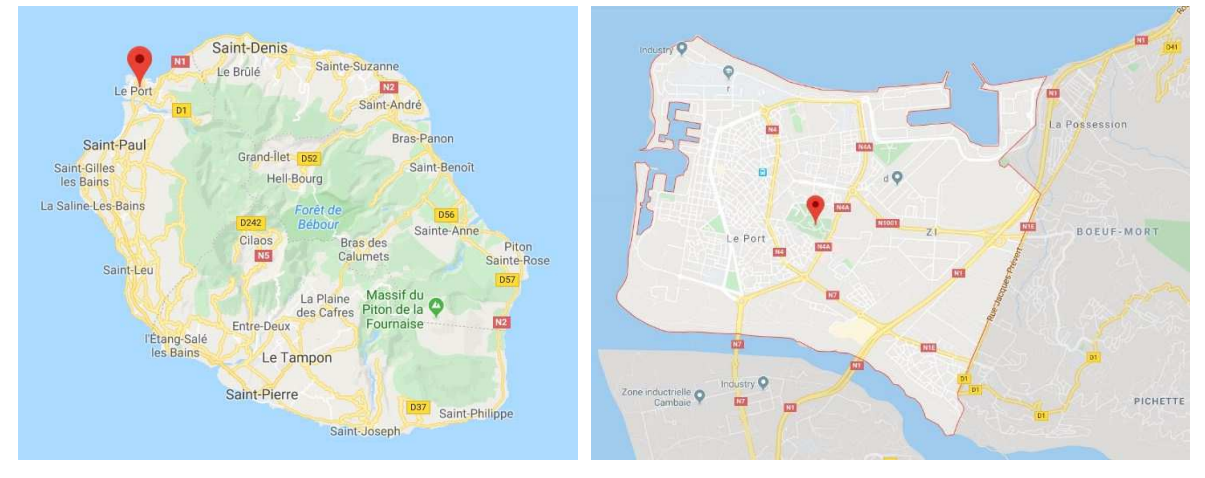

*Figure 4 : Positionnement géographique du projet Les Mahots* 

#### II.1.1 Intervenants

- **Maitrise d'Ouvrage : SEMADER,** 
	- 79 Rue Mahatma Gandhi
	- 97410 Saint Pierre,
- **Architecte :**

#### **CO-ARCHITECTES**

- 9, ruelle Lallemand
- Terre Sainte
- 97410 Saint-Pierre
- **Bureau d'études :**

#### **INTEGRALE INGENIERIE**

- 14, Rue Jules Thirel
- Savannah Lot 1
- 97460 Saint Paul

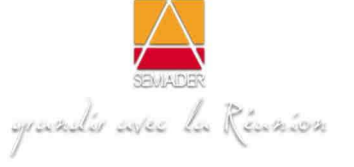

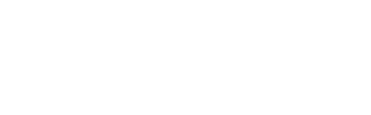

Co-Architectes

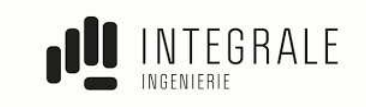

### II.1.2 Situation géographique

**Zonage RTAA** : Le projet de construction est situé sur la commune du Port à une altitude d'environ 97 m → Zone 1 RTAADOM située entre 0 et 400 m.

**Sol** : contrainte admissible pour le dimensionnement des semelles est de 0,3 Mpa à l'ELS.

**Pluviométrie** : Majoration de 50% par rapport aux débits considérés en métropole.

**Hypothèses de sismicité** : sans objet, bâtiment classé en catégorie d'importance II.

**Vent** :

- Vitesse de référence de base : 34,00 m/s ;
- Rugosité : catégorie type 3a ;
- Orographie complexe, cas n°01 ;
- Pression dynamique de pointe =  $148$  DaN/m<sup>2</sup>;
- Durée de projet prise en compte : 50 ans.

Le site bénéficie d'un potentiel venteux avec un environnement direct relativement dégagé. La rose des vents présentée est celle de la commune du Port (76/95). La zone la plus urbanisée se situe au Sud/Sud-Est de la parcelle et aura un impact très faible sur les conditions de vent du site.

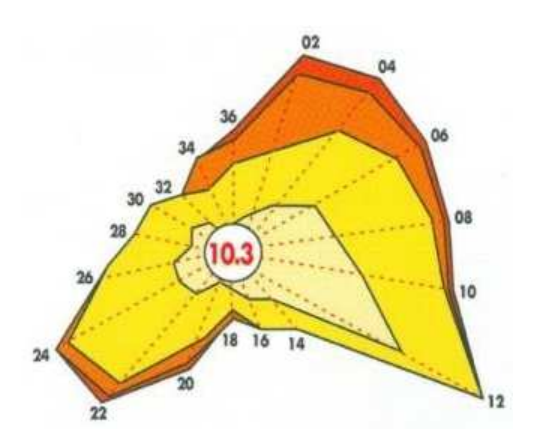

*Figure 5 : Rose des vents du Port, La Réunion* 

L'implantation des masses bâties a été réfléchie de façon à profiter pleinement des brises thermiques (les pièces de vie exposées en fonction de la période d'utilisation). Les logements sont ainsi propices à un fonctionnement en ventilation naturelle.

## II.1.3 Description générale du projet

Cette opération concerne la construction de 45 LLTS. Ces logements sont répartis dans trois bâtiments A, B et C identiques, chacun divisés en deux secteurs 1 et 2 (Figure 6 à 8). Les logements de type T1 à T6 sont décrits dans le Tableau 12.

| <b>Surface</b>        | Bâtiments et étages concernés | <b>Nombre</b> |
|-----------------------|-------------------------------|---------------|
| 44,80 $m2$            | A2, B2, C2,                   | 6             |
| 58,40 $m2$            | A2, B2, C2,                   | 6             |
| $75,20 \text{ m}^2$   | A1, B1                        | 3             |
| 74,90 $m2$            | A2, B2, C2                    | 4             |
| 85,00 $m2$            | A1, B1, C1                    | 8             |
| 105,00 $\mathrm{m}^2$ | A2, B2, C2, RdC, R+1          | $\mathcal{P}$ |
| 126,00 $\mathrm{m}^2$ | A2, B2, C2, RdC, R+1          |               |
|                       |                               |               |

*Tableau 12 : Descriptif de l'opération en termes d'appartements, nombre et surfaces* 

## II.1.4 Présentation des éléments constructifs

Les paragraphes suivants résument les dispositifs constructifs utilisés. Les renseignements sont basés sur les données fournies par les architectes et le bureau d'études. Nous avons toutefois remarqué que pour les deux opérations la mise à disposition des données nécessaires à l'étude pouvait comporter plusieurs niveaux de précision à savoir très détaillé pour le projet Les Mahots.
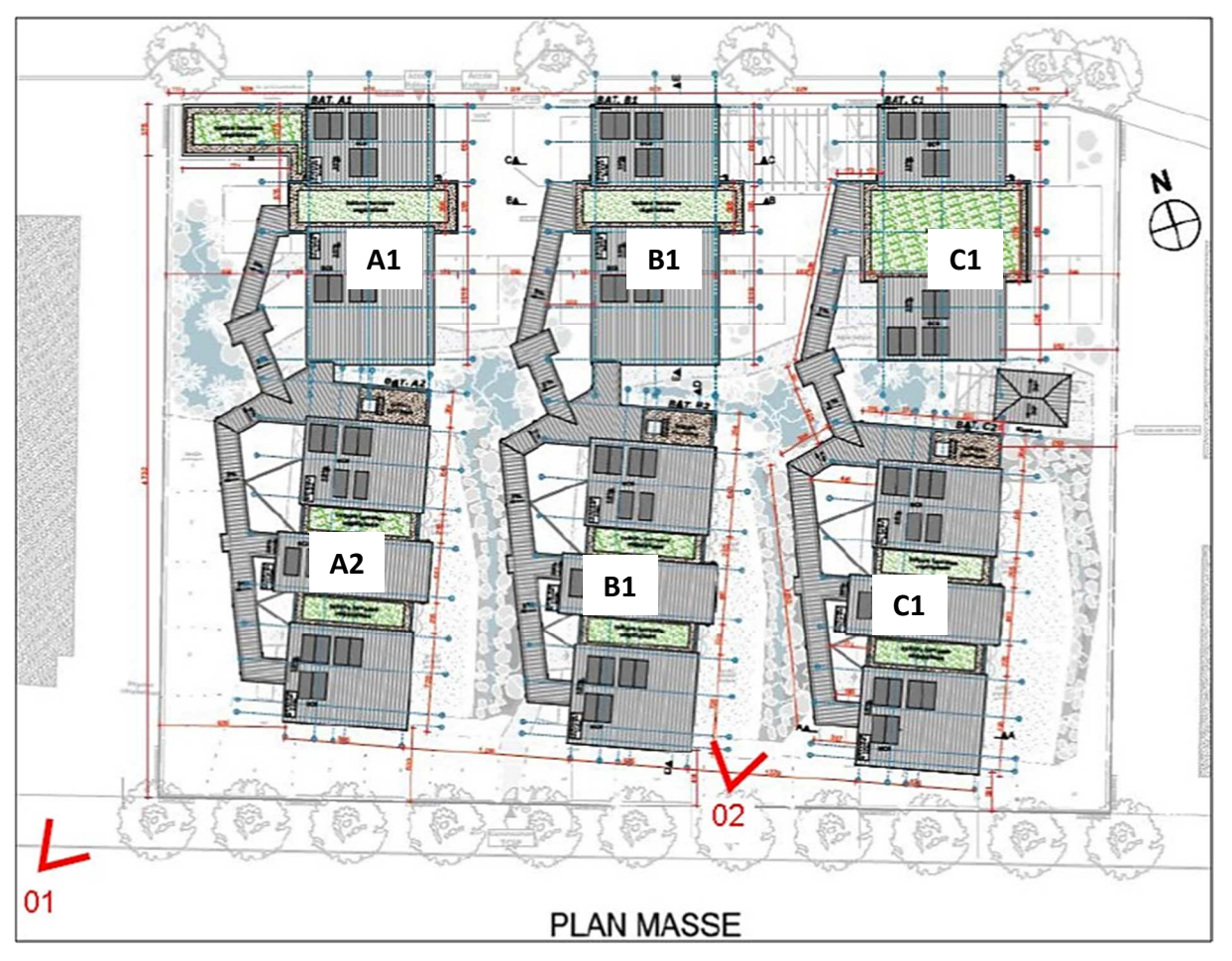

*Figure 6 : Les Mahots, désignation des bâtiments* 

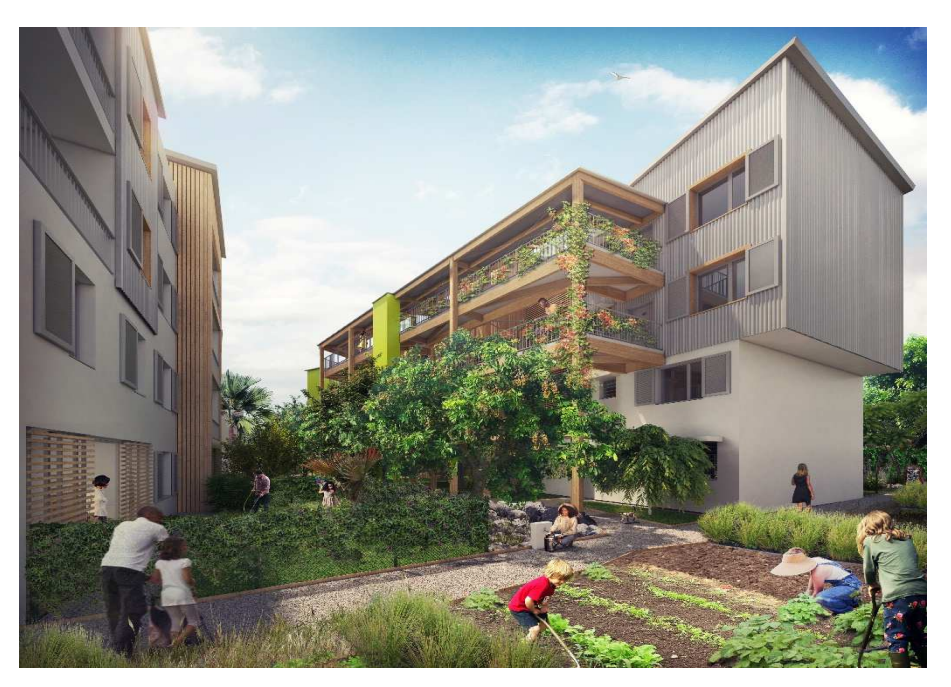

*Figure 7 : Les Mahots, vue en perspective 2, au niveau des jardins collectifs* 

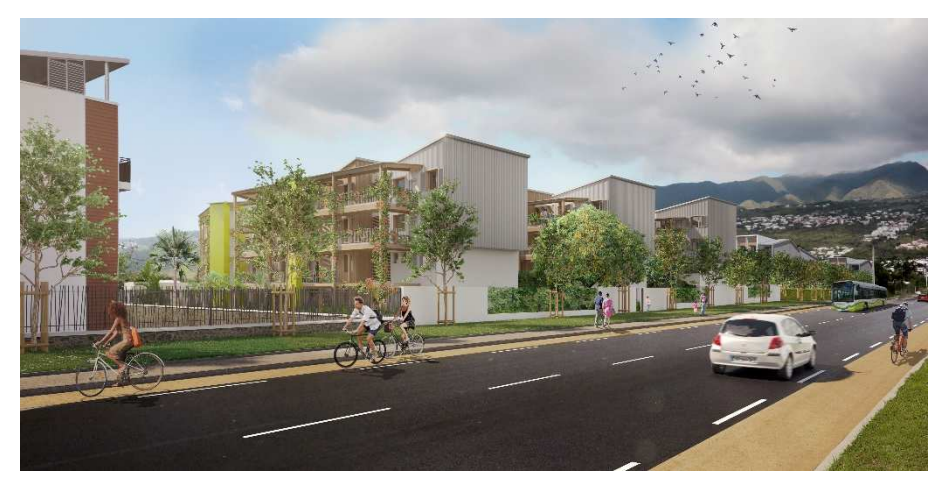

*Figure 8 : Les Mahots, vue en perspective 1, coté route* 

# *II.1.4.1 Description du Gros-Œuvre*

Les diverses hypothèses de calcul et de conception sont reprises ci-dessous. Les pages suivantes détailleront les principales orientations constructives définies dans cette opération.

## **Surcharges d'exploitation** :

- Circulations coursives / Escaliers : 250 daN/m<sup>2</sup> ;
- Logements : 150 daN/m<sup>2</sup> ;
- Varangues : 350 daN/m<sup>2</sup> ;
- Terrasses accessibles techniques : 150 daN/m<sup>2</sup> ;
- Terrasses et toitures inaccessibles : 100 daN/m<sup>2</sup> ;
- Garde-corps : 100daN/ml.

 **Incendie** : CF/SF => 1H entre logements et parkings ; CF/SF => 1/2H entre logements.

### **Caractéristiques des bétons** :

- Béton de propreté, rattrapage, blocage : C16/20 X0 ;
- Béton de fondations, fûts, radiers : C25/30 XC2 :
- Béton de voiles, poteaux et planchers intérieurs, dallage extérieur non armé : C25/30 XC2 ;
- Béton de voiles, poteaux et planchers extérieurs : C25/30 XC3 ;
- Densité de béton armé : 2,5 t/m<sup>3</sup> ;
- Densité de béton non armé : 2,3 t/m<sup>3</sup>;
- Module d'Young des Béton armés :  $E_{cm}$  = 34 000 MPa.

### **Caractéristiques des aciers** :

- Densité aciers : 7,85 t/m<sup>2</sup> ;
- Nuance : FeE500 pour les aciers HA et TS ;
- Acier de CLASSE A.

### **Enrobage des aciers** : Suivant spécifications de l'EC 2-1-1 et EN 206-1 :

- Fondations XC2 C25/30 :  $C_{\text{nom}} = 45$  mm minimum ;
- Voiles, poteaux et planchers intérieurs XC1 C20/25 : C<sub>nom</sub> = 35 mm minimum ;
- Voiles, poteaux et planchers extérieurs XC3 C25/30 : C<sub>nom</sub> = 45 mm minimum.

## **Fondations**

- Semelles superficielles (filantes et isolées et radiers) : fondation en béton armé B5, aciers HA ;
- Longrines coffrées ;
- Bêches de rives en béton armé, aciers HA ;
- Butons en béton armé, aciers HA ;
- Semelles superficielles des voiles de soubassement et des avants poteaux, futs (support des poteaux de charpente bois de la coursive) en béton armé de section carrée avec parement très soigné sur toutes les faces. Armatures en aciers HA ;
- Arase étanche ;
- Protection bitumineuse de type FLINCOAT ou similaire, en 2 couches croisées à raison de 150 g par m² et par couche.
- Travaux de dalle basse
	- Hérissonnage de 20 cm d'épaisseur en GNT 0/31.5 soigneusement compacté, dont une couche de fermeture en sable de 2 cm d'épaisseur en sous face de dallage.  $K \geq 50$  Mpa/m,
	- Mise en place d'un écran étanche par film en polyéthylène armé de 200 microns d'épaisseur avec recouvrement et remontées sur les ouvrages de fondations (longrines, bêches, soubassement) jusqu'au niveau fini du dallage. L'utilisation d'un film anti-termites permet de s'affranchir de la mise en œuvre d'un polyane en sous face de dallage,
	- Dallage en béton armé de 13 cm d'épaisseur minimum désolidarisé de la structure. + joints (retraits, dilatation structure) disposés selon un plan de calepinage et remplis à l'aide d'un matériau souple. Ils devront couvrir une surface maximale de 35 m<sup>2</sup> (réalisés sous abris), 25 m<sup>2</sup> (en extérieur) et un plus grand côté de 6,00 m maximum avec un rapport de dimension compris entre 1 et 1.5.

### • Travaux de superstructure

- Voiles banchés : voiles de façades et refends en béton armé coulés en place.
- Poteaux en béton armé, coulés en place, coffrage de Classe S. Chanfreins (2 cm x 2 cm minimum) et toutes sujétions de coffrage circulaire pour poteaux ronds.
- Tirants en béton armé noyés dans les voiles coulés en place. Mise en œuvre des armatures complémentaires dans les voiles et toutes les sujétions de liaisons avec les poutres et poutres voiles.
- Poutres en béton armé ou en béton précontraint, préfabriquées ou coulées en place. Stabilité au feu assurée par un enrobage suffisant des aciers.
- Plancher haut en béton armé : soit en dalle pleine en béton armé coulée en place, soit en prédalle en béton armé (ou précontraint) avec appui minimum de 2 cm sur les éléments porteurs (voiles et poutres), mise en œuvre d'une dalle de compression en béton armé et traitement des joints entre prédalles au mortier sans retrait. Mise en œuvre des armatures de renforts et des bandes noyées. Réalisation de cunettes pour les varangues.
- Garde-corps d'épaisseur 20 cm minimum, + joints de fractionnement tous les 3 ml, ou ferraillage à 0.50 % de la section BA
- Acrotères en béton armé en terrasse, + joints de fractionnement (Ec = 3 ml, ou ferraillage à 0.50 % de la section BA).

## **Travaux Divers**

- Escaliers en béton armé coulés en place ou préfabriqués (girons minimums de 28,5 cm et hauteur maximum de 16 cm).
- Appuis de baies en béton. Localisation : Au droit des ouvertures pour support des menuiseries,
- Seuils de portes extérieures en béton. Localisation : Au droit des portes et portesfenêtres sur extérieur,
- Relevés en béton armé pour relevés d'étanchéité (sortie des ventilations de chutes, de VMC, relevés pour joints de dilatation, ...). Localisation : Terrasses inaccessibles et accessibles,
- Relevés béton en terrasse inaccessible pour réalisation des costières des passadômes et pyrodômes. Pose d'une barre métallique en acier galvanisé à chaud pour fixation de l'échelle d'accès,
- Renformis pente en béton sous l'emprise de la baignoire, d'épaisseur minimum de 2 cm comprenant adjuvants de type SIKA ou similaire.
- Rebouchage de tous les trous et réservations d'un diamètre supérieur à 60 mm nécessaires au passage de réseaux et en général des ouvrages de tous les corps d'état. Calfeutrement et bouchage en béton ou au mortier au droit des réservations des corps d'état secondaires. Réalisation de tous scellements des éléments devant s'incorporer au Gros Œuvre (pattes d'ancrage de la charpente, …).
- Calfeutrement et le bouchage en béton armé des vides éventuels entre les pannes prenant appui sur les murs. Calfeutrement en façades entre le chaînage horizontal en tête et le dessous des tôles.
- Dés béton à hauteur de plinthe à chaque traversée de canalisation et réseaux au niveau des planchers et dallages.
- Jambages de type « siporex » ou similaire de 10 cm d'épaisseur. Renformis d'épaisseur minimum de 8 cm et retrait de 8 cm par rapport à l'évier.
- Ventilations des locaux situés en façade : grilles de type NICOLL ø200 à chicane avec moustiquaire intégrée ou similaire. L'ensemble des ventilations sera mis en place avec des tubes acoustiques de traversée. Grilles intérieures et extérieures. Salles de Bains et WC comporteront 1 VH et les cuisines 1 VH et 1 VB
- Ventilation du local entretien et du local poubelles se fait par conduit de diamètre 250 mm comprenant toutes sujétions de dévoiement, sortie en toiture et mise en place d'un chapeau pare-pluie.
- Descentes d'eaux pluviales en aluminium, de diamètre requis et dimensionné selon la règle des 4.5 L/min/m² de surface. Localisation : - ensemble des descentes EP, hors descentes EP des gouttières, y compris descentes EP des chéneaux métalliques à la charge du lot charpente couverture. - Chutes EP des siphons de varangues.
- Boite à eau en tôle pliée galvanisée à chaud et thermolaquée.
- Protection des descentes EP en façade par une tôle pliée, arrondie, galvanisée à chaud et fixée dans les voiles ou poteaux sur une hauteur de 2,00 m contre voile et de hauteur totale contre poteau.
- Scellement et calfeutrement d'un siphon de sol genre NICOLL AB 100, y compris réseaux en sous face de dalle pour raccordement aux chutes d'Eaux Pluviales. Localisation : Varangues et séchoirs des logements (selon plans).
- Trop pleins et pissettes 80 x 80 mm pour varangues, paliers d'escaliers, toitures terrasses.
- Casquettes en béton armé (voir croquis ci-contre).
- Dalles préfabriquées en béton armé XS1, finition supérieure en béton désactivé. Éléments préfabriqués de dimensions variables (suivant capacité de la grue) sont posés sur la structure en bois lamellé collé des coursives. La liaison entre éléments préfabriqués est traitée au moyen d'un mastic polyuréthanne SNJF 1ère catégorie. Afin d'éviter le passage d'humidité entre les dalles béton et le bois une bande EDPM (ou équivalent) sera mise en œuvre. Localisation : dalle des coursives (repérage suivant plans de structure).
- Panneaux isolants acoustiques composés de fibres longues de bois résineux sélectionnés, minéralisées et enrobées de ciment, spécialement séché et stabilisé de type « FIBRALITH ». Épaisseur de 35 mm minimum. La fixation par chevillage ou collage (au choix de l'entreprise). Localisation : sous face de chaque palier d'arrivée des cages d'escalier.
- Les toitures en terrasse, végétalisées, ou en tôle sur charpente bois sont prévues sur cette opération.

# *II.1.4.2 Charpente bois*

L'utilisation du bois est fortement développée dans cette opération autant en structure, qu'en bardage, charpente ou parois légères. Les paragraphes suivants détaillent ces différents aspects.

- Structure bois
	- Bois massifs : bois résineux de catégorie C18 à C24 (résistance à la flexion à 24 MPA)
	- Bois lamellé-collé : pin sylvestre traité anti-termites, classé GL 20h au GL 32h selon le dimensionnement. Ils devront recevoir le marquage CE et peuvent posséder une certification ACERBOIS-GLULAM selon les normes EN 386 et NFP 21-400, ou des certificats européens équivalents. Les bois employés comme lamelles élémentaires seront constitués par des résineux provenant d'Europe certifiées PEFC ou FSC, ayant un pourcentage d'humidité au maximum égal à 10%. Tous les collages seront réalisés à l'aide d'une colle à froid destinée à la fabrication de charpente. Tout bois traité devra être certifié résistant 10 ans vis–à-vis des attaques de termites et d'insectes xylophages.
	- Les pièces de bois coupées seront systématiquement traitées par un produit anti termite type Wolmanit ou équivalent.
	- Les ferrures seront en acier E24. Toutes les pièces métalliques seront traitées en atelier par galvanisation à chaud ou zingage pour les pièces standards.
	- Les ferrures en extérieur recevront en plus une peinture de protection.

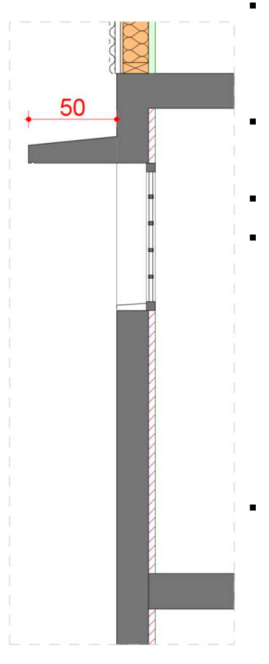

- Le site exposé à l'air marin (site à moins de 5 km) impose à l'entreprise de prendre en compte les mesures nécessaires pour une protection à la corrosion de ces ouvrages. Les fixations (boulons, écrous, broches, vis, pointes…) seront en inox A4.
- Au vu des efforts de soulèvement dus à un vent extrême, l'emploi de pointes lisses est proscrit, seul des pointes filetée ou taraudées sont autorisées.
- L'ensemble des isolants seront certifiés ACERMI.
- Tous les bois mis en place devront être traités insecticides, fongicides, hydrofuges et anti-termites.
- L'application du traitement pourra se faire par autoclave, par trempage avant montage ou manuellement (brosse, rouleau…) sur les extrémités coupées sur chantier dans un souci de finition.
- Bardage bois rainure languette
	- Bardage extérieur rainuré languette vertical/horizontal en bois massif type pin sylvestre ou similaire d'épaisseur 22 mm, traité classe 4 minimum par autoclave fixé sur les tasseaux de l'ossature par pointe inox.
	- Pour une pose horizontale du bardage, l'ossature sera réalisée en tasseaux bois type pin sylvestre verticaux traités classe 3b minimum par bain de type autoclave et antitermites, fixés par tapes-vis sur le béton et vissé sur l'ossature bois selon un entraxe de pose maximal de 600 mm. L'épaisseur des tasseaux permettra d'avoir une lame d'air ventilée d'au minimum 40 mm. Ponctuellement des tasseaux de 50 mm seront nécessaires pour permettre l'alignement du bardage en façade.
	- Pour une pose verticale du bardage, l'ossature sera réalisée par une double ossature de tasseaux bois type pin sylvestre verticaux traités classe 3b minimum par bain de type autoclave et anti-termites. La première est fixée verticalement par tapes-vis sur le béton ou vissé sur ossature bois selon un entraxe de pose maximal de 600 mm. La seconde est pointée horizontalement sur la première selon un entraxe maximal de 600 mm. L'épaisseur des tasseaux permettra d'avoir une lame d'air ventilée d'au minimum 40 mm. Ponctuellement des tasseaux de 50 mm seront nécessaires pour permettre l'alignement du bardage en façade.
	- La mise en œuvre du bardage sera complétée par la pose des accessoires suivants :
		- o Grilles de ventilation ;
		- o Grilles anti-rongeur (grille perforée) mise en œuvre en partie basse de l'ossature support du bardage ;
		- o Ébrasement : planches de finition en partie supérieure et latérales des ouvertures, ép. 20 mm classe 4 ;
		- o Moustiquaire en partie haute du bardage ;
		- o Couvertine en aluminium pré-laquée 90/100<sup>e</sup>.
	- Isolation en polystyrène expansé d'épaisseur minimale de 20 mm possédant la certification ACERMI. Le produit sera classé M1 non inflammable et garanti 10 ans. L'isolant sera posé par collage au mortier colle sur murs par l'extérieur.

Les figures 9 et 10 présentent le calepinage des différents bardages organisés sur les façades de l'opération.

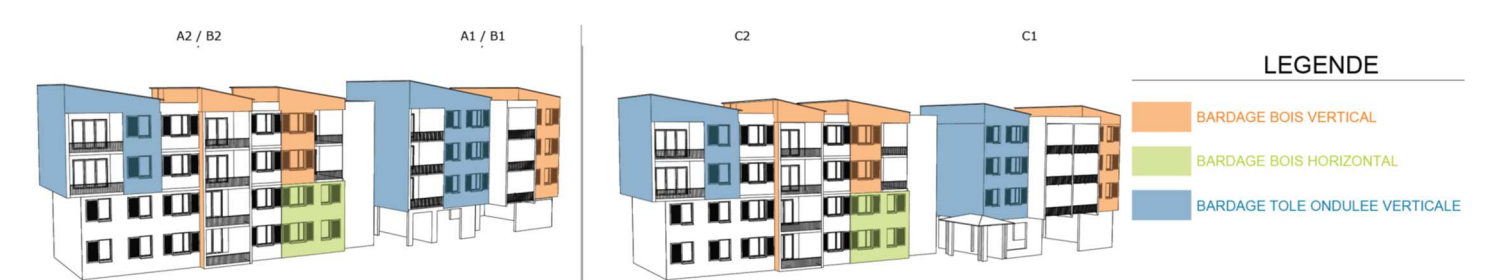

*Figure 9 : Les Mahots, repérage volumétrique des bardages bois et tôle ondulée, façade ouest* 

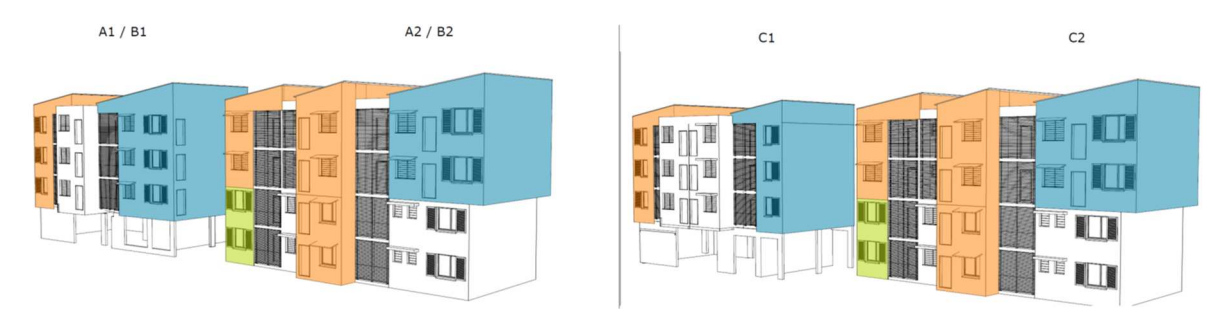

*Figure 10 : Les Mahots, repérage volumétrique des bardages bois et tôle ondulée, façade est* 

### • Charpente bois

- Poutres en lamellé-collé GL 24h de classe 3b traité insecticide, fongicide, hydrofuge et antitermite, fixées entre voiles béton par boulons, chevilles mécaniques et ferrures en âme, support des pannes.
- Pannes en bois massif C24 traitées cl.4, insecticide, fongicide, hydrofuge et anti-termite. Support de la couverture des varangues et séchoirs du dernier niveau, fixées entre murs ossature bois/voiles béton d'un côté et la poutre ramasse panne de l'autre côté, selon un entraxe maximal de 1,30 m.

## • Passerelle en bois lamellé-collé

- Poteaux en lamellé-collé GL 24h de classe 3b, traité insecticide, fongicide, hydrofuge et antitermite, support des solives. La fixation des poteaux aux porteuses est assurée par des ferrures métalliques en âme et des boulons.
- Solives porteuses en bois lamellé-collé GL 24h de classe 3b, traité insecticide, fongicide, hydrofuge et anti-termite, support des solives fixées sur mur béton et poteaux bois. Les solives porteuses servent aussi de support aux dalles béton.
- Solives intermédiaires en bois massif C24 classe 3b, traité insecticide, fongicide, hydrofuge et anti-termite, fixées aux porteuses par des boulons en acier inoxydable.
- Des buttons et des diagonales en bois massif C24 classe 3b, traité insecticide, fongicide, hydrofuge et anti-termite. « Contreventement du plancher de la passerelle »
- Arbalétriers en bois lamellé-collé GL 24h de classe 3b traité insecticide, fongicide, hydrofuge et anti-termite, fixées entre les poteaux en lamellé collé par des étriers métalliques type « TU » et des boulons en acier inoxydable (option couverture coursive).
- Pannes en bois massif C24 traitées cl.4, traité insecticide, fongicide, hydrofuge et anti-termite, fixées entre arbalétriers par des sabots à ailes extérieures et des pointes annelés en acier inoxydable (option couverture coursive).
- Des butons et des diagonales en bois massif C24 traitées cl.4, traité insecticide, fongicide, hydrofuge et anti-termite, posés à plat en sous-face des pannes. « Contreventement de la toiture » (option couverture coursive).
- Système d'haubanage type « DETAN HALFEN » ou équivalent composé de manchons en acier galvanisé à chaud et d'un disque de répartition pour le contreventement.
- Buttons en acier galvanisé à chaud, profilé rond, fixés entre la passerelle bois et les voiles en béton pour le contreventement.
- Brise soleil : lames horizontales bois massif cl.4, traité insecticide, fongicide, hydrofuge et antitermite, fixées sur les poutres par chevilles traversantes. Localisation : Zone de la passerelle sans dallettes béton (R+1 des T6).
- Tôles de couverture sont des profilés 1000 P en acier galvanisé prélaqué 2 faces épaisseur 75/100 de catégorie VI au sens de la norme NFP 34301. Revêtement THD35/25 ou THD 35/35. Vis de fixations avec renforcement de la protection anti-corrosion conforme à la NFP 34-205.1.

## • Murs à ossature bois

Le projet intègre des parois légères à ossature bois pour certaines façades. Les murs à ossature bois sont constitués d'éléments classe 4 traités insecticide, fongicide, hydrofuge et anti termites :

- Lisse de réglage classe 4 + calfeutrement (film bitumineux)
- Montant 58/168, entraxe maximum 650 mm
- Panneaux de contreventement type OSB 3 anti termite ou CTB-X ép. 12 mm.
- Entretoise horizontale, section identique aux montants permettant la couture des panneaux de contreventement sur ces 4 côtés.
- Doublement des montants au droit des ouvertures
- Renfort au droit des fixations des ramasses solives, solives et pannes.
- Lisses de chaînage
- Linteaux selon la taille des ouvertures
- Isolant ép. 20 mm.
- Cadres /métalliques résistants à la corrosion (couleur au choix de la maitrise d'œuvre) et renforts pour la pose des menuiseries (fenêtres et portes) et volets. L'étanchéité entre les cadres et le bardage/ou le pare pluie devra être assurée.
- Les murs à ossature bois seront posés entre les voiles en béton.
- Pergola
	- Ramasse panne en lamellé-collé GL 24h de classe 3b, traité insecticide, fongicide, hydrofuge et anti-termite, fixées entre poteaux moisés par boulons et ferrures en âme.
	- Pannes en bois massif C24 classe 4 type pin sylvestre, traité insecticide, fongicide, hydrofuge et anti-termite, fixées entre ramasse panne par ferrure en âme.
	- Mise en œuvre de poteaux moisés support des ramasses pannes (figure 11).
	- Planches en bois massif C24 classe 3b type pin sylvestre, traité insecticide, fongicide, hydrofuge et anti-termite fixées à claire voie sur les pannes décrites précédemment.
	- Ferrures mécano soudées ou ferrures galvanisées à chaud, des assemblages et des fixations, approprié selon leur visibilité.

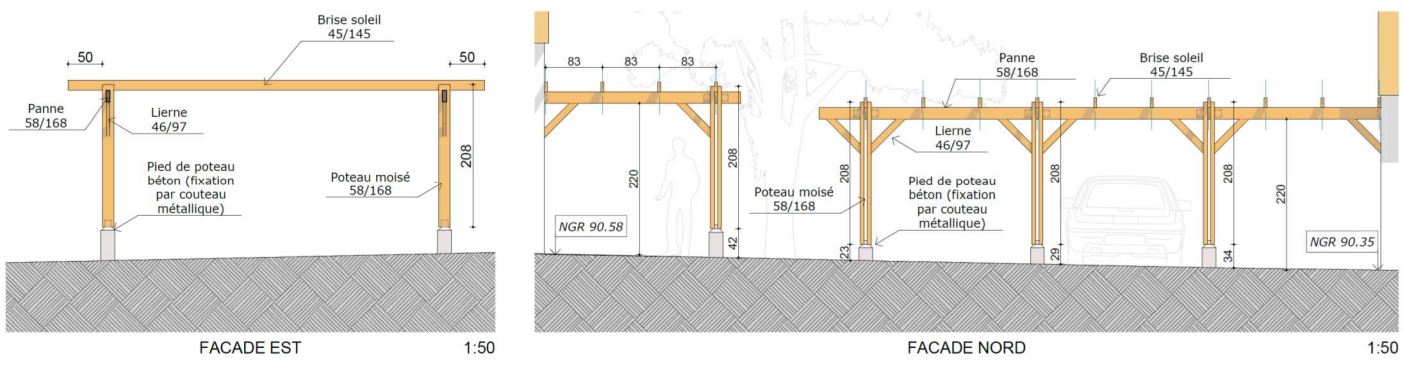

*Figure 11 : Les Mahots, détail principe des pergolas*

- Kiosque
	- Poteaux en bois massif C24 traité cl.4, insecticide, fongicide, hydrofuge et anti-termite, support des poutres, fixés aux plots béton par des ferrures métalliques.
	- Poutre en bois massif (ou lamellé-collé GL 24h) de classe 3b, traité insecticide, fongicide, hydrofuge et anti-termite, fixées entre poteaux avec des boulons.
	- Pannes en bois massif C24 traité cl.4, insecticide, fongicide, hydrofuge et anti-termite, support des poutres.
	- Chevrons en bois massif C24 traité cl.4, insecticide, fongicide, hydrofuge et anti-termite.
	- Liens de charpente en bois massif C24 traité cl.4, insecticide, fongicide, hydrofuge et antitermite, fixés aux poutres par embrèvement renforcé avec des vis type WFR de chez SFS.
	- Poincon en bois massif C24 traité cl.4, insecticide, fongicide, hydrofuge et anti-termite.
	- Arêtier en bois massif C24 traité cl.4, insecticide, fongicide, hydrofuge et anti-termite, fixé entre poteau et poinçon.
	- Planches de rive en bois massif C24 traité cl.4, insecticide, fongicide, hydrofuge et anti-termite, fixées aux rives des chevrons.

# *II.1.4.3 Charpente métallique*

L'ensemble des pièces métalliques (hors pannes cé et TPG) mises en œuvre aura reçu avant pose un traitement de galvanisation à chaud après usinage d'épaisseur 600 g/m<sup>2</sup>. Des étapes de dérochage, poncage, dégraissage seront réalisées en cas de mise en œuvre d'une peinture de finition.

- Support de toiture
	- Fixation par crochets interdite. Tous les assemblages seront boulonnés avec des boulons en inox A4 ou galvanisés. Les fixations d'ossatures sur les supports maçonnés seront chevillées.
	- Les profilés tubulaires situés à l'extérieur seront obturés par bouchons pleins et l'intersection des platines avec le béton sera traitée par joint mastic.
	- Arbalétriers en profilés type IPE pour la reprise des pannes cé support de la couverture.
	- Pose des platines et des crosses d'ancrage nécessaire à la fixation des arbalétriers à la structure Gros Œuvre.
- Pannes d'égout en tôle pliée 20/10ème. Tôle aluminium 90/100ème sera mis en œuvre en périphérie des pannes TPG. Cette tôle décorative permet de s'affranchir de la peinture. Pannes en profilés standard du commerce, pannes cé (Z 275 ou Z 350), liernes anti dévers.
- Les pannes sont boulonnées sur sabots, ces sabots sont chevillés sur les voiles d'extrémité ou boulonnés sur les arbalétriers.
- Tôle de couverture
	- Profilé 1000 P en acier galvanisé prélaqué 2 faces épaisseur 75/100 de catégorie VI au sens de la norme NFP 34301. Revêtement THD35/25 ou THD 35/35. Vis de fixations avec renforcement de la protection anti-corrosion conforme à la NFP 34-205.1.
	- Les coupes se feront à la cisaille ou à la grignoteuse et recevront un traitement antirouille. Les tranches de tôles coupées in situ (non en usine) sont traitées au caoutchouc chloré. Les accessoires sont fixés par rivets aveugles en acier inoxydable.
	- Vis auto-taraudeuse en acier inoxydable,
	- Mousse adhésive de polyuréthanne, épaisseur 20 mm adapté au profil des bacs acier.

La toiture est soit en tôle, soit une terrasse végétalisée. Le tableau suivant expose les caractéristiques thermiques pour les toitures de type tôle.

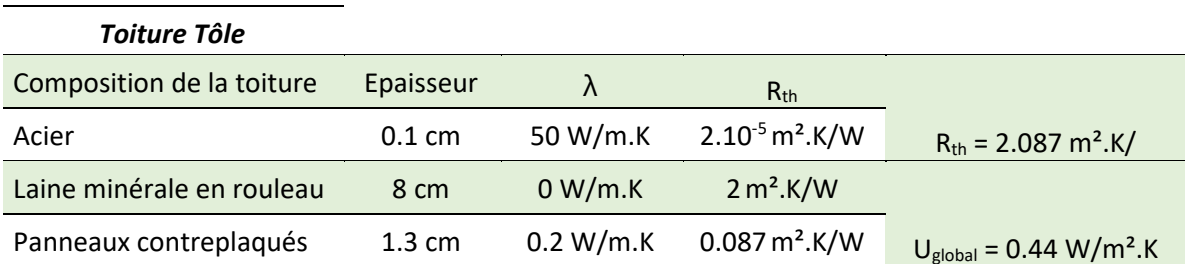

#### *Tableau 13 : Configuration de la toiture tôle*

### • Évacuation des eaux pluviales

- Gouttières en Aluminium trapézoïdale, y compris descentes aluminium (équipées de crapaudines) pour chutes EP sur les terrasses inférieures, y compris coudes en pied de chute.
- Chéneaux en TPG 20/10e rectangulaire.

## • Casquettes métalliques

Les vitrages sont protégés par des varangues, ou par des volets persiennés en bois coté Est et Ouest, ou des casquettes métalliques (voir principe Figure 12).

- Bracon en tube rond standard du commerce.
- Console et pannes en tubes carrés standard du commerce.
- Couverture en tôle ondulée acier 75/100<sup>e</sup>.
- Chaque console sera fixée à l'intérieur des tableaux des différentes ouvertures. L'ensemble sera galvanisé à chaud.

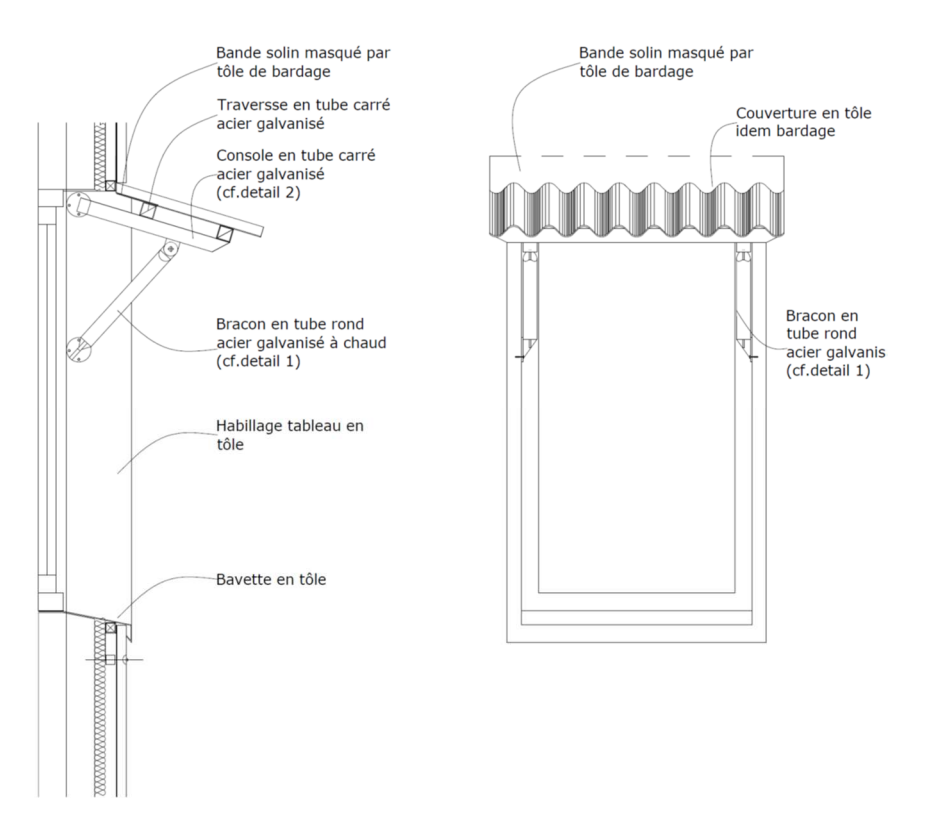

*Figure 12 : Les Mahots, détail de la casquette métallique* 

- Bardage métallique
	- Tous les éléments métalliques de la charpente seront en acier galvanisé après usinage (Galvanisation 600 g/m²). L'ensemble des boulonneries, visseries, sera en acier inoxydable. L'ensemble des pièces métalliques mise en œuvre par le présent lot aura reçu avant pose le traitement suivant :
	- **•** Galvanisation à chaud après usinage d'épaisseur 600 g/m<sup>2</sup> ;
	- Dérochage, ponçage, dégraissage ;
	- Préparation suivant préconisations des fournisseurs et destinations des ouvrages ;
	- Peinture de protection type époxydique en plus de la galvanisation à chaud pour les éléments en extérieur ;
	- Fixations (boulons, vis..) en inox A4.
	- Sur un mur à ossature bois, l'ossature de bardage sera réalisée en profil mince métallique à froid horizontale, fixée par vis dans l'ossature bois.
	- Sur un mur béton, l'ossature de bardage sera réalisée en profil mince métallique à froid horizontale, fixée par vis sur une première ossature verticale en bois, d'épaisseur maximale de 60 cm, fixée par cheville mécanique dans mur béton.
	- Film d'étanchéité armé micro perforé à interposer entre l'ossature et le support béton armé banché. Film sera de type sous toiture de chez AXTER ou de type film armé polyane micro perforé de chez GRILTEX.
	- Sous l'ensemble des bardages sera posée une isolation en polystyrène expansé d'épaisseur minimale de 20 mm possédant la certification ACERMI. Le produit sera classé M1 non inflammable et garanti 10 ans. L'isolant sera posé par collage au mortier colle sur murs par l'extérieur.
- Les tôles employées sont des profilés 1000 P en acier galvanisé prélaqué 2 faces d'épaisseur 75/100 de catégorie VI au sens de la norme NFP 34301. Revêtement THD35/25 ou THD 35/35. Vis de fixations avec renforcement de la protection anti-corrosion conforme à la NFP 34-205.1.
- La mise en œuvre du bardage sera complétée par la mise en œuvre des accessoires suivants :
- Grilles de ventilation ;
- Cornière et profils d'angle extérieur en alu de même nature que la tôle de bardage ;
- Pièce rejet d'eau en acier de même nature laqué et grillage galvanisé anti insecte en partie basse ;
- Ébrasements métalliques latéraux ;
- Couvertine en aluminium pré-laquée 90/100e sur palissade de pignon ;
- Bavette en alu pour le rejet d'eau au linteau des ouvertures.

## *II.1.4.4 Plomberie sanitaire*

- **Canalisations** 
	- Les réseaux d'eau chaude seront réalisés exclusivement en cuivre.
	- Réseaux en cuivre nu et pré-gaine seront conformes à la norme européenne NF EN 1057, certifiés par AFNOR, ils bénéficient du droit d'usage de la marque NF.
	- Canalisations en PER (PolyÉthylène Réticulé) seront acceptées sous fourreaux, de couleur bleue pour les réseaux d'eau froide et de couleur rouge pour les réseaux d'eau chaude.
	- Réseaux d'évacuations seront en PVC.
	- Chaque ensemble de bâtiment possèdera une ventilation de chutes EU/EV hors toiture.
	- Réseau d'eau potable en PEHD. Canalisations principales de desserte jusqu'aux gaines techniques (AEP ET Communs). Ils seront en C-PVC HTA.
- Équipements
	- Robinetterie NF de première classe. L'ensemble des robinetteries et des flexibles de douche et leurs poires devra être chromé ou en inox.
	- Douche à l'italienne : Mitigeur douche avec raccords chromé + Siphon en acier inox 100x100 mm avec prise de terre, sortie verticale diamètre 50 mm, modèle avec platine de positionnement et d'étanchéité.
	- Lavabo conforme à la réglementation PMR, dans trop-plein + mitigeur avec aérateur, vidage automatique laiton, flexibles d'alimentation VECTRA chromé.
	- Lavabo sur colonne + mitigeur avec aérateur, vidage automatique laiton, flexibles d'alimentation VECTRA chromé.
	- WC à l'anglaise surélevé avec réservoir attenant + Abattant modèle économique et incassable en matière thermoplastique polypropylène + Barre coudée à 135° ø32 400x400 mm en nylon haute résistance traité anticorrosion.
	- Évier 2 cuves inox à encastrer dans un meuble + robinetterie mitigeur avec aérateur et flexible inox
	- Robinet de puisage, corps et sphère en laiton.

## • Protections incendie

- Extincteurs normalisés portatifs en parking.
- Bac à sable de 100 l, peint en rouge, rempli de sable fin et meuble.

# *II.1.4.5 Eau Chaude Solaire*

- Capteurs solaires plans à circulation de liquide caloporteur en toitures ;
- Structure support ;
- Canalisations de liaison des capteurs au ballon solaire ;
- Ballons individuels verticaux sans échangeur noyé équipés d'appoint électrique en partie haute ;
- Chaises métalliques de supports des ballons d'eau chaude + accessoires hydrauliques et électriques.

Les capacités de stockage et les surfaces de capteurs sont définis en fonction des Tableau 14Tableau 15.

|                | Type de Logement Besoin ECS à 55°c (I) | Capacité de stockage (I) | Surface de capteurs (m <sup>2</sup> ) |
|----------------|----------------------------------------|--------------------------|---------------------------------------|
|                | 60                                     | 100                      |                                       |
| T <sub>2</sub> | 105                                    | 150                      |                                       |
| T3             | 120                                    | 150                      |                                       |
| T4             | 135                                    | 200                      |                                       |
| Τ5             | 150                                    | 200                      |                                       |
| Т6             | 205                                    | 300                      |                                       |

*Tableau 14 : Capacités de stockage en fonction des appartements types.* 

*Tableau 15 : Configuration des capteurs et chauffe-eaux solaires.* 

| <b>Type</b>            | Vertical sans échangeur                  |      |      |      |  |
|------------------------|------------------------------------------|------|------|------|--|
| Capacité (I)           | 100                                      | 150  | 200  | 300  |  |
| Cuve                   | <b>Inox</b>                              |      |      |      |  |
| Appoint                | Résistance électrique NF en partie haute |      |      |      |  |
| <b>Isolation</b>       | Mousse polyuréthane haute densité - 50 m |      |      |      |  |
| Diamètre (mm)          | 550                                      |      |      |      |  |
| Hauteur (mm)           | 739                                      | 1054 | 1369 | 1997 |  |
| Pression d'utilisation | 3 bars                                   |      |      |      |  |
| Pression de test       | 12 bars                                  |      |      |      |  |

- Les capteurs situés sur la toiture tôle seront fixés en utilisant des rails porteurs (en acier galvanisé à chaud ou en aluminium), fixés sur la toiture par boulons. Les éléments triangulés des supports de capteurs seront fixés également par boulons sur la charpente porteuse. La boulonnerie sera en inox et composée de vis, rondelles larges, écrous et contre-écrous.
- L'ensemble des réseaux seront réalisés en tubes cuivre écrouis calorifugés. En intérieur on utilise un isolant en mousse synthétique fermée très flexible à base de mousse élastomère extrudée. En extérieur le matériau d'isolation est recouvert d'un film de polyoléfine.

▪ Toutes les parties métalliques susceptibles d'être corrodées, y compris la visserie et la boulonnerie, seront protégées par un traitement en usine. Les ouvrages en acier seront protégés contre la corrosion par galvanisation à chaud.

La Figure 13 expose la répartition des équipements liés à l'eau chaude sanitaire en fonction des lots.

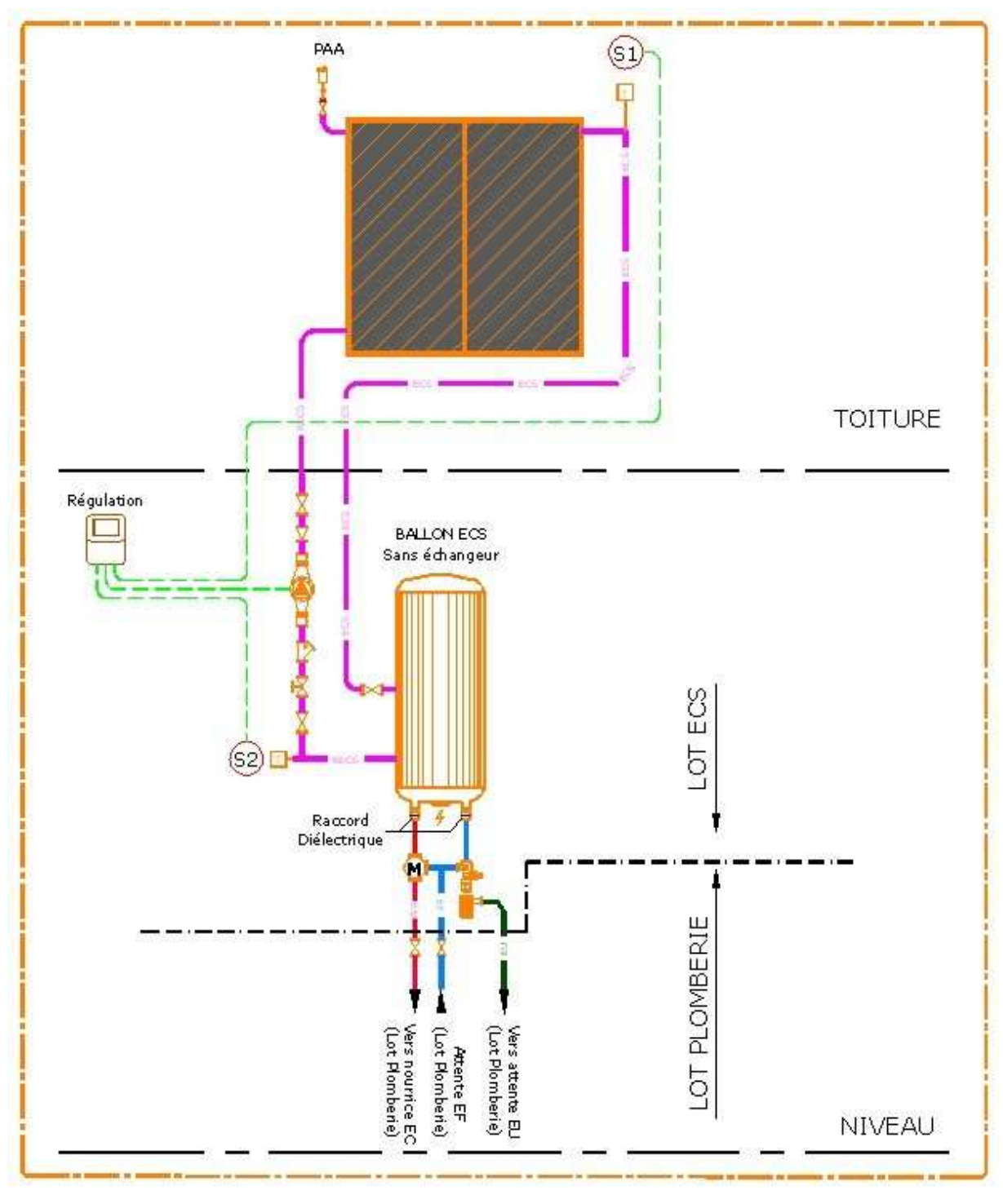

*Figure 13 : Plan de principe du système d'eau chaude solaire* 

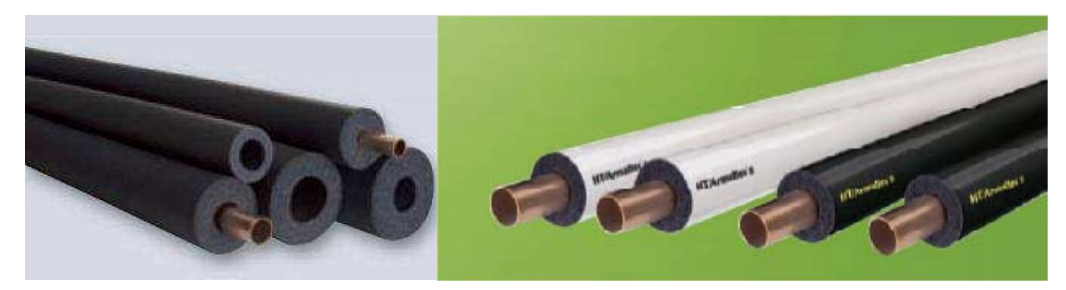

*Figure 14 : Tubes utilisés pour les réseaux ECS* 

# *II.1.4.6 Électricité / Téléphone / Télévision*

L'entrepreneur devra fournir les fiches techniques complètes. Ces fiches techniques indiqueront les caractéristiques techniques, la marque et la référence du produit proposé. Les fiches techniques devront être explicites et compactées dans un seul et même document.

- Courant fort
	- Installation pour logement collectifs : puissance comprise entre 6 kVA et 36 kVA
	- Gaine A1, A2, B1, B2, C1, C2: Gaine EDF 200A
	- Tube ICTA diamètre 40 permettant le passage de la liaison B (gaine compteur AGCP)
	- Installation monophasée :
		- $\circ$  liaison B de la série HO7VR 2x35 mm<sup>2</sup> ou 2x25 mm<sup>2</sup> cheminant sous fourreau ICTA, les sections seront inférieures à 25 mm² ;
		- o liaison de terre H07VR CU égale à la section de la liaison B cheminant sous un tube ICD 6 APE diamètre 25 ;
		- o un tube ICA diamètre 20 permettant la mise en œuvre de la liaison de téléreport (même si compteur en gaine) ou liaison de commande jour/nuit des logements ;
		- o un câble de téléreport armé, de couleur noir, constitué de 2 paires de conducteurs en cuivre massif isolé de 6/10 mm agréé EDF.
	- La prise de terre est confectionnée d'une boucle de cuivre nu de section 25 mm² déroulée en fond de fouilles en périphérie complète du bâtiment et dont les deux extrémités seront raccordées à une barrette de terre démontable situé dans les colonnes EDF des logements collectifs.
	- Le circuit de terre collectif de section minimum de 25 mm² sera placé dans les gaines EDF. Il sera réalisé par un fil H07VR sous fourreau ou par un câble U1000R2V continu 1x25 mm<sup>2</sup> fixé par tendeur en haut et pied de colonne.
	- Les dérivations individuelles auront pour origine la barrette de terre et aboutiront sur le pôle de terre de chaque tableau de répartition. Elles seront constituées d'un fil H07VR de section au moins égale à la section de la liaison B.

Les canalisations du réseau de distribution basse tension seront entièrement encastrées. Elles seront constituées de fils de la série H07VU ou HO7VR posés sous fourreaux de type :

- ICA gris pour l'encastrement dans les planchers béton, voiles béton cloison ou en apparent dans les vides de construction ;
- ICA orange pour l'encastrement dans les planchers béton et les voiles béton ;
- ICL dans les cloisons et vides de construction.

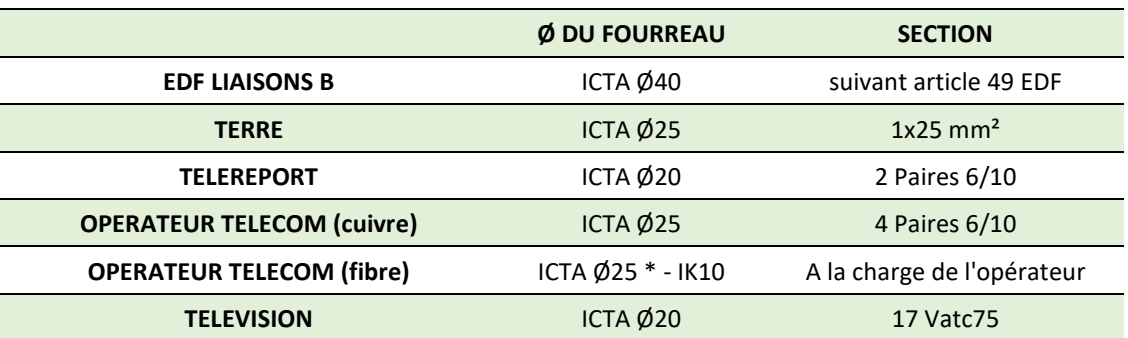

#### *Tableau 16 : Fourreaux et câbles en fonction des opérateurs*

EDF :

- 1 fourreau TPC rouge  $\emptyset$  110 pour passage du câble d'alimentation EDF depuis les coffrets de protection fusibles, extérieur jusqu'aux gaines techniques ;
- 1 fourreau TPC rouge  $\emptyset$  80 pour passage liaison téléreport depuis les coffrets de protection fusibles, extérieur jusqu'aux gaines techniques.

### Opérateur télécom :

- 3 fourreaux PVC Ø 42/50 depuis le point de raccordement cuivre jusqu'au local opérateur ;
- 3 fourreaux PVC Ø 42/50 depuis le point de raccordement cuivre jusqu'à la gaine.

#### Opérateur télécom (fibre) :

- 2 fourreaux PEHD Ø50 depuis le point de raccordement fibre jusqu'à la gaine technique ;
- 2 fourreaux PEHD Ø50 depuis le point de raccordement cuivre jusqu'au local opérateur.

Terre :

- 2 fourreaux TPC Ø63 pour passage du câble de terre depuis la façade jusqu'à la gaine technique EDF.

Interphonie / communs :

- 1 fourreau PVC ou goulottes placés en gaine(s) technique(s) pour descente des câbles télévision et alimentation(s) équipement(s) services généraux ;
- 1 fourreau TPC rouge  $\emptyset$  80 entre gaine(s) technique(s) communs et portail(s) ;
- 1 fourreau TPC rouge  $\emptyset$  63 entre gaine(s) technique(s) et digicode(s),

Éclairage extérieur :

1 fourreau TPC rouge Ø 63 entre gaine(s) technique(s) communs et luminaire(s) extérieur(s).

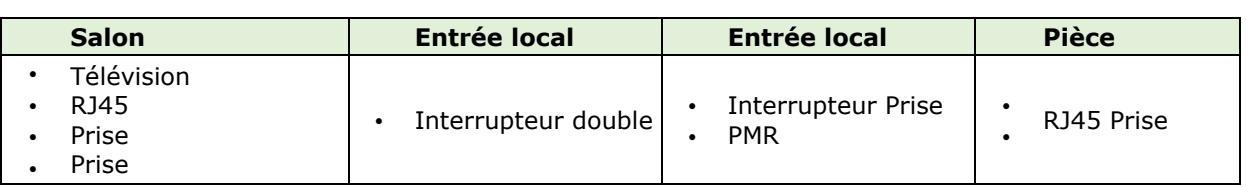

*Tableau 17 : Disposition des appareillages dans les locaux* 

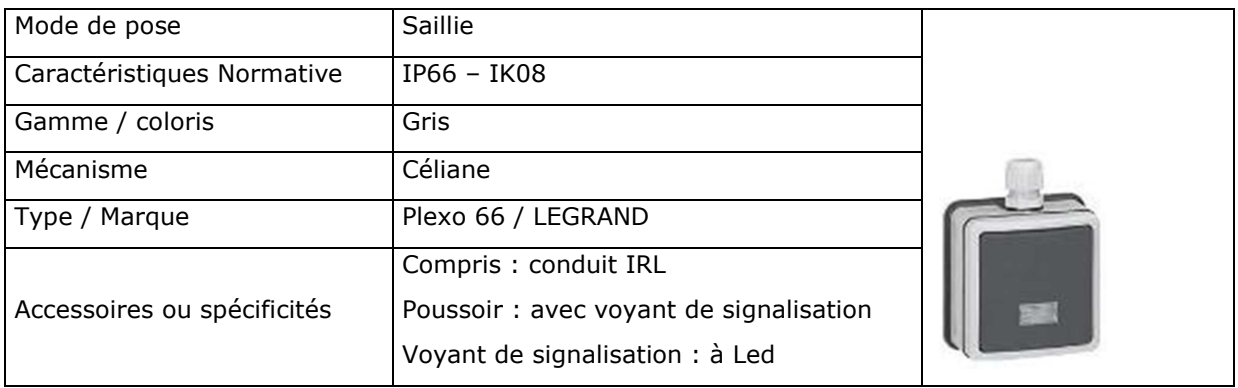

#### *Tableau 18 : IP 66 – IK08 – Saillie : Localisation : Gaines techniques*

Les sorties de câble alimentant les plaques électriques, fours, seront réalisées au moyen d'appareillage 32A. L'appareillage sera alimenté au moyen d'une liaison 6 mm² (type U1000R2V ou HO7VR).

L'utilisation des sorties de câble 20A sera réservée aux brasseurs d'air, attentes diverses. Les éventuelles sorties de câble en extérieur seront du type étanche. Les pages suivantes exposent les appareillages (prises électriques, luminaires, brasseurs d'air) intégrés dans l'opération.

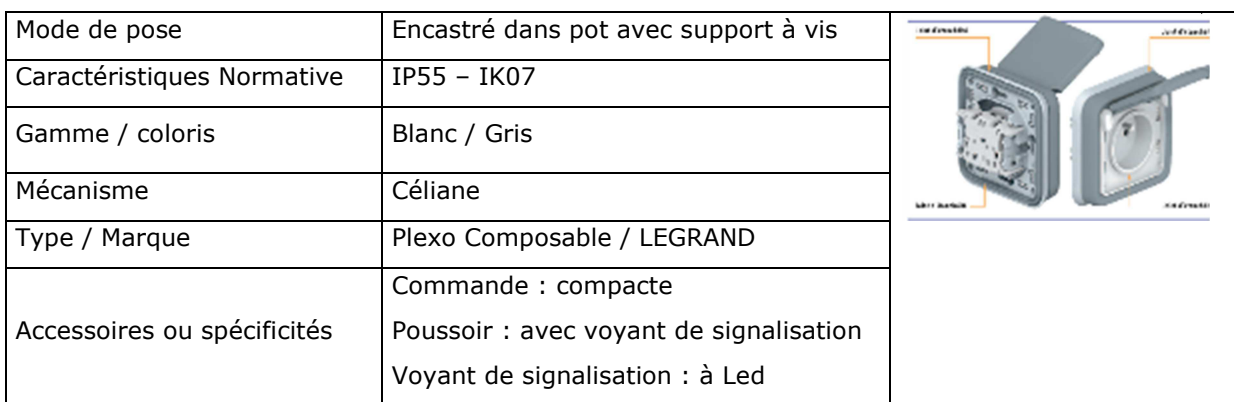

#### *Tableau 19 : IP 55 – IK07 – Encastré : Localisation : Varangues / Salle de bain / Communs*

#### *Tableau 20 : IP 44 – IK07 – Encastré IP 21 – IK04 – Encastré*

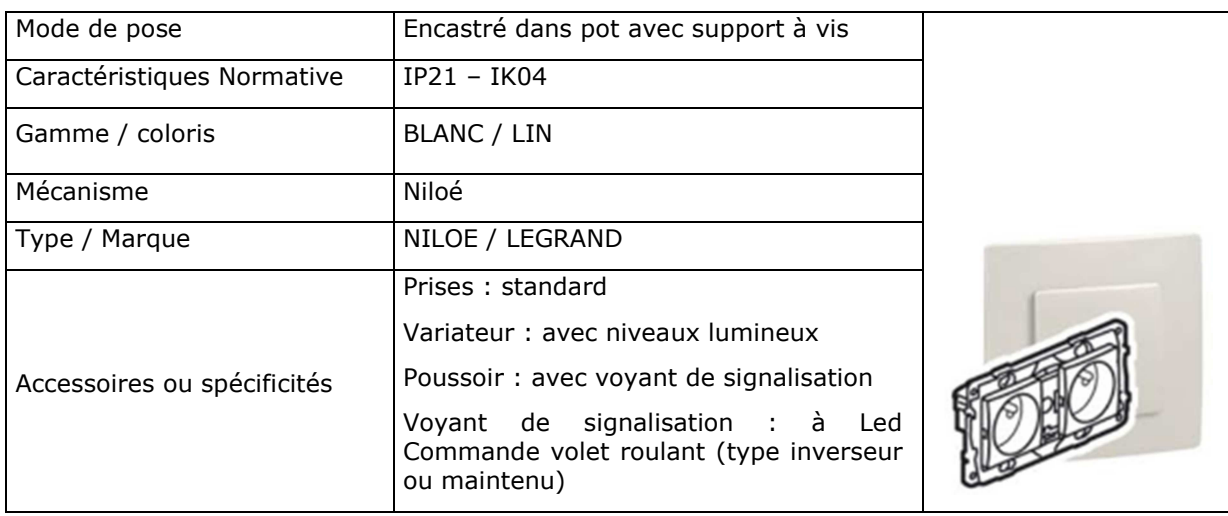

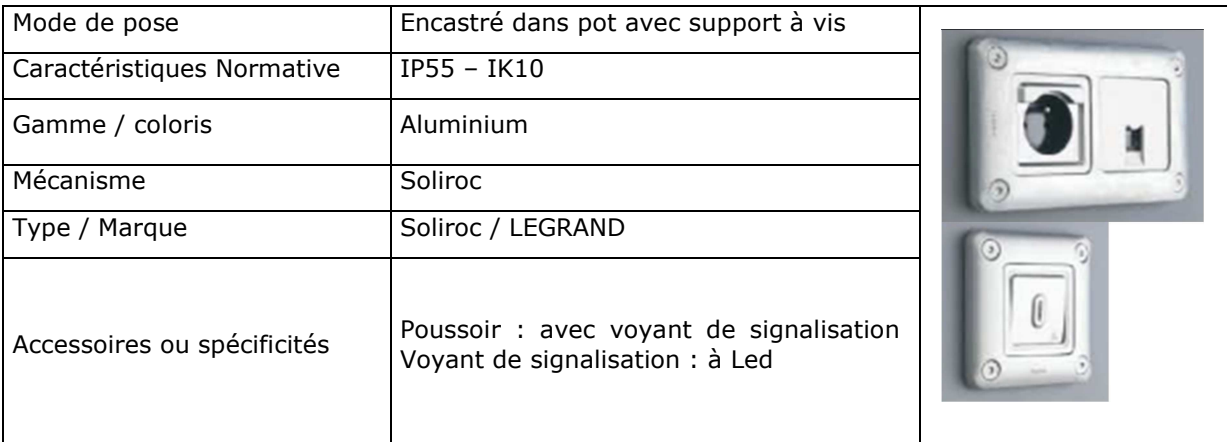

#### *Tableau 21 : IP 55 – IK10 – Encastré*

# Équipements lustrerie :

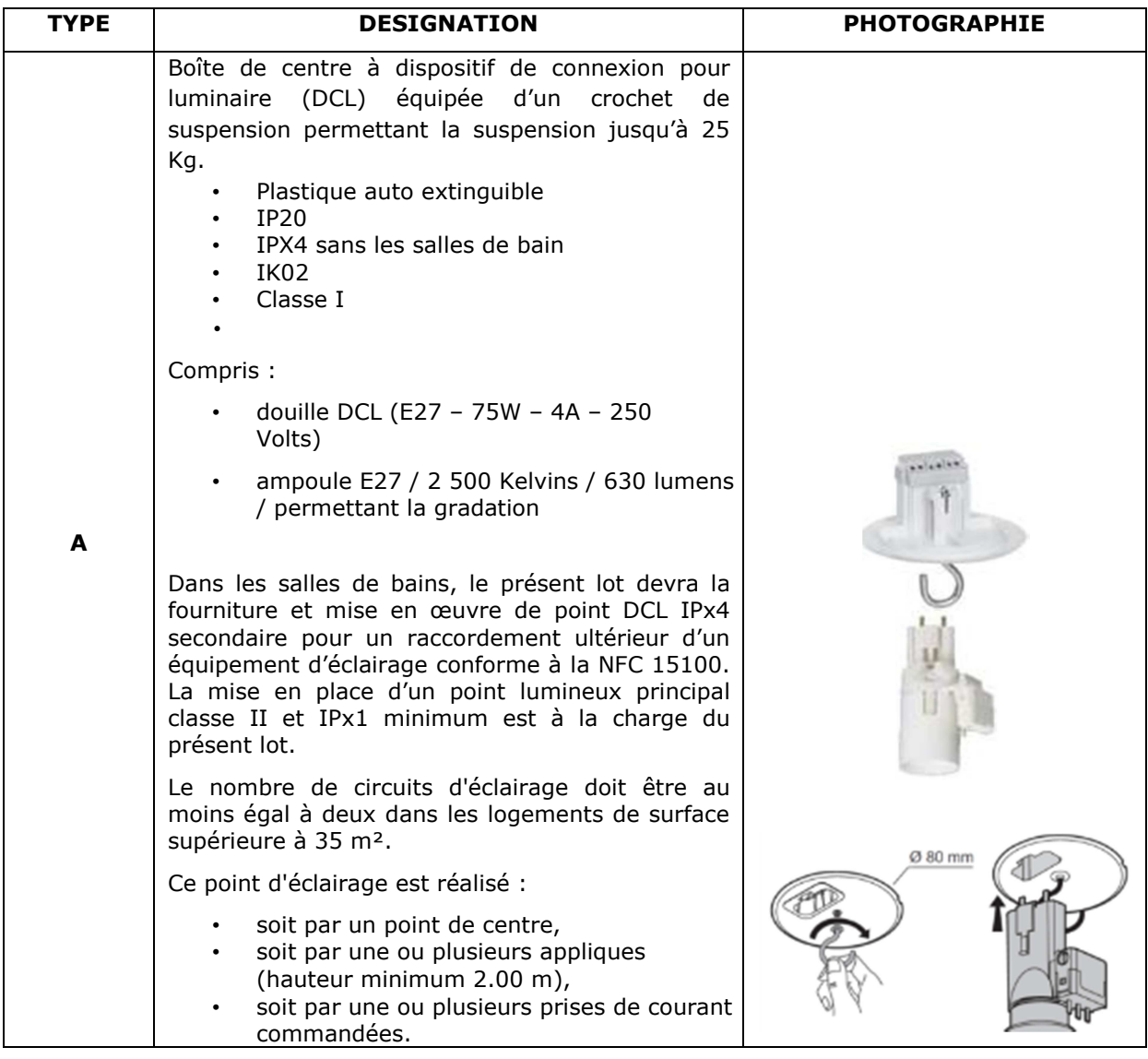

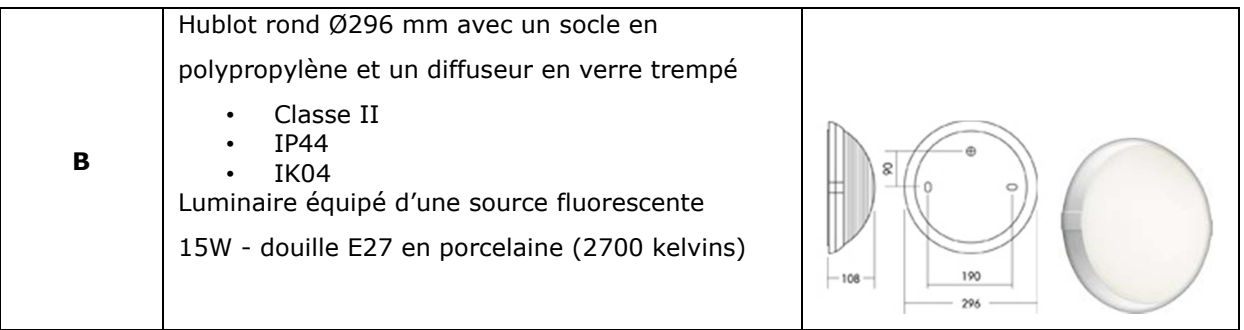

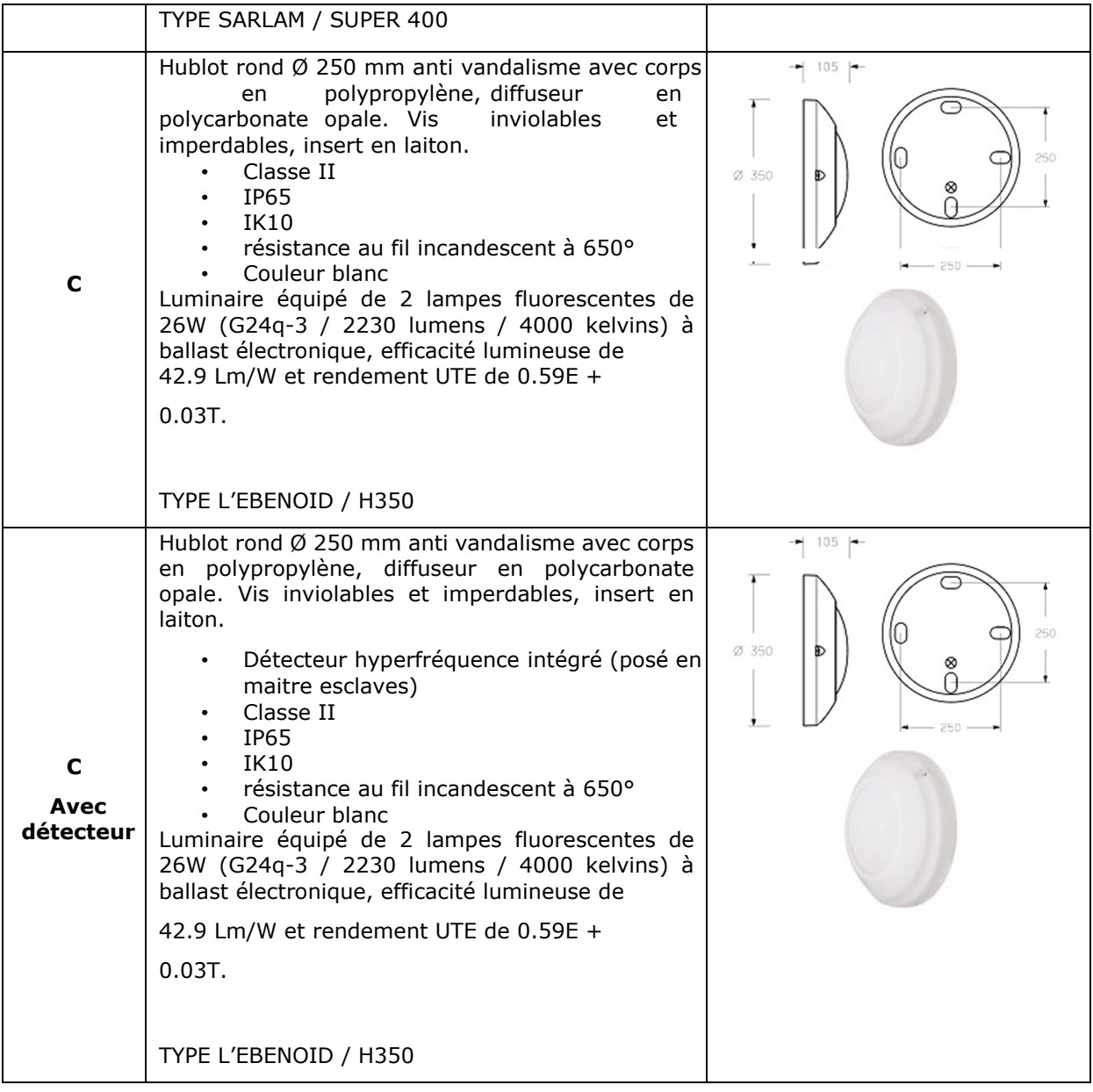

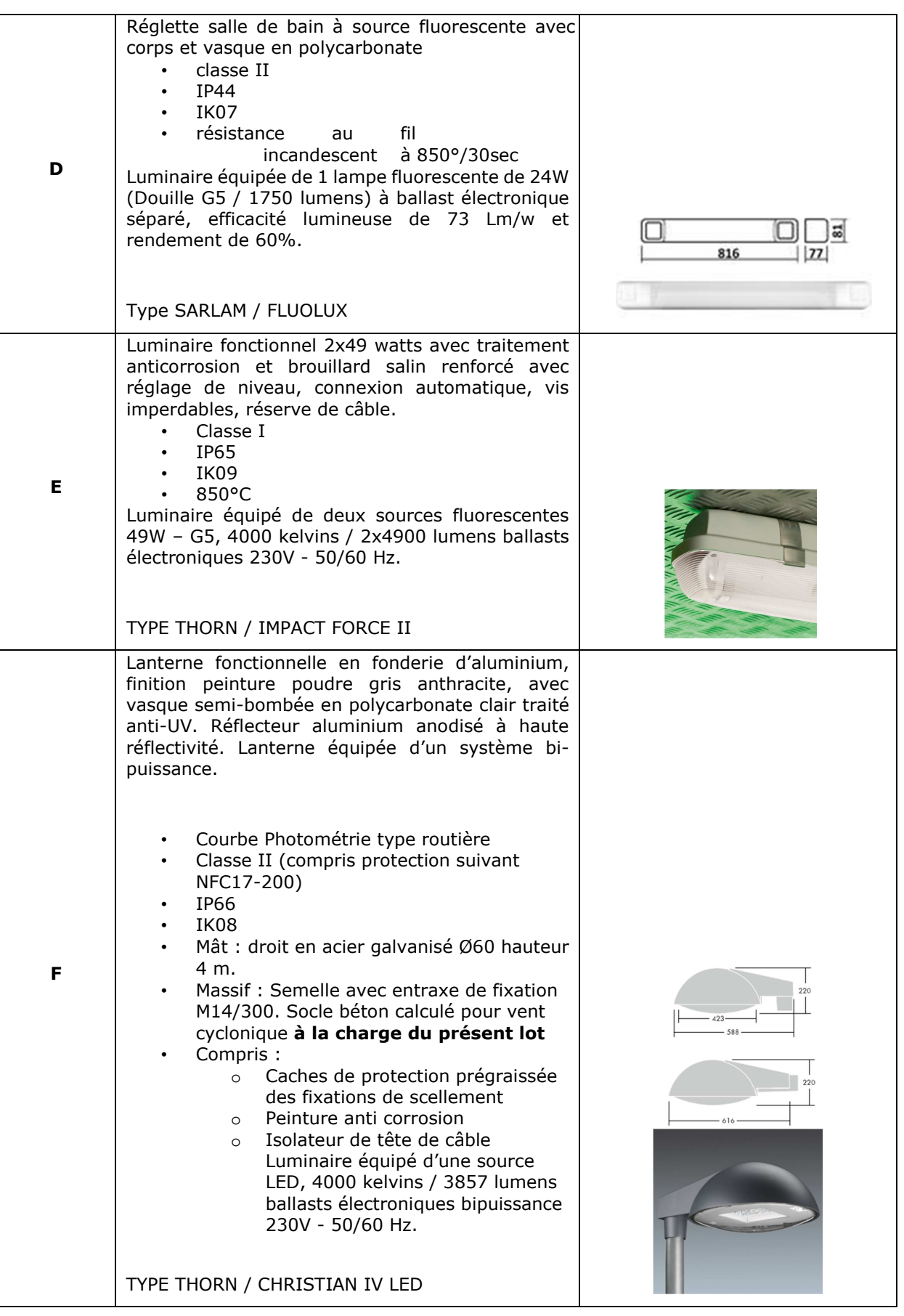

L'éclairage extérieur permettra la mise en lumière des éléments suivants :

- Façade du bâtiment
- Accès parking handicapé
- Le cheminement PMR
- Le cheminement au niveau des rampes d'accès

Éclairage de sécurité du type BAES : parking, locaux techniques et LCR

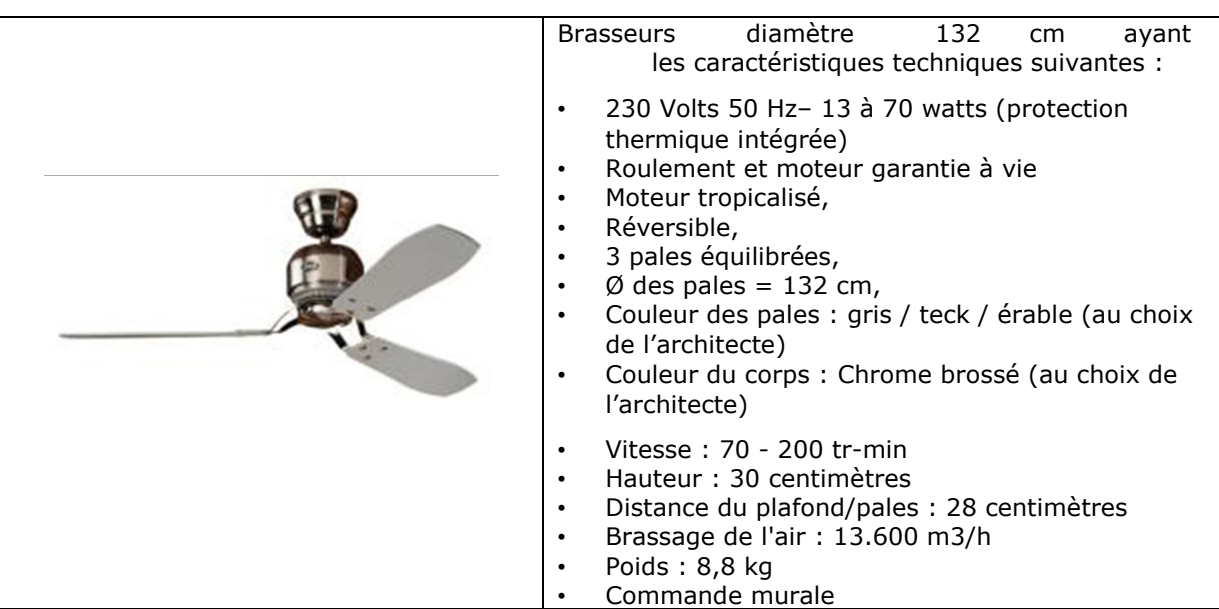

#### *Tableau 22 : Prescriptions pour les brasseurs d'air*

## *II.1.4.7 Menuiserie bois*

Une large part est donnée aux surfaces d'ouvrant, permettant ainsi de disposer au mieux de la ventilation naturelle, également par une architecture traversante.

- Portes d'entrée
	- Largeur 1,00 ml, Hauteur 2,10 ml, CF et PF 1/2 h. Finition de surface : peinture en poudre thermodurcissable sur parements prélaqués. Localisation : porte d'entrée logement et porte de coursive.
	- Porte de communication courante postformée : largeur en fonction des localisations, hauteur 2,04 ml, épaisseur 40 mm. Cadre en bois résineux de 33/33, âme en nid d'abeille, avec une finition de parement postformé trois panneaux, 3 paumelles de 130 mm réglables.
- Portes intérieures des logements ;
	- Portes des accès des escaliers communs, avec un ferme-porte à glissière cf1/2h, une plaque inox de 20/30 pour la poussée et une poignée inox pour le tirage, il n'y aura pas de serrure, les équipements sont en inox.

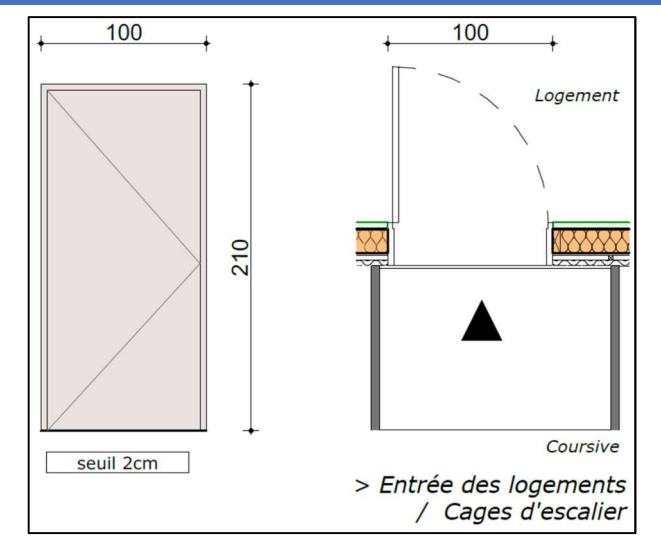

*Figure 15: Détail des portes d'entrée des appartements* 

- Escalier en bois exotique
	- Emmarchement de 0,85 ml, 17 marches pour une hauteur de franchissement de 2,85 ml ;
	- Ensemble en bois exotique de type "Tauari Amapa Marupa ou similaire ;
	- Garde-corps, balustres moulurés pour la partie rampante et le retour de palier d'étage ;
	- Tous les éléments seront assemblés par cheville de la même essence.
	- Marches assemblées entre elles par rainures et languettes, et rainées dans les limons, par de contremarche (Figure 16) ;

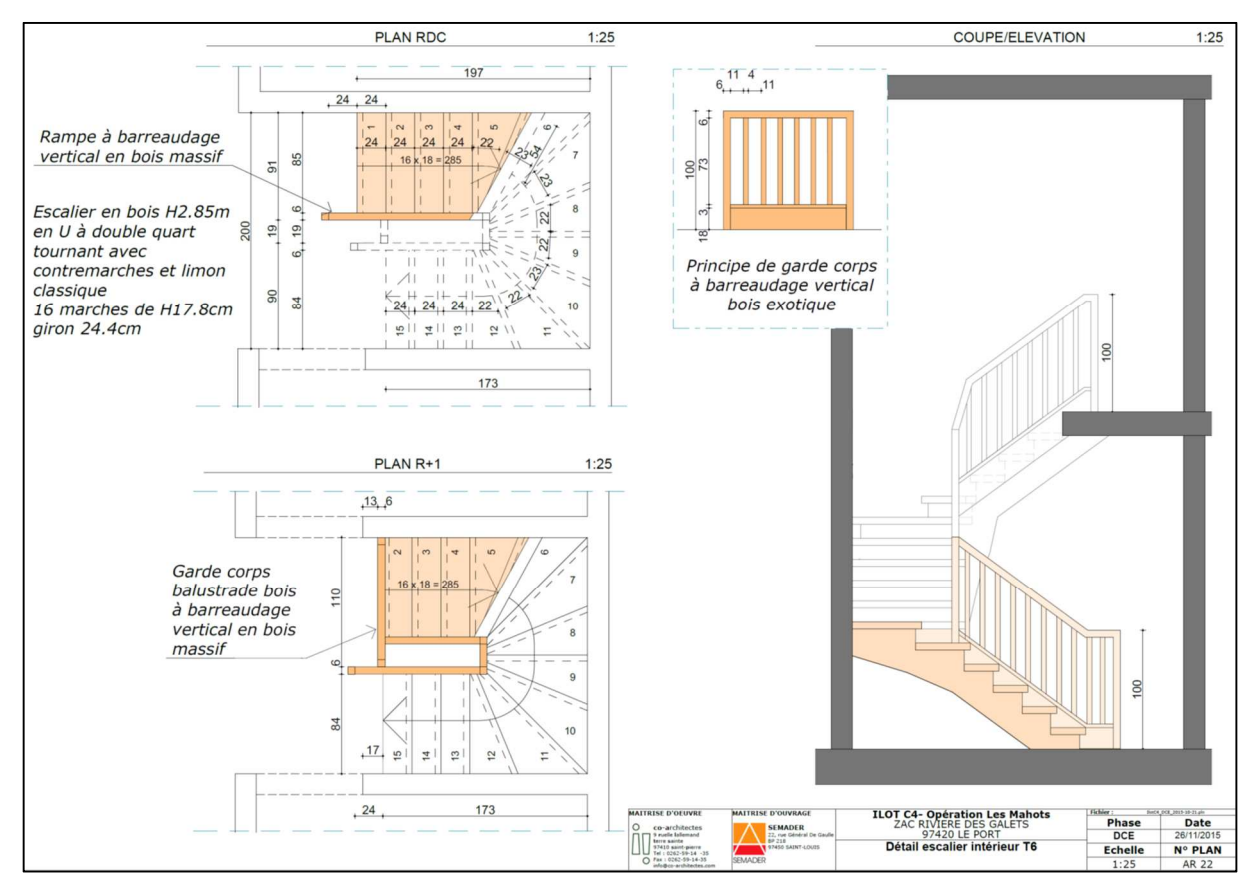

*Figure 16 : Les Mahots, détail escaliers intérieurs T6* 

- Tous les assemblages sont collés avec une colle tropicalisée en fonction de l'humidité des lieux.
- Finition en vernis polyuréthane mono composant de type "Vitrasol satiné de chez Tollens" ou similaire, appliqué en 3 couches appliquées à la brosse ou au pistolet dans les ateliers de l'entreprise. Prévoir un ponçage à la paille de fer entre les deux premières couches.
- Localisation : accès étage des T6

# *II.1.4.8 Menuiserie aluminium/occultations*

Les bâtiments ont une altitude comprise entre 9,00 et 18,00 ml. Le classement AEV à retenir sera le A-3 E-5 V-A3. Pour les jalousies dans les DOM, il peut être utilisé des fenêtres n'ayant aucune exigence vis-à-vis de la perméabilité à l'air, (leur principe est d'assurer la ventilation des locaux en maintenant l'étanchéité à l'eau).

Les profilés en aluminium seront choisis dans la gamme menuiserie renforcée aux conditions cycloniques et en fonction des prescriptions de qualité suivantes :

- Les menuiseries sont composées à partir de profils extrudés en alliage d'aluminium 6060 bâtiment ;
- Les profilés seront réalisés en finition laquée bénéficient du label QUALICOAT, à utiliser en bord de mer, thermolaquage de "qualité marine" en raison du risque de corrosion filiforme ;
- Toutes les quincailleries seront en inox (sauf dispositions contraires du cctp), conforment aux normes d'essais NF. P 20.302 et 20.501 et à la norme de protection contre la corrosion NF P 24.351 ;
- Tous les assemblages utiliseront des profilés inox ou aluminium anodisé classe 20 ;
- Les vitrages seront posés sous double joints en EPDM (Ethylène, Propylène, Diène, Monomère) qualité bâtiment conformes à la norme NF P 85.301, dans des feuillures drainées ;
- Les éléments de tôlerie nécessaires à la finition des ouvrages seront de même finition que les profilés ;
- Pour toutes les baies dont les allèges seraient inférieures à 1,00 ml, avec risque de chute, il sera mis en œuvre des barres de sécurité, profil plat bombé de la même nature que les ouvertures ;
- Tous les vitrages en dessous de 1 ml seront en STRADIP (verre feuilleté) ;
- Compte tenu des risques cycloniques pouvant entrainer la rupture des vitrages, ces derniers seront tous en verre de type feuilleté ;
- Tous les vitrages des salles de bains seront en verre feuilleté avec film dépoli ;
- Les recommandations professionnelles concernant l'utilisation des mastics pour l'étanchéité des joints (SNJF) seront respectées ;
- Fixations des ouvrages en fonction des conditions cycloniques visées, par chevilles adaptées et visserie en inox ;
- Produits de calfeutrement, en utilisant des mastics à extruder sont conformes à la norme NF P 85- 305 sur les supports de référence aluminium anodisé et mortier de ciment définis selon la norme NF ISO 13640, compatible à leur mise en peinture pour effectuer les rechampis nécessaires ;
- L'entrepreneur devra la pose des entrées d'air fournies par le lot VMC dans les ouvrages concernés.
- Ouvrants à la française 1 et/ou 2 vantaux
- Dormant en profilés tubulaires de 46 mm de large.
- Prises de volume par joint EPDM de qualité marine avec une hauteur de feuillure de 20 mm.
- Vitrage en verre feuilleté de type 44.2 et en fonction des indications en localisation et des conditions cycloniques visées (Figure 17).

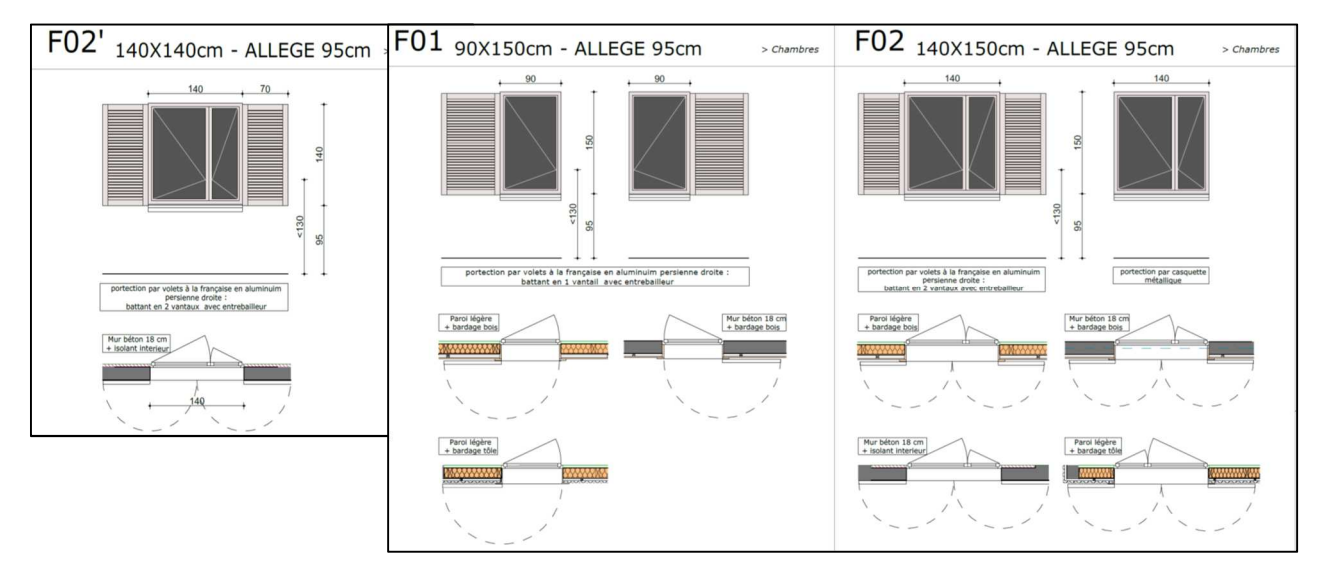

*Figure 17 : Les Mahots, détails des ouvrants à la française 1 et/ou 2 vantaux* 

- Portes fenêtres coulissantes
	- Étanchéité assurée par des joints-brosse avec lame centrale renforçant l'étanchéité à l'eau.
	- Vitrages en verre feuilleté de type 44.2 et en fonction des indications en localisation et des conditions cycloniques visées (Figure 18).

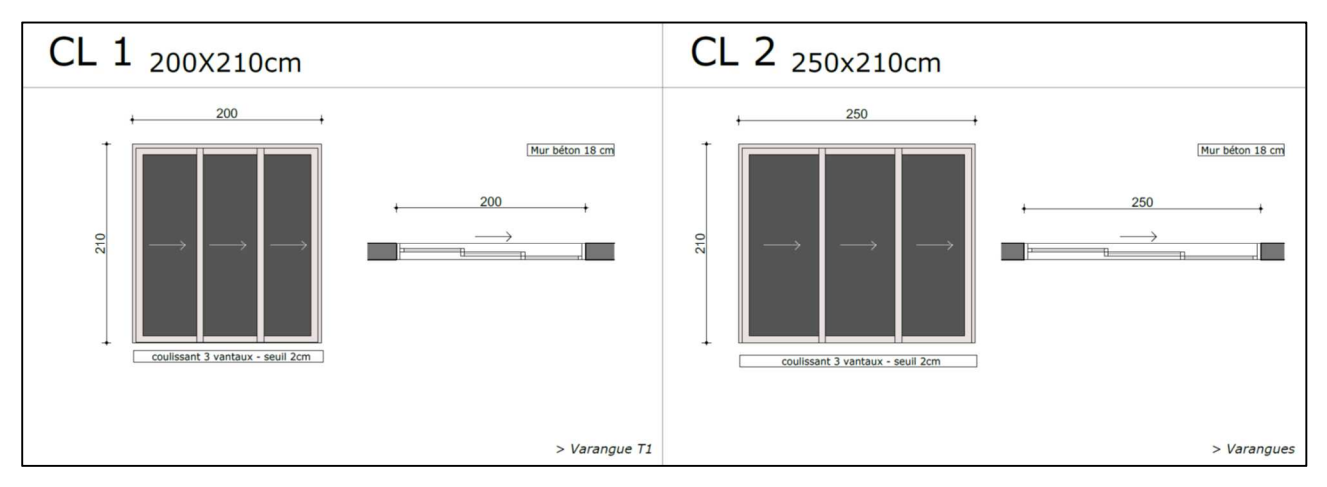

*Figure 18 : Les Mahots, détail des portes fenêtres coulissantes* 

#### Jalousies de sécurité et ventilation

Les Profilés cadres aluminium en module de 63 mm (ou autre suivant le modèle du fabriquant) pour les dormants, assemblés en coupe droite avec étanchéité assurée par joint brosse sur les montants verticaux et joint EPDM de qualité marine sur les traverses seront utilisés.

La nature des lames sera définie en fonction des localisations :

- o en verre feuilleté de type 33.2 ;
- o en panneaux composites massifs de 6 mm d'épaisseur, à base de résine formophénoliques armées de 60% à 70% de fibres cellulosiques, classé avec une résistance au feu "M1" pour des panneaux de

qualité "FR", résine de surface en copolymère acrylique polyuréthane d'une épaisseur de 150 microns, d'une masse volumique de 1400 kg/m<sup>3</sup>;

- o en lames pleines aluminium laqué, teinte pouvant être panachée ;
- o avec prise par joint portefeuille.

Le vitrage des salles de bains et salle d'eau sera muni d'un film opale incorporé au vitrage.

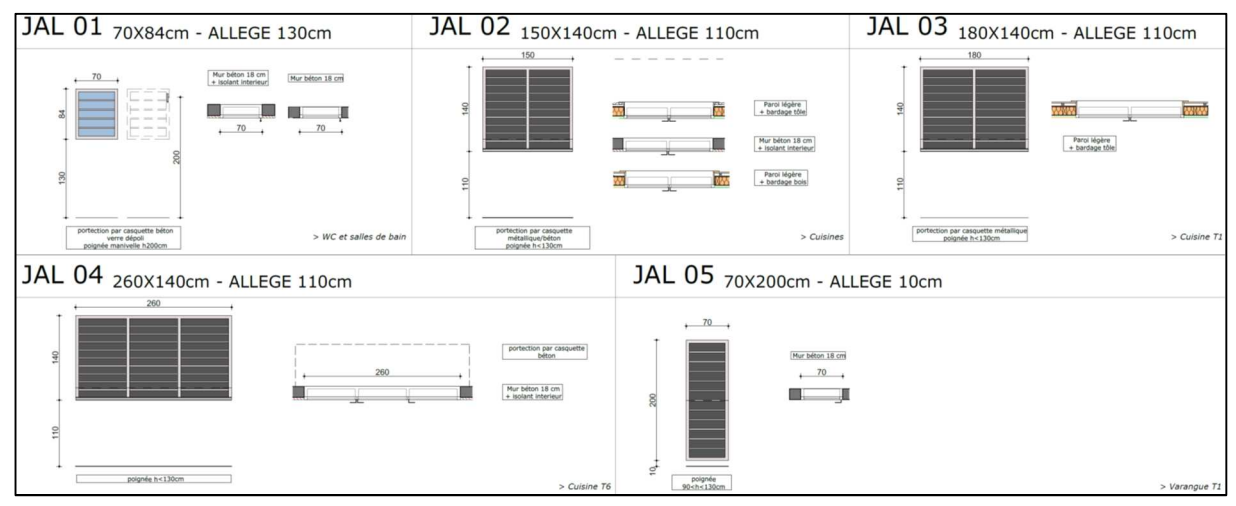

*Figure 19 : Les Mahots, détail des jalousies* 

Porte vitrée et/ou remplissage divers

Porte d'accès en aluminium, remplissage en panneau verrier et/ou en fonction des indications complémentaires.

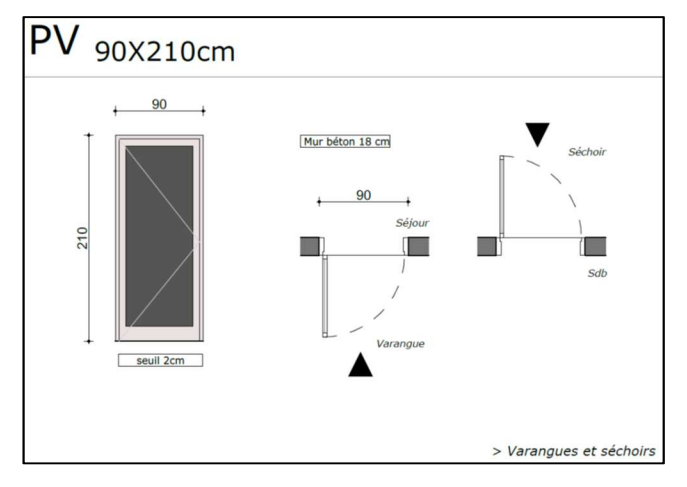

*Figure 20 : Les Mahots, détail porte vitrée* 

• Volet à la française en aluminium persienne droite

Volet battant de 90/150 hr en 1 vantail :

- En un vantail ouvrant à la française en lames persiennées,
- Largeur entre les éléments du gros œuvre : 0,90 ml
- Hauteur nominale de la baie à occulter : 1,50 ml
- Localisation : suivant référence des plans pour les fenêtres F01

Volet battant de 140/150 hr en 2 vantaux :

- En deux vantaux ouvrants à la française, en lames persiennées,
- Largeur entre les éléments du gros œuvre : 1.40 ml
- Hauteur nominale de la baie à occulter : 1,50 ml
- Localisation : suivant référence des plans pour les fenêtres F02

Volet battant de 140/140 hr en 2 vantaux :

- En deux vantaux ouvrants à la française, en lames persiennées,
- Largeur entre les éléments du gros œuvre : 1,40 ml
- Hauteur nominale de la baie à occulter : 1,40 ml
- Localisation : suivant référence des plans pour les fenêtres F02'
- Garde-corps aluminium
	- Toutes ces fixations seront en inox.
	- Tous les profilés en aluminium seront thermolaqués en fonction des généralités visées.
- Garde-corps à barreaudage sans sous lisse entre poteaux
	- Garde-corps à barreaudage vertical, en aluminium laqué. Localisation : toutes les coursives et toutes les varangues en étages.
	- Barreaux de forme rectangulaire de 33x15mm fixés directement sur la lisse basses et maincourante, soit par vis, soit par sertissage.
	- Entraxe fixé à 115 mm avec un vide maximum de 11 cm entre les éléments verticaux
	- Sous-lisse de forme rectangulaire recevant le barreaudage assemblé entre les poteaux, de même pour le barreaudage rampant.
	- Main courante de forme rectangulaire d'une section de 60x21 mm fixée sur le poteau par l'intermédiaire d'une pièce d'accroche.
	- Poteaux en forme de I d'une section de 50x24 mm traversant les lisses basses et fixés sous la main courante.

# *II.1.4.12 Menuiserie métallique*

- Portes métalliques tôlées 2 faces parements lisses, ouvrant à la française, en tôles planes galvanisées 15/10ème sur ossature tubulaire, pour une finition galvanisée complète de l'ouvrage.
- Porte métallique double 190/210 HR et grille de ventilation de sécurité pour le local poubelles.
- Garde-corps et éléments de sécurité : hauteur de protection est de 101 cm par rapport au sol fini des surfaces horizontales et 91 cm par rapport à l'aplomb des nez de marche des escaliers et emmarchements.
- Barre anti-vol en profil tubulaire  $\varnothing$  50 mm, avec fixation aux supports de gros œuvre. Finitions par bain de galvanisation après fabrication suivant les généralités visées. Fixation inox par platine carrée scellée dans le mur ou assemblé sur éléments métalliques. Localisation : zone 2 roues sur la longueur du mur pignon B1.

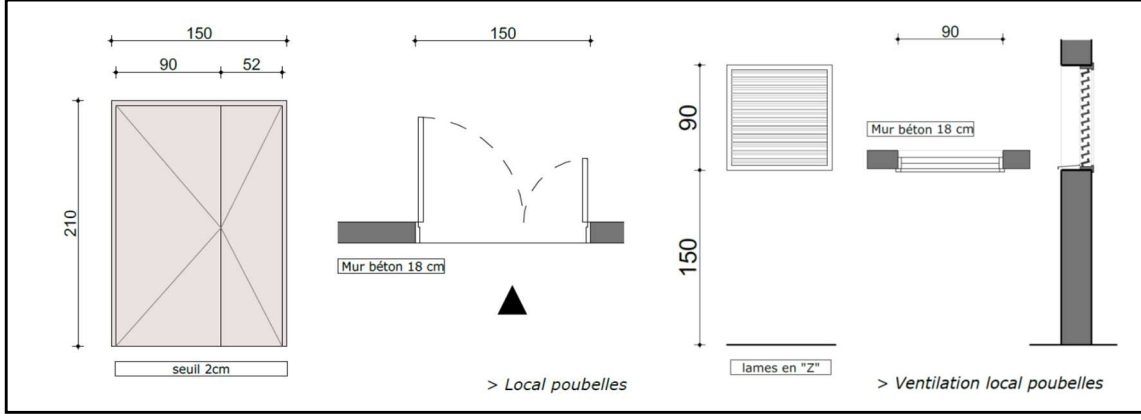

*Figure 21 : Détails des menuiseries métalliques types* 

▪ Claustra metallo-bois remplissage 40/40/3.2 mm lames horizontales : en pare-vue des séchoirs et en fermeture des varangues au RdC.

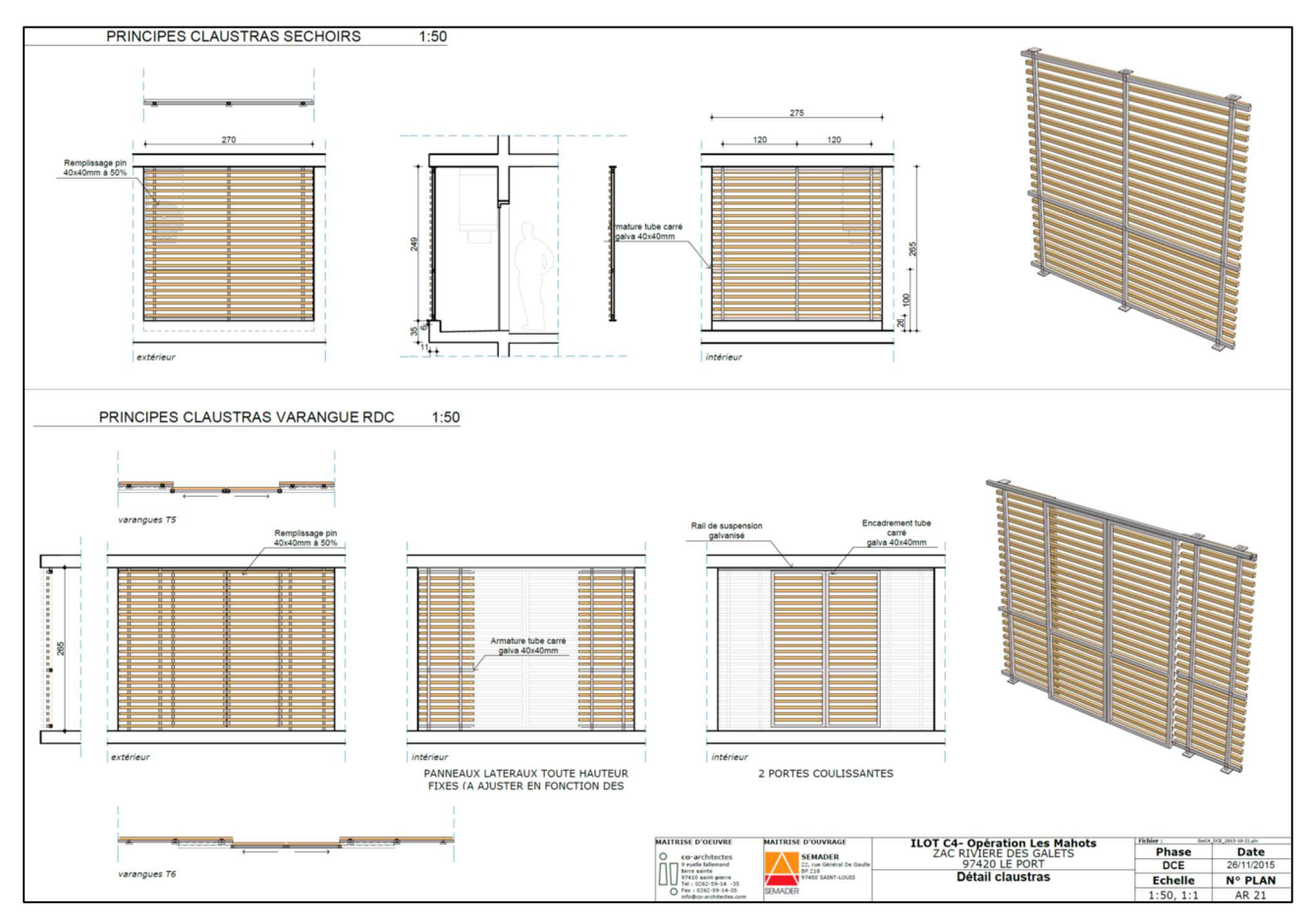

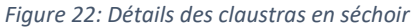

■ Main courante en profil tubulaire Ø40 mm, avec écuyère de fixation en rond de Ø20 mm aux supports de gros œuvre. Finitions par bain de galvanisation après fabrication suivant les dispositions de la norme P 24.351. Fixation en inox par platine carrée scellée dans le mur ou assemblé sur éléments métalliques. Localisation : les deux côtés des volées d'escaliers des parties communes.

# *II.1.4.13 Cloisons sèches – Doublages*

 Les murs principaux des façades sont en béton banché d'épaisseur 18 cm, protégés par des varangues importantes. Les séchoirs servent également de protection solaire. Les pignons sont généralement composés d'un mur en béton, avec un bardage tôle et certaines façades sont composées du mur en béton revêtu d'un isolant intérieur (tableaux 24 et 25). Les parois exposées au rayonnement solaire sont constituées de parois légères de type BA13+laine minérale+bardage bois, d'épaisseur 8 cm détaillées au tableau 26.

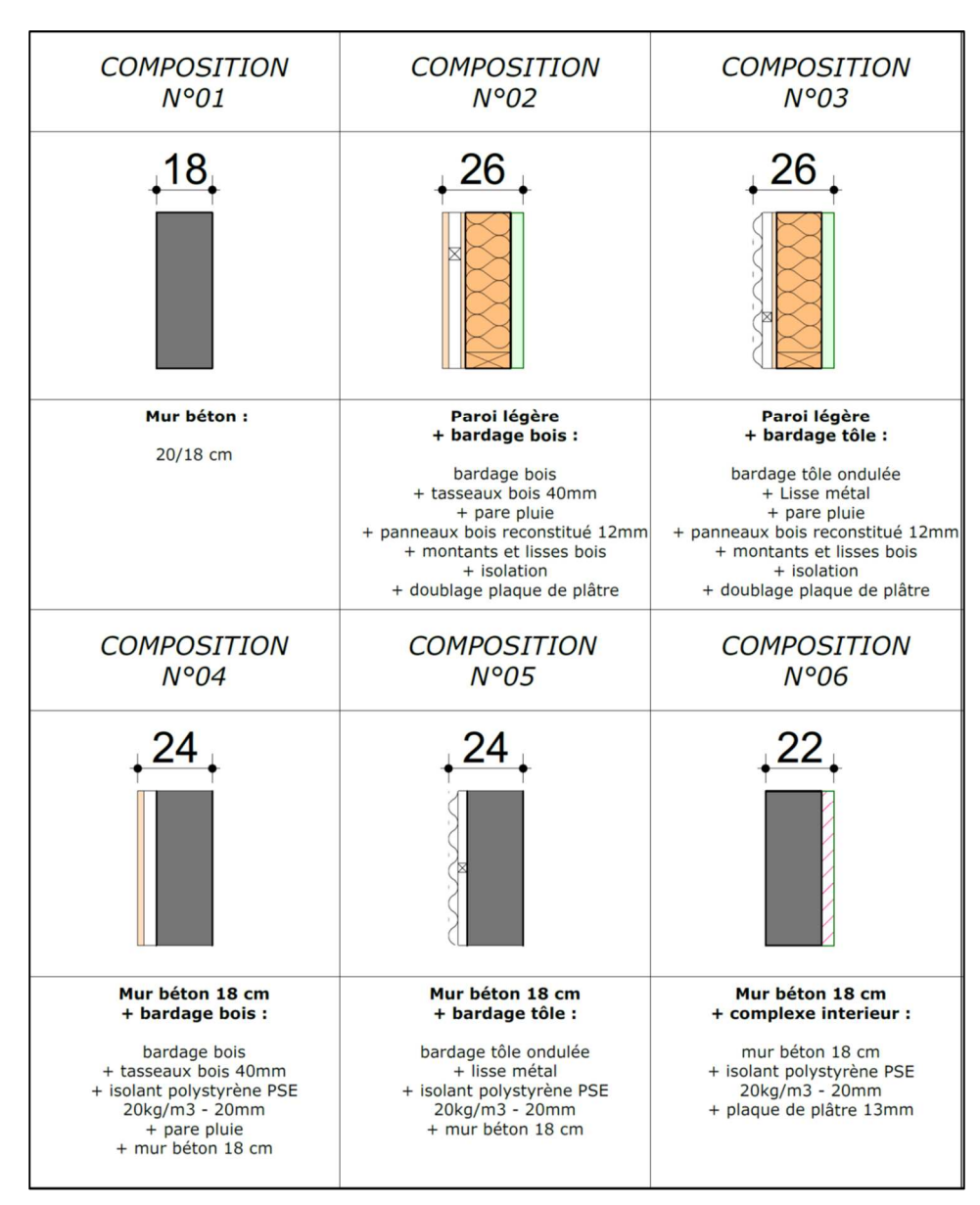

*Figure 23 : Description des diverses parois* 

Les tableaux suivants exposent les conductivités et résistances thermiques des diverses parois.

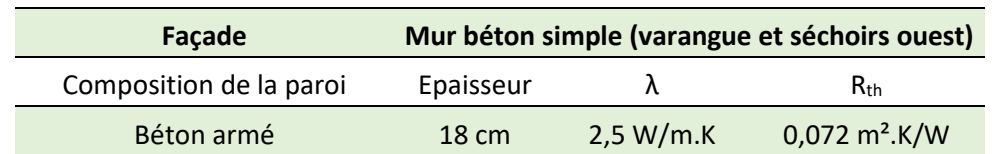

#### *Tableau 23 : Composition et caractéristiques des façades des varangues et séchoirs*

#### *Tableau 24 :* Composition et caractéristiques des pignons

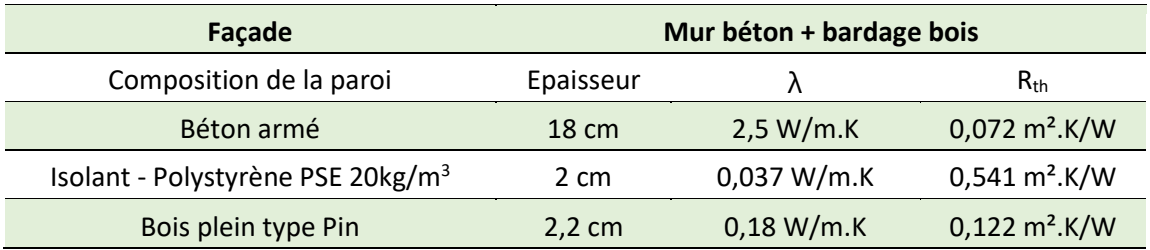

#### *Tableau 25 : Composition des façades à revêtements*

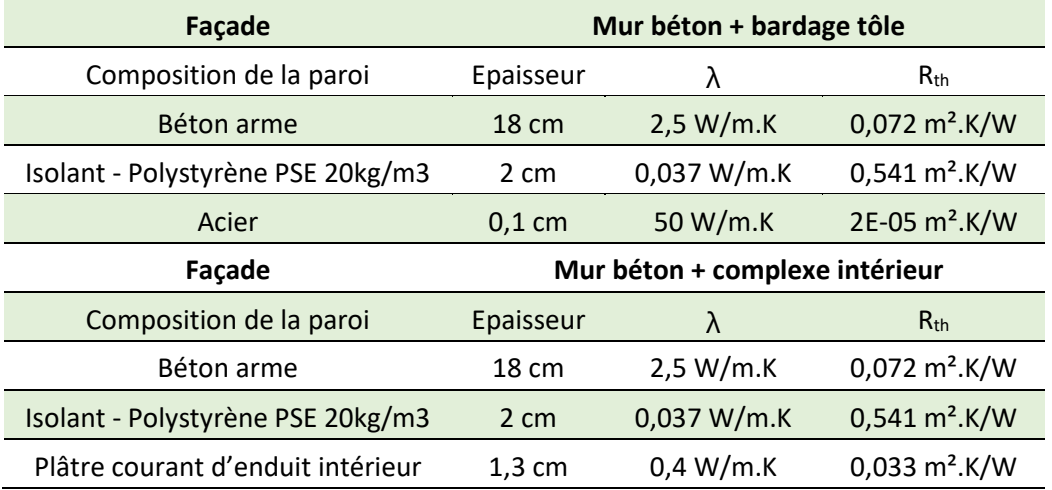

#### *Tableau 26 : Composition des parois légères*

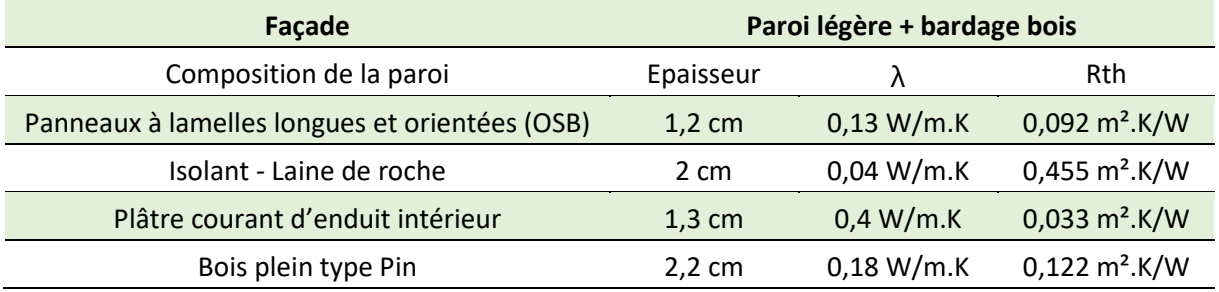

## *II.1.4.9 Peinture – Sols souples*

## • Peinture extérieure

Imperméabilisation de type « I3 » des façades extérieures : revêtement semi-épais, mat, à base de résines acryliques pures en phase aqueuse avec les propriétés minimum suivantes :

- Système d'imperméabilisation "I3" permettant l'absorption de fissures jusqu'à 10/10ème de mm ;
- Bonne résistance aux intempéries, ne nécessite pas de photoréticulation pour atteindre ses performances. Conserve sa souplesse dans le temps. Microporosité normalisée. Insaponifiable. Contient un agent anticryptogamique à titre préventif ;
- Classification : AFNOR NF T 36-005 : Famille I Classe 7b2. Conforme aux normes AFNOR P 84-403 et NF P 84-404 (DTU 42.1) visant la protection des façades en service, teinte avec coefficient d'absorption inférieur à 0.7, COV / 39g/litre.

Localisation : toutes les façades habitables, les intérieurs des varangues et séchoirs, les extérieurs des cages d'escalier des parties communes.

Peinture de façade de type pliolite : Peinture d'aspect mat profond à base de résines Hydro PLIOLITE en dispersion aqueuse pour une finition de type "B". Classification AFNOR : NF T 36005 Famille I - Classe 7b2 ; P 84403 D 2 ; EN 1062-1 E3 - V2 - W2 - A0 - C1 Classification COV : valeur maximum 26 g/l COV (limite UE pour ce produit cat. A/c 40 g/l 2010). Résistance aux intempéries : contient une protection anticryptogame, laisse respirer le support, protège le support de la carbonatation.

Localisation : locaux techniques et poubelles en faces extérieures, y compris l'ancien transformateur, gaines techniques en faces extérieures, poteaux des sous-sols, parois seules des parkings en extérieur et intérieur (sans contact avec des pièces nobles).

Peinture de type pliolite sous face balcon/varangue/coursive : peinture d'aspect mat profond à base de résines Hydro PLIOLITE en dispersion aqueuse pour une finition de type "B". Classification AFNOR : NF T 36005 Famille I - Classe 7b1 ; P 84-403 D 2 ; EN 1062-1 E3 - V2 - W2 - A0 - C1.

Localisation : toutes les sous-faces (mis à part les plafonds des parkings qui restent bruts) : varangues, avancées des bâtiments en dehors des parkings, hall d'entrée.

- Peinture intérieure
	- Enduits repassés sur plafonds béton dalle pleine et sur voile béton banché : gamme d'enduits prêt à l'emploi pour dégrossissage ou lissage des fonds.
	- Travaux préparatoires plafonds et cloisons plaque de plâtre : gamme d'enduits prêt à l'emploi pour dégrossissage ou lissage des fonds.
	- Peinture de propreté sur plafonds local poubelles et local technique : finitions de type "C" : peinture mate poché aux résines acryliques en dispersion aqueuse, avec les propriétés minimums suivantes :
		- o Bénéficie du label NF ENVIRONNEMENT ;
		- o Classification AFNOR NF T 36-005 : Famille I Classe 7b2 ;
		- $\circ$  Classification COV : Valeur limite UE pour ce produit (cat. A/a) : 30 g/l (2010) ;
		- $\circ$  Extrait sec : en poids (norme EUR PL 005) : 65 ± 2 %, en volume (théorique) : 42 ± 2 %.
- Peinture acrylique en plafond des appartements : peinture acrylique en phase aqueuse avec label "Produit NF Environnement" aspect poché fin régulier en finition mate, et les propriétés minimum suivantes :
	- o Classification AFNOR NF T 36-005 : Famille 1 Classe 7b2 ;
	- o Extrait sec : en poids : 64 % ;
	- o Taux de COV réduit : 12 g/l maximum.
- Peinture de type pliolite en plafond des escaliers : Peinture d'aspect mat profond à base de résines Hydro PLIOLITE en dispersion aqueuse pour une finition de type "B", avec les propriétés minima suivantes :
	- o Aspect du feuil sec : mat profond ;
	- $\circ$  Extrait sec (calculé) en poids : (70,5 ± 2) %, en volume : (52 ± 2) % ;
	- o Classification AFNOR : NF T 36005 Famille I Classe 7b1.
- Peinture de propreté sur les murs du local opérateur et du local technique en dehors de la douche : finitions de type "C" : peinture mate aux résines acryliques en dispersion aqueuse, avec les propriétés minimums suivantes :
	- o Bénéficie du label NF ENVIRONNEMENT ;
	- o Classification AFNOR NF T 36-005 : Famille I Classe 7b2 ;
	- $\circ$  Classification COV : Valeur limite UE pour ce produit (cat. A/a) : 30 g/l (2010) ;
	- $\circ$  Extrait sec : en poids (norme EUR PL 005) : 65 ± 2 %, en volume (théorique) : 42 ± 2 %.
- Peinture type pliolite sur les murs des escaliers et SAS : peinture d'aspect mat profond à base de résines Hydro PLIOLITE en dispersion aqueuse pour une finition de type "B".
	- o Aspect du feuil sec : mat profond.
	- o Extrait sec (calculé) en poids :  $(70.5 \pm 2)$  %, en volume :  $(52 \pm 2)$  %
	- o Classification AFNOR : NF T 36005 Famille I Classe 7b2
- Peinture sur les murs acrylique satinée : finitions de type "B" avec une peinture de finition satinée, aux copolymères acryliques en phase aqueuse avec les propriétés minimum suivantes :
	- o Bonne blancheur, non jaunissant, opacité et garnissant, monocouche possible sur toile de verre à peindre, bonne tenue en milieu humide ou condensant, film dur et non poreux, peu sensible à la salissure et d'entretien facile, bonne résistance aux produits de nettoyage / désinfection usuels, produit en phase aqueuse, sans odeur de solvant, faible teneur en COV ;
	- o Bénéficie du label NF ENVIRONNEMENT ;
	- o Classification AFNOR NF T 36-005 : Famille I Classe 7b2 ;
	- o Extrait sec : en poids : 58 %.
- Peinture satinée en phase aqueuse pour toutes les menuiseries bois et les portes des logements : peinture microporeuse, hydrofuge, fongistatique, multicouche tous bois nus ou revêtus, haute qualité de finition, non jaunissant, isolant des bois tanniques, haute durabilité, entretien réduit, utilisation intérieure et extérieure.
	- o Classification AFNOR NF T 36-005 : Famille I Classe 4a
	- o Qualification HQE avec "label vert excell", teneur en COV suivant tableau en généralités et inférieur à 130 g/l ;
	- o Extrait sec : en volume : 41 %, en poids : 56 %.
- Peinture des canalisations et des ouvrages métalliques : peinture laque antirouille, brillante, tendue, aux résines alkydes uréthannes en phase aqueuse pour une application en intérieur et extérieur pour une application sur des métaux ferreux, métaux non ferreux (aluminium non anodisé, acier, fonte, tôle prélaquée, galva déroché, béton et dérivés, PVC rigides, métaux non ferreux revêtus d'un primaire adapté, métaux revêtus par ancienne peinture adhérente, et en fonction de la fiche technique du fabriquant :
- o Classification AFNOR NF T 36-005 : Famille I Classe 4a ;
- o Valeur limite de COV en UE pour ce produit (cat. A/i) : 140 g/L (2010) ;
- o Extrait sec, en volume : 45 %, en poids : 54 %.

## • Revêtement PVC en sols

Sol PVC sur mousse en lés de 2 m avec un noyau composite constitué d'une couche PVC calandrée armée d'un voile de verre non tissé à imprégnation polymérique, semelle alvéolaire en mousse chimique, couche d'usure non chargée du groupe d'abrasion T renforcée par un traitement polyuréthane qui supprime définitivement toute métallisation.

- $\circ$  Classement U3P3E2/3C2 avec une efficacité acoustique au bruit de choc de 19 dB;
- o Classement au feu suivant la norme NF EN 13501-1 : Bfl s1, pour un revêtement de 2.95 à 3.55 mm d'épaisseur en pose collée sur un support d'une masse volumique > 1200  $\text{kg/m}^3$  ;
- o Traitement fongistatique et bactériostatique ;
- o D'une épaisseur de 3,15 mm, couche d'usure de 0,50 mm, groupe d'abrasion "T" d'un poids de 3,060 kg/m² ;
- o Lés soudés à froid à l'aide de la soudure liquide lorsque les joints sont réalisés par superposition ou soudés à chaud par cordon d'apport en pose bord à bord et en local E3 avec étanchéité en rives.

Localisation : pièces sèches et cuisines avec joints soudés.

## *II.1.4.15 Jardins*

L'opération inclut également des jardins privatifs mis à disposition des habitants, pour une surface équivalente à 1776 m².

## *II.1.4.15 Chantier*

Conformément à la législation en vigueur, l'entrepreneur du présent lot devra mettre en place en périphérie de la charpente, des trémies et des ouvertures des murs à ossature bois, des protections collectives type gardes corps, échafaudages répondant aux normes en vigueur. La mise en place de lignes de vie pourra être demandée. Le chantier a été réalisé en corps d'état séparés. Il a été plus facile d'effectuer le suivi des consommations d'énergies, les déplacements et les volumes de déchets sur la phase gros œuvre que sur la phase second œuvre.

# II.2 L'Opération BELEM

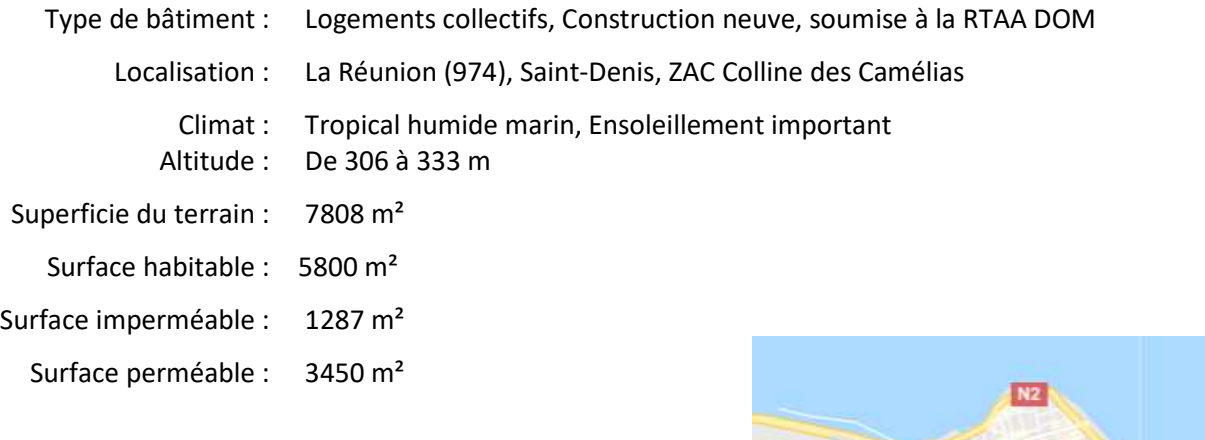

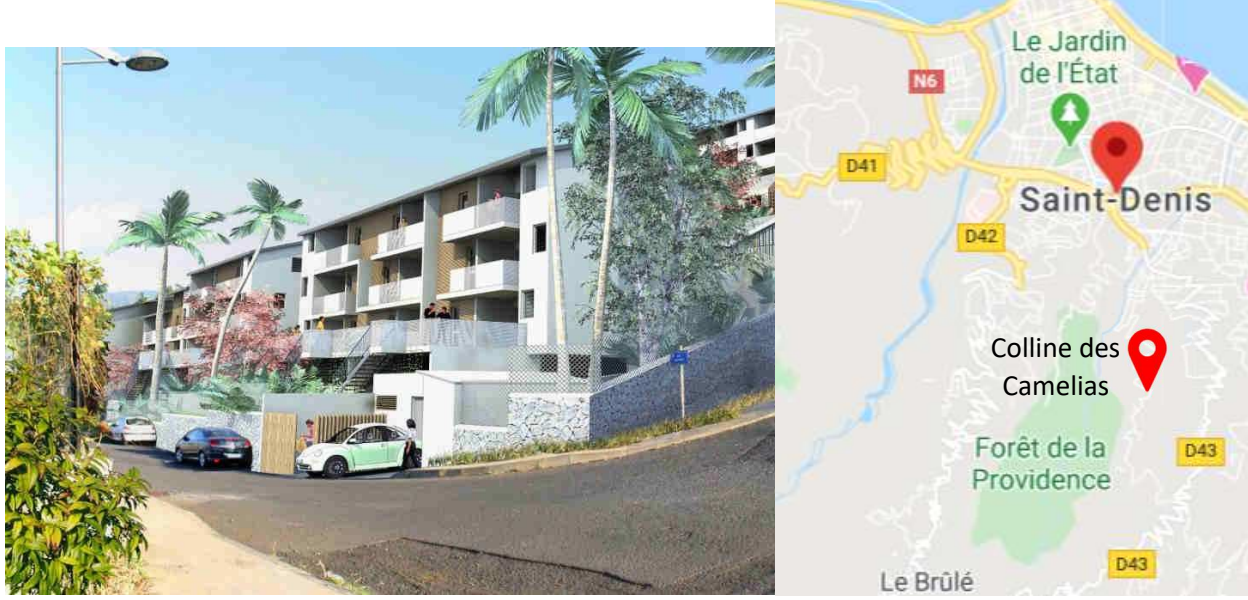

*Figure 24 : BELEM, emplacement et vue en perspective du projet* 

# II.2.1 Intervenants

• **Maitre d'Ouvrage :** 

## **SHLMR**

Bâtiment B Le Ruisseau

Rue du Bois de Nèfles, BP 700

97474 Saint Denis cedex

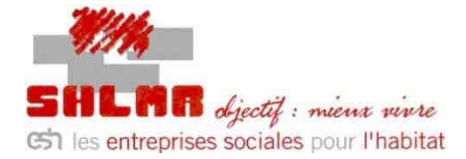

• **Maitre d'œuvre :** 

## **NEO ARCHITECTES :**

27, Rue de L'Océan Indien

97436 Saint Leu

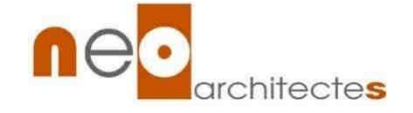

# • **Bureau d'études INTEGRALE INGENIERIE**

14, Rue Jules Thirel

Savannah – Lot 1

97460 Saint Paul

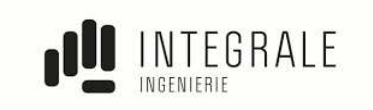

# • **Permis de construire**

Date de dépôt de la demande : 06/02/2015 Référence : n°974411 15A0037 Date d'obtention : 20/08/2015

# II.2.2 Description générale du projet

L'opération BELEM se situe à la ZAC Colline des Camélias sur la commune de Saint-Denis. Le projet concerne la création de 75 logements collectifs dont 27 PLS et 48 LLS. Ces logements sont répartis en trois bâtiments (Tableau 27) de type R+4 + combles divisés en 8 sections de bâtiments de A à H (Figure 25). Les surfaces des logements seront données pour chaque bâtiment.

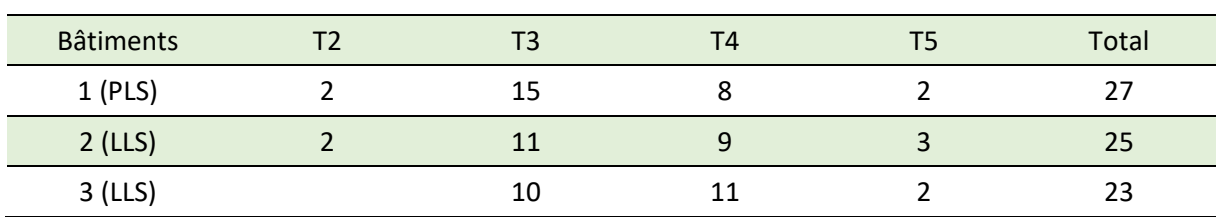

*Tableau 27 : Répartition des typologies de logements dans les trois bâtiments* 

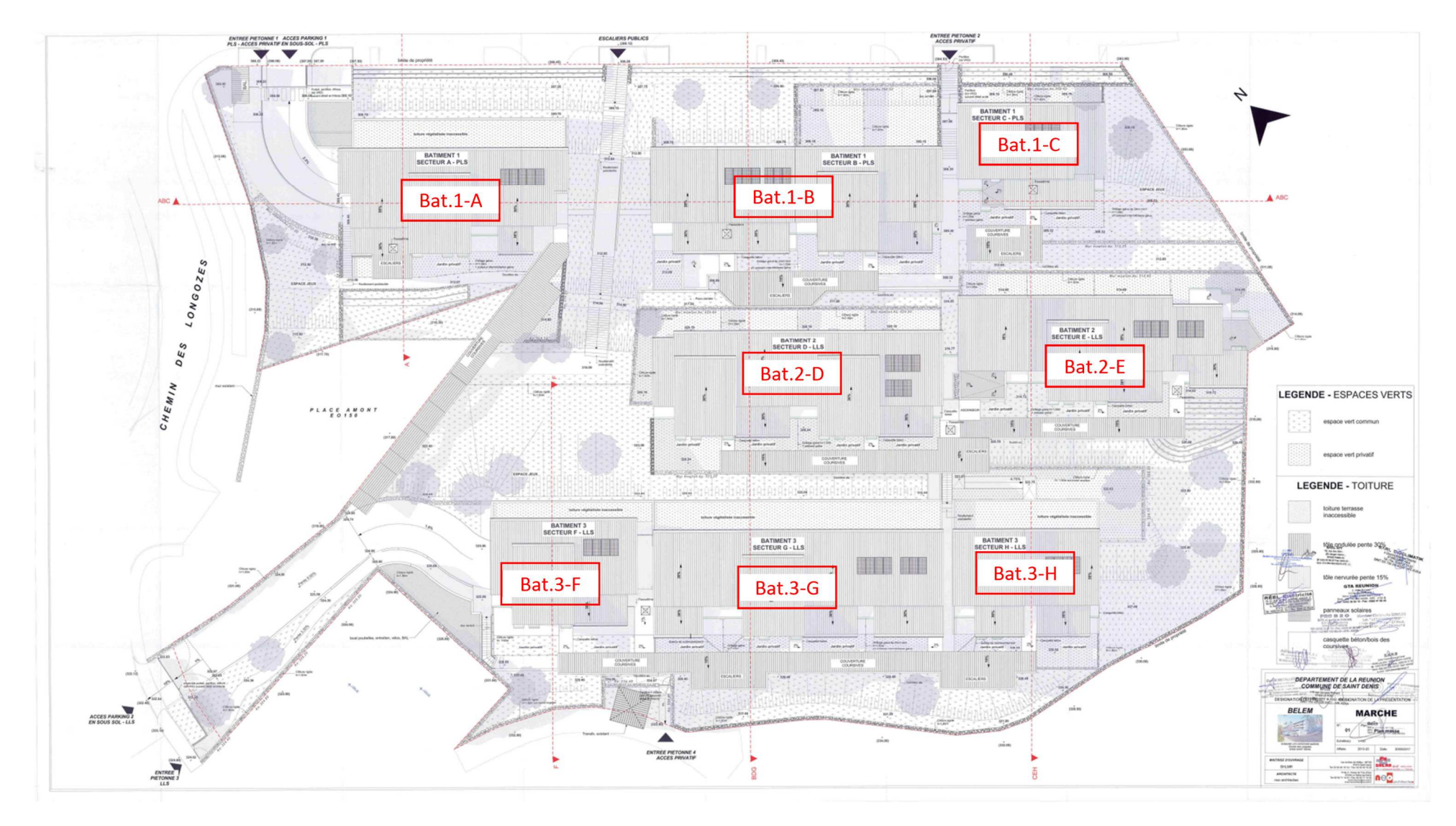

*Figure 25 : BELEM, plan masse*

# *II.2.2.1 Bâtiment 1*

Le bâtiment 1 est indépendant du reste de l'opération car il regroupe les 27 PLS. L'ensemble est distribué par un jeu d'escaliers et de coursives, ainsi qu'un ascenseur (Tableau 28).

Il est situé en contrebas de la parcelle et dispose d'un parking en RdC, sous le bâtiment 1-A et sous une partie du bâtiment 1-B. Les communs tels que le local poubelles, les boites aux lettres et le local vélo se trouvent également au même niveau (Figure 26).

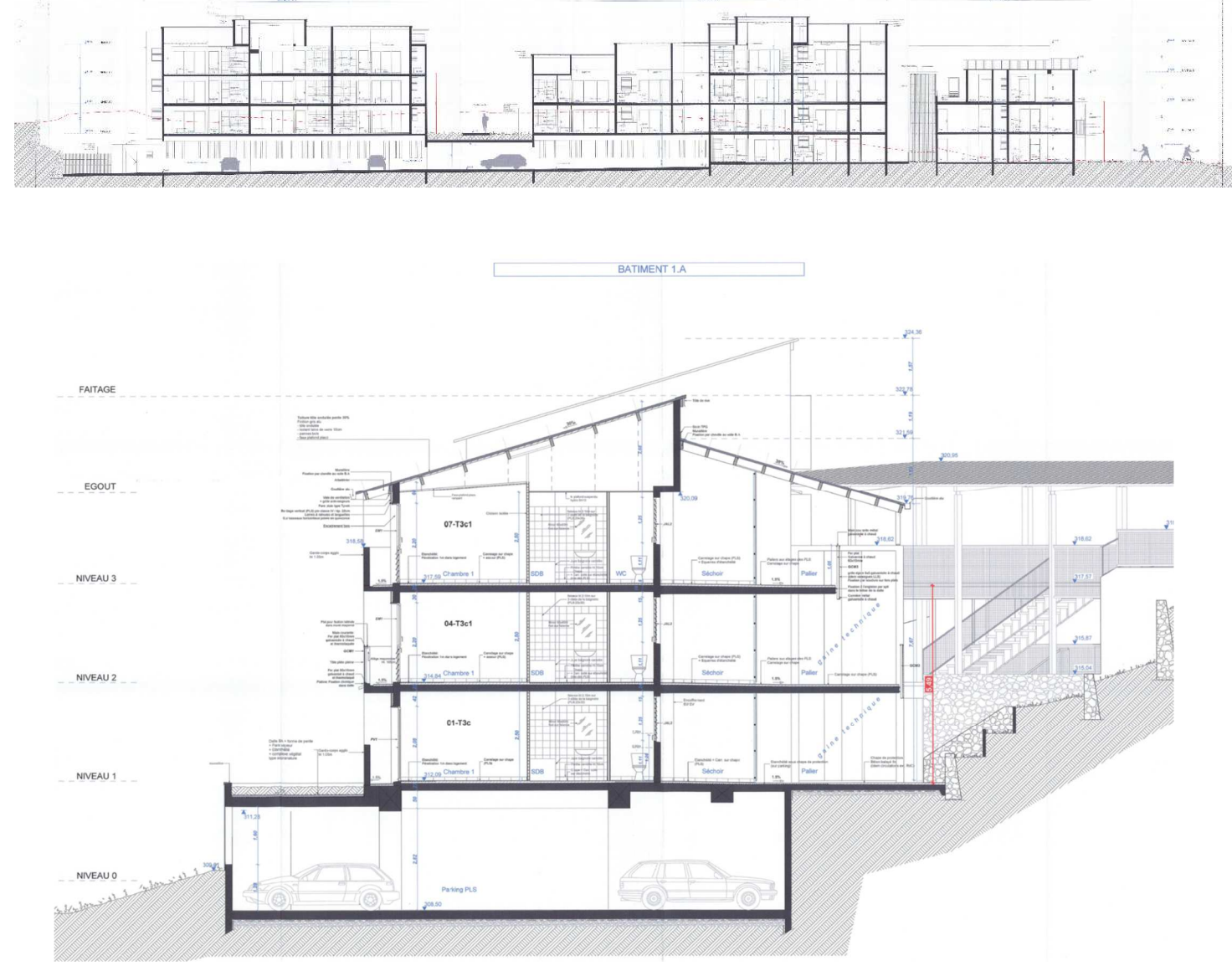

*Figure 26 : BELEM, Coupes du bâtiment 1*
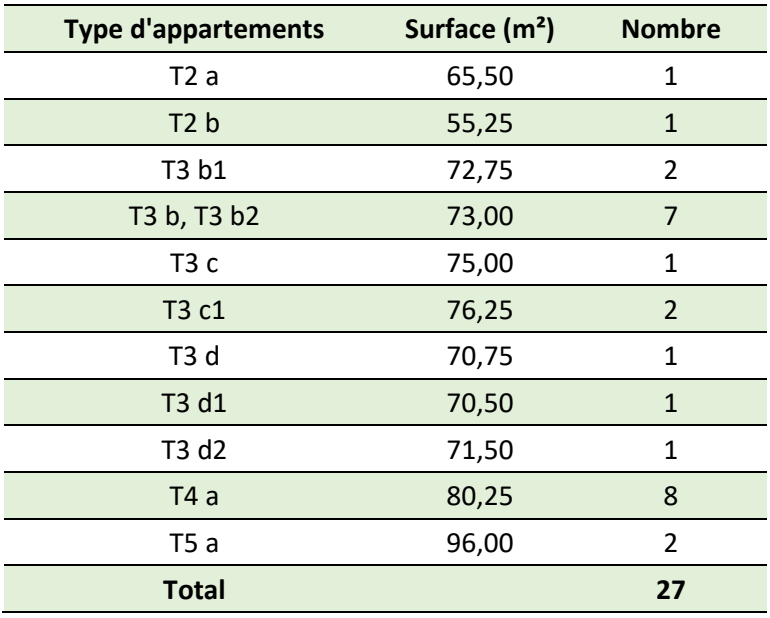

*Tableau 28 : Typologies de logements du bâtiment 1* 

### *II.2.2.2 Bâtiment 2 et 3*

Le bâtiment 2 est accessible depuis le parking 2 situé en RDC du bâtiment 3. Un ascenseur permet de desservir les niveaux du bâtiment 2. Les typologies de logements sont présentées aux tableaux 29 et 30.

Le bâtiment 3, situé en partie haute de la parcelle, dispose d'un parking en sous-sol sur 2 niveaux ainsi que de communs (local poubelles, boîtes aux lettres et local vélos) (Figure 27).

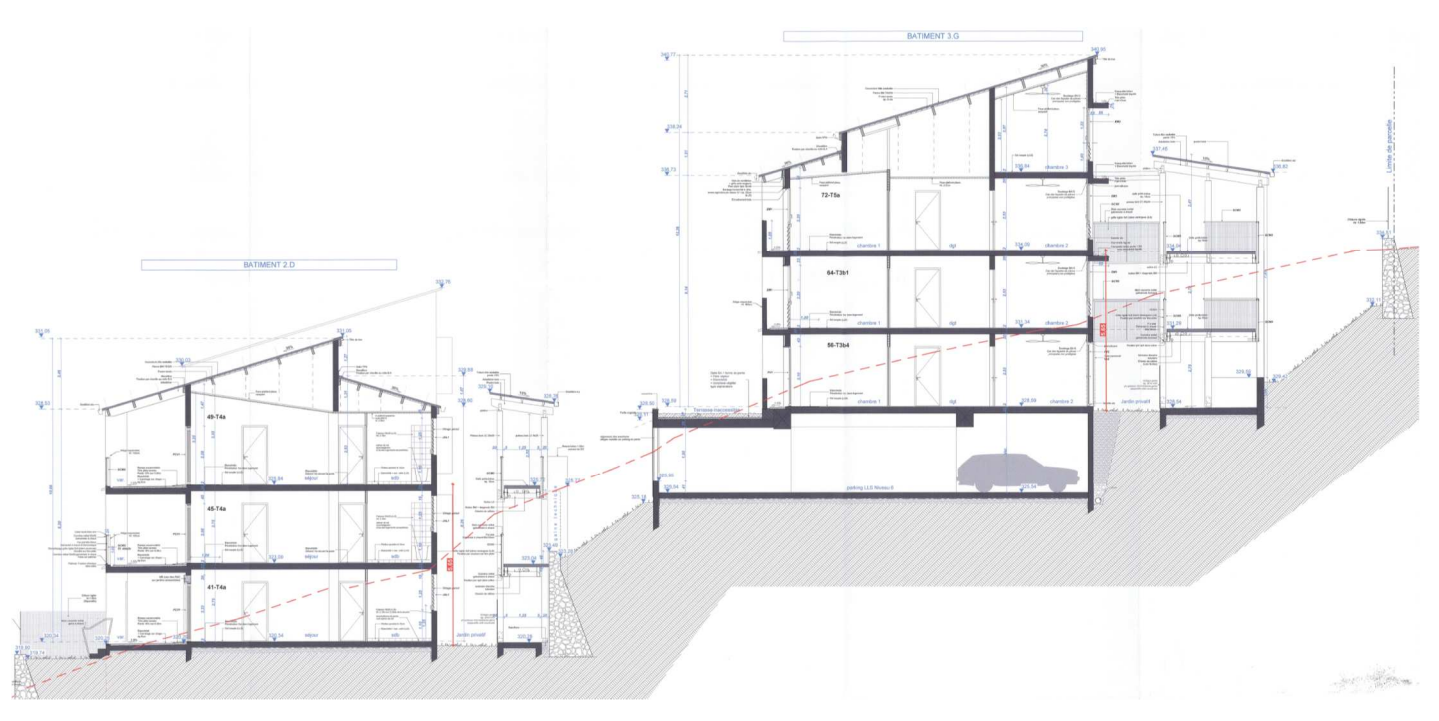

*Figure 27 : BELEM, coupes des bâtiments 2 et 3* 

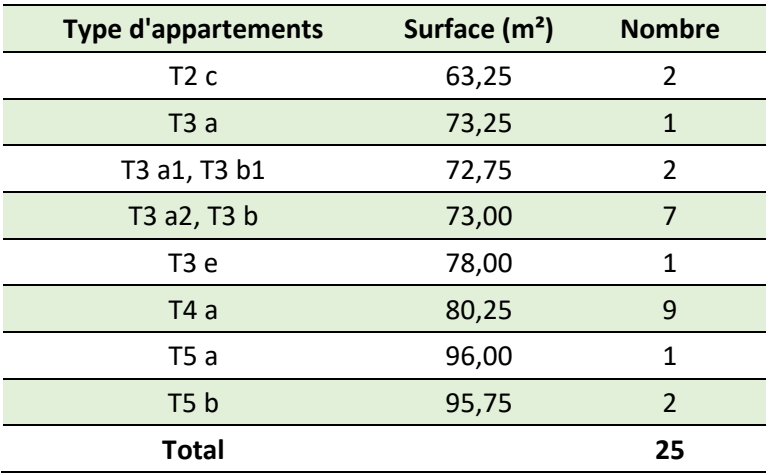

*Tableau 29 : Typologies de logements du bâtiment 2* 

*Tableau 30 : Typologies de logements du bâtiment 3* 

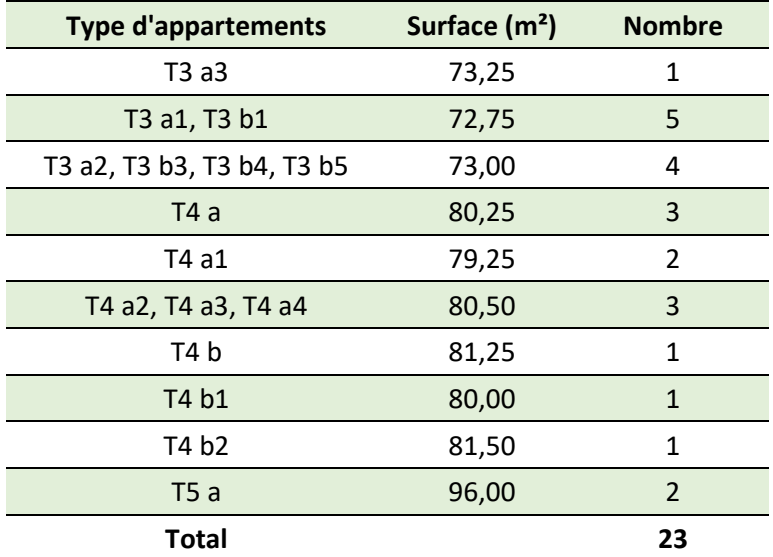

### II.2.3 Présentation des éléments constructifs

Le cahier des charges sur l'opération Belem est moins détaillé que pour Les Mahots, aussi, le plan de présentation des éléments techniques sera simplifié.

Les façades et pignons sont traités très simplement par un enduit blanc et lisse. Une partie des façades bénéficient de bardages horizontaux ou verticaux en bois. Les façades des locaux poubelles et vélos au niveau du bâtiment 3 sont traitées en bardage horizontal. Les parois exposées ont bénéficié d'une isolation intérieure.

Les débords de varangues forment un écran solaire mais aussi phonique en se retournant verticalement. Tous les vitrages ont une épaisseur de 8 mm. Les garde-corps des coursives sont traités en grilles métalliques perforées galvanisées à chaud, pliage en U, de type « Gantois ».

Les toitures sont traitées en tôles ondulées couleurs « gris zinc » (RAL 7030). Des capteurs solaires seront placés sur les bâtiments. Des choix constructifs ont été établis en fonction des types de logements (LLS ou PLS).

### *II.2.3.1 Logement PLS*

Les séchoirs des PLS sont couverts en façade par du claustra bois CLB1 composé d'une structure métallique galvanisée à chaud, de bois Pin Sylvestre classe IV disposé en barreaudage vertical.

Les murs peints sont composés d'imper et de mur béton avec une finition blanc RAL 9010. Le reste de la façade des PLS est en bois composée d'un bardage bois Pin Sylvestre classe 4 posé verticalement.

Un premier type de Garde-corps peint, Finition Blanc RAL 9010 en imper et mur de béton d'une hauteur de 1,05m et un deuxième type GCM1 en fer plat galvanisé à chaud et thermolaqué et tôles pliées pleines sont présent au niveau des varangues.

Une partie des murs (composée d'imper et de mur béton) est peinte avec une finition grise 4241P. Les toitures des coursives sont tôle nervurée ont une pente de 15%.

Les fenêtres sur la façade exposée au soleil sont protégées soit par des casquettes métalliques en tôle pliée 3 mm galvanisée à chaud d'une pente de 1% ; soit par des casquettes béton en pente de 1% avec une étanchéité liquide et une tôle pliée pour rejet d'eau.

Il y a également des casquettes béton au niveau des coursives, composées de dallettes en béton avec forme de pente et ossature bois au-dessus des jalousies, et d'une étanchéité traditionnelle. Les accès aux casquettes béton type coursives sont protégés par des garde-corps GCM3 composé de fer plat galvanisé à chaud et thermolaqué, de main courante en métal galvanisé à chaud et thermolaqué et de grille rigide 5x5.

La toiture du bâtiment 1 est en tôles ondulées d'une pente de 30% avec des finitions zinc RAL 7030. Elle est composée de tôle ondulée, d'isolant en laine de verre, d'une charpente bois et d'un faux plafond en placoplâtre.

### *II.2.3.2 Logement LLS*

Les séchoirs des LLS ont une façade en claustra bois CLB2 constituée de structure métallique galvanisée à chaud thermolaquée, de bois Pin Sylvestre classe IV disposé en barreaudage horizontal.

Sur les LLS, le bardage à claire voie sera remplacé par un bardage en fibrociment. Les parois légères permettront d'améliorer le confort thermique intérieur et ainsi de limiter l'accumulation de la chaleur.

La façade est en bardage bois Pin Sylvestre classe IV posé horizontalement.

Les varangues sont protégées par un mix de garde-corps peint finition blanc RAL 9010 et de garde-corps GCM2, composé de lisse haute en bois exotique, de fer plat galvanisé à chaud et thermolaqué et de remplissage grille rigide 5x5. Les garde-corps en barreaudage vertical (type CL1) bois de balcon GCB sont constitués de bois Pin Sylvestre classe IV et de structure métallique galvanisée à chaud thermolaquée, le tout fixé à l'anglaise sur nez de dalle.

#### DÉVELOPPEMENT D'UNE METHODOLOGIE DE CALCUL D'ACV A LA RÉUNION

Tout comme les PLS une partie des murs est peinte avec finition grise 4241P et l'autre en finition blanc RAL 9010. Les fenêtres au soleil sont également protégées par des casquettes métalliques ou des casquettes béton avec une pente de 1%.

La configuration des toits est identique à celles des PLS.

Les coursives sont couvertes par une toiture nervurée 15% finition Zinc RAL 7030. Sur les toits des deux types de logement sont installés des panneaux solaires pour l'E.C.S.

#### *II.2.3.3 Les VRD*

Il a été réalisé des terrassements allant jusqu'à -9m/TN. Les talus ou murs soutiennent soit une voie de circulation (mur 1), soit le bâtiment D ainsi que des murs de soutènement (mur 2) (figures 28 et 29).

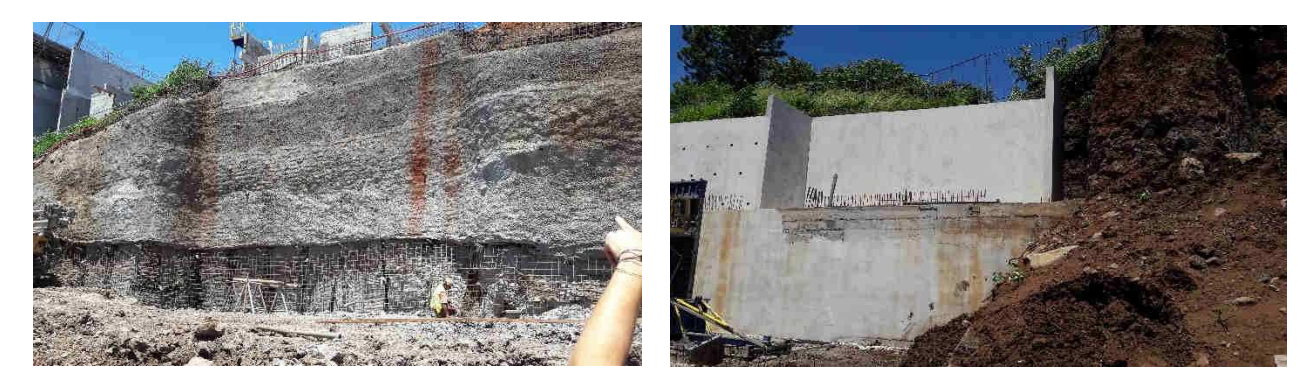

*Figure 28: Paroi clouée Figure 29: Mur de soutènement en béton* 

Des parois clouées ont été exécutées au droit de trois profils :

- Profil 1 Mur 1 : Longueur totale de 20 m Altitude comprise entre +328 m et +334m Orientation : Nord – Hauteur moyenne de paroi clouée : 5m.
- Profil 2 Mur 2 : Longueur totale de 97,8 m Altitude comprise entre +318,5m et +307,7 m orientation : Nord-Sud – Hauteur moyenne de paroi clouée : 8m.
- Profil 3 Mur 2bis : Longueur Totale de 37,8m Altitude comprise entre +320m et 307,7 m Orientation : Nord-Sud – Hauteur moyenne de paroi clouée : 5m.

Pour les soutènements, des murs en béton banché d'une largeur 50 cm ou des murs moellon selon les besoins esthétiques ont été réalisés.

### *II.2.3.4 Matériaux utilisés*

- Caractéristiques des bétons :
	- Béton de propreté, rattrapage, blocage : C16/20,
	- Béton de fondation, fûts, radiers : C25/30
	- Béton de voiles, poteaux et planchers intérieurs, dallages extérieurs non armé : C20/25
- Béton de voiles, poteaux et planchers extérieurs : C30/37 ou C25/30
- Caractéristiques des aciers :
	- FeE500 pour les aciers HA et TS

### *II.2.3.5 Isolation thermique*

Les parois exposées feront l'objet d'une isolation de type doublage en BA13 comme l'expose la figure 30.

Terrasses inaccessibles : isolation thermique par panneaux isolants (supports d'étanchéité agréés), type « Polystyrène expansé » posé en quinconce, avec une épaisseur de 8 cm. Isolant partie courante : 20 kg/m<sup>3</sup> –  $R > 2,15$  m<sup>2</sup>°K/W. Isolant sous circulation technique : 25 kg/m<sup>3</sup> – R > 2,15 m<sup>2</sup>°K/W.

Dalle de couverture des parkings des bâtiments A, B, F, G, H : isolation thermique par panneaux isolants (supports d'étanchéité agréés), type « Polystyrène expansé » posé en quinconce, avec une épaisseur de 4 cm. Ces panneaux sont collés sur le pare-vapeur au moyen d'E.A.C., à raison de 1,500 kg/m².

Isolation sous couverture (hors couverture sous varangue) : isolation en sous face de couverture par feutre de type CLECON type RY-L ou similaire, d'épaisseur totale de 80 mm, de résistance thermique R > 2,15<sup>2°</sup>C/W.

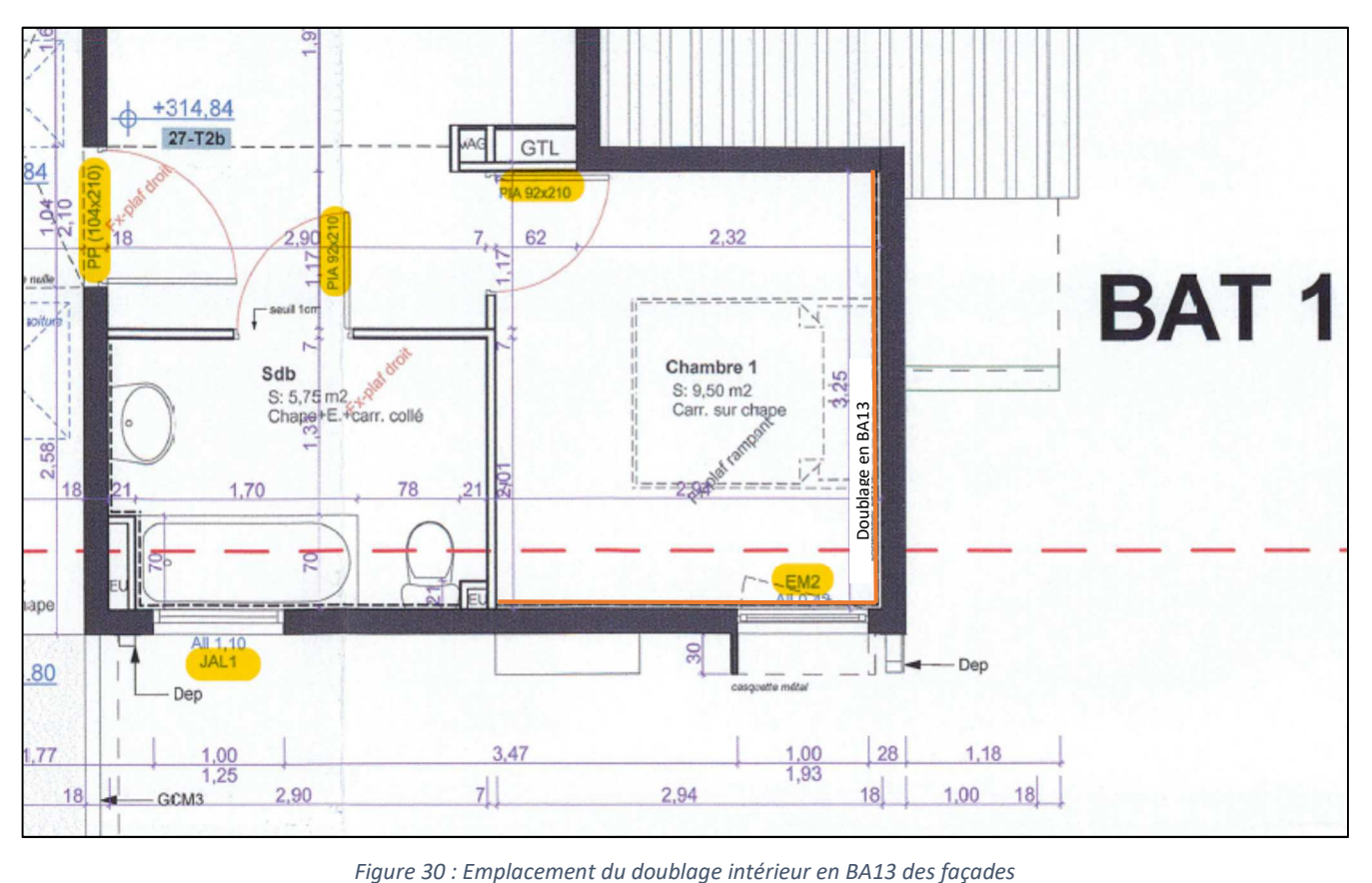

#### *II.2.3.6 Bardage bois et claustras métallo-bois*

- Logements PLS (bâtiment 1)
	- Bardage extérieur rainuré languette verticale en bois massif, type pin sylvestre, traité classe 4 minimum par autoclave, fixé sur les tasseaux de l'ossature par pointe inox. Finition : baguettes d'angles à joint creux sortants et rentrants au droit des ouvertures, en bois exotique de dimensions 30/30. Application d'un saturateur sur l'ensemble du bardage (figure 30). Localisation : façades nord des logements PLS (Bâtiment 1), suivant plan, détaillé en figure 32.

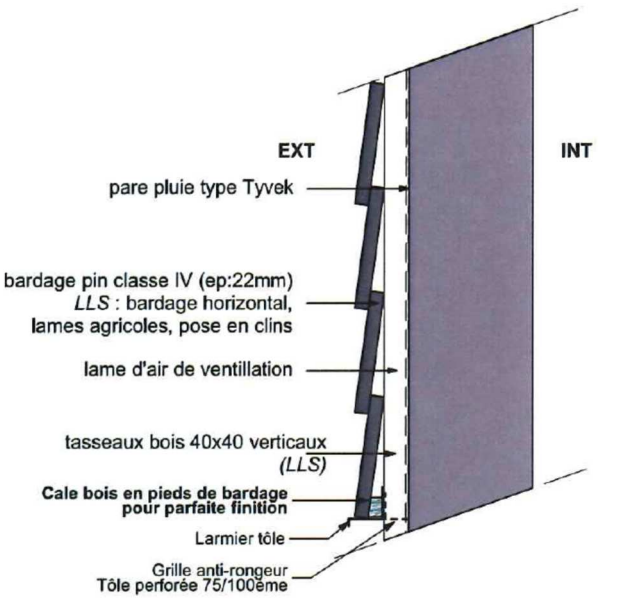

*Figure 31 : Détail du bardage extérieur* 

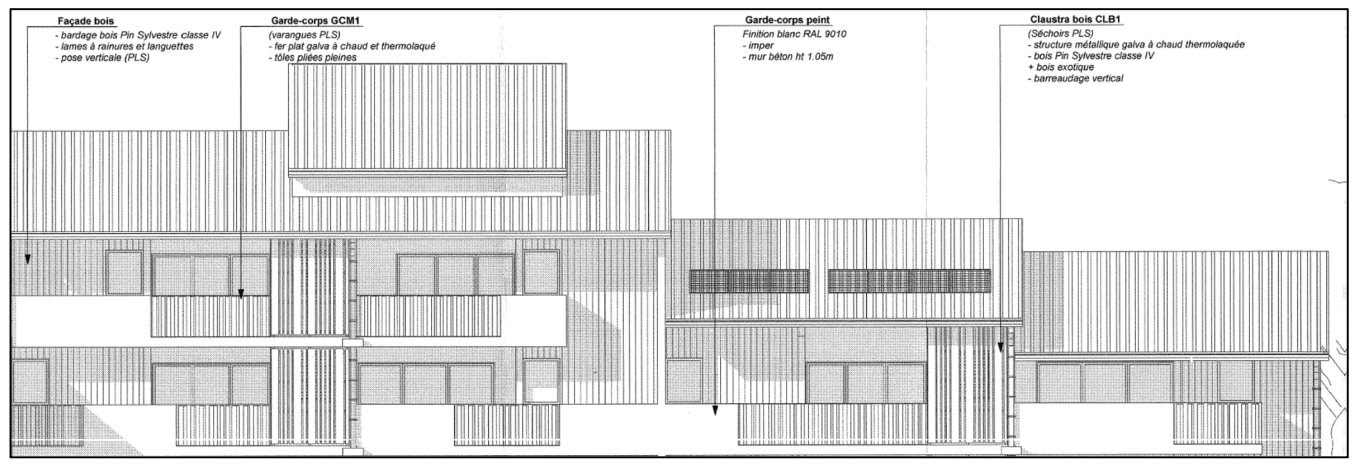

*Figure 32 : Plan de façade explicitant la mise en place des bardages, garde-corps ou claustra* 

#### Claustras en bois et métal :

- Ossature : Cadre métallique en tube carré 50 x 50 mm. Galvanisation à chaud de l'ensemble après fabrication.
- Fixation : À l'anglaise sur séchoir en façade sud. Platine en acier galvanisé à chaud.
- o À la française sur les varangues en façade nord. Platine haute et basse en acier galvanisé à chaud.
- Remplissage : Barreaudage vertical en planche de pin traité classe IV de 3 cm d'épaisseur et de largeur 28 cm et 20 cm.
	- o Barreaudage vertical en planche de bois exotique de 3,5 cm d'épaisseur minimum et de largeur 15 cm et 8 cm.
- Fixation : Par split ou cheville chimiques dans le cas de fixation au travers une étanchéité. o Vis inox A4 sur cadre métallique, écrous borgnes.
- Finition : Saturateur bois non filmogène, extrait sec < 15% et teneur en COV < 60 gr/l, teinte au choix dans la gamme fournisseur, de type « WF771 » de chez SIKKENS ou équivalent.

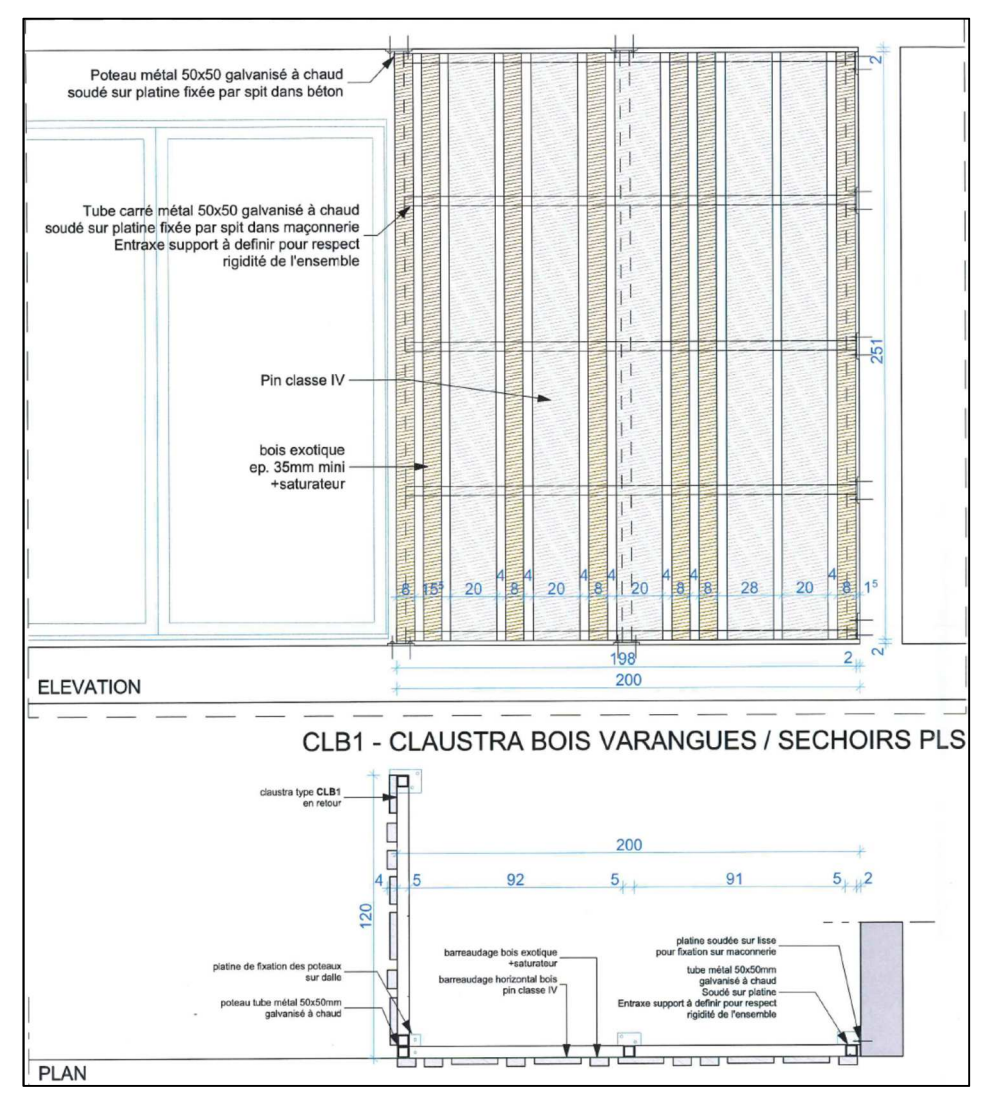

*Figure 33 : Détails techniques des claustras CLB1* 

- Logements LLS (bâtiments 2 et 3)
	- Bardage extérieur en clins horizontaux agricoles en bois massif type pin sylvestre ou similaire d'épaisseur 22 mm, traité classe 4 minimum par autoclave fixé sur les tasseaux de l'ossature par pointe inox. Finition : baguettes d'angles à joint creux sortants et rentrants au droit des

ouvertures, en bois exotique de dimensions 30/30. Application d'un saturateur sur l'ensemble du bardage. Localisation : façades nord des logements LLS (Bâtiment 2 et 3), suivant plan.

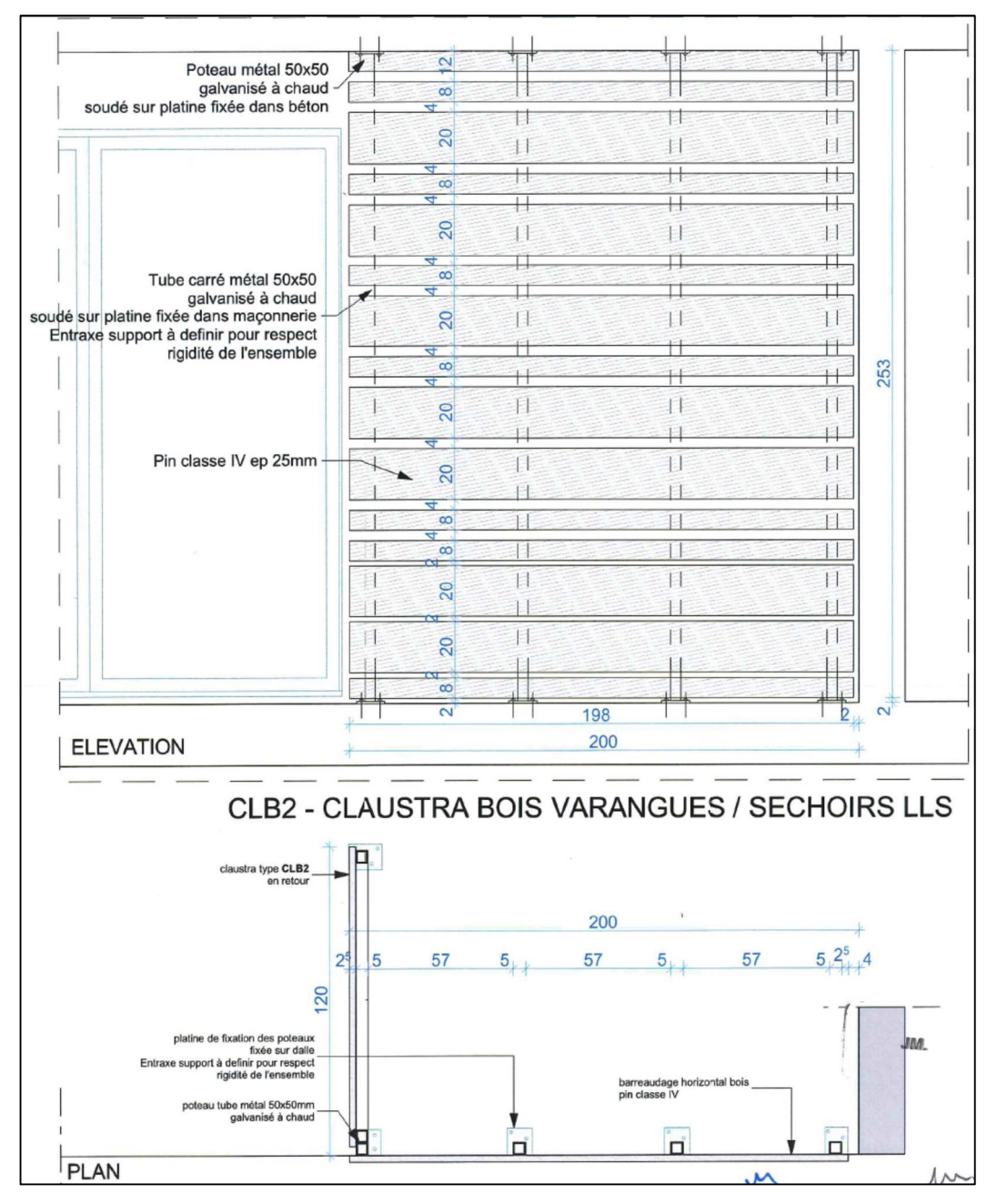

*Figure 34 : Détails techniques des claustras CLB2* 

- Claustras en bois et métal :
	- o Ossature : Poteaux métallique en tube carré 50 x 50 mm. Galvanisation à chaud de l'ensemble après fabrication.
	- o Fixation : À l'anglaise sur séchoir en façade sud. Platine en acier galvanisé à chaud.
	- o À la française sur les varangues en façade nord. Platine haute et basse en acier galvanisé à chaud.
	- o Remplissage : Barreaudage horizontal en planche de pin traité classe IV de 3 cm d'épaisseur et de largeur 28 cm, 20 cm, 15 cm et 8 cm.
- o Fixation : Par split ou cheville chimiques dans le cas de fixation au travers une étanchéité.
- o Vis inox A4 sur cadre métallique, écrous borgnes.
- o Finition : Saturateur bois non filmogène, extrait sec < 15% et teneur en COV < 60 gr/l, teinte au choix dans la gamme fournisseur, de type « WF771 » de chez SIKKENS ou équivalent.

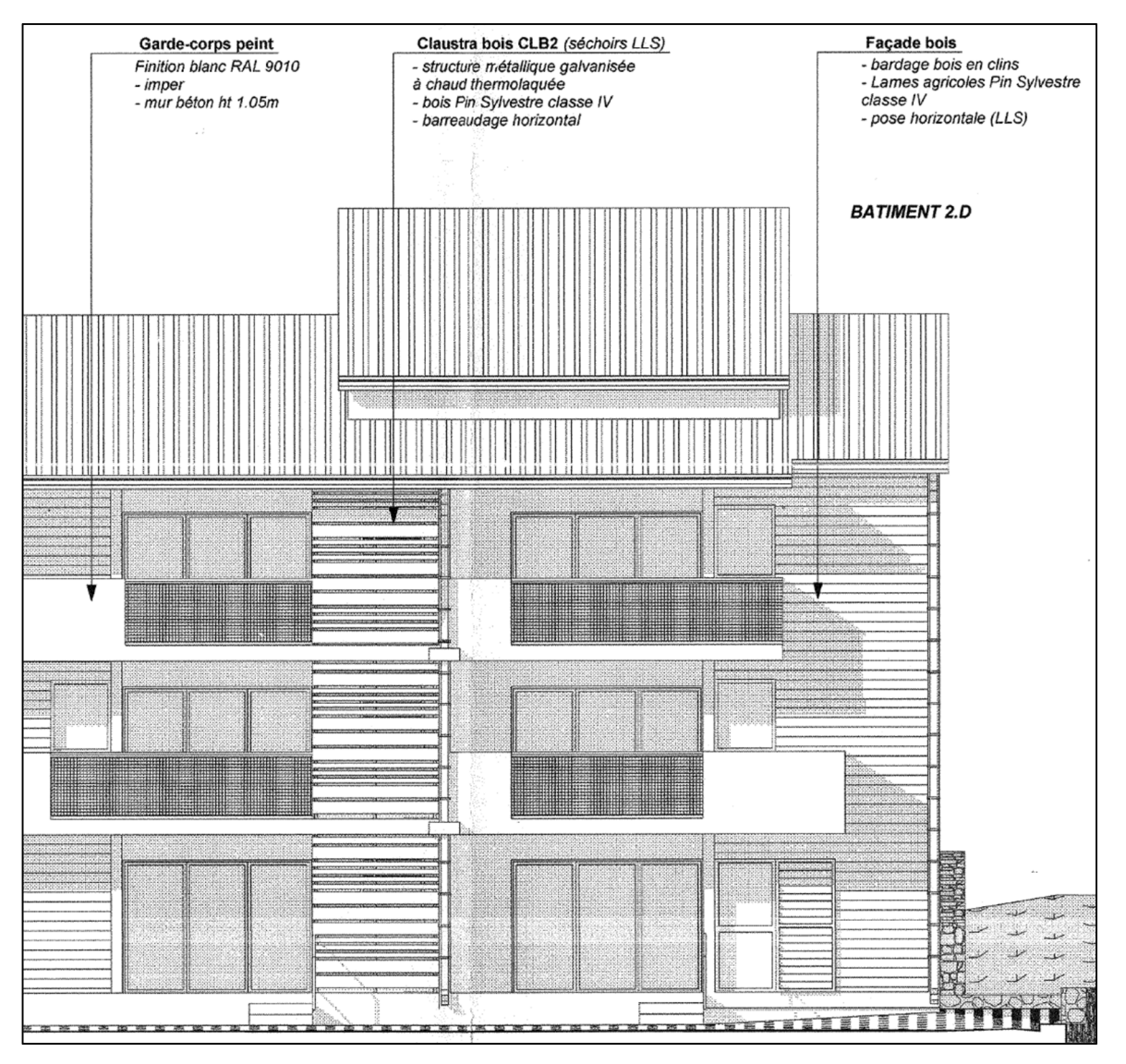

*Figure 35 : Plan de façade explicitant la mise en place des bardages, garde-corps ou claustra* 

### *II.2.3.7* M*enuiseries*

- Menuiseries aluminium
	- L'ensemble des menuiseries de façade devront résister à des vents extrêmes de 210 km/h + coefficient de site de 1,20 et rester conforme aux stipulations suivantes :
		- $\circ$  Perméabilité à l'air < 1 m<sup>3</sup>/h/m<sup>2</sup> sous une pression de 100 Pa;
		- o Étanchéité à l'eau : aucune infiltration sous une pression de 100 Pa ;
- o Classement minimum AEV : A-3 E-5 V-A3.
- L'ensemble des menuiseries en aluminium sont à mettre en œuvre dans les murs en béton de 18 cm d'épaisseur. Elles seront fixées par des vis et chevilles chimiques, douilles acier ou laiton à expansion.
- Un joint étanche de type silicone sera mis en œuvre entre la maçonnerie et la menuiserie aluminium. Un couvre joint sera systématiquement mis en œuvre (intérieur et extérieur) pour la protection mécanique des joints étanches.
- Toutes les pièces de quincaillerie non visibles et réalisées en matériaux autres qu'acier inoxydable, laiton, etc., seront protégées selon les cas par : peinture, chromage, galvanisation ou cadmiage.
- Toute la visserie et boulonnerie, visible ou non visible, sera en acier inoxydable.
- Toutes les pièces de commandes telles que les poignées de crémones, les barres de manœuvre des vantaux, etc., exécutées en alliage léger, seront protégées par oxydation anodique ou laquage de même nature que celle des profilés des ouvrages de menuiseries qui les reçoivent.

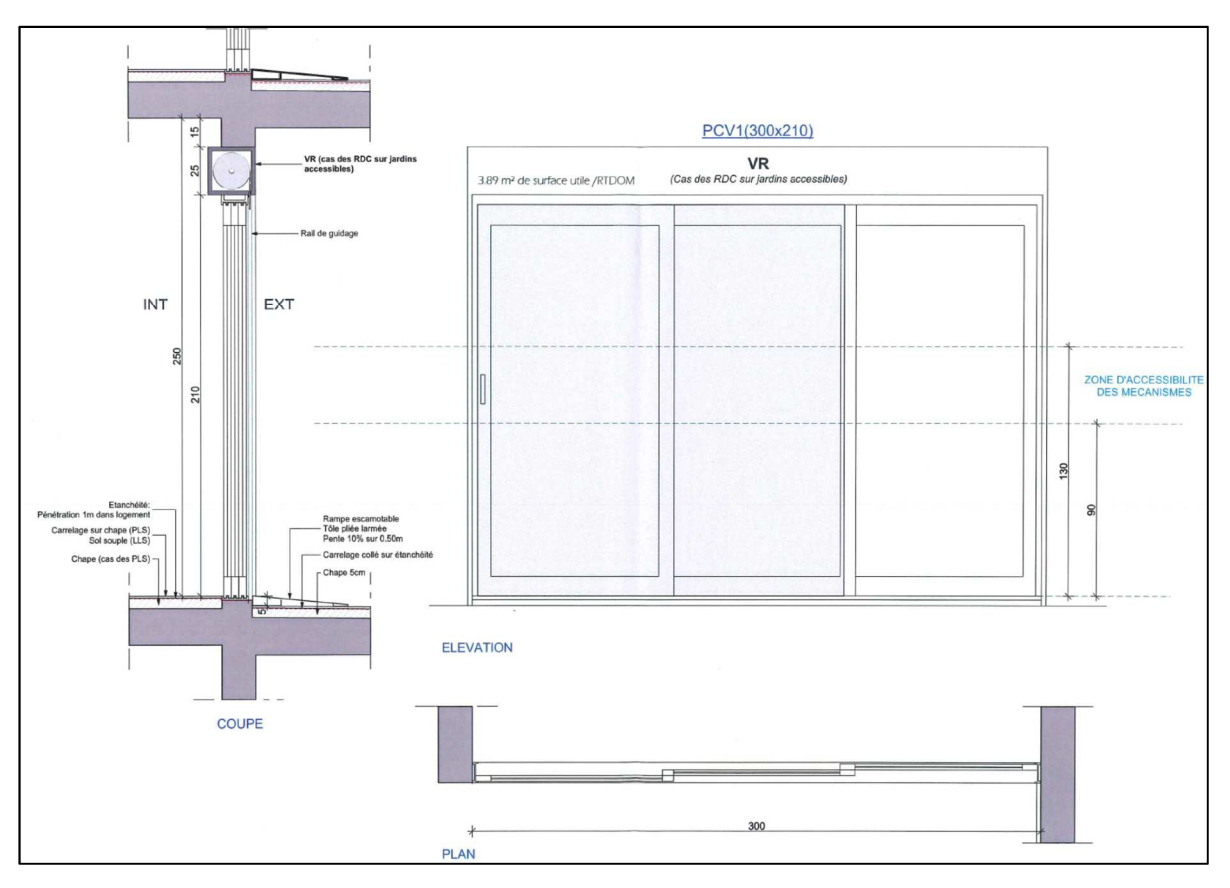

*Figure 36 : Détails des menuiseries coulissantes en aluminium* 

- Seuls les logements dont la varangue donne sur un jardin privé auront un système de fermetures extérieures par volets roulants motorisés en aluminium.
- Porte-fenêtre coulissante

Voir figure 36

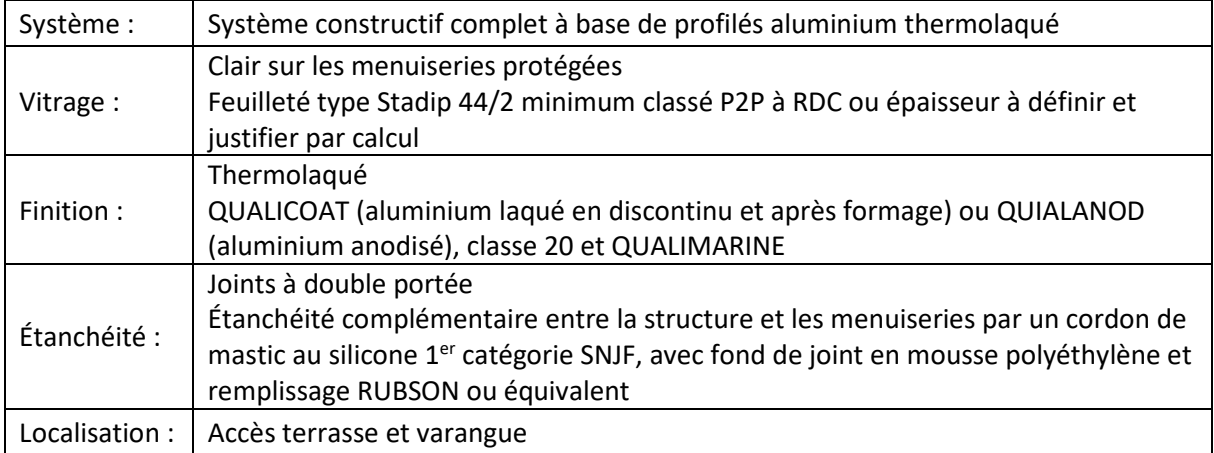

#### **Jalousies**

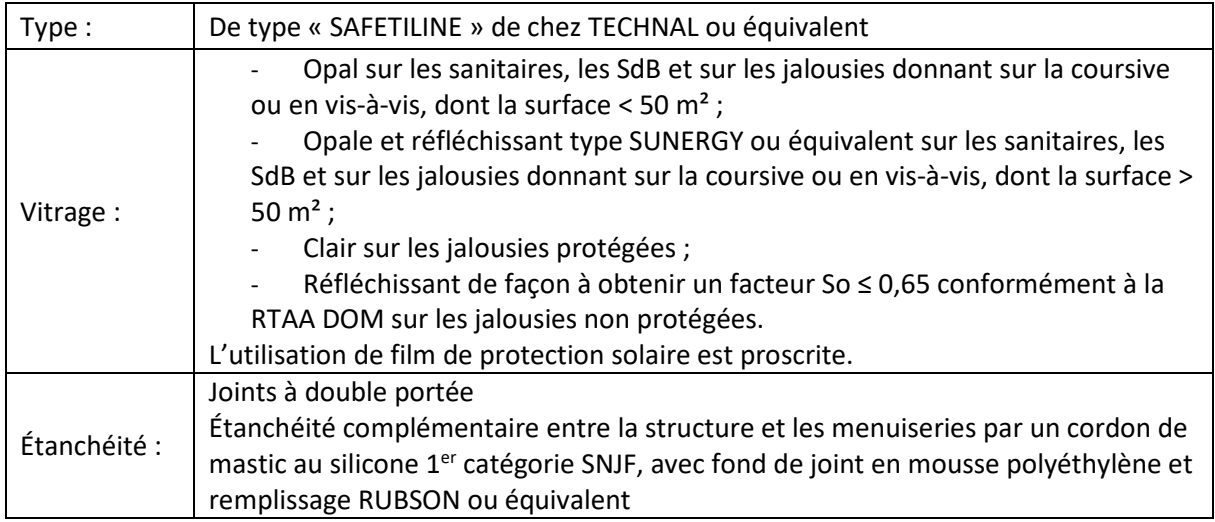

• Ensemble Menuisé

Épaisseurs à définir par calcul

- Clair sur menuiseries protégées ;

Vitrage : - Réfléchissant de façon à obtenir un facteur So ≤ 0,65 conformément à la RTAA DOM sur les menuiseries non protégées ; Feuilleté de type stadip 44/2 au RdC - Opale et réfléchissant de type sunergy ou équivalent sur les jalousies. L'utilisation de film de protection solaire est proscrite. Étanchéité : Joints à double portée Étanchéité complémentaire entre la structure et les menuiseries par un cordon de mastic au silicone 1<sup>er</sup> catégorie SNJF, avec fond de joint en mousse polyéthylène et remplissage RUBSON ou équivalent Localisation : Chambres, suivant plan

#### • Volet battant persienné

Type : Volet aluminium à cadre périphérique aluminium

Cadre : En aluminium avec renfort métallique et équerres si nécessaire

Remplissage : Par lames fixes en aluminium extrudé, disposées de façon à former des persiennés

Localisation : Sur porte vitré PV ouvrant à la française

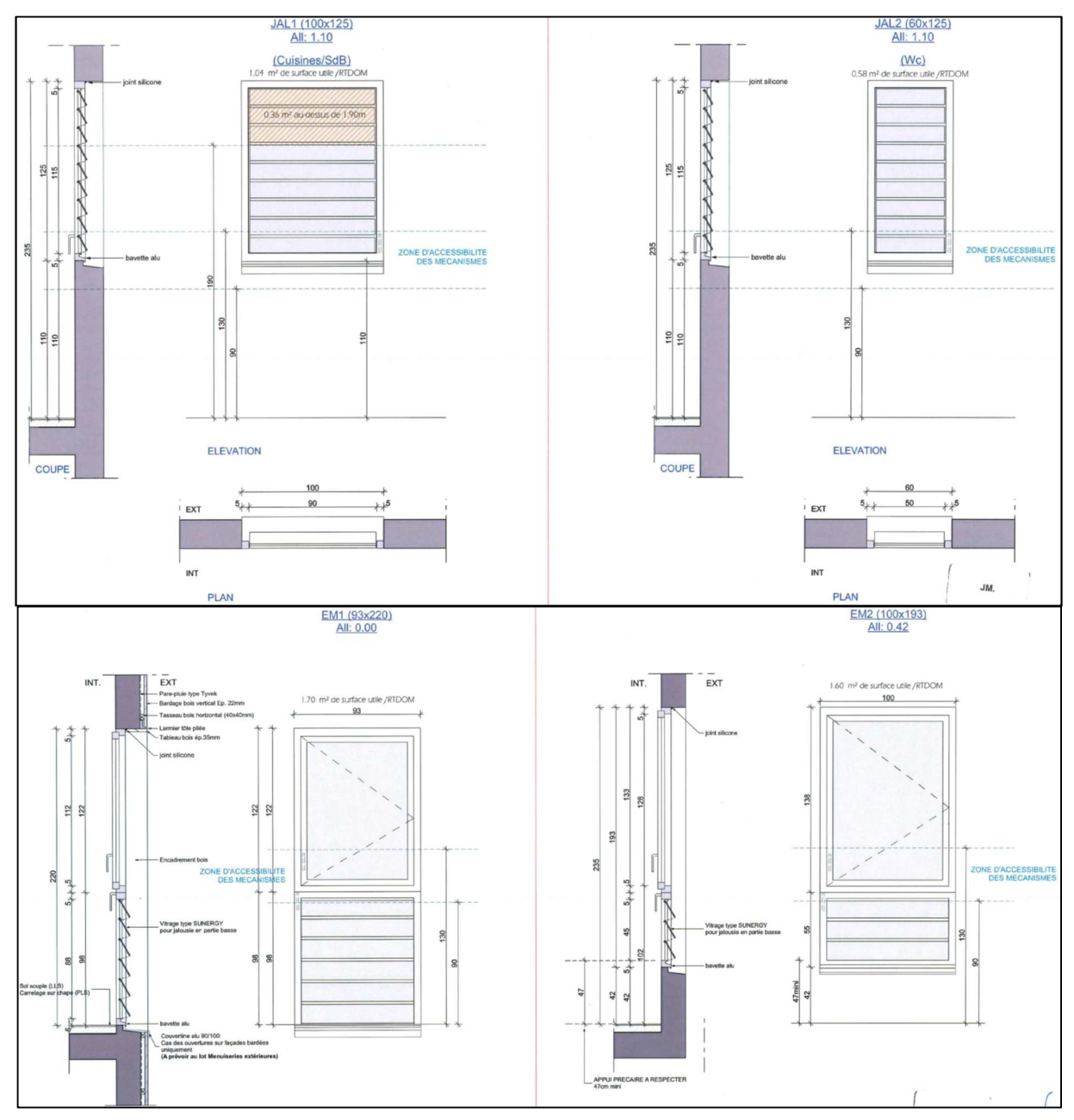

*Figure 37 : Descriptif des jalousies et ensembles menuisés* 

#### • Menuiseries intérieures bois

Avant et après mise en place, il sera procédé à l'imprégnation avec un produit ignifuge, insecticide et fongicide de toutes les surfaces en bois, y compris les faces d'ouvrages reposant sur des maçonneries ou du béton, des pièces encastrées et des abouts de pièces placées dans les épaisseurs des murs et des planchers.

#### **Menuiseries PVC**

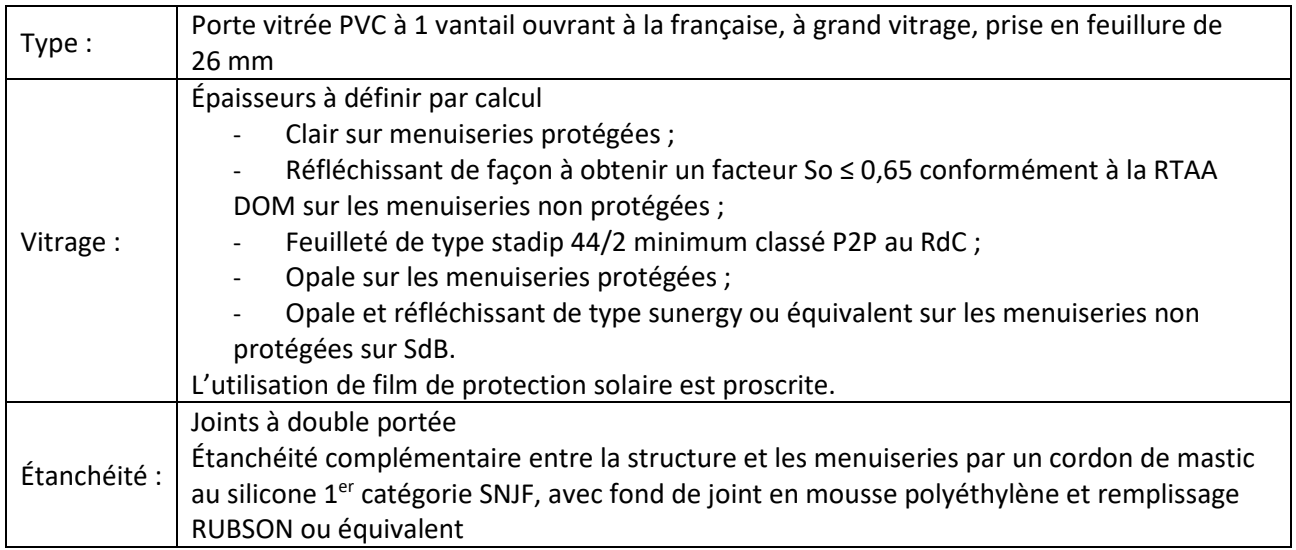

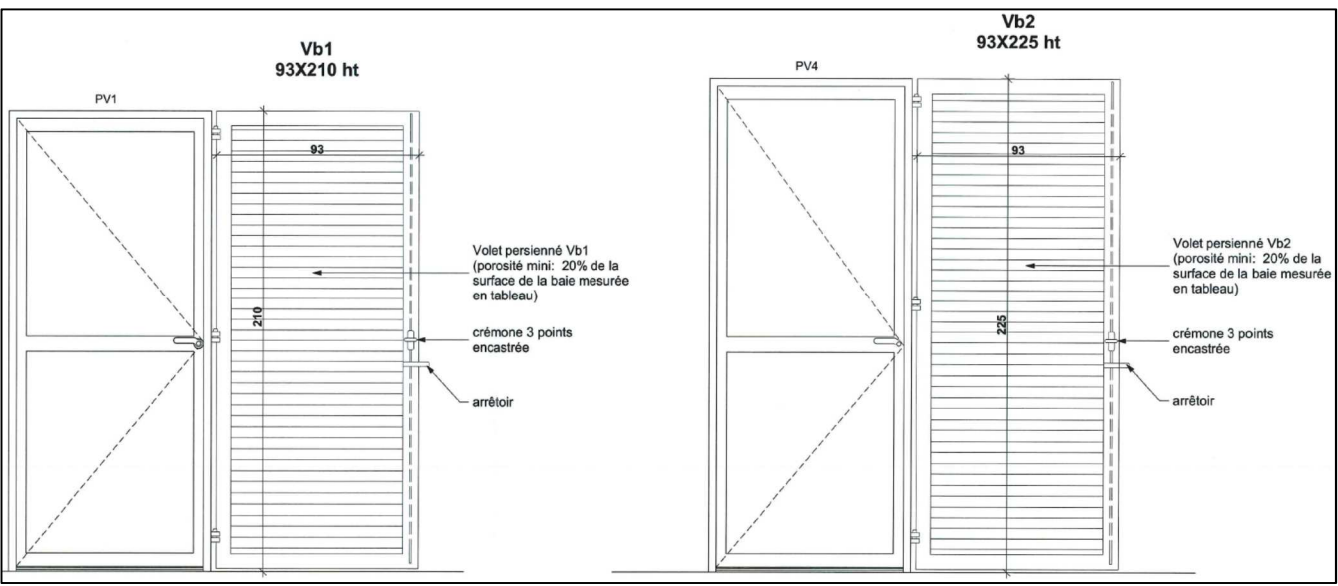

*Figure 38 : Menuiseries PVC* 

- Porte paliers
	- Portes d'entrées en bois à âme pleine à parements métalliques pré-peints en atelier avec 1 vantail de 0,93 ml de passage à âme pleine avec tôle plane pré-peinte en parement intérieur et extérieur.
	- Portes intérieures isoplanes d'épaisseur 40 mm pré-peintes à âme alvéolaire et huisserie métalliques.

#### DÉVELOPPEMENT D'UNE METHODOLOGIE DE CALCUL D'ACV A LA RÉUNION

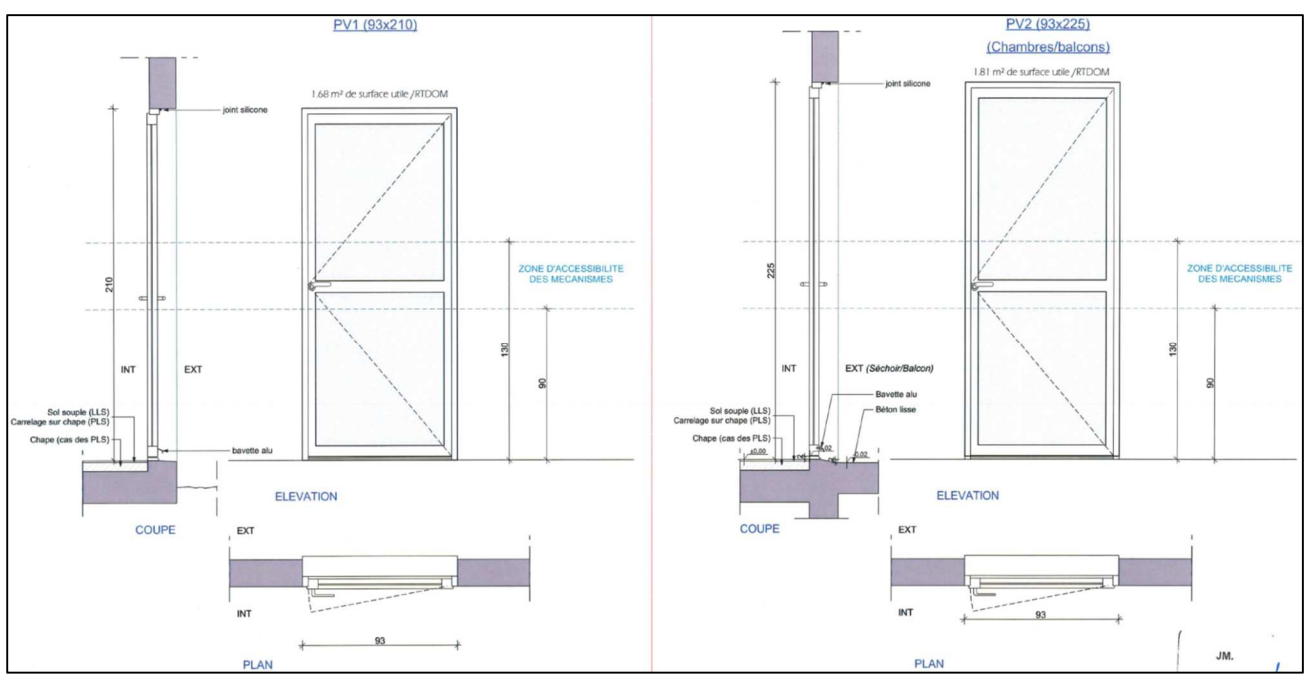

*Figure 39 : Descriptif des Portes vitrées utilisées au niveau des chambres* 

### *II.2.3.8 Ouvrages métalliques*

• Garde-corps métallique sur les PLS

Garde-corps en acier galvanisé à chaud et thermolaqué. La galvanisation et le thermolaquage se font sur l'ensemble de la pièce après fabrication.

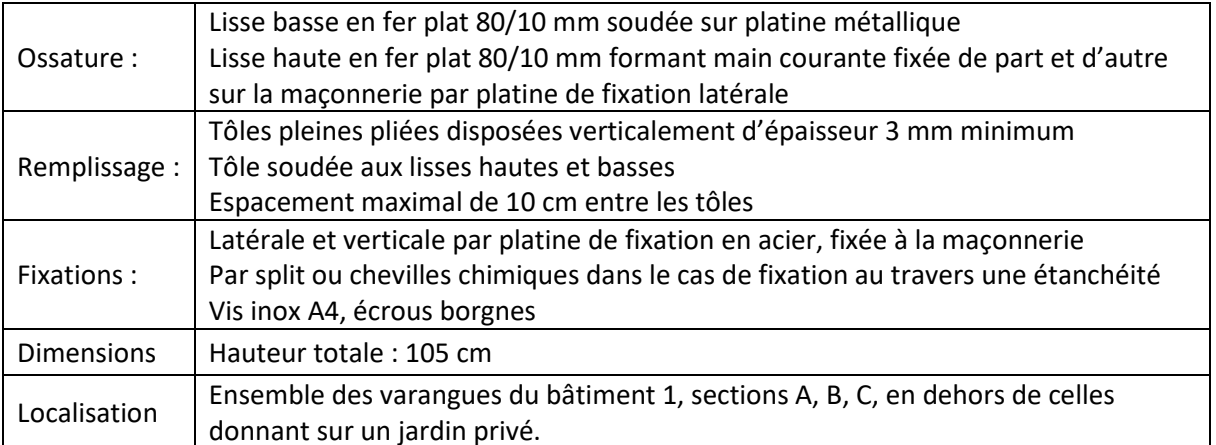

#### • Garde-corps métallique sur les LLS

Tous les Garde-corps seront en acier galvanisé à chaud. La galvanisation et le thermolaquage se font sur l'ensemble de la pièce après fabrication. Deux types de remplissages sont prévus (figure 41).

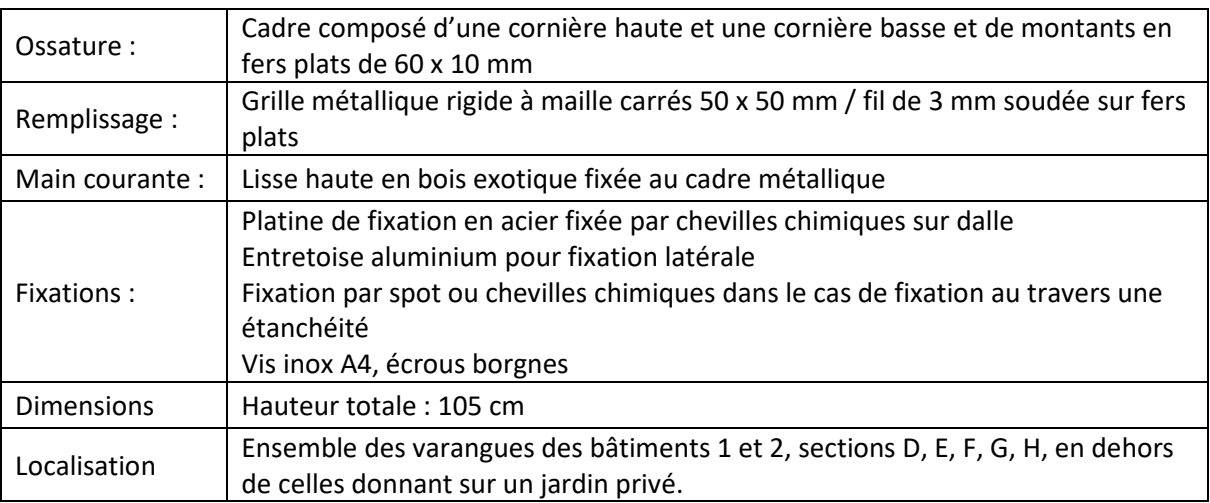

• Casquettes métalliques et béton

Les casquettes métalliques et n béton sont détaillées à la figure 40 ci-dessous.

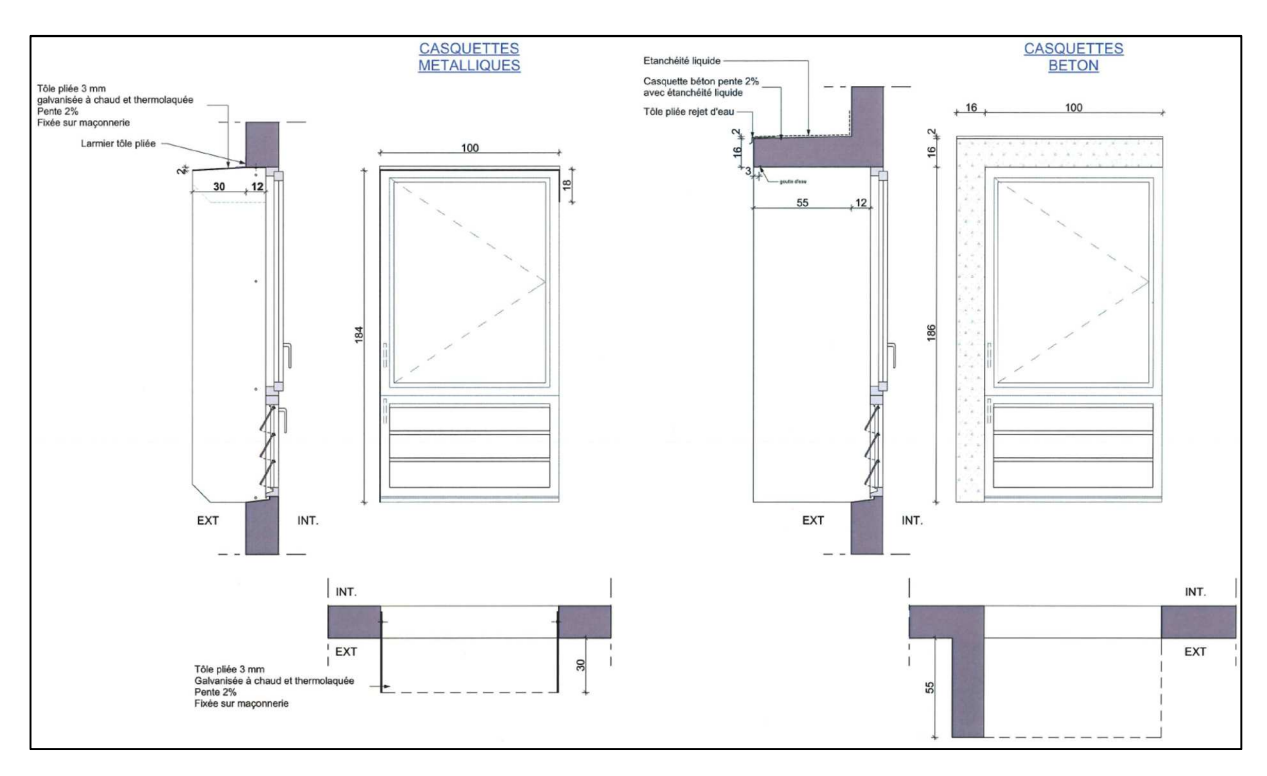

*Figure 40 : Détail des casquettes* 

#### DÉVELOPPEMENT D'UNE METHODOLOGIE DE CALCUL D'ACV A LA RÉUNION

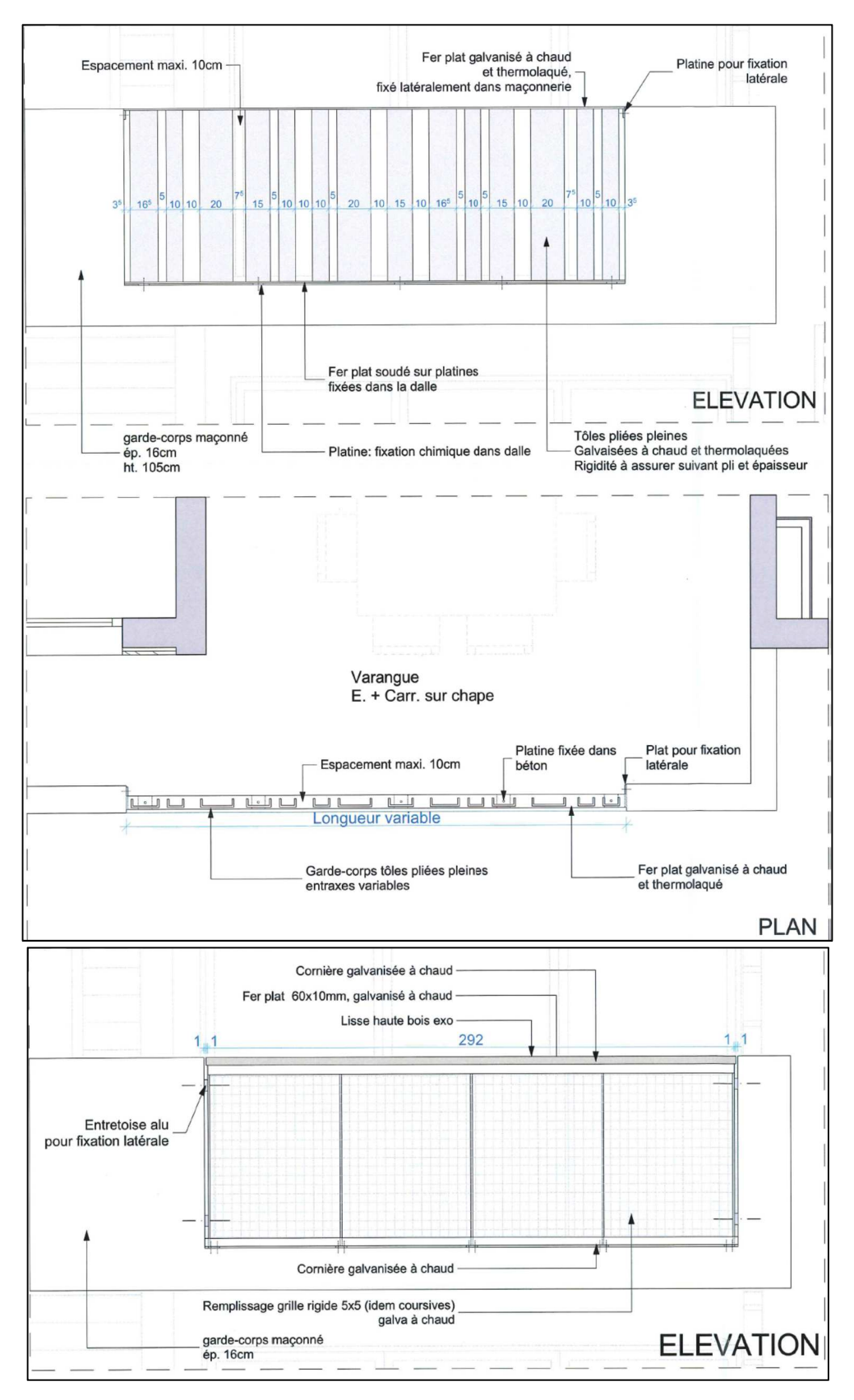

*Figure 41 : Détail des garde-corps* 

### *II.2.3.8 Caractéristiques thermiques des Parois opaques*

#### • Parois h**orizontales et verticales**

Il y a 3 types de parois opaques horizontales détaillées aux tableaux 31 à 33.

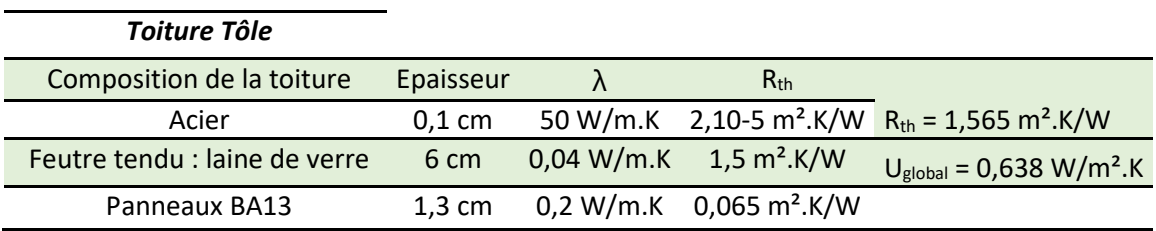

*Tableau 31*: Composition des toitures en pente, couverture tôle

*Tableau 32*: Composition des toitures terrasses

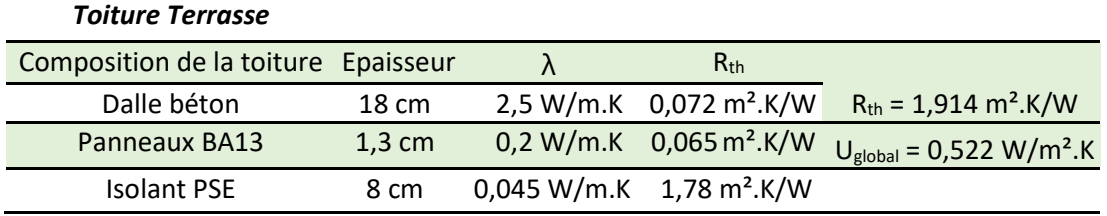

*Tableau 33*: Composition des toitures végétalisées

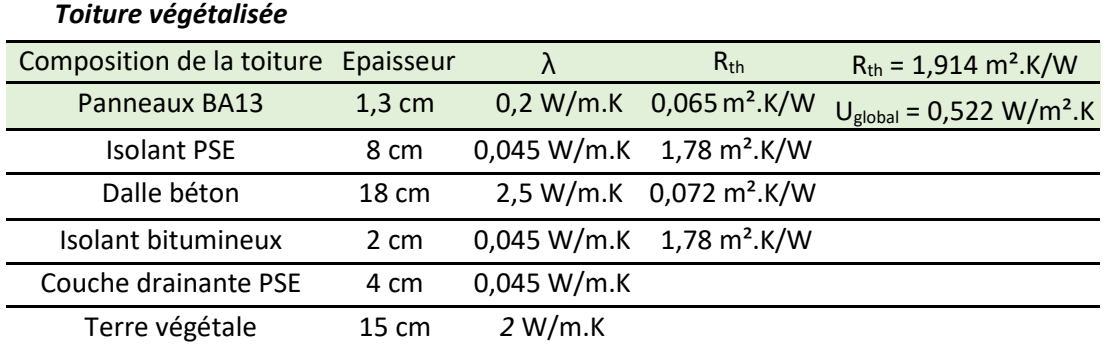

#### *Tableau 34* : Composition des façades nord

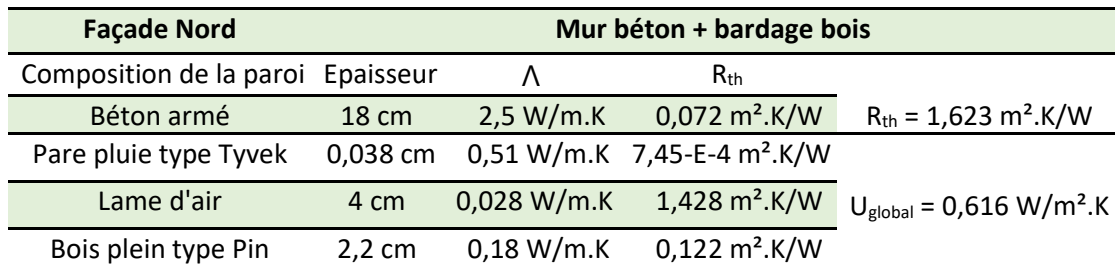

En ce qui concerne les parois verticales, les parois exposées au rayonnement solaire sont constituées de mur béton + parois légères de type BA13 + lame d'air (tableau 36) ou de mur en béton + bardage en bois (tableau 34). Les parois des séchoirs et varangues ne sont pas traités car elles ne concernent pas des pièces de vie (tableau 35).

| Tableau 35: Composition des autres façades                              |                 |           |                          |  |  |
|-------------------------------------------------------------------------|-----------------|-----------|--------------------------|--|--|
| Façades (Sud, Est, Ouest) Mur béton simple (varangue et séchoirs ouest) |                 |           |                          |  |  |
| Composition de la paroi                                                 | Epaisseur       |           | $R_{\text{th}}$          |  |  |
| Béton armé                                                              | $18 \text{ cm}$ | 2,5 W/m.K | $0,072 \text{ m}^2$ .K/W |  |  |

*Tableau 36* : Composition des parois exposées au soleil

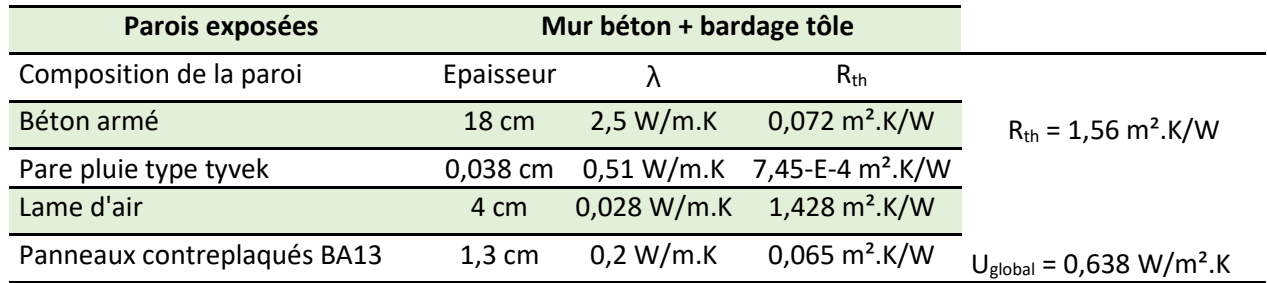

### *II.1.4.9 Jardins et Treille végétale*

L'opération intègre des jardins communs et privatifs pour une surface de 3700 m<sup>2</sup> environ. Par ailleurs, la végétalisation des façades est opérée grâce à la mise en place de câbles en acier rigide galvanisé à chaud, en implantation verticale tous les 60 cm, fixés par spit dans la maçonnerie, sur les murs extérieurs des parkings.

### II.3 Conclusions

Le chapitre II a permis de présenter les deux opérations de construction que nous avons étudiées. Nous pouvons toutefois mettre en évidence certains chiffres présentés dans le tableau suivant relatifs aux consommations de bois, d'acier, et de béton pour chaque opération.

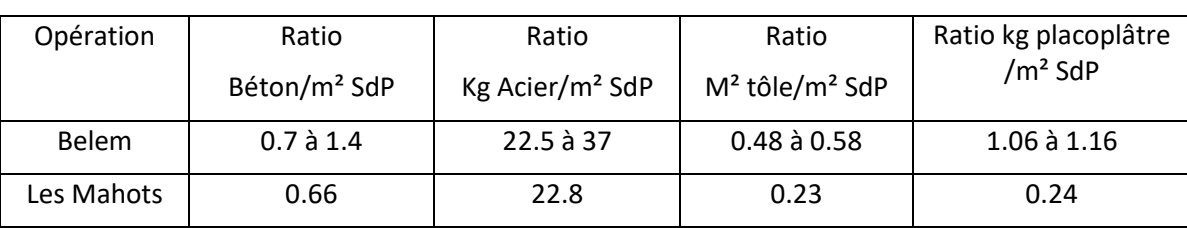

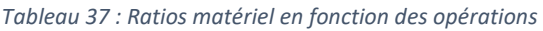

Le prochain chapitre va nous permettre d'avoir une idée plus précise des origines des matériaux utilisés à La Réunion, ainsi que de la gestion des déchets relatifs au BTP.

# III. Phase d'inventaire des produits de construction à La Réunion.

La plupart des produits de constructions courants, relatifs au second œuvre proviennent de l'Europe (carrelage, laine minérale, placoplâtre, peintures, etc…) via des transports en containers. Nous présenterons ces matériaux mais également les matériaux fabriqués ou transformés à La Réunion.

### III.1 Les Granulats.

Les principaux granulats utilisés dans la construction varient du 0/80 au 0/16. Les carrières sont de deux types :

- des concessions soumises à autorisation de la DEAL.
- des terrains agricoles, de propriétaires privés, mais dont l'exploitation en carrières sera soumise à autorisation de la SAFER.

Les carrières sont soumises à exploitation pour une durée moyenne de 5 ans. Les granulats utilisés en concassage sont issus de la couche alluvionnaire, située sous la couche de terre végétale et la couche dite « stérile », constituée d'un mélange de terre et d'alluvion, zone à faible rendement du point de vue des granulats utilisables (figure 42). La couche exploitable de granulats ne doit pas être en contact avec les nappes phréatiques. La réglementation impose que le terrain exploité en carrière soit remis en état après exploitation. Les terrains agricoles ayant été utilisés en tant que carrière sont également remis en état, mais l'exploitation aura permis l'épierrage du terrain, en respect des risques géologiques de la zone, et avec un retour financier conséquent pour l'agriculteur concerné.

C'est la raison pour laquelle les terrains à réhabiliter sont remblayés à partir de déchets de démolition, ou avec des cendres issues de la combustion de charbon et de bagasse dans les centrales thermiques du Gol et de Bois Rouge. Le remblayage des carrières constitue ainsi une issue importante des déchets de démolition (fig. 44).

Les granulats excavés sont ensuite apportés au site de concassage, une fraction initiale est criblée et lavée. L'autre fraction est concassée. L'eau utilisée sur le site de concassage est recyclée afin d'en limiter la consommation (figure 43).

### III.2 Le Ciment

Deux logistiques différentes existent à La Réunion :

- Une logistique d'importation du ciment fabriqué, provenant principalement de Malaisie ou de Thaïlande pour les ciments de type 32.5 et 42.5 (entreprises Terralta et Vishor). Du ciment de type 52.5 est également disponible venant de Turquie.
- Une logistique intégrant une phase de transformation locale, par Lafarge-Holcim, d'assemblage des différentes matières premières issues des approvisionnements par vraquiers, ou des productions locales.

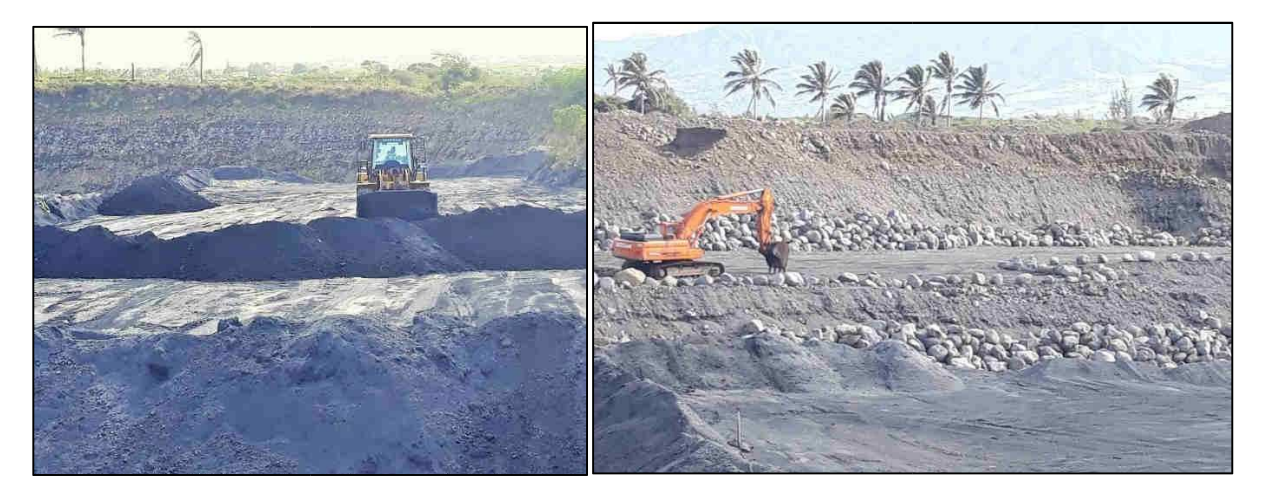

*Figure 42: Carrière de granulats, Saint Pierre* 

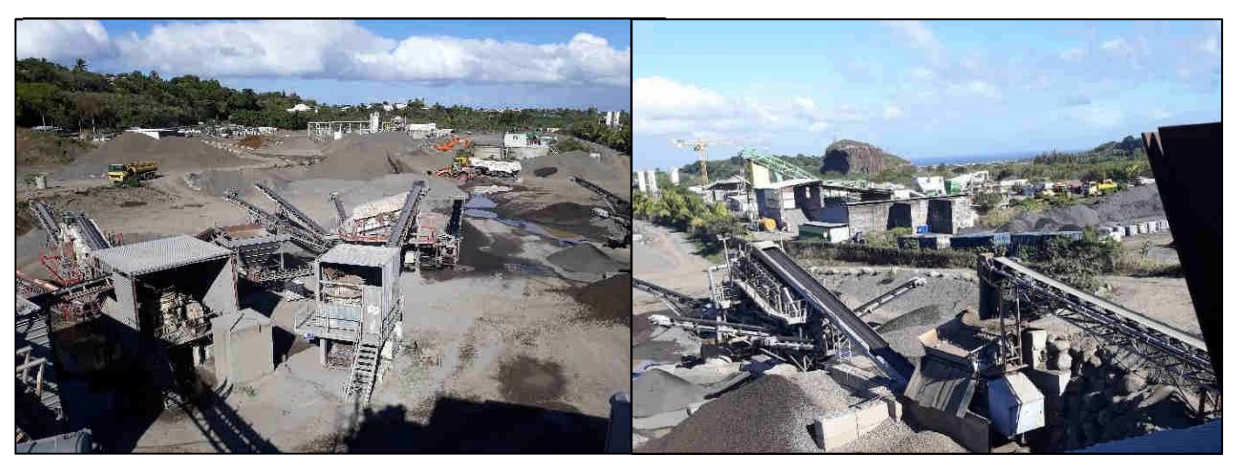

*Figure 43: Usine de concassage de granulats.* 

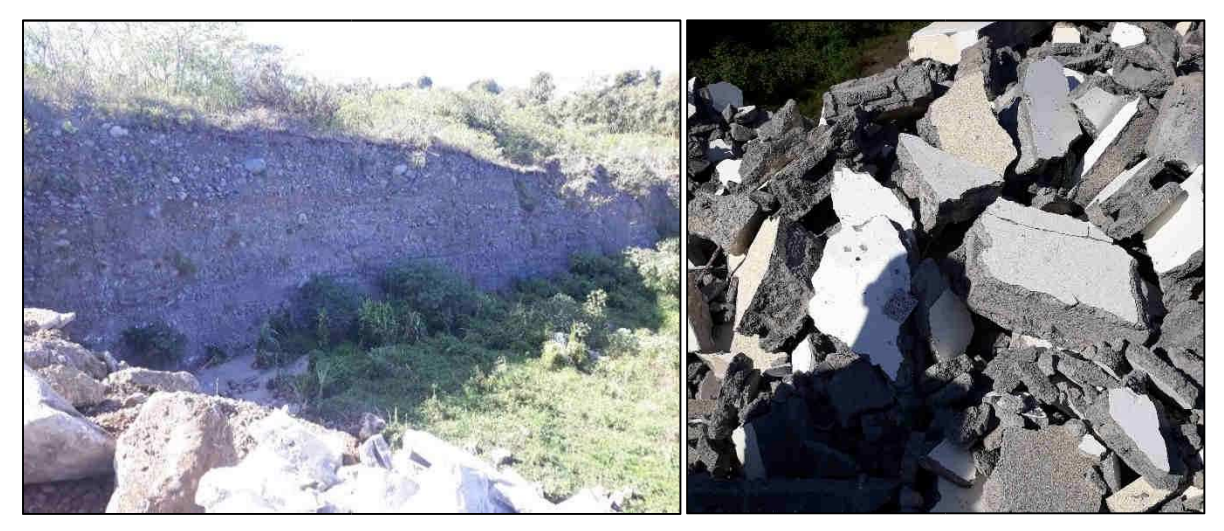

*Figure 44: Carrière de granulats à reconstituer, et matériaux de démolition utilisés pour combler les carrières.* 

#### DÉVELOPPEMENT D'UNE METHODOLOGIE DE CALCUL D'ACV A LA RÉUNION

Les importations de clinker pour la Réunion se sont établies aux environ de 290 000 tonnes en 2006 et 2007 en provenance de la Thaïlande et 130 000 tonnes de ciment ayant pour principale origine la Malaisie. Ce trafic a connu une forte croissance durant la dernière décennie du fait du dynamisme du secteur de la construction sur l'île puisque le tonnage était d'environ 300 000 tonnes à la fin des années 90. Il faut également noter que le clinker est utilisé pour « ballaster » les vraquiers.

L'étude du ciment transformé à La Réunion sera détaillée au chapitre IV.

### III.3 Les Métaux

Le métal est principalement utilisé pour la couverture du bâtiment, pour les doublages de parois, garde-corps ou menuiseries. L'origine de l'aluminium utilisé à la Réunion provient de l'Afrique du Sud et de la Chine. Les menuiseries sont importées de Chine ou d'Europe, mais certaines entreprises sont implantées comme Millet, avec des phases de transformation locales (figure 45).

L'acier provient également d'Europe, à cause du quota fixé sur les importations asiatiques (l'importateur ne peut aller au-delà de 20% d'importation autres qu'européennes).

 Les fabricants de charpente locaux disposent tous d'une unité de galvanisation permettant le traitement des éléments de charpentes et des fixations.

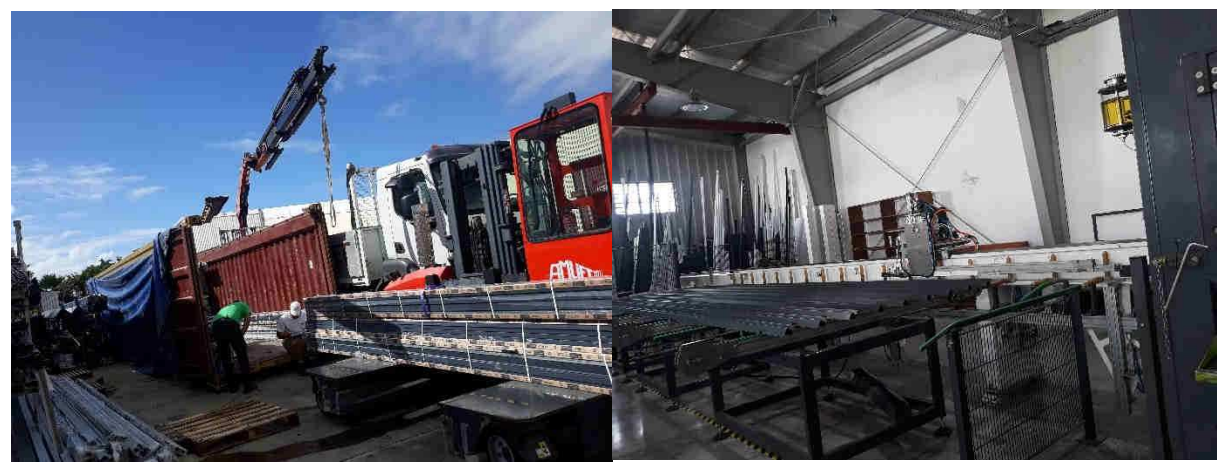

*Figure 45*: Usine de fabrication de menuiseries à Saint André.

### III.4 Le Bois

Le marché du bois de construction à la Réunion inclut deux filières d'approvisionnement principale, l'Europe et l'Afrique. Certaines entreprises peuvent faire partie d'une coopérative forestière permettant d'acheter du bois de façon plus efficace. Le bois est utilisé principalement en parement, ou en charpente (bois lamellé collé). Le bois Lamellé-Collé (BLC) peut être en bois exotiques (moabi, padouk) ou en pin. Ainsi, comme pour l'acier, les charpentes peuvent arriver avec tous les éléments de montage, mais les quincailleries peuvent également fournir en fixations.

Dans certaines configurations, les bois exotiques provenant d'Afrique suivent le trajet Afrique – Anvers (Belgique) – La Réunion par bateau car un trajet direct coûte plus cher.

Les traitements appliqués sur le bois sont les suivants : fongicide, insecticide (insectes courants sauf termites), anti-termites, et le traitement pour la classe d'emploi si besoin.

L'utilisation de bois de classe 4 est courant, toutefois, la classe 3 est possible si le bois ne se trouve pas exposé aux conditions extérieures, telles que les parois à ossature bois intérieures protégées. Ceci permettrait de réduire l'emploi de produits chimiques pour le traitement. Les essences utilisées sont présentées au Tableau 38.

| <b>Essences de bois</b>                     | <b>Origines</b>        |  |
|---------------------------------------------|------------------------|--|
| Pin sylvestre (Pinus sylvestris)            | Europe, Pologne        |  |
| Mélèze de Sibérie (Larix sibirica)          | Pays nordiques, Russie |  |
| Douglas (Pseudotsuga menziesii)             | France                 |  |
| Robinier faux acacia (Robinia pseudoacacia) | France                 |  |
| Tamarin (Tamarindus indica)                 | <b>Brésil</b>          |  |
| Moabi (Baillonella toxisperma)              | Gabon (Afrique)        |  |
| Padouk (Pterocarpus soyauxii)               | Afrique                |  |

*Tableau 38*: Origine des bois utilisés à la Réunion

En construction, 22% de bois utilisés sont locaux (cryptomeria, tamarin) et 68% sont constitués de bois de classe 4 importés. Toutes les classes d'emploi de bois sont traitées fongicide, insecticide et anti termites. Le bois utilisé à La Réunion est également traité pour devenir du bois classe 4 et pouvoir être soumis à une humidité supérieure à 20% pendant de longues périodes.

À La Réunion, il faut deux fois plus de produit qu'en France métropolitaine pour le traitement anti termites en raison de la plus grande ténacité des termites. A la Réunion, la majorité des bois (pin sylvestre, sapin, épicéa…) importés ou transformés localement est traitée par autoclave. Ce système est destiné à faire pénétrer les produits de traitement dans les canaux et cellules du bois. Il ne modifie pas les caractéristiques mécaniques du matériau et offre une résistance aux insectes xylophages (termites compris) et aux champignons lignivores. La plupart des produits de traitement conféré par autoclave sont à base de cuivre.

A La Réunion, l'arrêté préfectoral du 11 avril 2001 a déclaré l'ensemble des communes de l'île infestées par les termites.

L'étude menée par le Cirbat sur le cryptoméria a permis de déclarer ce bois apte à son utilisation dans la construction. Elle a mis en évidence que le cryptoméria avait de bonnes qualités en usinage, facile à sécher, qu'il pouvait avoir une finition de qualité et qu'il avait des résistances mécaniques permettant son utilisation dans la construction. L'ensemble de cette étude, a donc permis l'introduction du cryptoméria dans la norme de classement visuel B 52 001 et la norme EN "Affectation des classes de résistance par classe visuelle". La combinaison de la sélection des grumes et l'utilisation d'une machine de classement mécanique permettent d'obtenir les classes de résistance mécaniques suivantes : C24, C18, C16, C14. Ces classes sont en quantité suffisante pour répondre à une demande raisonnée du marché de la construction sur l'île de la Réunion.

Le seul fournisseur de scierie à la Réunion est l'ONF, qui n'effectue pas ses prélèvements de bois en fonction de la classe mécanique du bois, aussi une coordination est nécessaire si la filière doit se développer en local.

# III.5 Gestion des déchets liés à la manufacture des produits de construction

En résumé, les taux de pertes sur les chaines de fabrication locales sont évalués à hauteur de 10%, valeur définie à partir des entreprises visitées localement. En fonction des différentes solutions de gestion des déchets à la Réunion (prestataire, prix), ces déchets sont directement renvoyés en Europe par les entreprises, ou gérés en local. Pour les déchets gérés en local, les déchets de filière sont soit réexpédiés vers l'Afrique du Sud soit vers l'Inde en ce qui concerne les métaux. Toutefois, le prix de la revente des métaux diminuant, il devient difficile pour les récupérateurs locaux de maintenir la rentabilité sur ces matériaux. Les entreprises locales, s'engagent actuellement vers le développement de filières de recyclage locales (verre, galvanisation)

### III.6 Les Transports

Les matières premières ou semi-transformées, ou totalement transformées arrivent à La Réunion par bateaux. Une étude de 2009 expose les portes containers utilisés, et les itinéraires associés à chaque type d'importation.

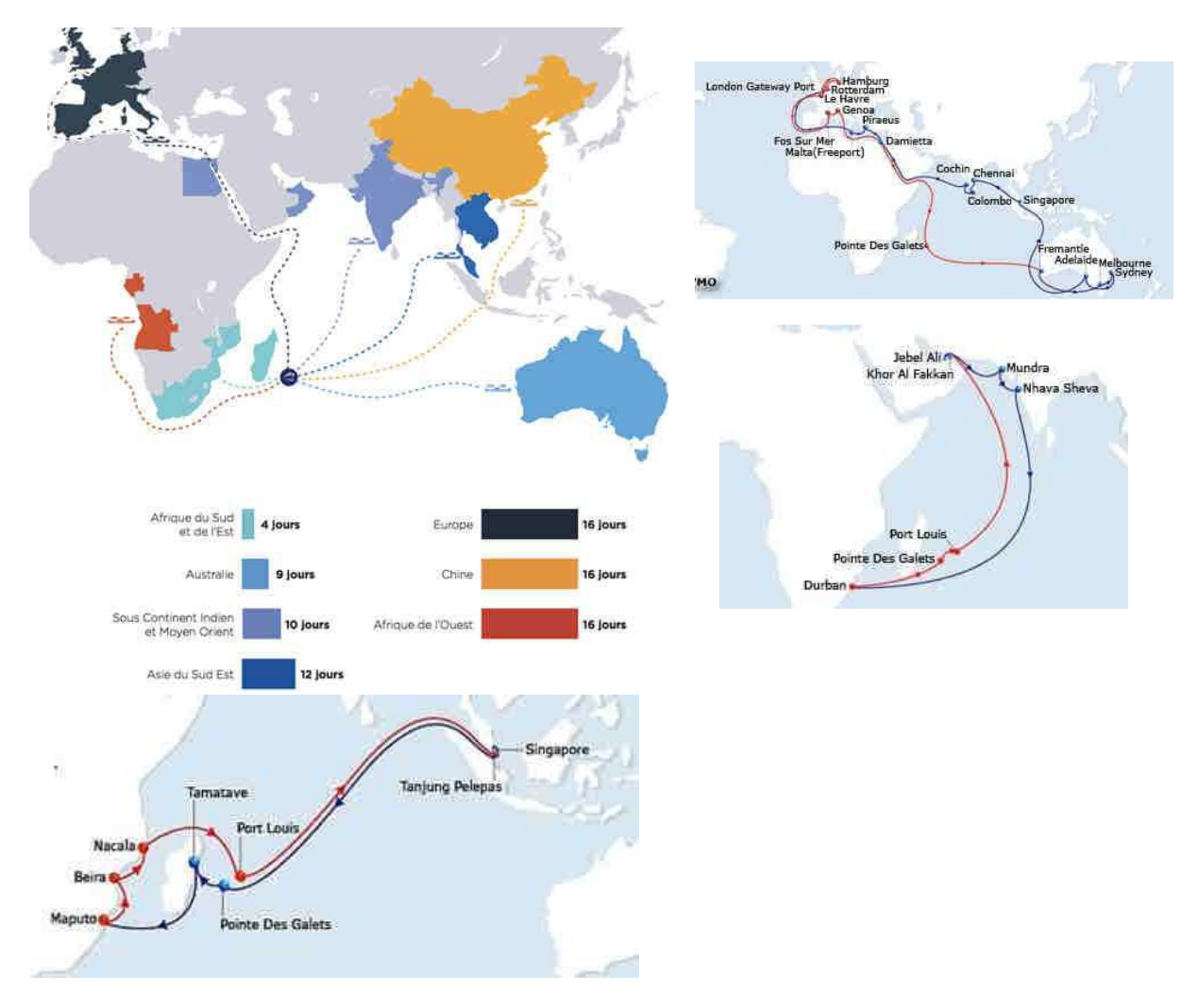

*Figure 46*: Circuits maritimes les plus fréquents concernant la Réunion

 La flotte de Panamax (3 000 à 5 100 evp et largeur inférieure à 32.3 m.) est fortement développée dans la zone OI. 46% de la flotte active a aujourd'hui moins de 5 ans et l'âge moyen de la flotte est particulièrement bas (9 ans). Ce type de navire est présent dans la zone étudiée au travers des services transocéaniques des armements MSC et Maersk. Ces services relient l'Asie du Sud Est à l'Afrique ou l'Europe à l'Océanie et font alors escale à Port Louis et/ou Port Réunion.

Les Panamax ont un DWT moyen (Deadweight tonnage) de 65000 tonnes. Nous allons utiliser les émissions issues de SimaPro pour effectuer un premier calcul d'émissions. Le volume d'importation moyen pour les matériaux de construction notamment venant de l'Europe varie de 40 à 50 conteneurs par an.

## III.7 Gestion des déchets du B.T.P. à La Réunion

La production de déchets issus du BTP (démolition et construction), est supérieure à 10000 tonnes par an. Seulement 30% de ce volume est recyclé notamment :

- Le Plâtre

- Le Béton issu de la démolition broyé, et séparé en deux fractions, réutilisable en fond de fouille et VRD.

- Le bois de palettes non traité, utilisé principalement en paillage végétal ; - La ferraille ainsi récupérée est exportée.

Le tableau 39 explicite les diverses origines des matériaux de construction utilisés, et les modes de gestion des déchets.

|                           | Masse volumique<br>(kg/m3) | Origine géographique          | Gestion des déchets                                                     |
|---------------------------|----------------------------|-------------------------------|-------------------------------------------------------------------------|
| Charpente métallique      | 8100                       | Europe ou Chine               | <b>Exportation vers l'Inde</b>                                          |
| Aluminium                 | 2700                       | Inde                          | <b>Exportation vers l'Inde</b>                                          |
| Verre                     | 2530                       | Europe                        | Exportation en Europe,<br>développement de<br>filières locales en cours |
| Ciment                    | 1065                       | Réunion, Thaïlande,<br>autres | Graves de béton                                                         |
| Clinker                   | 1300                       | Vietnam                       | Graves de béton                                                         |
| Gypse                     |                            | Thaïlande                     |                                                                         |
| Pouzzolane                | 726                        | Réunion                       | Graves de béton                                                         |
| Chaux                     | 750                        | Europe, Réunion               | Graves de béton                                                         |
| Plaque de plâtre          | 825                        | Europe                        | Recyclage local, dans le<br>ciment                                      |
| <b>Parement bois</b>      | 500                        | Europe                        | Enfouissement                                                           |
| Canalisation en PVC       | 1400                       | Europe                        | Enfouissement                                                           |
| Laine minérale en rouleau | 18                         | Europe                        | Enfouissement                                                           |
| Polystyrène expansé       | 18                         | Réunion                       | Enfouissement                                                           |
| Mousse de polyuréthane    | 34                         | Europe                        | Enfouissement                                                           |
| Peinture                  | 1500                       | Europe                        | <b>Exportation en Europe</b>                                            |

*Tableau 39*: origine des matériaux et gestion des déchets

Le recyclage du verre voire du bois traité est actuellement à l'étude, et le reste des déchets (principalement du plastique de différents types) est enfoui en ISDND. La part de matériaux recyclés dans les constructions est minime et gagnerait à être augmentée (remblais, et granulats de démolition).

### III.8 Conclusion.

Cette étape du projet Tropikacv nous aura principalement permis de comprendre les circuits d'acheminement des matériaux de construction utilisés à La Réunion. Ces acheminements sont soumis à des problématiques économiques qui vont parfois à l'encontre des principes du développement durable (longueur de trajet prolongées, octroi de mer qui peut s'opposer au développement de filières locales de transformation, l'utilisation courante de bois de classe 4). Ces acheminements montrent également une diversité dans l'origine des matériaux, et dans les voies de recyclage.

Les réglementations et les couts relatifs à la gestion des déchets va également imposer un certain nombre de contraintes qui peuvent engendrer des solutions inadaptées comme l'obligation de remblayer les carrières.

Ces diverses observations sont dans le sens des préconisations de modification de la normalisation et de la certification, et du développement « des filières locales de matériaux, créatrices d'emplois, comme par exemple les isolants biosourcés.

Les chapitres IV et V vont présenter les développements de nos travaux pour l'adaptation des fiches FDES et DES utilisées à la Réunion. Pour rappel, les fiches FDES concernent les matériaux utilisés pour la construction, et les DES concernent les services associés aux bâtiments tels que la fourniture d'eau et d'électricité.

# IV. Adaptation des fiches FDES.

Le travail d'adaptation des fiches FDES pour La Réunion a été effectué selon trois postes principaux :

- la prise en compte du transport notamment maritime ;
- La prise en compte de l'impact de la production d'électricité locale ;

- L'intégration de la phase de transformation locale des matériaux, qui sera dans un premier temps uniquement abordée d'un point de vue méthodologique.

 La base de données INIES ne dispose de données spécifiques pour les DROM-COM, il a donc été nécessaire de créer certaines données spécifiques au contexte de la Réunion :

- 1 Donnée Environnementale de Service (DES) pour l'électricité ;
- 1 DES pour la mise à disposition de l'eau potable ;
- 1 DES pour l'assainissement collectif des eaux usées.

### IV.1. Donnée environnementale de service pour l'électricité

Les données électricité disponibles dans la base INIES pour la France métropolitaine ont été établies par le cabinet RDC Environment pour le compte de la DGEC. Les données sont créées à partir de deux sources d'informations :

- la base carbone accessible à l'adresse http://www.basecarbone.fr/ pour les émissions de gaz à effet de serre ;
- la base de données Ecoinvent<sup>3</sup> pour le calcul des autres indicateurs.

Afin de créer la DES électricité spécifique à la Réunion, la même méthodologie a été adoptée à la différence qu'il n'a pas été fait de répartition par usage comme cela est le cas pour la France métropolitaine en raison du manque de données. Ainsi, une seule donnée moyenne a été créée. L'unité fonctionnelle retenue est « mise à disposition d'1 kWh d'électricité à la Réunion ». Les infrastructures de réseau ne sont pas incluses.

## IV.1.1. Indicateur de potentiel de réchauffement climatique [kg  $CO<sub>2</sub>$  eq]

La valeur donnée par la base carbone de l'ADEME (Figure 47), à savoir 0,780 kg CO2 eq/kWh a été utilisée pour le mix moyen électrique de la Réunion.

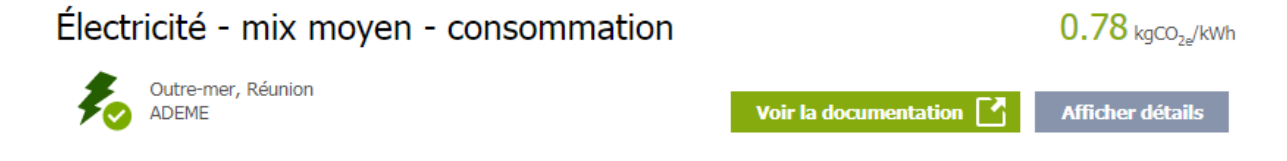

*Figure 47 : Valeur de la base carbone pour le mix électrique moyen de la Réunion* 

ı

<sup>&</sup>lt;sup>3</sup> https://www.ecoinvent.org/

### IV.1.2 Autres indicateurs environnementaux

Les impacts sur les autres indicateurs ont été évalués à partir d'informations de la bibliographie. Pour créer ces données et obtenir les résultats sur les autres indicateurs de la DES électricité Réunion plusieurs informations ont dues être collectées :

- le mix électrique ;
- le taux de perte sur le réseau ;
- les distances du réseau de transport d'électricité.

La méthodologie de réalisation de la donnée de la base carbone n'est pas suffisamment précise pour être reproduite. Les résultats sur les autres indicateurs ne suivent donc pas la même méthodologie, ceci est une limite de l'étude.

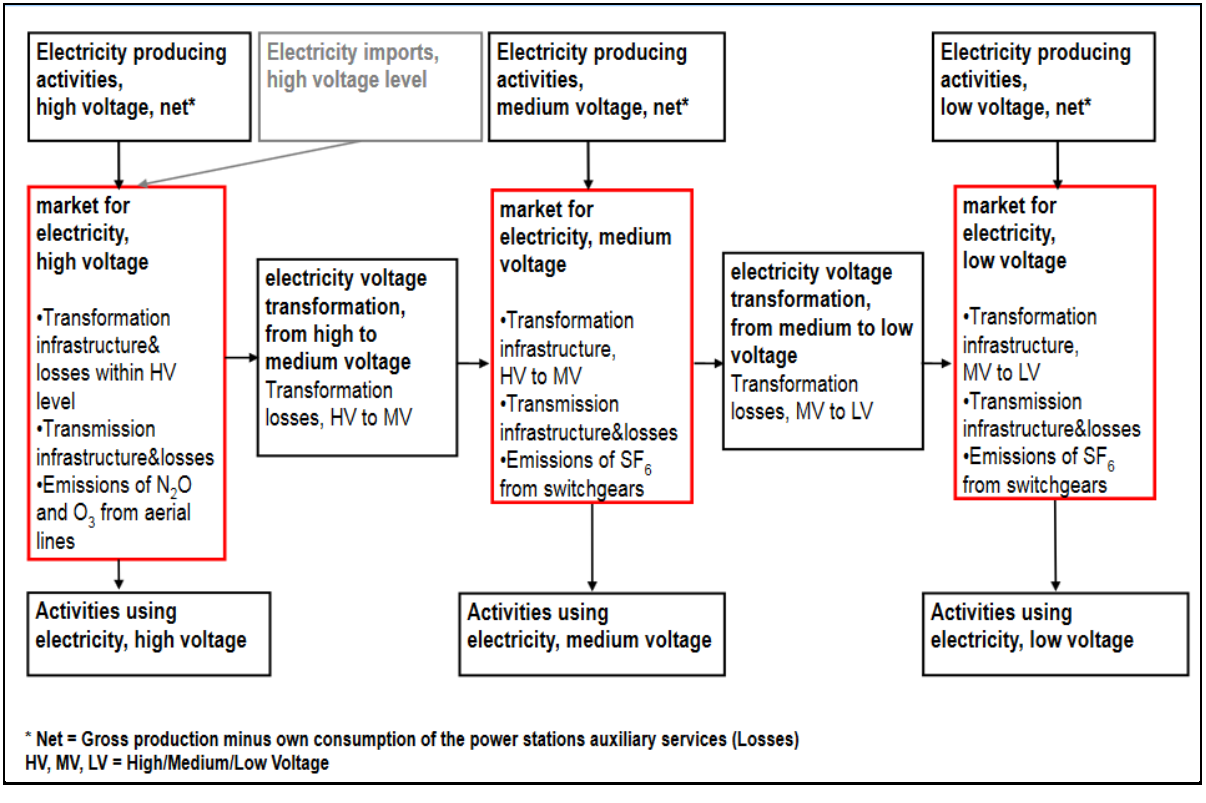

*Figure 48 : Modélisation du mix électrique sous Simapro (Treyer & Bauer, 2014)* 

Les données de la base Ecoinvent pour l'électricité en France métropolitaine en basse tension, moyenne tension et haute tension ont été adapté. Une fois ces données modifiées, les résultats de la DES ont été calculés à partir de la méthode de calcul de la norme NF EN 15804/CN (NF EN 15804/CN, 2016).

Dans Ecoinvent, les données électricité sont modélisées selon le principe illustré dans la **Erreur ! Source du renvoi introuvable.**.

 Chacune des 5 données Ecoinvent listées ci-après existantes pour la France a été adaptée au contexte spécifique de la Réunion :

- Market for electricity, high voltage;
- Electricity voltage transformation, from high to medium voltage;
- Market for electricity, medium voltage;
- Electricity voltage transformation, from medium to low voltage;
- Market for electricity low voltage.

La modélisation et l'adaptation de chacune des données est disponible en annexe. L'adaptation du module « Electricity, high voltage {FR}| heat and power co-generation, biogas, gas engine | Cut-off, U » pour considérer qu'une production d'électricité est également présenté en annexe. Dans la suite du document seul les hypothèses prises sont détaillées.

### *IV.1.2.1 Mix Énergétique*

D'après le rapport d'Énergie Réunion<sup>4</sup>, le mix énergétique électrique de la Réunion pour 1 kWh est majoritairement issu de l'énergie fossile (67,6% en 2017) tandis que les énergies renouvelables représentent 32,4 % du mix électrique. Le détail du mix énergétique est donné dans le **Erreur ! Source du renvoi introuvable.**.

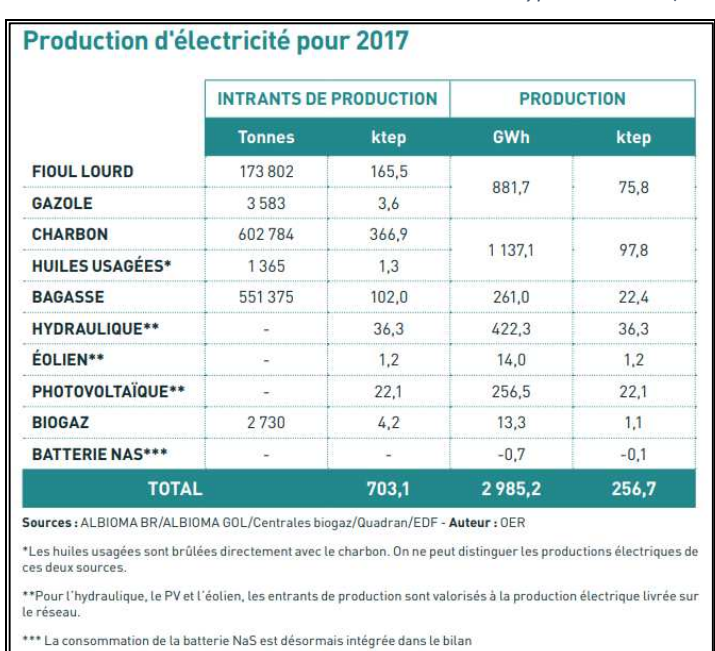

*Tableau 40 : Production d'électricité en 2017 à la Réunion selon le type d'entrants (Energie Réunion)* 

### *IV.1.2.2 Le taux de pertes sur le réseau*

ı

Le taux de perte est calculé à partir des informations de production et de consommation finale d'électricité. D'après le rapport d'Énergie Réunion portant sur l'année 2017, 2985,2 GWh d'électricité ont été produits tandis que la consommation d'énergie finale représentait 2746 GWh. Cela équivaut à un taux de perte sur le réseau de 8,01%.

<sup>4</sup> http://energies-reunion.com/wp-content/uploads/2015/01/BER-Technique-2018-very-BD.pdf

#### DÉVELOPPEMENT D'UNE METHODOLOGIE DE CALCUL D'ACV A LA RÉUNION

Dans les données Ecoinvent, les pertes sont réparties entre les différents niveaux de voltage selon le rapport de Itten (Itten, 2012). Ne disposant pas d'informations précises sur la répartition des pertes entre les différents voltages et leur transformation pour le contexte de la Réunion et afin de rester cohérent avec les DES existantes pour la France métropolitaine, il a été convenu d'utiliser les hypothèses des DES existantes (Tableau 41).

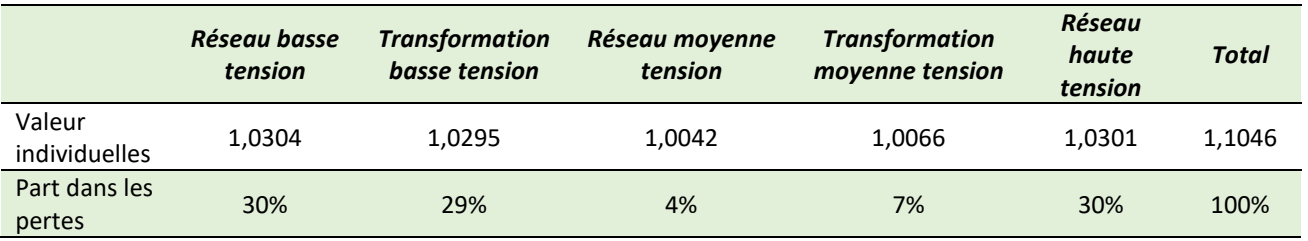

*Tableau 41 : Répartition des pertes sur les différents voltages pour la France métropolitaine (RDC Environment, 2016)* 

Ces valeurs ont été adaptées en conservant les parts dans les pertes mais en calculant les valeurs individuelles en fonction du taux de perte global de 8,01%. On obtient donc les valeurs données dans le Tableau 42.

*Tableau 42 : Répartition des pertes sur les différents voltages pour la Réunion pour 1kWh* 

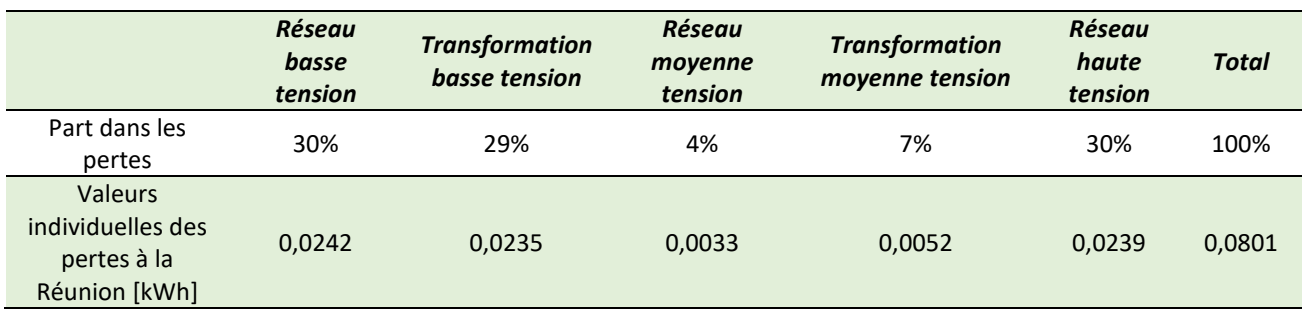

### *IV.1.1.2.3 Le réseau de transport d'électricité*

D'après les informations d'Energie Réunion2 le réseau électrique est composé de la manière suivante (Figure 49).

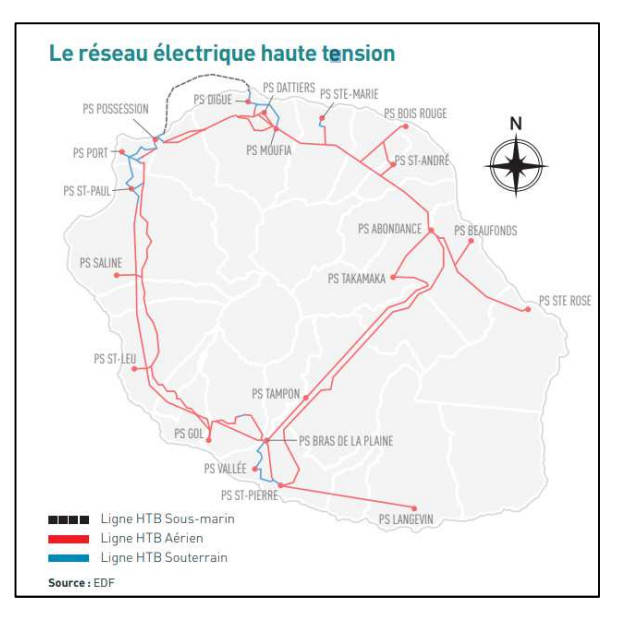

*Figure 49 : Réseau électrique à la Réunion (Energie Réunion)* 

Les données sur les distances du réseau sont données en Tableau 43, d'après le rapport d'Energie Réunion.

*Tableau 43 : Distance de transport de l'électricité en Réunion selon le voltage en 2017 (Energie Réunion)* 

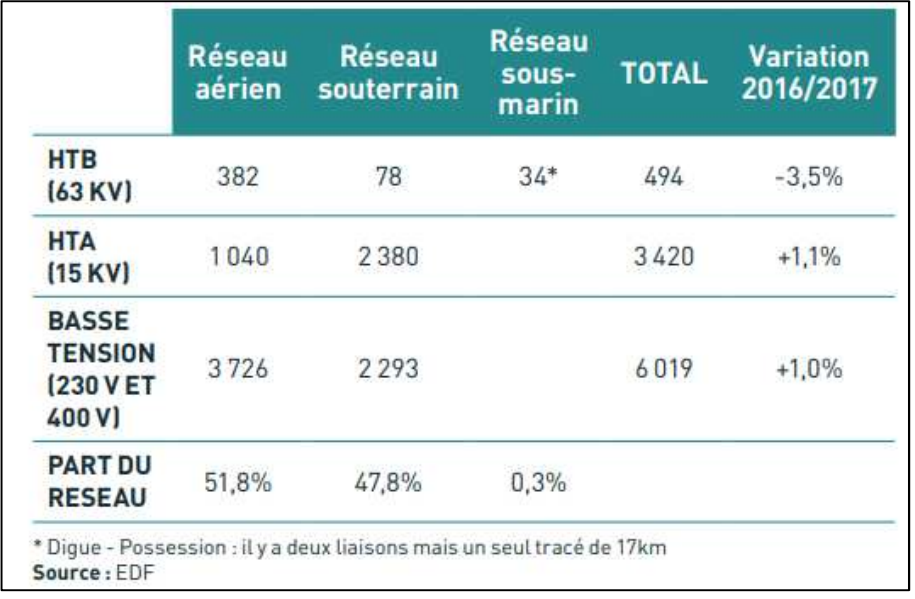

 À partir de ces données, de la production annuelle de 2985,2 GWh, des taux de perte par étape et d'une durée de vie du réseau estimée à 40 ans (valeur utilisée dans les données de la base Ecoinvent), les distances par kWh par type de voltage ont été calculés (Tableau 44).

#### *Tableau 44 : Distance de transport par kWh du réseau électrique par an à la Réunion*

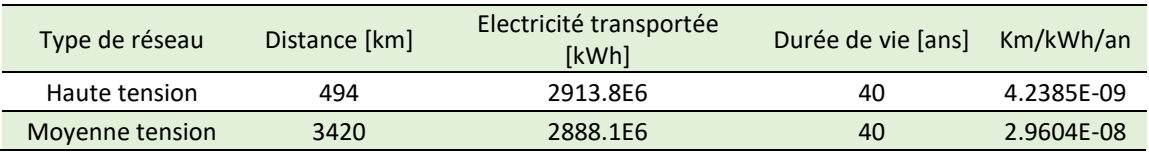

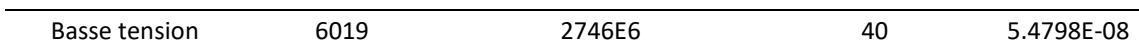

### *IV.1.1.2.4 Résultats des Indicateurs hors Changement climatique*

Les résultats des indicateurs de la DES hors changement climatique pour le mix électrique de la Réunion sont donnés dans le Tableau 45. À noter qu'avec cette modélisation, le Potentiel de réchauffement climatique (GWP) obtenu est de 0.768 kg CO<sub>2eq</sub>, ce qui est assez proche de la valeur de la Base carbone (0,780 kg CO<sub>2eq</sub>) (1,5% de différence).

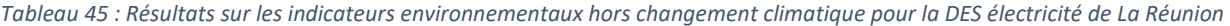

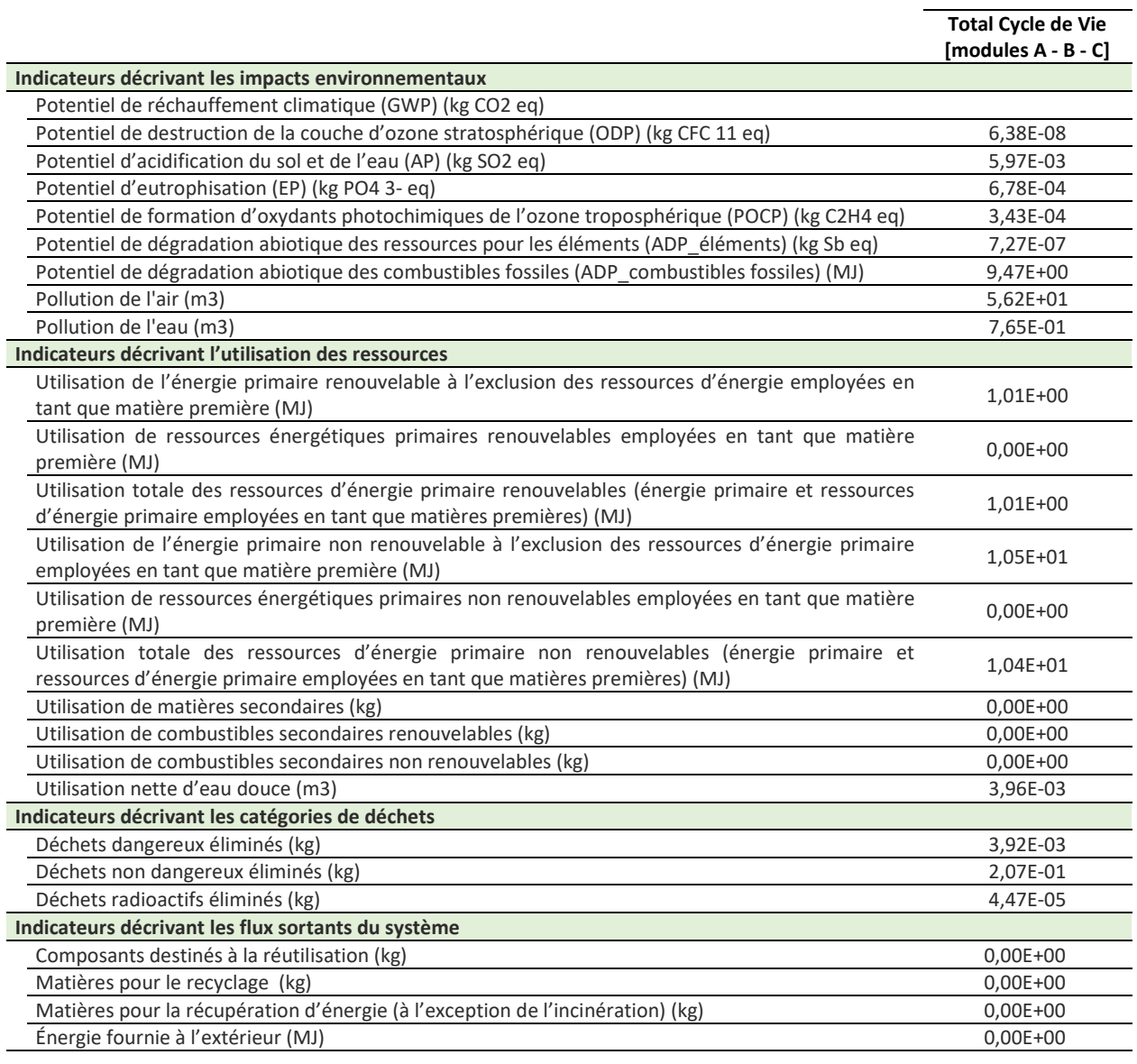

# IV.2 Donnée environnementale de service pour mise à disposition de l'eau potable

La DES de mise à disposition de l'eau potable a été calculée en adaptant les valeurs utilisées pour la DES mise à disposition de l'eau potable pour la France métropolitaine.

L'unité fonctionnelle est « assurer la mise à disposition d'1 m<sup>3</sup> d'eau potable au robinet à La Réunion ».

Cette DES est calculée à partir de plusieurs informations :

- la distance du réseau d'eau en km pour transporter 1 m3/an ;
- le taux de perte du réseau ;

- les traitements de l'eau (traitement conventionnel; traitement conventionnel avec agent biochimiques; traitement par filtration directe; traitement de l'eau souterraine avec action chimique; traitement de l'eau souterraine avec action désinfection; eau souterraine sans traitement).

### IV.2.1 Etude du réseau de distribution

Selon l'office de l'eau de La Réunion<sup>5</sup> (Figure 50), 6903 km de réseau desservent environ 377 650 abonnés ayant consommé 82,79 millions de m<sup>3</sup> d'eau potable tandis que 136,23 millions de m<sup>3</sup> d'eau potable ont été mise en distribution.

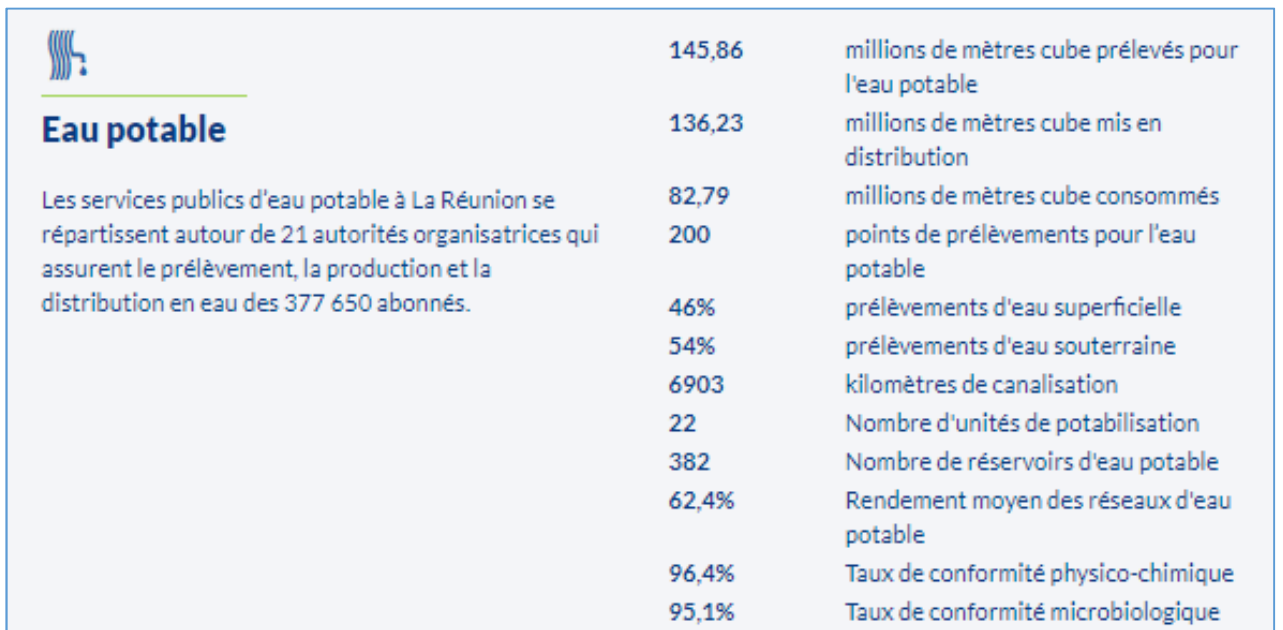

*Figure 50 : Informations sur l'eau potable à la Réunion (office de l'eau de La Réunion)* 

ı

<sup>5</sup> https://donnees.eaureunion.fr/

La durée de vie du réseau de 70 ans, valeur utilisée pour la DES France métropolitaine a été conservée. Cela nous amène à une donnée pour la distance du réseau d'eau potable par litre de 7,2388E-9 km/l (=6903/(136 230 000 000\*70).

### IV.2.2 Taux de perte du réseau

Selon l'office de l'eau de la Réunion (**Erreur ! Source du renvoi introuvable.**), le rendement moyen du réseau d'eau potable à la Réunion est 62,4% (perte de 37,8%).

### IV.2.3 Traitements de l'eau

Les traitements de l'eau sont modélisés à partir de 6 données Ecoinvent. Pour ce qui est du traitement de l'eau pour la DES France métropolitaine la répartition utilisée est celle donnée dans le Tableau 46.

|                                                                                                   | Répartition du contexte français par rapport<br>au type de captage et type de traitement. |
|---------------------------------------------------------------------------------------------------|-------------------------------------------------------------------------------------------|
| Tap water {CH}  tap water production, conventional<br>treatment   Alloc Rec. U                    | 0,172                                                                                     |
| Tap water {CH}  tap water production, conventional with<br>biological treatment   Alloc Rec, U    | 0,172                                                                                     |
| Tap water {CH}  tap water production, direct filtration<br>treatment   Alloc Rec, U               | 0                                                                                         |
| Tap water {CH}  tap water production, underground water<br>with chemical treatment   Alloc Rec. U | 0,146                                                                                     |
| Tap water {CH}  tap water production, underground water<br>with disinfection   Alloc Rec, U       | 0,505                                                                                     |
| Tap water {CH}  tap water production, underground water<br>without treatment   Alloc Rec, U       | 0,005                                                                                     |

*Tableau 46 : Répartition des traitements de l'eau pour la DES France métropolitaine de mise à disposition de l'eau potable* 

Ces valeurs ont été adaptées au contexte de la Réunion. Ensuite chacune des données Ecoinvent a été modifiée au niveau des flux élémentaires d'eau et du flux d'électricité pour être adapté au contexte de la Réunion (utilisation de la DES électricité de la Réunion créée dans le cadre de ce projet).

Selon l'office de l'eau de le Réunion, le captage en eau se fait à 46% sur des eaux de surface et à 54% sur des eaux souterraines.

Selon le Ministère chargé de la Santé, en France, en 2012, 50,8% de l'eau est traitée en traitement simple, 40,60% en traitement poussé et 0,6% en traitement sans désinfection (Ministère chargé de la Santé, 2014). À noter qu'aucune donnée n'a été trouvée spécifique à La Réunion.

Avec les données à disposition il n'est pas possible de faire le lien entre les types de traitement et l'origine des eaux. L'hypothèse suivante est utilisée : 100% des traitements simples concernent les eaux souterraines (soit 50,8%) cela veut dire que les eaux de surface ne sont pas traitées en traitement simple. Cette hypothèse est celle utilisée dans la DES pour la France métropolitaine.

À partir de cette hypothèse et en considérant les correspondances du Tableau 47 pour les traitements des données Ecoinvent, il a été obtenu la répartition des traitements présentée dans le Tableau 48 pour La Réunion.

Hypothèse : il est estimé que la dénomination "traitement simple" ne correspond qu'au traitement avec désinfection et à la filtration directe (les processus avec les moins d'entrants, cf. rapport du Ministère chargé de la Santé, page 8).

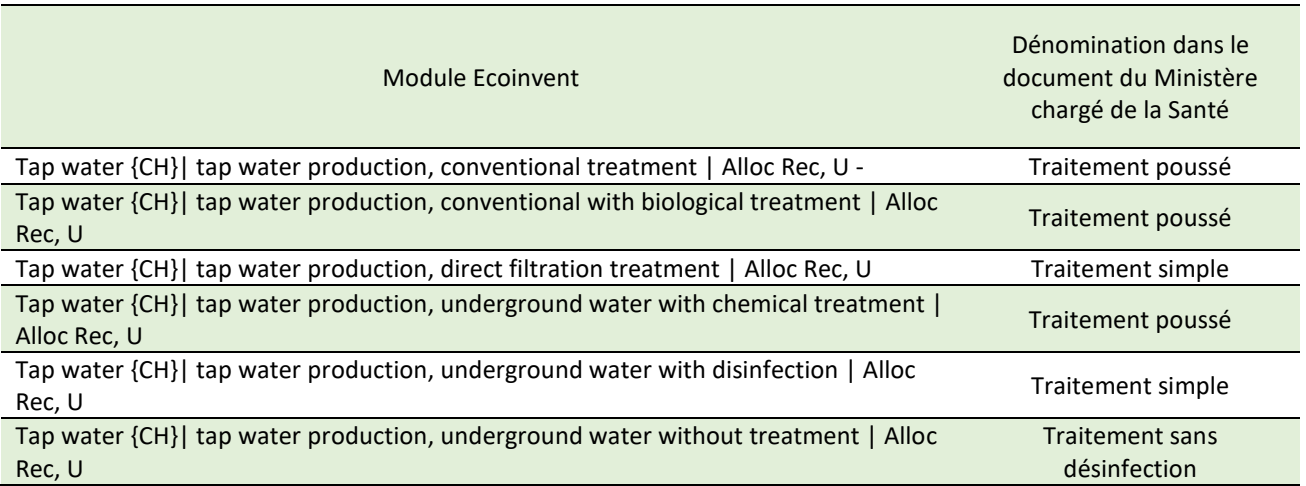

#### *Tableau 47 : Correspondance entre module Ecoinvent et type de traitement*

*Tableau 48 : Répartition des traitements de l'eau pour la DES France métropolitaine de mise à disposition de l'eau potable* 

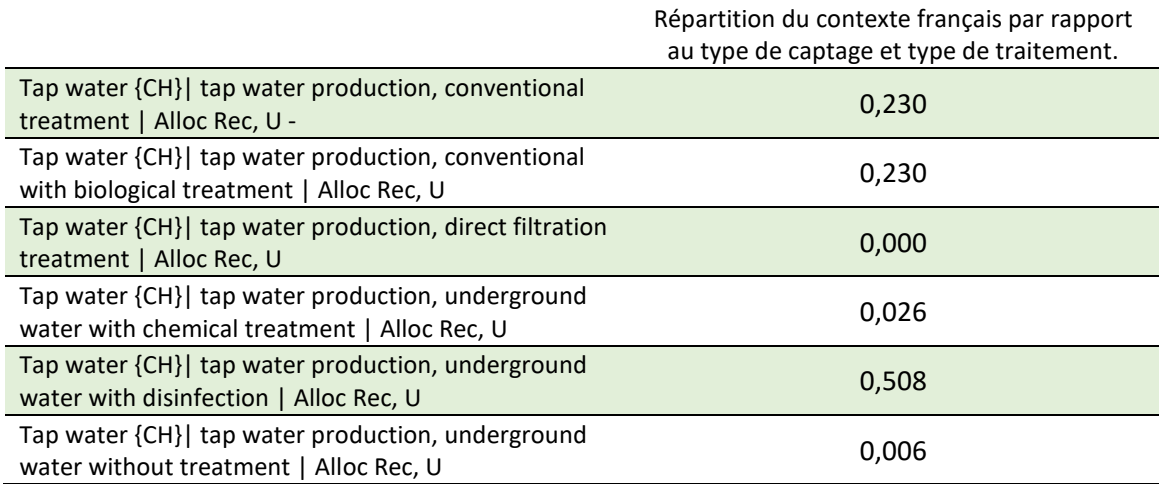

### IV.2.4 Modélisation de la DES sous Simapro pour la Réunion

La DES pour la Réunion a été modélisée selon le Tableau 49.

### *IV.2.4.1 Résultats des indicateurs pour la DES mise à disposition de l'eau potable*

À partir des informations précédentes, les résultats des indicateurs environnementaux pour la DES mise à disposition de l'eau potable pour la Réunion ont été calculés (Tableau 50).

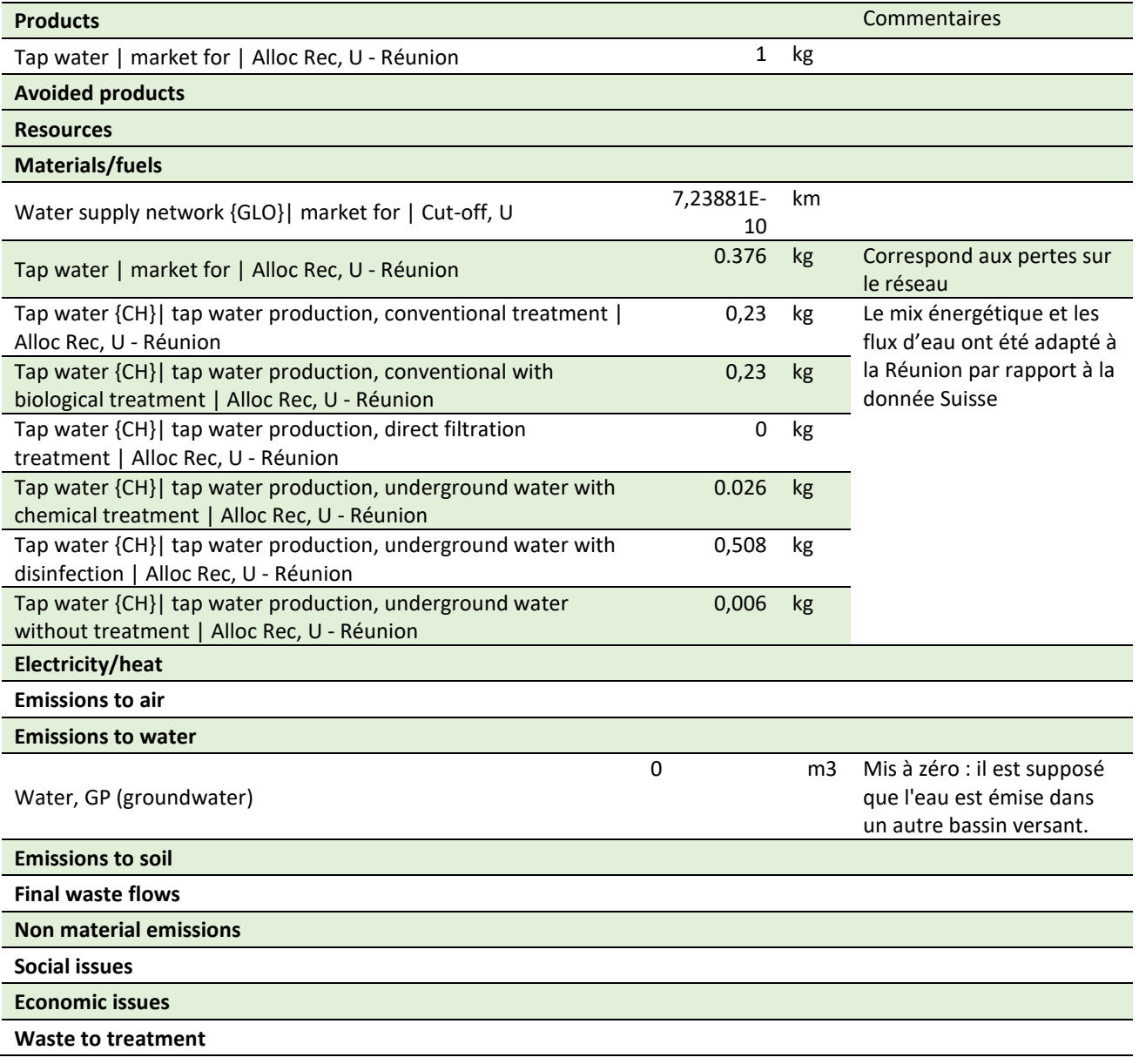

*Tableau 49 : Modélisation de la DES mise à disposition de l'eau potable pour la Réunion pour 1kg* 

• Données Environnementales de Service pour l'assainissement collectif des eaux usées

Une DES pour l'assainissement des eaux usées en collectif a été créée. Elle a été modélisée de la même manière que la DES France métropolitaine, c'est-à-dire à partir de la donnée Ecoinvent « Wastewater, average

{GLO}| market for | Alloc Rec, U » qui a été adaptée pour la Réunion. La donnée « Wastewater, average {GLO}| market for | Alloc Rec, U » a été créé à partir de modules modélisant différentes tailles de stations d'épuration (STEP). Ces modules sont présentés dans le Tableau 51.

Il est donc nécessaire d'avoir des informations sur la répartition des stations d'épuration (STEP) à la Réunion en fonction de leur capacité pour construire la DES. Cette répartition est disponible dans le Tableau 52, selon les données issues du Ministère de la transition économique et Solidaire<sup>6</sup> (Tableau 53).

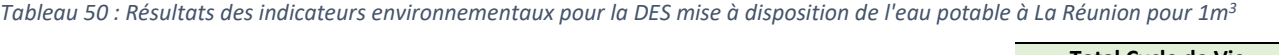

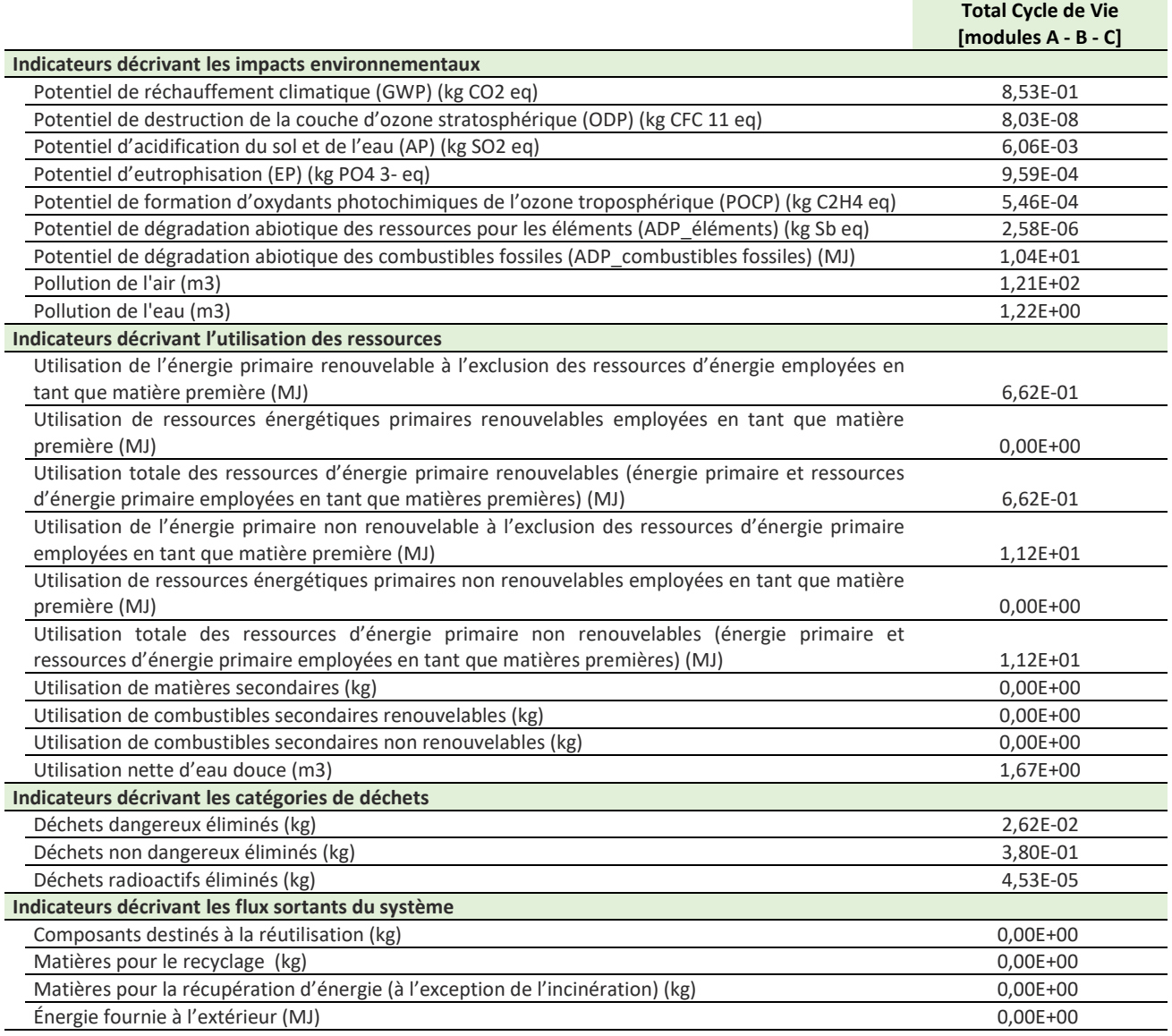

*Tableau 51 : Modules Ecoinvent utilisés dans le module « Wastewater, average {GLO}| market for | Alloc Rec, U »* 

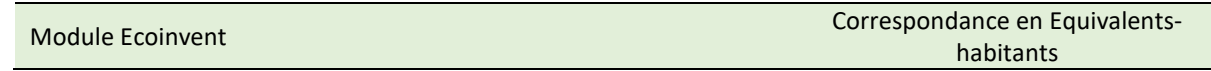

<sup>6</sup> http://assainissement.developpement-durable.gouv.fr/liste.php

ı
| Wastewater, average {CH}  treatment of, capacity 1.6E8l/year  <br>Cut-off, U  | 806 EH     |
|-------------------------------------------------------------------------------|------------|
| Wastewater, average {CH}  treatment of, capacity 1E9I/year   Cut-<br>off, U   | 5 320 EH   |
| Wastewater, average {CH}  treatment of, capacity 5E9I/year   Cut-<br>off, U   | 24 900 EH  |
| Wastewater, average {CH}  treatment of, capacity 1.1E10l/year  <br>Cut-off, U | 71 100 EH  |
| Wastewater, average {CH}  treatment of, capacity 4.7E10l/year  <br>Cut-off, U | 233 000 EH |

*Tableau 52 : Répartition des STEP à la Réunion par capacité* 

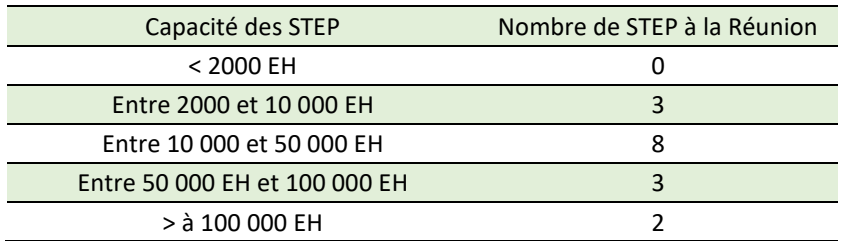

#### *Tableau 53 : Recensement des STEP à la Réunion (Ministère de la Transition économique et Solidaire)*

Liste des stations de traitement des eaux usées de toutes les agglomérations (Les informations concernant les stations appartenant à<br>des agglomérations de moinsde 2000 équivalents-habitants doivent encore être fiabilisées)

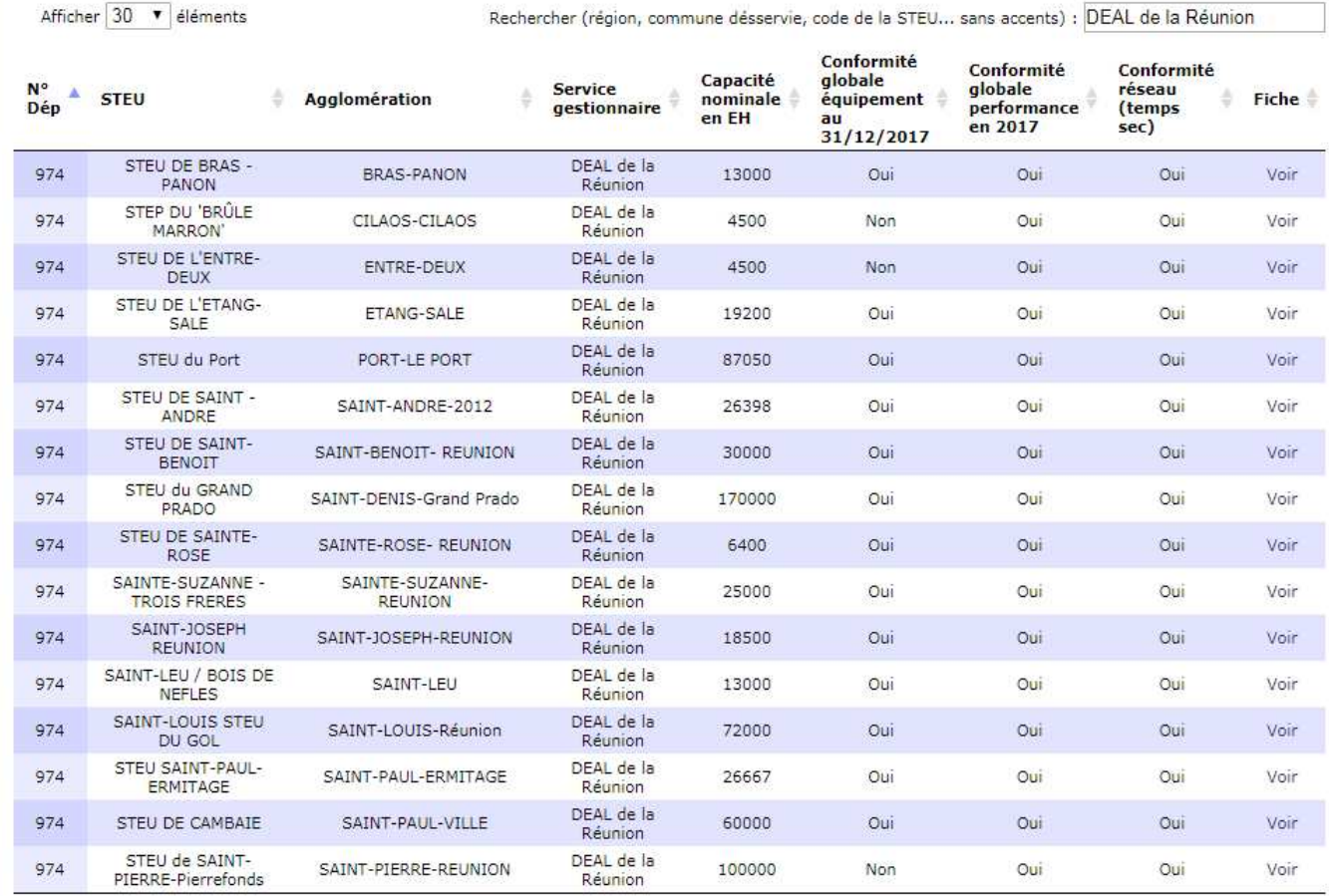

## *IV.2.4.2 Résultats des indicateurs pour l'assainissement collectif des eaux usées*

La correspondance des modules Ecoinvent choisis selon la capacité des STEP est présentée dans le Tableau 54. Pour ces données Ecoinvent le mix énergétique a été remplacé par celui créé pour la DES électricité de ce projet. La DES d'assainissement collectif est modélisée suivant le Tableau 55.

À partir des informations précédentes, les résultats des indicateurs environnementaux pour la DES assainissement collectif des eaux usées pour la Réunion ont été calculés (Tableau 56).

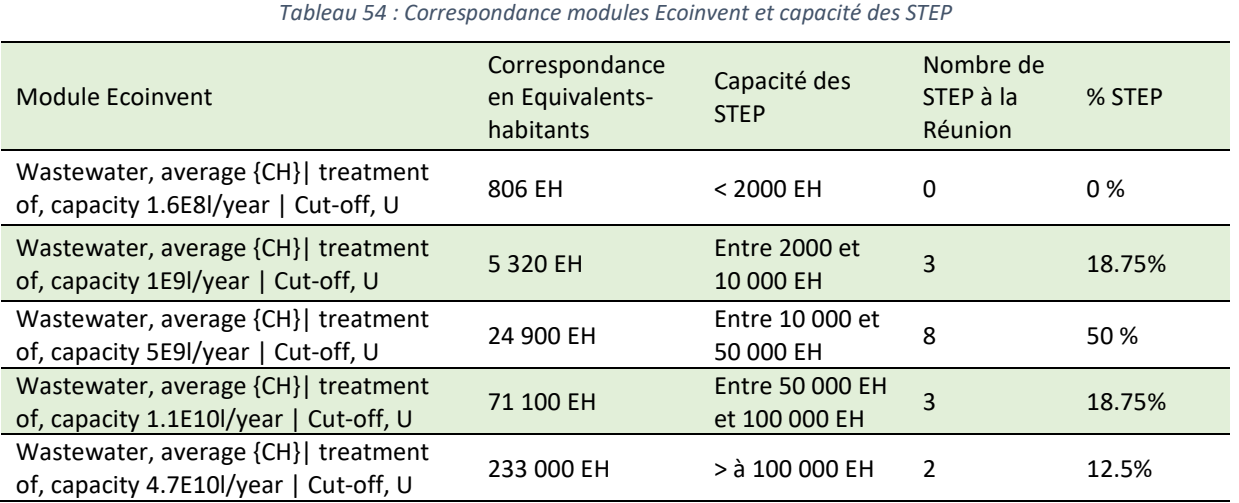

*Tableau 55 : Modélisation de la DES assainissement collectif des eaux usées pour la Réunion* 

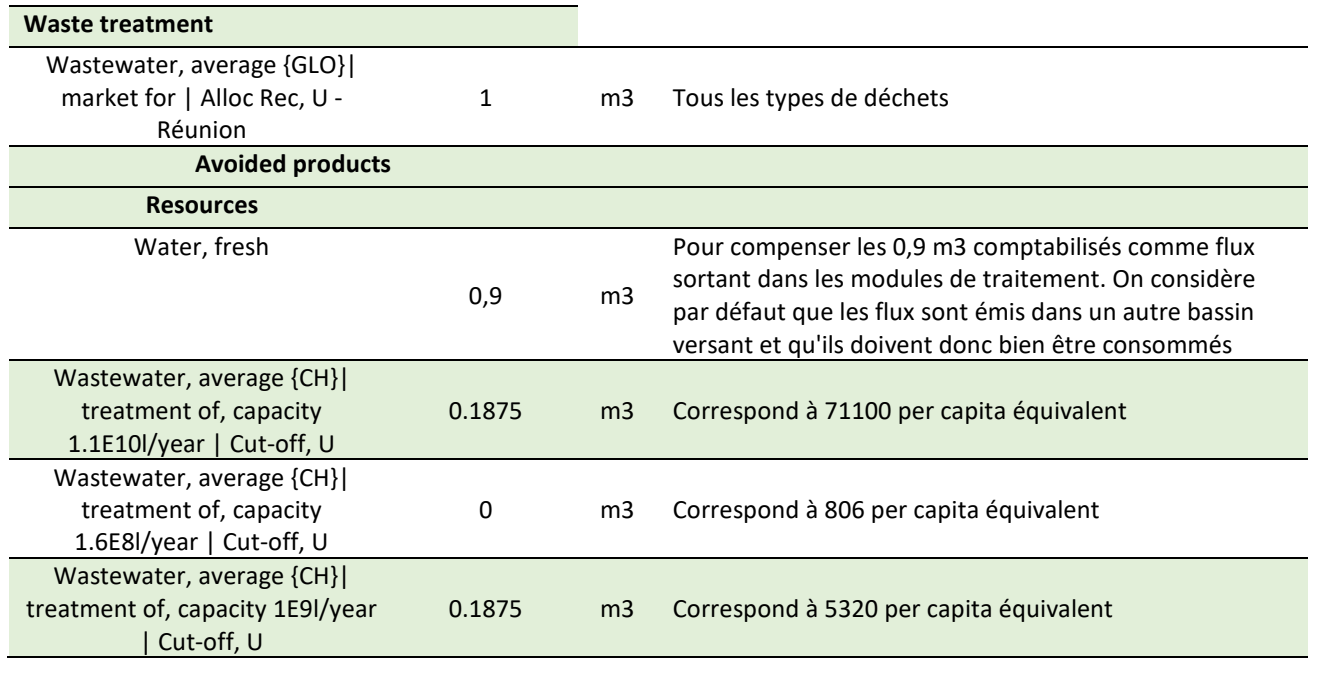

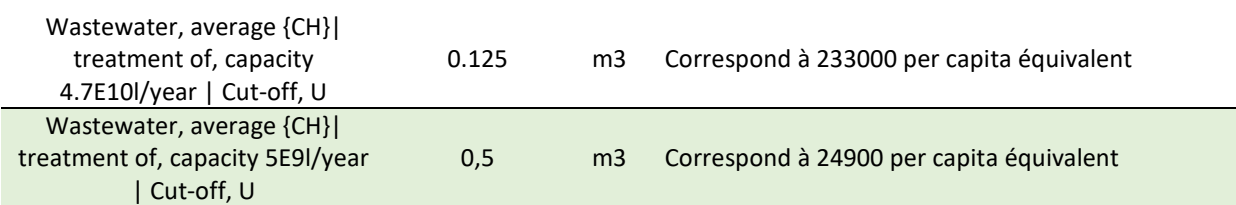

*Tableau 56 : Résultats des indicateurs environnementaux pour la DES assainissement collectif des eaux usées à la Réunion pour 1 m<sup>3</sup>*

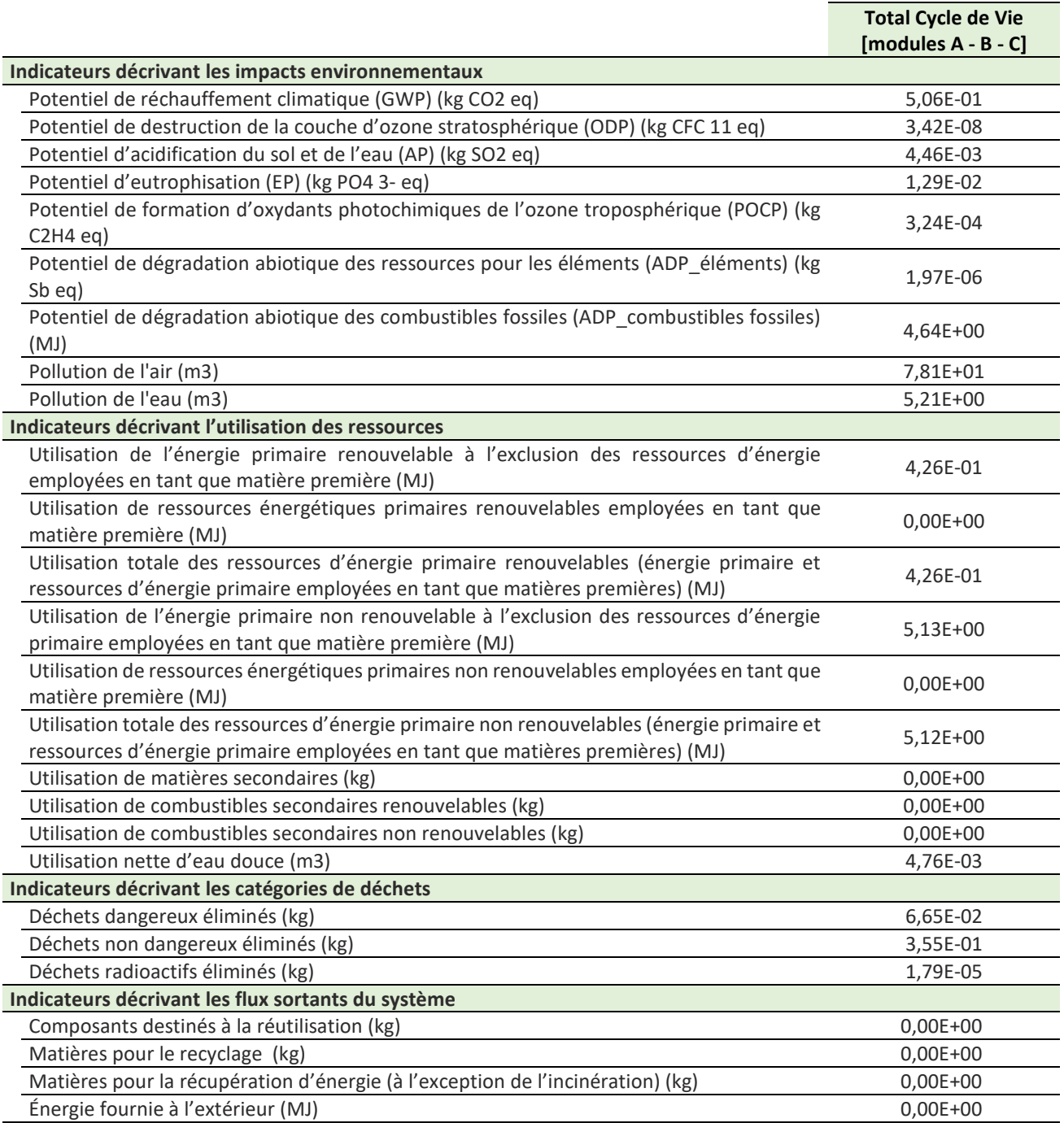

# V. Méthodologie d'Analyse de Cycle de Vie appliquée au cas du ciment à l'aide de bases de données

Nous allons réaliser l'ACV du ciment local, à l'aide des normes NF EN 16908 :2017, NF EN 15804 +A1 et ISO 14044.

L'ACV sera établie sur un ciment de type CEM II/ A-P 32,5 N CE NF avec pour particularité l'utilisation de la pouzzolane issue des carrières de la Réunion et des autres matières premières provenant de l'étranger (Vietnam et Thaïlande). Nous allons réaliser l'ACV de ce produit du « berceau à la porte », on va partir de l'extraction des matières premières jusqu'à la production en usine. Puis nous intégrerons ces éléments au produit béton pour étudier le cycle de vie des opérations.

## V.1 Domaines de définition

### *Fonction et unité déclarée*

Le ciment intervient comme un produit intermédiaire pour la fabrication de béton prêt à l'emploi, de mortier ou autres. C'est pourquoi, selon la norme NF EN 15804+A1 aucune unité fonctionnelle et de durée de vie ne peut être attribué à ce type de produit. On attribue à ce produit une unité déclarée. Pour le ciment, cette unité déclarée est « une tonne de ciment CEM A-P 32,5 N CF NF prêt à être expédiée en vrac ».

## *Les flux de références*

La production d'une tonne de ciment de portland consomme 68 % de clinker, 29 % de pouzzolane naturelle, et d'autres constituants secondaires tels que 2.94 % de gypse, et de 0.060 % d'additif comme détaillé dans le Tableau 57.

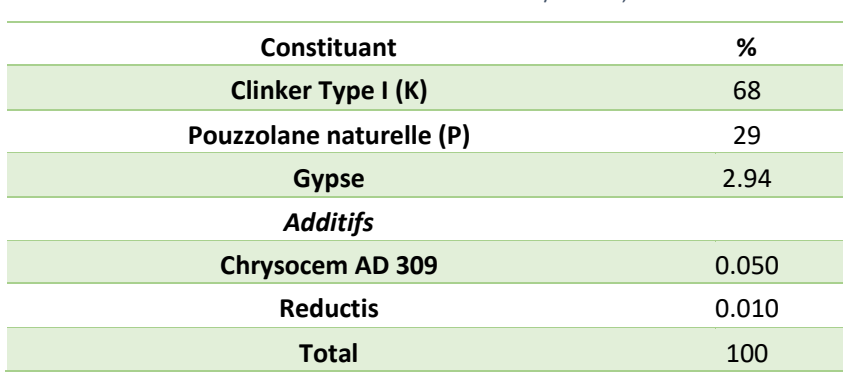

#### *Tableau 57*: Constituants du ciment CEM II/ A-P 32,5 N CE NF

Des procédés peuvent-être exclus du système. Selon la règle de coupure établie par la norme NF EN 15804, les procédés suivants ont été exclus de l'étude :

- Utilisation d'additifs (0.060 %)
- Utilisation d'autres constituants dans la composition du ciment (3 %)
- Utilisation de broyeur à boulets pour le broyage

Le total des flux d'entrées négligées par le module A1-A3 ne dépasse pas le maximum autorisé de 5 % de la masse totale.

Pour une tonne de ciment, nous avons maintenant 680 kg de clinker, 290 kg de pouzzolane naturelle et 30 kg de gypse pour une tonne de ciment.

### *Les frontières du système*

Notre système « cimenterie » se trouve à la Réunion, comme vu précédemment les matières premières sont majoritairement importées notamment pour le gypse et le clinker. La production du clinker intègre divers processus qui émettent beaucoup de polluants. C'est pour cela que nous allons procéder en trois étapes :

- a) une étape qui prend en compte l'extraction et la transformation des matières premières à l'étranger,
- b) la deuxième étape va comprendre le transport de ces matières premières jusqu'à l'usine,
- c) la dernière étape prend en compte le procédé de fabrication du ciment à la Réunion afin d'avoir le cycle complet du ciment.

Les principales sources d'émissions intégrées aux systèmes sont :

- La production de clinker
- La production des autres constituants principaux
- Le transport de ces matières
- Le broyage à boulet pour la fabrication du ciment

Les flux non pris en compte sont :

- Le transport des employés
- L'éclairage, le chauffage et le nettoyage des ateliers
- Le département des employés
- La zone administrative
- Les infrastructures
- La fabrication des véhicules de transport des employés et des produits.

Le principal indicateur d'impact retenu pour cette étude est :

Réchauffement climatique [kg  $CO<sub>2</sub>$ eq. Par tonne]

Les autres impacts que sont l'Acidification de l'eau et du sol, l'Eutrophisation, l'oxydation photochimique ou création d'ozone troposphérique, ainsi que la formation d'ozone troposphérique seront également calculés mais peu commentés dans ce rapport.

## V.2 Analyse de l'inventaire du cycle de vie

La quantification des entrants et sortants seront extraits de base de données provenant des logiciels GEMIS et SIMAPRO. Pour comprendre la production du ciment à la Réunion, nous avons repris le procédé de fabrication de la société Ciment de Bourbon. (Gluzicki, 2016)

En général, la production de ciment se fait sur des sites à proximité du lieu de production de clinker ou sur le même site. À l'Île de la Réunion le clinker, le gypse et le laitier sont importés depuis l'étranger.

## V.2.1 Transport des matières premières

Le gypse et le clinker vont transiter en vraquier jusqu'à la Réunion. Les matières premières sont déversées dans des trémies tampons. Puis elles sont transportées jusqu'à l'usine par des semi-remorques de 25 tonnes.

Le transport du laitier va être similaire, mais il ne passera pas par les trémies tampons et va donc être entreposé directement sur le quai et va être repris à l'aide d'une chargeuse, qui va assurer le chargement des semis remorques.

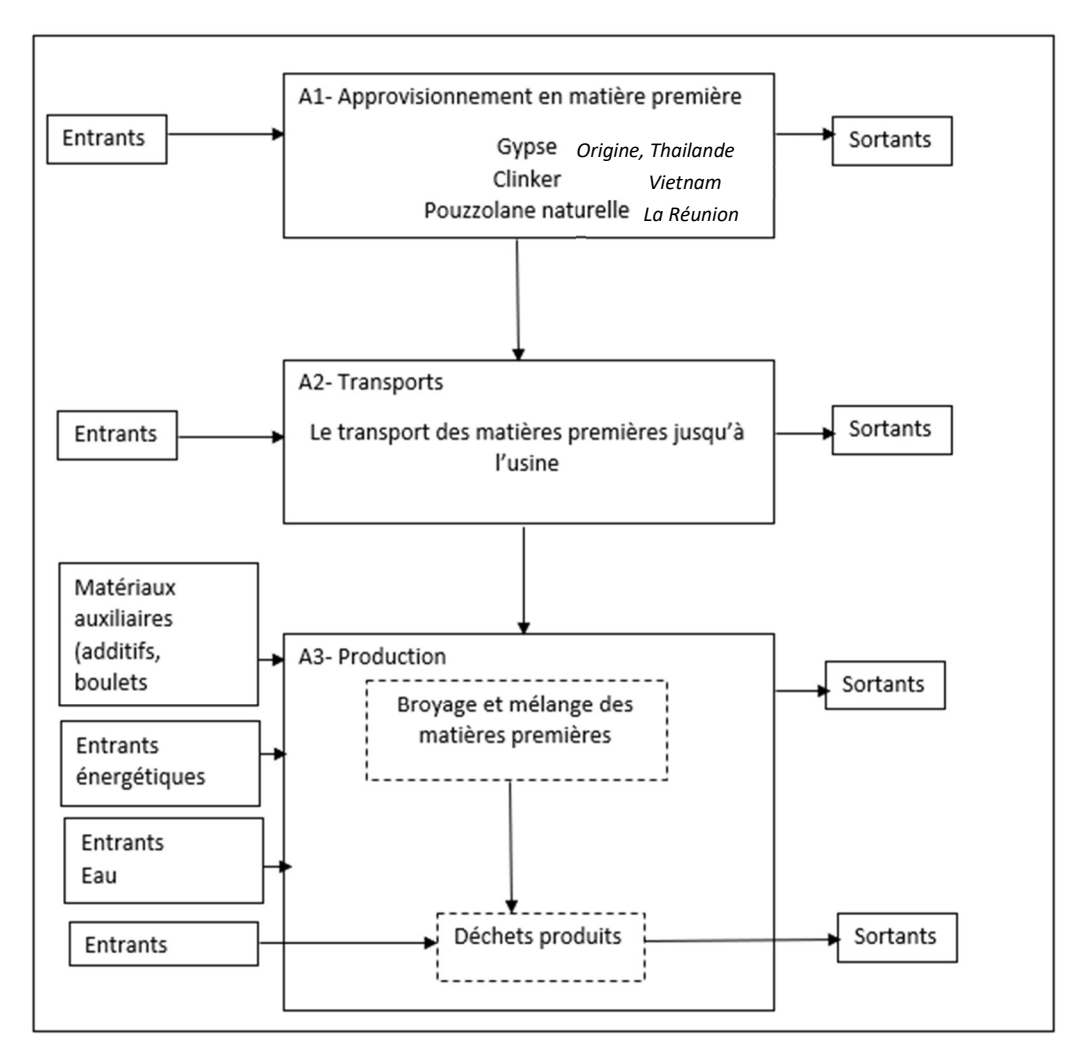

*Figure 51*: Limites du système du ciment transformé à La Réunion.

## V.2.2 Le pré-stockage des matières premières

Le clinker va être entreposé au sol dans une halle couverte d'une capacité d'accueil de 710 000 tonnes et le laitier dans un hall de capacité de 50 000 tonnes. Le gypse, le sulfo-gypse et la pouzzolane, partagent un hall à plusieurs compartiments selon la quantité du produit il pourra occuper un à plusieurs compartiments, 15000t pour le gypse, 2 000 t pour le sulfo-gypse et entre 5 000 et 10 000 t pour la pouzzolane.

Les pré-stockages des matières premières avant production du ciment sont entreposés dans quatre grosses trémies de 210 tonnes pour le clinker, de 125 tonnes pour la pouzzolane, de 75 tonnes pour le gypse et pour le laitier.

## V.2.3 La fabrication du ciment

En fonction du ciment à produire, les différents composés sont prélevés et puis déversés dans les trémies équipées de grille de criblage de 0/40 d'où ils sont transportés par convoyeurs. Des tapis peseurs prélèvent les matières premières dans les trémies de pré-stockage et les transportent jusqu'à la presse à rouleaux. Seule

la pouzzolane va être séchée à 400 °C. Puis ces matières premières vont être poussées vers un élévateur à godets, qui les déversent directement dans le broyeur à boulets. La capacité de production annuelle du broyeur est de 450 000 tonnes de ciment pour la société de Ciments Bourbon.

## V.2.4 Stockage et conditionnement

Différents types de stockages sont employés en fonction de la destination finale du ciment. Il est soit conditionné dans des silos ou dans des sacs.

## V.2.5 Les différents procédés de fabrication du clinker

Il faut tout d'abord récupérer les matières premières qui sont l'argile et le calcaire. Ces matières premières sont extraites de carrières par abattage d'explosifs ou de pelle mécanique, puis elle sera transportée vers un concasseur, delà il y aura trois types de fabrication, la fabrication par voie sèche, par voie semi-sèche et la fabrication par voie humide.

## *V.2.5.1 Fabrication par voie humide*

La fabrication du clinker par voie humide est la plus simple, mais la plus énergivore. Elle consiste à ajouter de l'eau au mélange d'argile et de calcaire, jusqu'à la formation d'une pâte assez liquide soit 28 % à 40 % d'eau, cette pâte va être délayée dans un bassin, à la suite de cela, elle va être broyée et va passer dans un électrofiltre, le produit obtenu est le « cru ». Ce cru est chauffé dans un four de cimenterie rotatif à 1450°c, dans lequel il y aura deux étapes, la décarbonatation et la clinkérisation. Par la suite il va être refroidi dans le but d'avoir des cristaux de bonnes dimensions.

## *V.2.5.2 Fabrication par voie sèche et semi-sèche*

La fabrication du clinker par voie sèche ou semi-sèche est le procédé le plus couramment utilisé. Le mélange de calcaire et d'argile est dosé, soit 80 % de calcaire et 20 % d'argile. Afin d'obtenir la composition chimique idéale, des apports en bauxites, oxyde de fer ou autres composants peuvent être ajoutés permettant d'avoir le complément d'alumine et de silice requis. À la suite du broyage, la poudre est transportée depuis le silo d'homogénéisation jusqu'au four par pompe. Par la suite il va adopter le même procédé que pour la voie humide.

## *V.2.5.3 Carbonatation et clinkération*

Le cru est chauffé dans un four de cimenterie rotatif à 1450°c, dans lequel il y aura deux étapes. La décarbonatation du calcaire qui se fera entre 700°C et 950°c libérant l'oxyde de calcium et du dioxyde de carbone.

 $CaCO<sub>3</sub> \rightarrow CaO + CO<sub>2</sub>$ 

La clinkérisation autour de 1450°c où il y aura réaction de l'oxyde de calcium avec la silice, l'alumine et l'oxyde de fer pour former le silicate et l'aluminate. Des composés minéraux tels que le silicate tricalcique, le silicate dicalcique, l'aluminate tricalcique et l'aluminoferrite tétracalcique sont formés après réactions avec les oxydes.

## V.3 Analyse du Cycle de Vie du ciment

## V.3.1 Difficultés méthodologiques

Dans un premier temps nous avons réalisé des recherches concernant la fabrication du ciment et de sa composition. Par la suite nous nous sommes concentrés sur chaque étape de la fabrication dans le but de demander des données précises. Ainsi, nous avons pris contact avec les sociétés locales, mais la prise de contact est difficile. Ces sociétés se méfient des données qui peuvent être transmises et de leurs utilisations notamment en raison de l'impact économique potentiel. Nous avons réalisé des formulaires (annexe 2) adaptés pour ces sociétés notamment pour les fournisseurs de béton locaux. Ensuite, nous avons commencé à élaborer une méthodologie à appliquer pour la réalisation de l'ACV du produit en s'appuyant sur la norme ISO 16908 spécifique à l'ACV du ciment et de la chaux. N'ayant pas de réponse par les sociétés, il a fallu évaluer les impacts environnementaux à l'aide de bases de données et de sources bibliographiques. Il a fallu revoir la méthodologie à mettre en place, notamment sur le suivi de la phase de transformation en local. Pour obtenir nos résultats, nous avons développé un outil Excel.

### *V.3.1.1 Les données utiles*

Nous souhaitions réaliser une ACV complète de la production du ciment à la Réunion. Cette ACV se base sur les flux issus de l'extraction des matières premières argile et calcaire jusqu'à la production de ciment, en prenant en compte tous les entrants énergétiques, consommations d'eau et les données sortantes telles que les productions de déchets de chaque procédé vu précédemment.

Cependant, n'ayant pas d'informations complètes, il a fallu proposer des hypothèses et s'aider de bases de données existantes.

La production de ciment est complexe comme nous avons pu le voir. Elle emploie des techniques qui génèrent des émissions dues à la consommation de ressources naturelles et la consommation énergétique. Ce processus produit également des déchets qui doivent être traités. Réaliser les inventaires complets de ces émissions s'avère complexe et long. (Huntzinger and Eatmon, 2009)

### *V.3.1.2 Matières premières: pouzzolane et gypse*

Pour ces matières premières, les flux sont obtenus à l'aide de la base de données du logiciel SIMAPRO. Le logiciel répertorie les substances essentielles et les classent directement dans la catégorie d'impact correspondante.

Les données pour le gypse sont extraites du logiciel SIMAPRO (bases de données EcoInvent 3.5). Elle prend en compte la production de gypse depuis l'extraction jusqu'à sa production, notamment le transport interne et les déchets. Les données se réfèrent à la production du gypse en Allemagne. C'est une production à exploitation à ciel ouvert. Le processus comprend l'extraction de la pierre, le concassage, le broyage, le séchage et la purification. Ces données comprennent le cycle de vie de la production d'énergie et intègrent toutes les données relatives aux transports internes. Cependant l'infrastructure et la production de l'usine ne sont pas prises en compte. L'unité de référence est la production de 1 kg de gypse. Ces données sont classées en fonction des indicateurs d'impacts de flux, les émissions dans l'air la terre ou l'eau. Elles sont également directement données en indicateur d'impacts via une méthode de calcul (ILCD). Les substances les plus importantes sont prises automatiquement en compte par le logiciel.

Pour la pouzzolane, n'ayant pas d'informations sur son extraction, nous allons prendre un système équivalent, soit un système de production de pierre concassée 16/32 mm avec une exploitation à ciel ouvert. Ces données comprennent le cycle de vie de la production d'énergie utile pour le concassage et le broyage, elles ne tiennent pas compte de l'infrastructure et de la production de l'usine. L'unité de référence est la production de 1 kg de pierre concassée.

### *V.3.1.3 Production du clinker*

ı

La production du clinker sera prise dans la base de données du logiciel GEMIS (Oeko-Institut, 2000). Ces données intègrent tout le processus vu précédemment pour sa fabrication. Le procédé de fabrication utilisé est le procédé par voie sèche. Les résultats sont classés en fonction des substances émises dans l'air, les substances responsables du gaz à effet de serre, les résidus dans l'eau, l'énergie cumulée et le détail des consommations de ces énergies. Les données sont indiquées pour la production de 1 kg de clinker.

### *V.3.1.4 Transport des matières premières*

On émet l'hypothèse que la pouzzolane sera transportée par un camion de 25 tonnes de Saint-Pierre au Port, soit à une distance de 60 km. Le transport de camion choisi dans la base de données EcoInvent est un camion supérieur à 20 tonnes ayant une capacité de charge de 80 %. Les résultats sont donnés pour 1 tkm de transport. Les émissions sont dues à la production de diesel et à la combustion de carburants. Ces données sont classées tout comme les données pour les matières premières.

On a vu précédemment que le transport du clinker et du gypse se fait par des vraquiers. Pour une livraison, le vraquier transporte 40 000 t de clinker et 10 000 tonnes de gypse. Le vraquier couramment utilisé est le supramax d'un poids en lourds qui varie entre 50 000-60 000 dwt <sup>7</sup> (Grundy, 2003). Dans la base de données, on choisira un navire de mer d'une capacité de 50 000 dwt.

<sup>7</sup> *deadweight tons : correspond au ports en lourds d'un navire c'est-à-dire la charge maximale que peut transporter le navire.*

Le clinker va parcourir 7 670 km, si on émet l'hypothèse que la matière première sort du port d'Hô Chi Minh-Ville (Albert, 2012) l'un des principaux ports d'exportation de marchandises, jusqu'au Port de la Réunion. Nous aurons le transport de 680 kg de clinker sur une distance de 7 670 km.

Le transport du gypse depuis la Thaïlande jusqu'à la Réunion : on émet l'hypothèse que le gypse est exporté depuis le port de Bangkok, qui traite 54 % des exportations (*Port de Thailande*, 2016). La distance parcourue entre le Port de Bangkok est celui du Port de la Réunion est de 7 994 km selon le site de calcul de transit maritime, arrivé au Port, il sera acheminé par des semis remorques de 25 tonnes jusqu'à l'usine. L'usine se situe à proximité du Port soit à moins de 4,2 kilomètres du Port maritime selon le calcul réalisé sur le site de Géoportail (Institut national de l'information géographique et forestière, 2006).

Le logiciel Simapro va utiliser l'allocation des masses pour réaliser les calculs d'impact des processus de transport routier et maritime. L'allocation va consister à répartir les émissions lorsque qu'un coproduit est généré lors du procédé, pour que les émissions obtenues soient propres aux produits. Dans notre cas, cette répartition se fera en fonction des masses de substances émises. C'est pourquoi, nous allons prendre directement les résultats de l'évaluation d'impact de cycle de vie donnés pour 1 tkm.

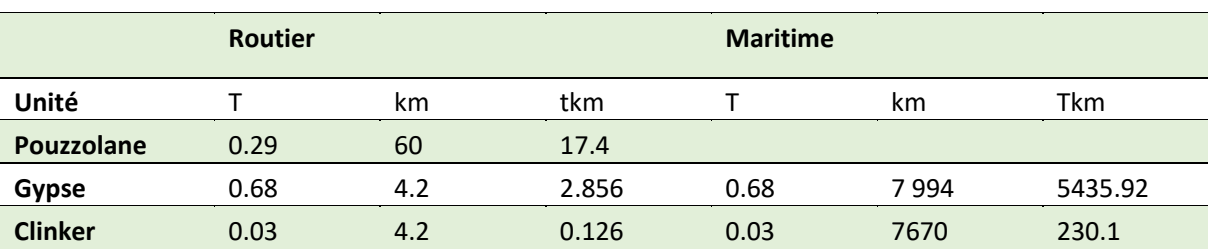

#### *Tableau 58 :* Données sur le transport des matières premières

### *V.3.1.5 Broyage et mélange*

Le broyage et le mélange nécessitent 0.46 GJ d'électricité (Huntzinger and Eatmon, 2009). Le logiciel SIMAPRO propose un mix électrique faisant référence à un mix électrique de France, ceci comprend la production d'électricité par le nucléaire (base de données ELCD). Ces émissions sont exprimées pour la consommation de 3.6 MJ d'électricité sur un réseau de moyen voltage compris entre 1kV et 60 KV.

Cependant voulant exploiter des données représentatives de l'île de la Réunion, il a fallu obtenir les données pour un mix électrique Réunion.

L' Île de la Réunion produit de l'électricité à partir du charbon, de la bagasse et de l'hydroélectricité (Rakotoson and Praene, 2017). La production de 1 kwh d'électricité pour les habitations à la Réunion génère 0.687 kg CO<sub>2</sub> eq/ et 7.6 g  $SO<sub>2</sub>$  eq.

Cependant, les informations sont limitées, les impacts non renseignés sont relatifs à l'appauvrissement abiotique pour les ressources non-fossiles et l'appauvrissement abiotique pour les ressources fossiles. L'impact de la destruction de l'ozone troposphérique est évalué pour les émissions de composés organiques volatils non-méthanique (g. NMOVC eq/kWh), c'est pourquoi nous ne le prendrons pas en compte.

## V.3.2 Méthodes

Les données étant classées par catégories d'impacts, l'impact environnemental est déterminé selon la formule suivante :

$$
I = \sum_{i=1}^{n} m_i \times CF_i \qquad (23)
$$

Indicateur d'impact environnemental mi : masse de la substance émise

CFi : facteur de caractérisation de la substance

Pour notre cas d'étude il a fallu adapter la formule (23).

• Matières premières pouzzolane, gypse et production de clinker

Les données pour ces différents processus sont données pour 1 kg de matière première produit ainsi pour obtenir les impacts environnementaux il a fallu prendre en compte les différentes conversions.

• Transport

On peut reprendre la formule (23) pour le calcul des catégories d'impacts.

$$
I = \sum m_s \times f_i \times M p_i \tag{24}
$$

I : Indicateur d'impact environnemental

fi : facteur de conversion de la substance i

ms :masse de la substance émise

ti : quantité de matière première i transportée sur une distance

• Broyage et mélange

Les données étant pour 3.6 MJ, il a fallu ainsi appliquer la formule (29) à chaque substance, pour obtenir l'impact environnemental correspondant.

$$
I = \sum m_s \times f_i \times t_i \qquad (25)
$$

I : indicateur d'impact environnemental

fi : facteur de conversion de la substance i

ms : masse de la substance émise

## V.3.3 Premiers résultats et interprétations

L'interprétation des résultats est faite sous forme graphique. Nous pourrons notamment analyser les résultats obtenus pour l'utilisation d'un mix électrique France et Réunion pour le broyage et le mélange. Afin de pouvoir analyser les données obtenues nous les comparerons avec des résultats obtenus par l'association européenne du ciment qui a réalisé une ACV du ciment de type II avec des données européennes.

La production de clinker est le procédé responsable du réchauffement climatique selon la Figure 52, en effet, c'est le procédé le plus émetteur de dioxyde de carbone lors de la fabrication du ciment selon Huntziger et Eamon. Ce processus émettrait approximativement une tonne de  $CO<sub>2</sub>$  par tonne de ciment produit. (Huntzinger and Eatmon, 2009). Les deux substances responsables de ce résultat sont le méthane (426 kg CO2 eq) et le dioxyde de carbone (624 kg CO2 eq). Le mix électrique utilisé n'a donc pas de répercussion sur le résultat, il représente 1 % de la contribution à l'impact réchauffement climatique lors de l'utilisation d'un mix électrique France pour le broyage et 88 % lors de l'utilisation d'un mix électrique Réunion.

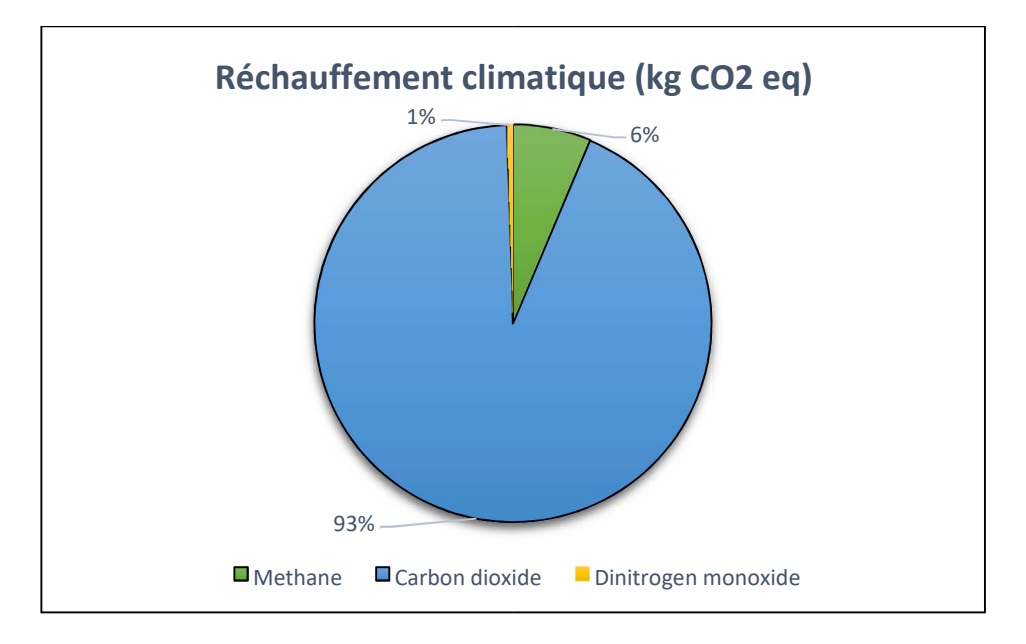

*Figure 52: Graphique du réchauffement climatique pour la production de clinker* 

En revanche ce que nous montre la Figure 53, c'est l'importance du transport qui après la production de clinker est l'un des procédés responsables du réchauffement climatique, soit une contribution de 12 % du réchauffement climatique (3.96 kg  $CO<sub>2/tonne</sub>$  pour le transport de ces matières premières).

La Figure 53: Répartition du réchauffement climatique de la production de ciment pour les mix électriques métropole et Réunion.Figure 53 est une comparaison des différents mix électriques avec l'étude réalisée par l'association CEMBUREAU. Lors de l'utilisation d'un mix type Réunion, l'impact de réchauffement climatique est supérieur à celui de l'association CEMBUREAU. Cependant l'étude réalisée par cette association regroupe plusieurs sociétés de différents pays, et prendre en compte le transport des matières pour chaque société s'avère compliqué. Si on ne tient pas compte du transport maritime de ces matières premières les résultats sont plus proches de celui de l'association. Dans la littérature la production d'une tonne de ciment émet 0.81 kg CO2 (Huntzinger and Eatmon, 2009), ce qui se rapproche le plus du résultat, lors de l'utilisation d'un mix électrique Réunion pour le broyage.

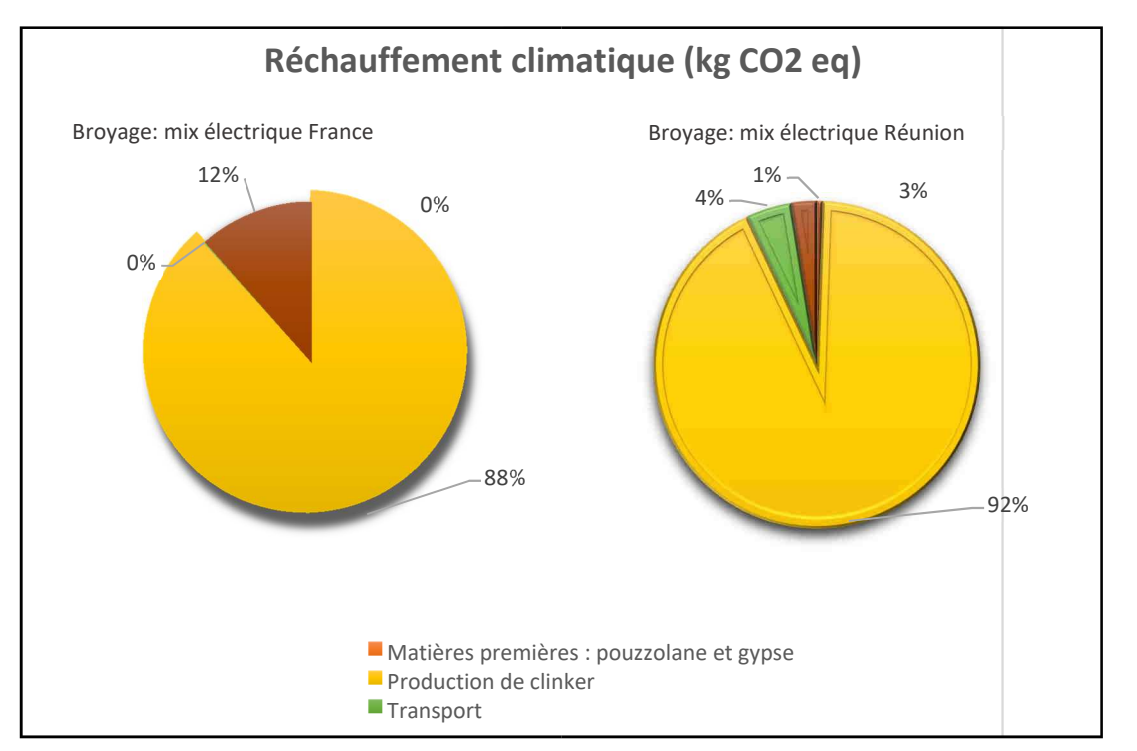

*Figure 53: Répartition du réchauffement climatique de la production de ciment pour les mix électriques métropole et Réunion.* 

La Figure 54 nous montre que pour les autres indicateurs d'impacts, les variations des différents résultats sont acceptables. L'indicateur de destruction de la couche d'ozone représenté nous montre qu'il y a une grande différence entre les résultats obtenus pour un broyage qui utilise un mix électrique Réunion avec celui d'un mix électrique métropolitain. Nous avons calculé la moyenne de cet indicateur et calculer son écart-type par l'outil Excel. Pour les autres indicateurs, les résultats sont similaires, et l'écart-type est faible si on le compare à la moyenne.

Le procédé qui pourrait ainsi être revu reste le procédé de l'élaboration du clinker. Cependant, les cimentiers développent des ciments utilisant moins de clinker comme notre type de ciment (Nguyen *et al.*, 2018). Des systèmes de piégeage de dioxyde de carbone ont été étudiés, qui permettraient de limiter ces émissions (Huntzinger and Eatmon, 2009; Chen *et al.*, 2010) ;

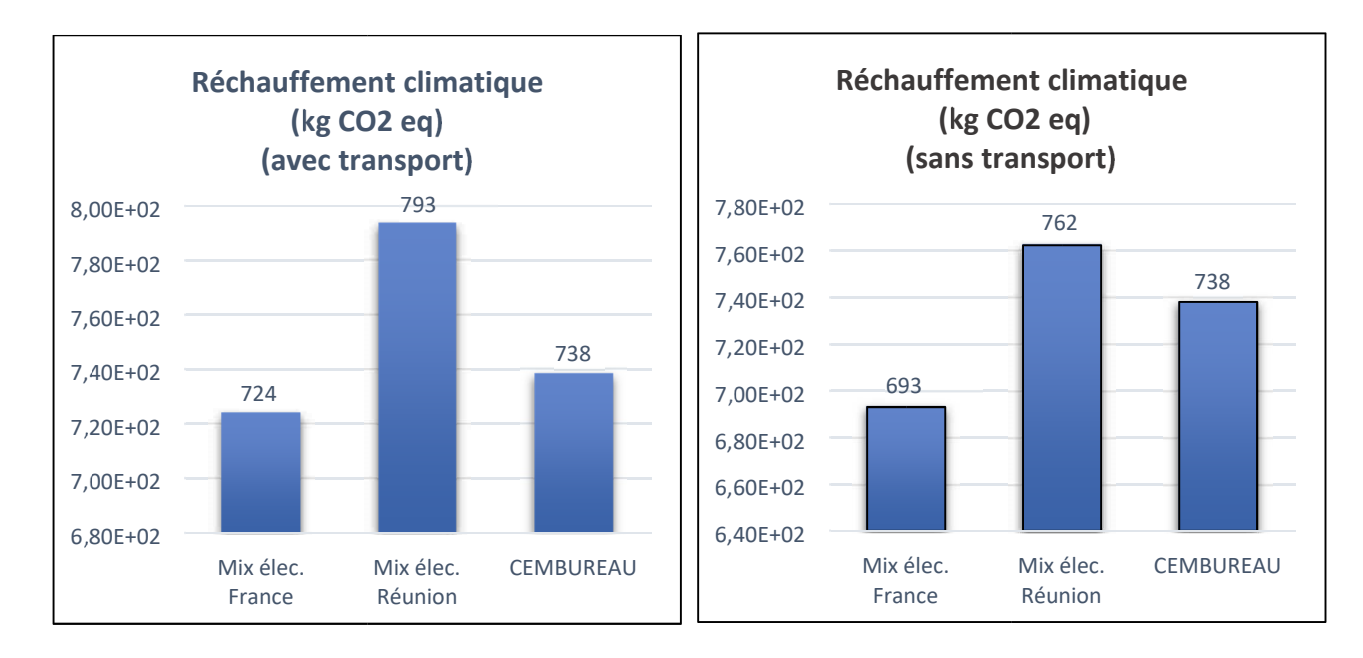

*Figure 54*: Impact réchauffement climatique pour un mix électrique Réunion

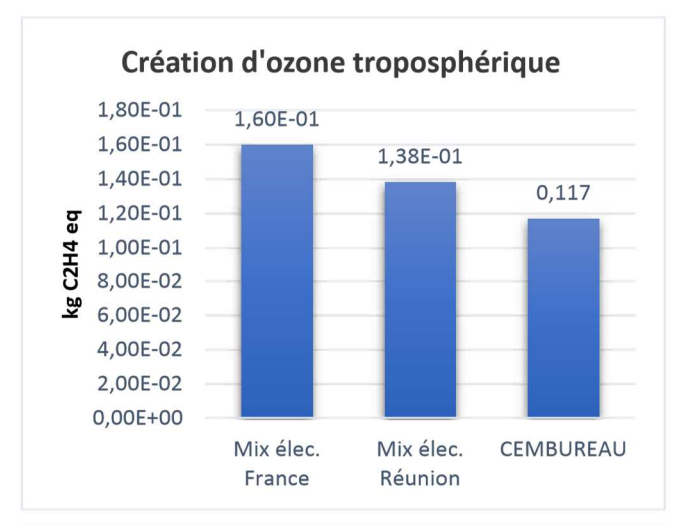

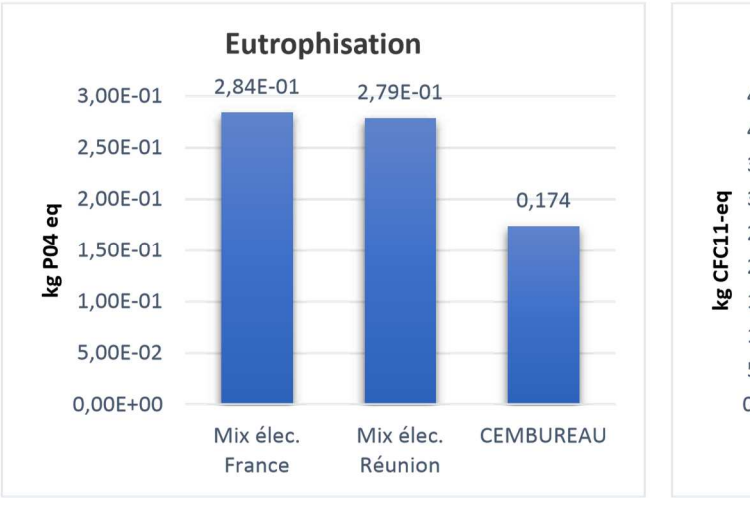

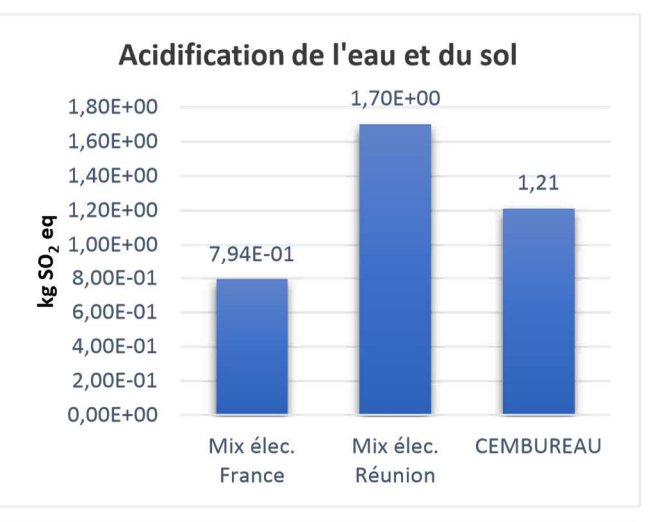

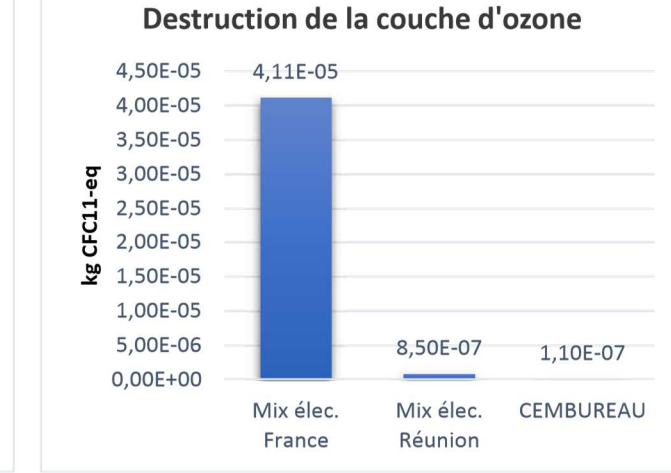

*Figure 55: Les autres principaux impacts pour la production d'une tonne de ciment* 

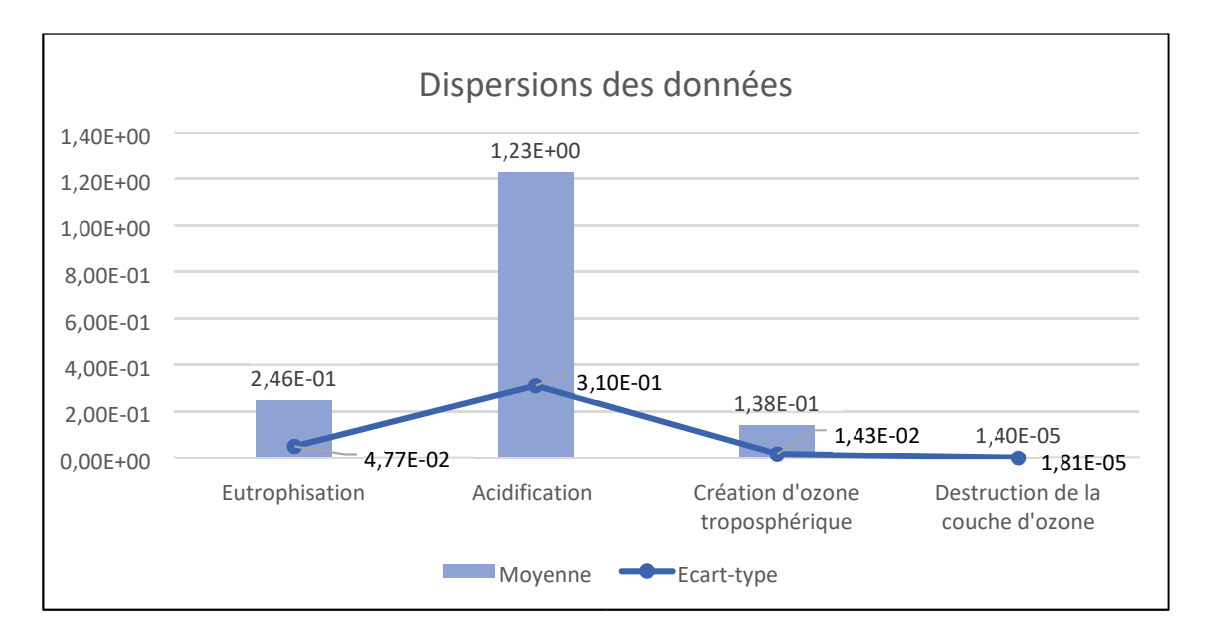

*Figure 56: Variations des indicateurs d'impacts* 

## V.4 Création de données environnementales spécifiques pour le béton à la Réunion

## V.4.1 Modélisation des données

Le béton étant un entrant produit à La Réunion, des données adaptées au contexte réunionnais ont été créées. Ces données ont été modélisées sur la base d'une donnée environnementale par défaut (DED) cas 3 avec une adaptation des hypothèses par défaut. Les DED de type cas 3 sont des DED réalisées à partir d'hypothèses formulées sur la nomenclature de PCE (A1 et A3) et des hypothèses conventionnelles communes à tous les PCE pour les étapes A2, A4, C2 et C4 et pour les emballages. Pour plus d'informations sur la méthodologie de création des DED dans le cadre de l'expérimentation E+C-, il est possible de se référer à la procédure<sup>8</sup> correspondante disponible sur le site www.batiment-energiecarbone.fr.

Les données ont été calculées à l'aide du logiciel d'ACV Simapro v8.5 et de la base de données Ecoinvent v3.4. Le transport en A4 correspond au transport entre le site de fabrication et le chantier et l'étape de transport en C2 correspond au transport entre le site de démolition et le centre de traitement en fin de vie. Ces étapes sont celles du découpage modulaire des DE selon la norme NF EN 15804+A1 (Tableau 59).

4 types de béton XC1, XC2, XC3 et X0 ont été modélisés. Les proportions pour chacune des matières premières sont données dans le Tableau 60.

Faute de données plus pertinente :

l

- Le 0/4 a été assimilé à du sable.
- Les 4/10, 10/20 à du gravier,

<sup>&</sup>lt;sup>8</sup> Procédure de développement de modules de données environnementales génériques par défaut (MDEGD) relatifs aux produits de construction et équipements pour une utilisation dans la méthode d'évaluation de la performance énergétique et environnementale des bâtiments neufs. Octobre 2016.

Et le CEM II à du ciment Portland (adapté au contexte réunionnais).

Le béton pour les étapes A1 et A3 a été modélisé à partir de la donnée Ecoinvent « concrete production 30- 32MPa, RNA only RoW | Cut-off,U » qui a été adaptée au contexte de la Réunion. Dans cette donnée, les adaptations suivantes ont été réalisées :

- la consommation d'énergie électrique a été modélisée à l'aide de la DES spécifiquement développée pour ce projet ;

- pour le CEM II, utilisation de la donnée ciment adaptée à partir de la donnée « Cement, alternative constituents 6-20% {RoW}| production | Cut-off, U ». Les modifications pour une adaptation au contexte réunionnais sont les suivantes : proportion de clinker et de pouzzolane, utilisation de la DES électricité de la Réunion, ajout des transports routiers et/ou maritime des matières premières). La proportion a été ajustée dans la donnée béton en fonction des informations du Tableau 60 ;

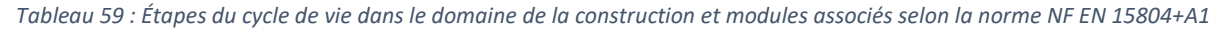

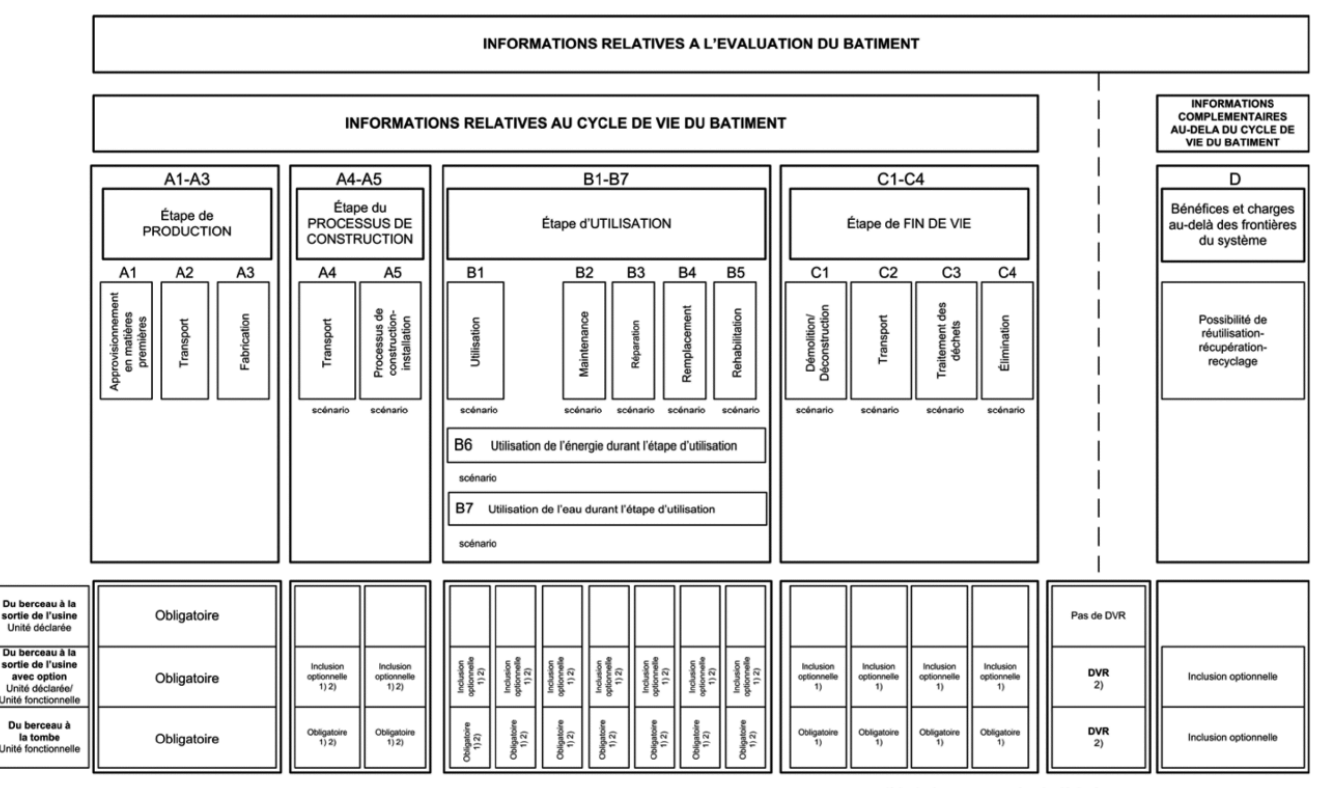

1) Inclusion pour un scénario déclaré 2) Si tous les scénarios sont donnés

*Tableau 60 : Composition du béton* 

**B** 

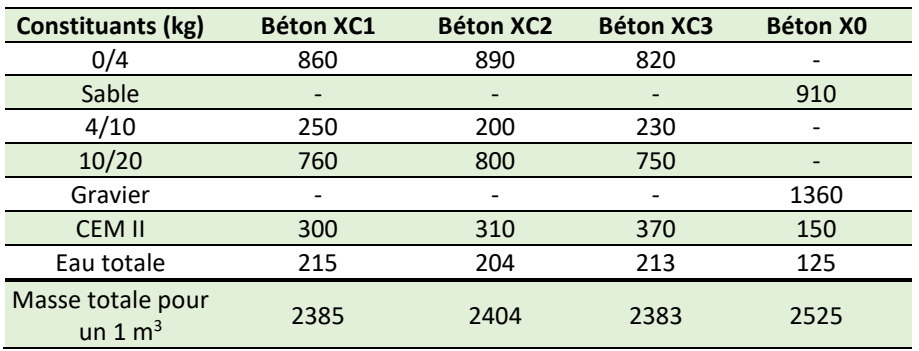

- pour le sable (ou matières assimilées à du sable), la proportion a été ajustée dans la donnée béton en fonction des informations du Tableau 60 ;

- pour le gravier (ou matières assimilées à du gravier), la proportion a été ajustée dans la donnée béton en fonction des informations du Tableau 60 ;

-la donnée eau potable a été remplacée par la DES mise à disposition de l'eau potable à la Réunion spécifiquement développée dans ce projet. La proportion a été ajustée dans la donnée béton en fonction des informations du Tableau 60.

À la différence des hypothèses des DED aucun emballage n'a été considéré pour le béton.

Le transport en A4 (de l'usine de béton au chantier) correspond à un approvisionnement local. Une distance de 75 km a été réalisée (hypothèse). Une perte de 5% a été considérée en A5 (installation sur le chantier), qui correspond à l'hypothèse par défaut des DED.

L'étape C2 est modélisée via un transport de traitement de fin de vie local (50 km) et l'enfouissement via la DES traitement déchet inerte par enfouissement en France métropolitaine (vu la DES a été créée à partir d'une donnée Ecoinvent couvrant le monde sans la Suisse : « Inert waste, for final disposal {RoW}| treatment of inert waste, inert material landfill | Cut-off, U ».

À noter, que dans cette étude les données par défaut adaptées au contexte réunionnais n'ont pas été imputées d'un coefficient de pénalisation de 30% (le but de cette non pénalisation est d'essayer de représenter au mieux les bâtiments modélisés sans fausser les résultats avec de fortes pénalisations).

## V.4.2 Résultats

Le Tableau 61 présente les résultats pour 1 m<sup>3</sup> de béton XC1.

*Tableau 61 : Résultats sur les indicateurs environnementaux pour la donnée Béton XC1 adaptée au contexte de la Réunion* 

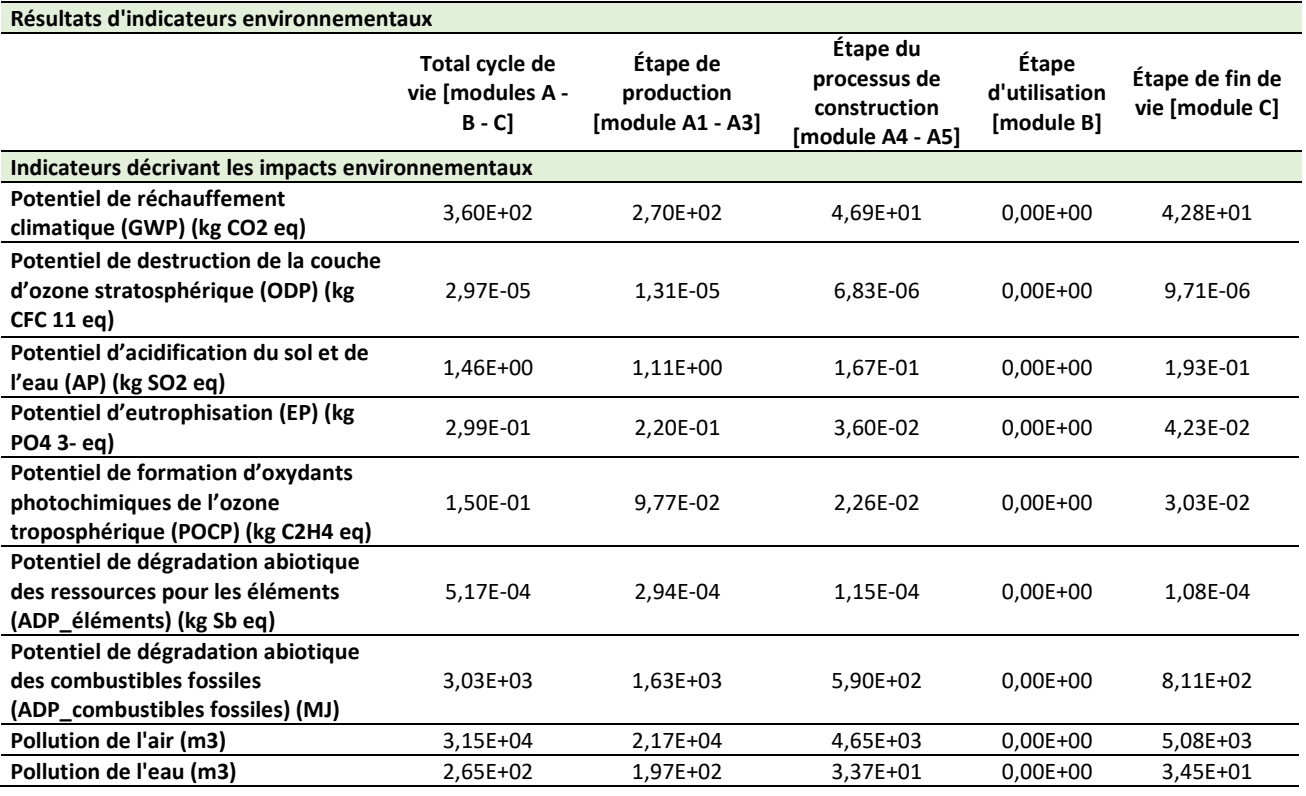

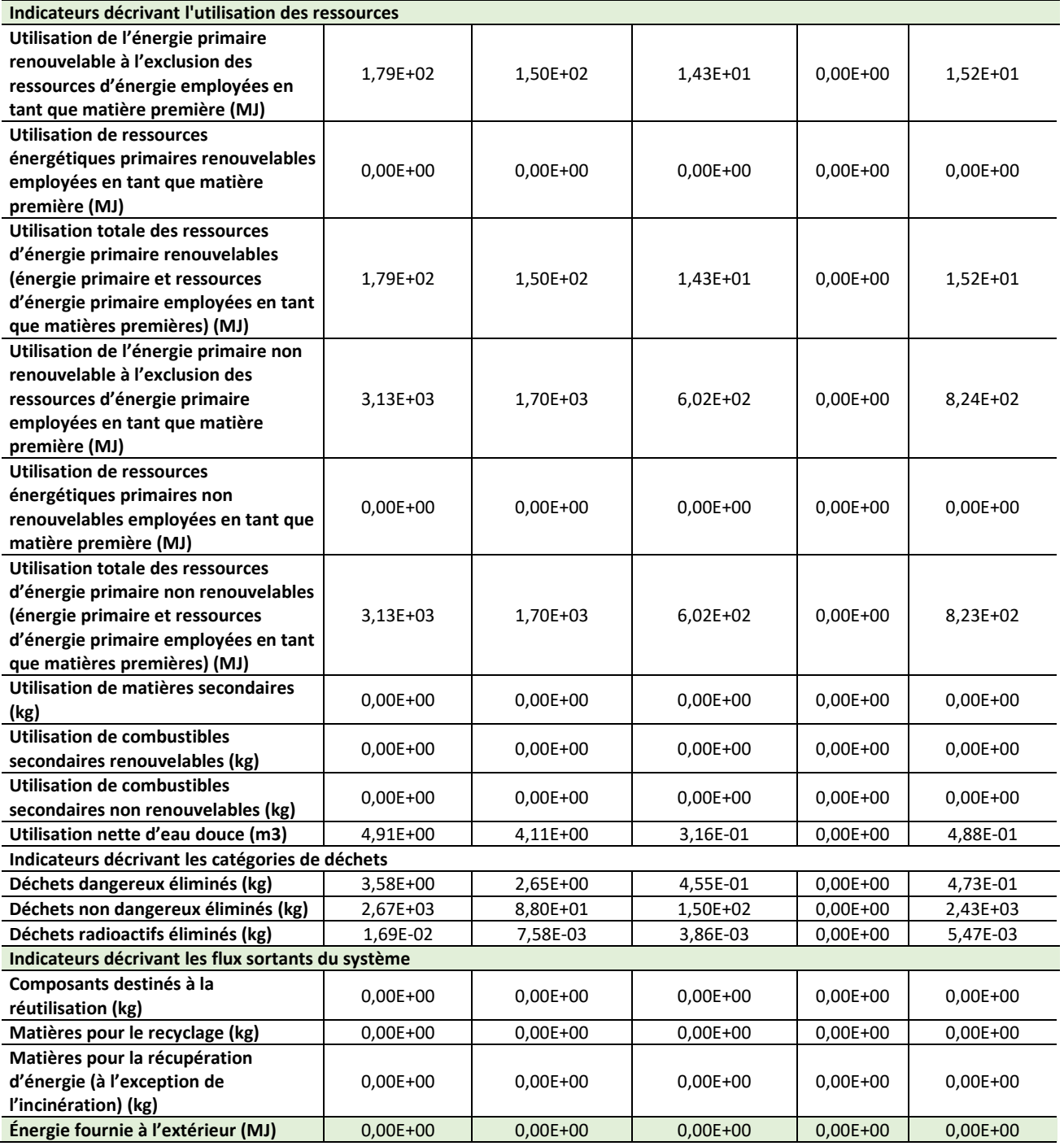

Les Tableau 62 à 64 présentent les résultats pour 1 m<sup>3</sup> de béton XC2, XC3 et XC0.

*Tableau 62 : Résultats sur les indicateurs environnementaux pour la donnée Béton XC2 adaptée au contexte de la Réunion* 

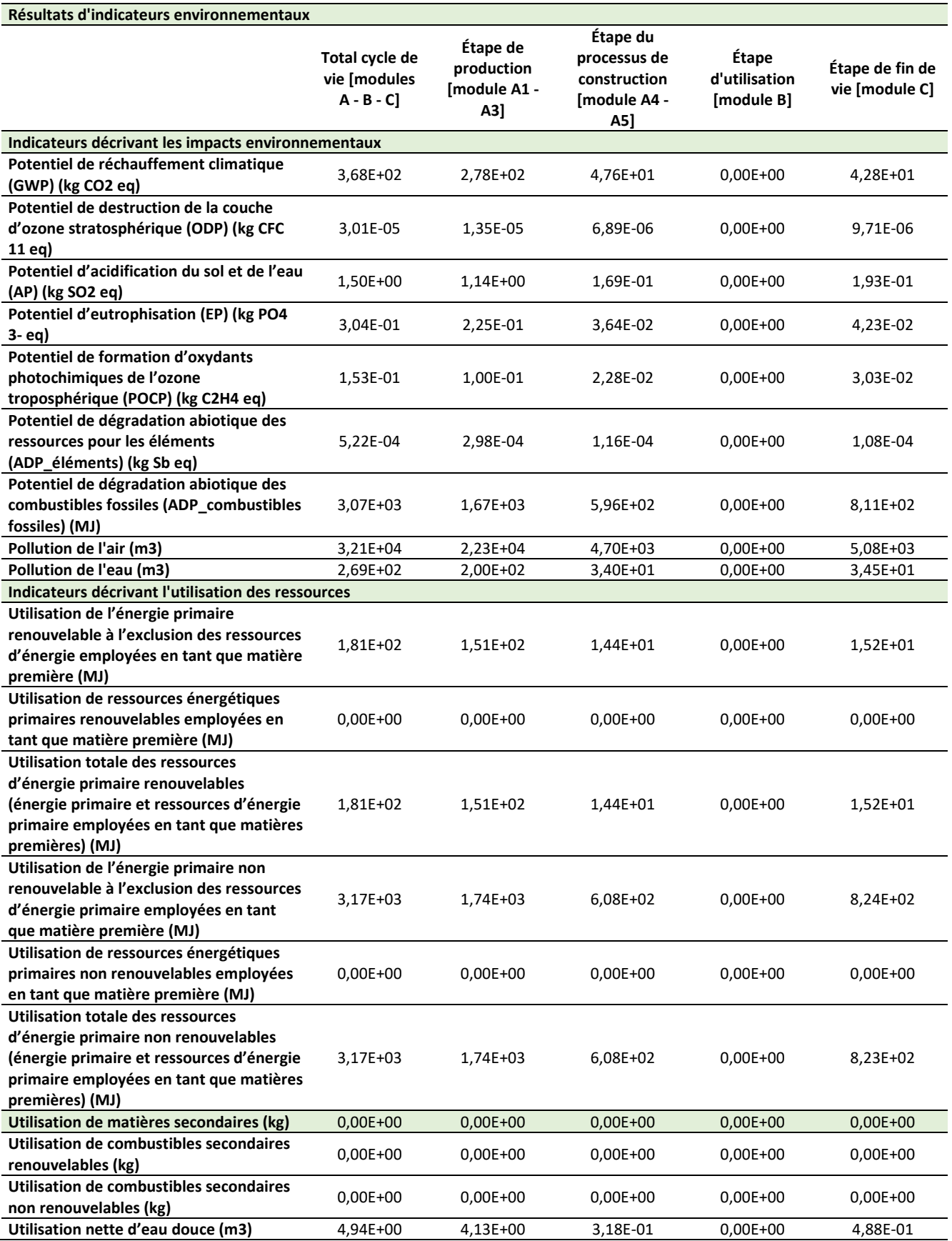

Tableau 62 (suite) : Résultats sur les indicateurs environnementaux pour la donnée Béton XC2 adaptée au contexte de la Réunion

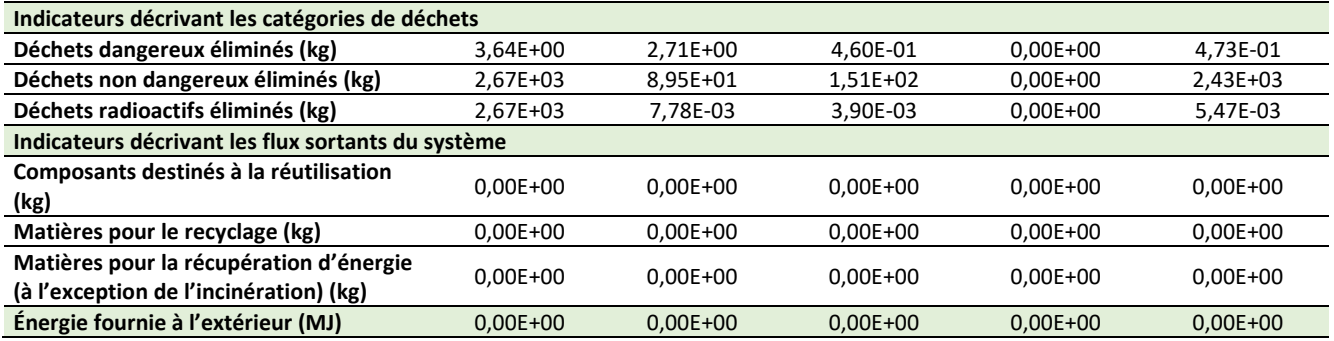

*Tableau 63 : Résultats sur les indicateurs environnementaux pour la donnée Béton XC3 adaptée au contexte de la Réunion* 

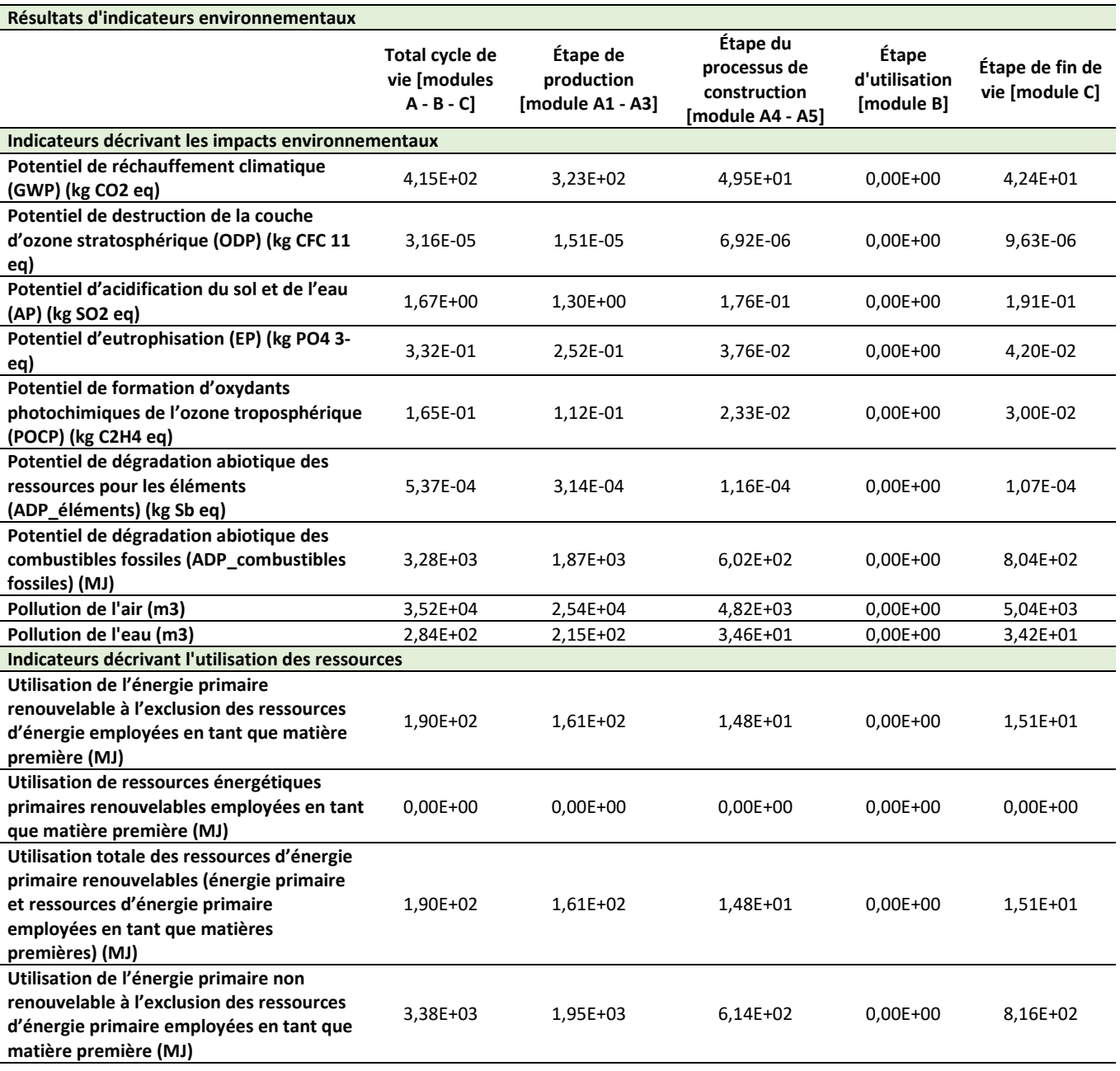

*Tableau 63 (suite) : Résultats sur les indicateurs environnementaux pour la donnée Béton XC3 adaptée au contexte de la Réunion* 

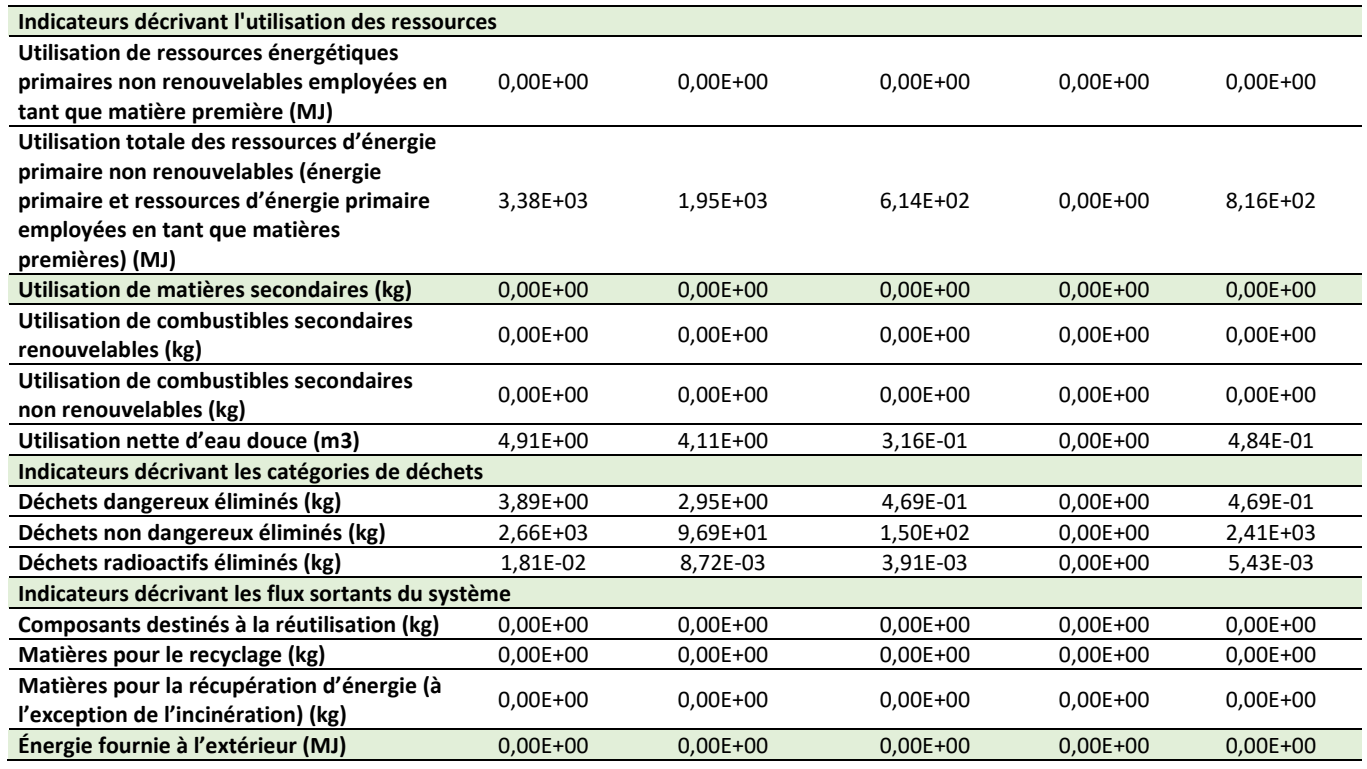

*Tableau 64 : Résultats sur les indicateurs environnementaux pour la donnée Béton X0 adaptée au contexte de la Réunion* 

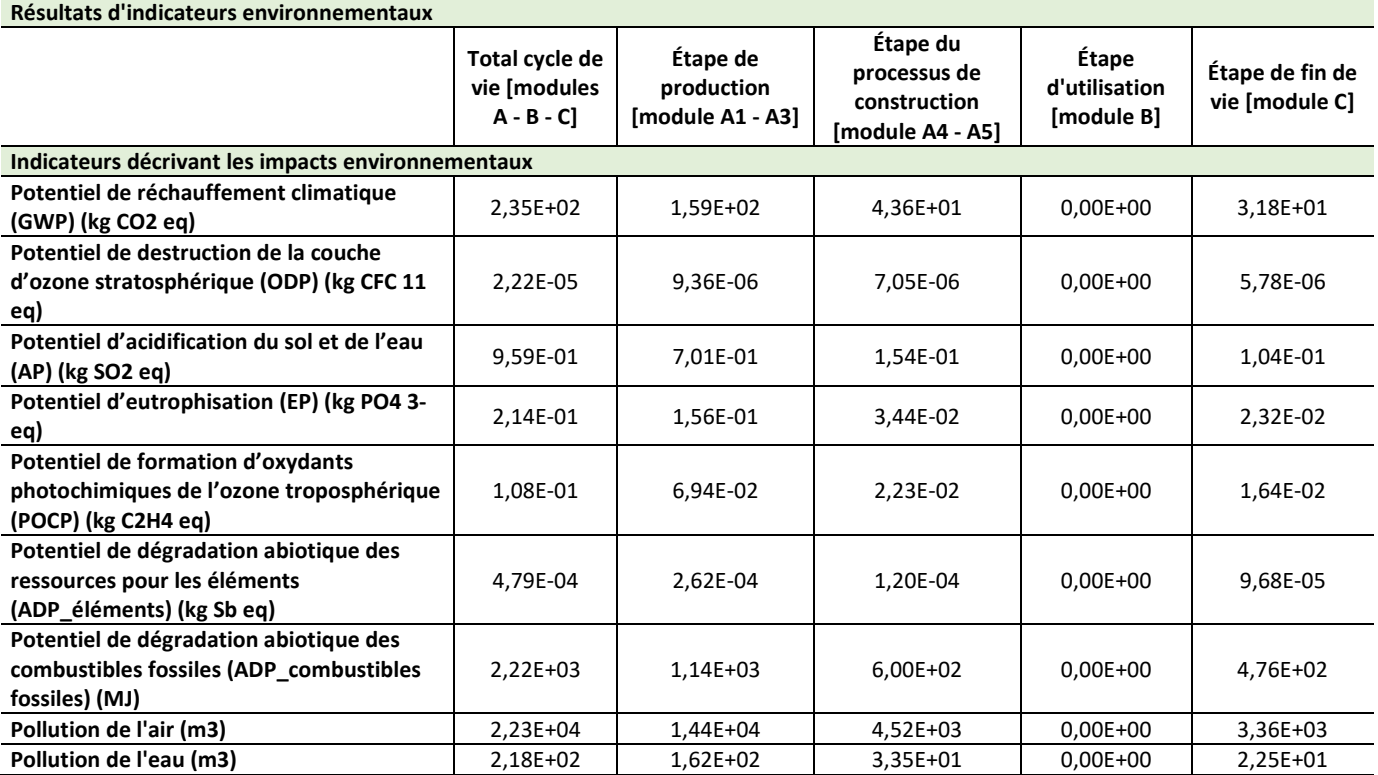

*Tableau 64 (suite) : Résultats sur les indicateurs environnementaux pour la donnée Béton X0 adaptée au contexte de la Réunion* 

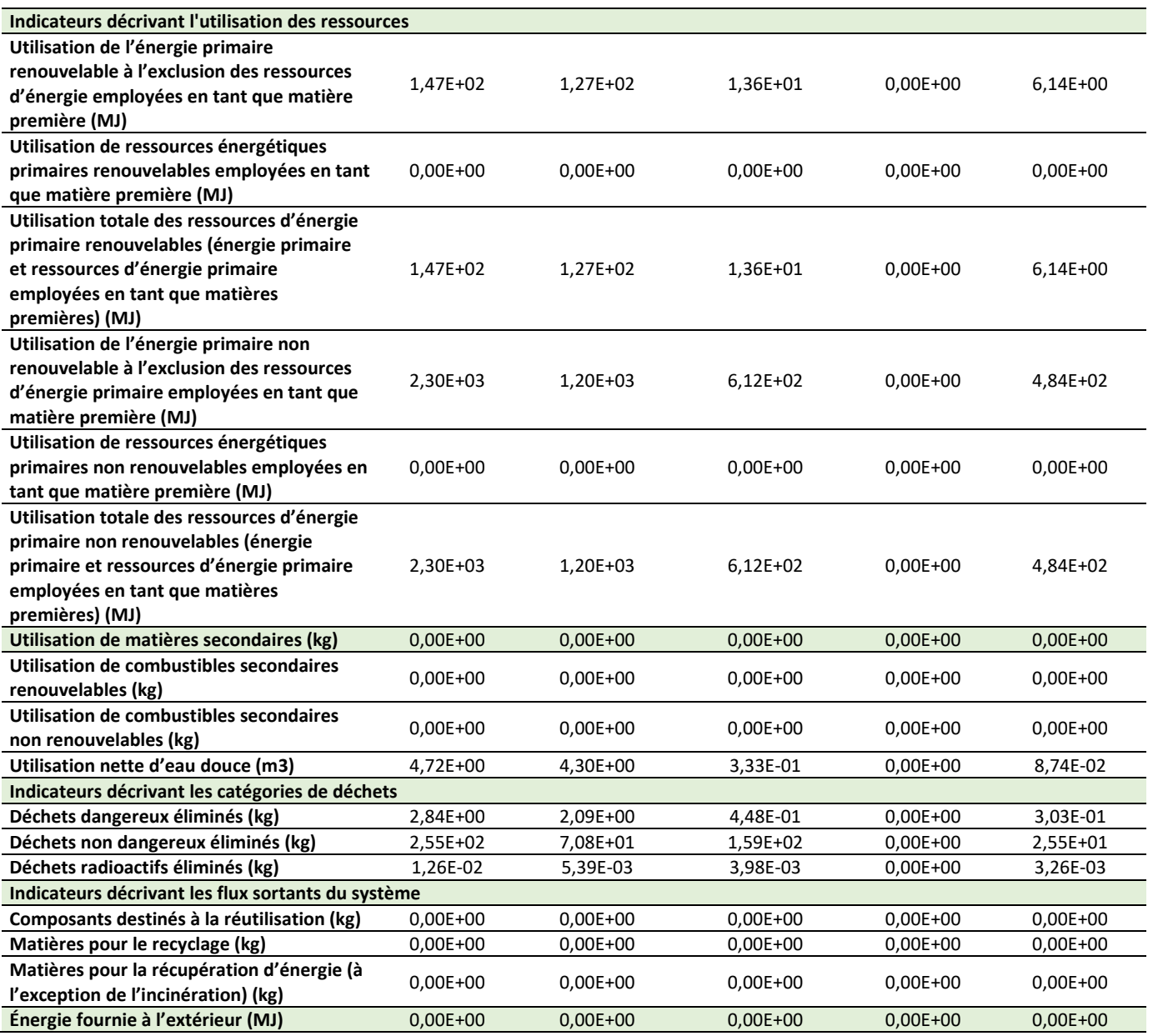

## V.5. Conclusion

L'analyse de cycle de vie d'un produit tel que le ciment commence par la recherche des données et la connaissance de chaque procédé de fabrication des produits et techniques mises en place. Nous avons vu lors de notre étude que les résultats pouvaient varier grâce à une substance ou à un procédé notamment pour le transport. Ainsi, le résultat obtenu est réalisé principalement pour l'évaluation des émissions de gaz à effet de serre. Nous avons ainsi pu définir une méthode d'ACV pour le ciment et les différents types de béton utilisés dans les deux opérations de construction.

L'étape suivante intègrera le calcul d'ACV de nos deux opérations de construction de référence. L'analyse des contributeurs relatifs aux transports, au mix électrique, et aux modes constructifs choisis sera développée, nous permettant ainsi de dégager les premiers estimatifs des niveaux de carbone à associer à la construction à La Réunion.

# VI. Méthodologie d'Analyse de Cycle de Vie appliquée aux bâtiments

## VI.1. Hypothèses et limites du calcul

Les calculs d'ACV ont été effectués selon les principes suivants :

Les Métrés ont été saisis pour chaque opération selon quatre contributeurs que sont :

- Contributeur Produits de Construction et Equipements
- Contributeur de chantier
- Contributeur fourniture de l'eau potable et traitement des eaux usées
- Contributeur fourniture d'énergie en fonction pour les phases chantier et vie du bâtiment.

Les consommations d'eau et d'énergie en fonction du type d'appartements ont été évaluées en fonction du site internet de l'office de l'eau. Pour les consommations d'eau durant le chantier, et les dépenses d'énergies, les déplacements et les déchets, les factures ou relevés de chantier nous ont été fournies par les entreprises. Les consommations d'énergie au niveau des logements ont été basées sur l'étude effectuée par l'OER en 2011 (tableau 65).

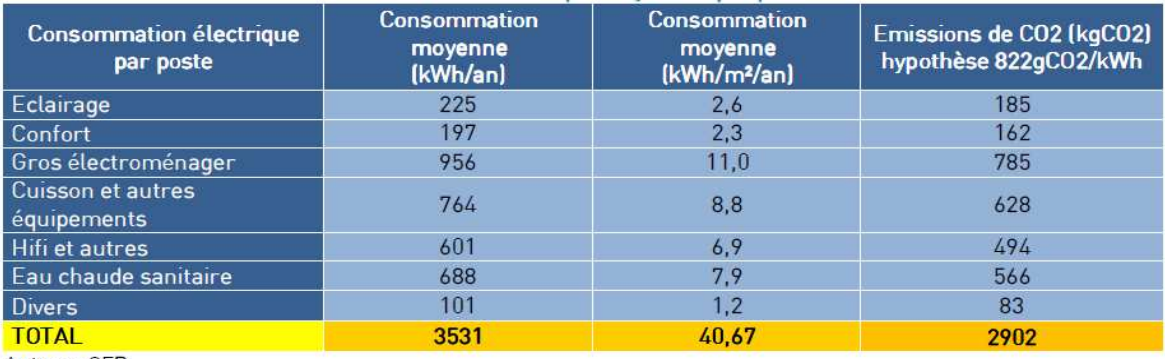

#### *Tableau 65 : Consommation des logements à La Réunion (source OER 2011)*

Auteur : OER

La consommation moyenne d'électricité d'un foyer à La Réunion est de 3531 kWh/an. Ramené par unité de surface, on obtient 41 kWh/m<sup>2</sup>/an.

La phase de chantier relative au second œuvre n'a toutefois pas été étudiée sur les deux opérations, et nous n'avons pas pu prendre en compte la conso d'eau totale sur le chantier pour l'opération Belem.

Les impacts des dalles précontraintes n'ont pas été recalculés pour La Réunion.

Pour l'opération Belem, la description par lots forfaitaires a été utilisée pour les lots suivants :

- Lot 8 : Eau chaude sanitaire
- Lot 9 : Installations sanitaires
- Lot 10 : Réseaux d'énergie (courant fort)
- Lot 11 : Réseaux de communications (courant faible)

La durée de vie des matériaux est identique à celle des matériaux en métropole, 50 ans. Or cette durée de vie notamment en milieu tropical humide, dans des zones exposées à des sollicitations climatiques fortes (en termes de vitesse de vent, d'intensité de pluies, humidité, et de rayonnement) peut être diminuée, aussi, ce facteur devra être pris en compte dans les études à venir.

## VI.2. Résultats Opération Les Mahots

Le résultat général du calcul effectué sur cette opération est présenté au Tableau 66, en fonctions des diverses étapes de vie du bâtiment. La surface totale construite et les unités d'émission sont également données. Pour des raisons de compréhension nous avons choisi de présenter dans les graphes des ratios émissions/m<sup>2</sup> de surface de plancher (SdP).

| Opération Les MAHOTS (3538 m <sup>2</sup> )                          | Étape de<br>production | Étape du<br>processus de<br>construction | <b>Étape</b><br>d'utilisation | Étape de fin<br>de vie | Total cycle de<br>vie |
|----------------------------------------------------------------------|------------------------|------------------------------------------|-------------------------------|------------------------|-----------------------|
| Réchauffement climatique (kg CO2 eq.)                                | $9.50e + 5$            | $4.50e + 5$                              | $6.53e + 6$                   | $3.79e + 5$            | $9.34e + 6$           |
| Appauvrissement de la couche d'ozone<br>$(kg CFC-11 eq.)$            | $4.42e+0$              | $3.41e-1$                                | $5.10e-1$                     | $3.51e-2$              | $1.01e+1$             |
| Acidification des sols et de l'eau (kg SO2<br>eq.)                   | $4.77e + 3$            | $3.52e+4$                                | $7.01e+4$                     | $8.42e + 2$            | $1.17e + 5$           |
| Eutrophisation (kg (PO4)3-eq.)                                       | $1.86e + 3$            | $1.32e + 3$                              | $1.18e + 4$                   | $9.94e + 3$            | $2.57e + 4$           |
| Formation d'ozone photochimique (kg<br>$C2H4$ eq.)                   | $4.93e+4$              | $2.52e+7$                                | $1.68e+7$                     | $7.54e + 2$            | $4.22e+7$             |
| Epuisement des ressources abiotiques -<br>éléments (kg Sb eq.)       | $1.41e+3$              | $1.50e + 2$                              | $2.22e+1$                     | $3.12e + 0$            | $1.59e + 3$           |
| Epuisement des ressources abiotiques -<br>combustibles fossiles (MJ) | $1.49e+7$              | $5.89e + 6$                              | $8.27e+7$                     | $2.43e + 6$            | $1.13e + 8$           |
| Pollution de l'air (m <sup>3</sup> d'air)                            | $2.06e + 8$            | $5.01e+7$                                | $6.32e + 8$                   | $3.05e+7$              | $1.01e+9$             |
| Pollution de l'eau (m <sup>3</sup> d'eau)                            | $1.95e+7$              | $5.80e + 6$                              | $2.55e+7$                     | $3.55e+7$              | $8.70e+7$             |

*Tableau 66 : Facteurs d'émissions en fonction des étapes de vie du bâtiment (valeurs totales), Les Mahots* 

La répartition de l'impact GWP, potentiel de réchauffement global par contributeur pour la Réunion est présentée à la Figure 57.

Nous pouvons noter que le contributeur Energie occupe une part importante dans le potentiel de réchauffement climatique du projet Les Mahots, contrairement à un bâtiment construit en France métropolitaine. Cela s'explique par le fait que la DES Electricité Réunion est 6 à 12 fois plus carbonée (selon les usages) que la DES Electricité France métropolitaine.

Pour les bâtiments construits en France métropolitaine (bâtiments renseignés dans l'Observatoire E+C- de mars 2019), la répartition EST représentée à la Figure 58. L'augmentation de la part des PCE par rapport au contributeur énergie est flagrante (de 58% à La Réunion pour 28% à la métropole).

Les indicateurs où seuls les Produits de Construction et Équipements contribuent sont les suivants :

- Utilisation de ressources énergétiques primaires renouvelables employées en tant que matière première ;
- Utilisation de ressources énergétiques primaires non renouvelables employées en tant que matière première ;
- Utilisation de matières secondaires ;
- Utilisation de combustibles secondaires renouvelables ;
- Utilisation de combustibles secondaires non renouvelables ;
- Composants destinés à la réutilisation;
- Matières pour le recyclage ;
- Matières pour la récupération d'énergie (à l'exception de l'incinération) ;
- Énergie fournie à l'extérieur ;
- Potentiel de dégradation abiotique des ressources pour les éléments (ADP éléments).

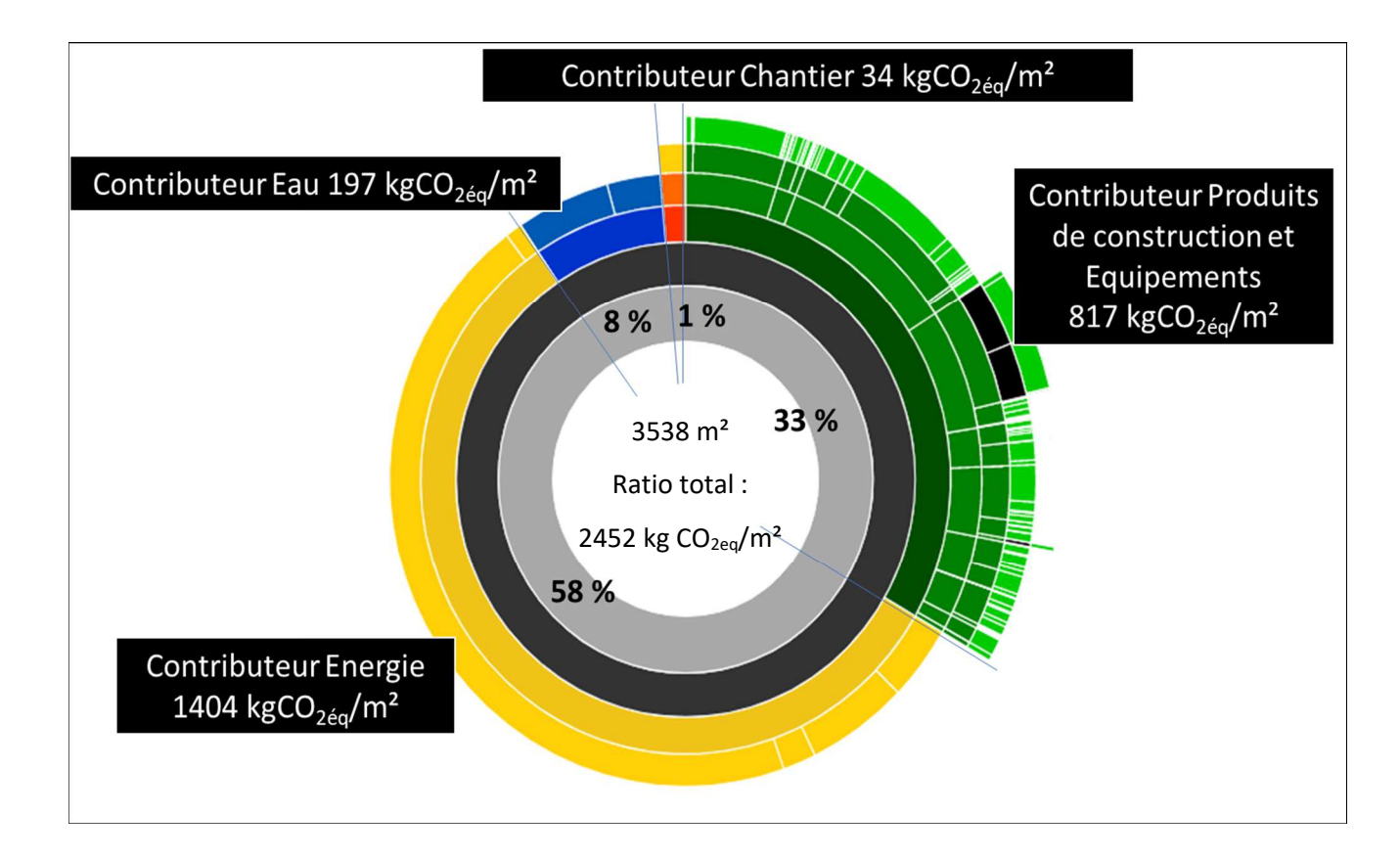

*Figure 57 : Représentation des résultats sous ELODIE, pour l'indicateur Réchauffement climatique (kg CO2 eq.), opération Les Mahots* 

La figure 59 expose la contribution de chaque lot aux émissions de GES. Nous pouvons ainsi observer que le lot 3, lot relatif à la superstructure et la maçonnerie contribue à hauteur de 30% à ces émissions. Le principal compartiment correspond à la construction des voiles en béton.

Le lot 4 relatif aux « Couverture, Etanchéité, Charpente », pour La Réunion principalement constitué pour cette opération d'une charpente et de tôles en acier représente 19% des émissions. Le lot 1, relatif aux « Voiries et réseaux divers » contribue en troisième position à hauteur de 15 %, le principal matériau contributeur étant le gravier, ce qui met ici en avant la problématique de la gestion des agrégats à La Réunion.

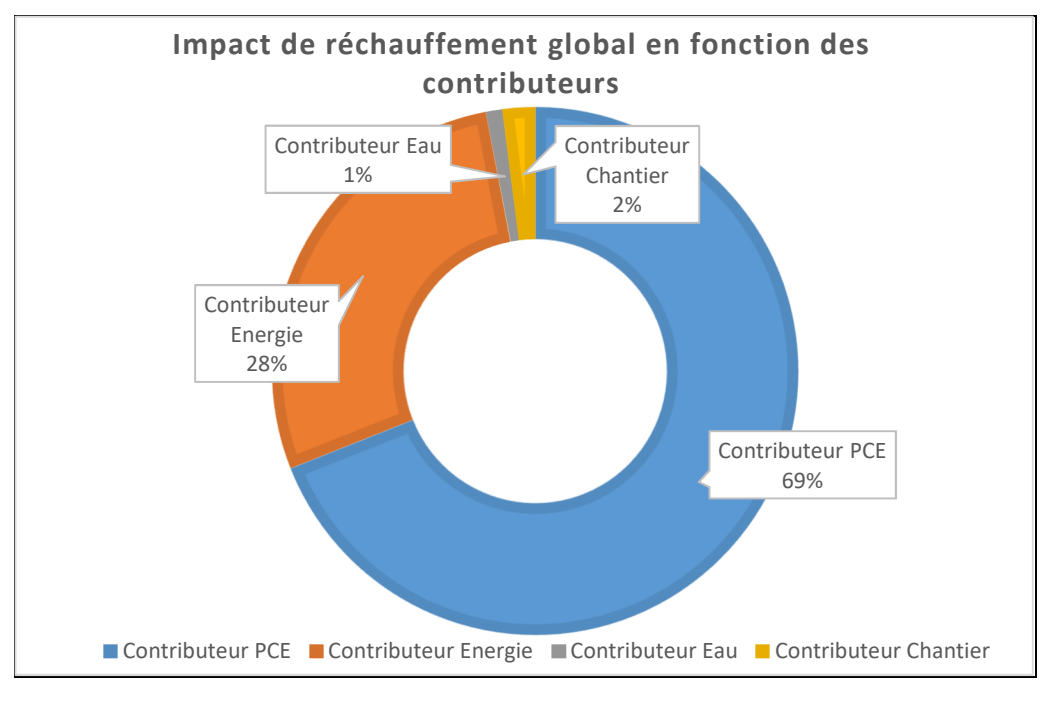

*Figure 58 : Données moyennes établies pour la métropole* 

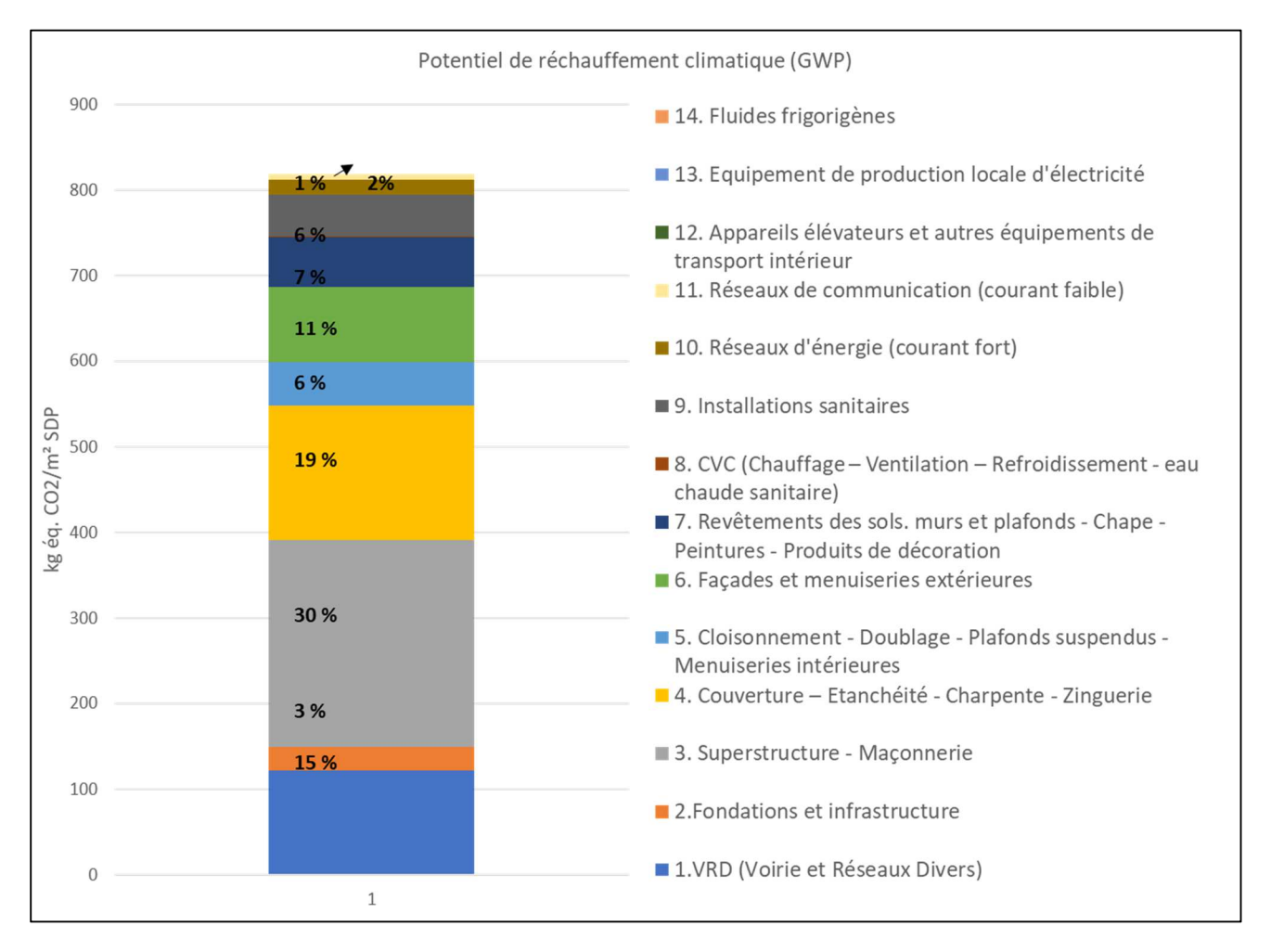

*Figure 59 : Répartion des émissions de GES, en fonction des divers lots de construction* 

Le lot 8 (eau chaude sanitaire) apporte une très faible contribution (0,1 % du contributeur PCE). Ce lot a été modélisé en lot détaillé car les besoins sont très différents de la métropole, et le lot forfaitaire n'aurait pas été pertinent. Les ratios par mètre carré construit pour les impacts environnementaux principaux concernés par le lot 8 sont présentés au Tableau 67, constituant ainsi une première référence pour les impacts environnementaux liés à la mise en place de l'ECS dans les logements collectifs à La Réunion.

Les lots 9, 10, et 11 correspondent respectivement à 6%, 2% et 1% des émissions de GES. Seul le lot 11 a fait l'objet de déclaration sous forme de lot forfaitaire pour l'opération Les Mahots. Toutefois, il doit être mentionné que le lot 10 a été peu décrit, notamment en ce qui concerne les éclairages intérieurs et extérieurs.

De la même façon que le lot 8, nous proposons des premières bases de données forfaitaires pour le lot 9 au tableau 68.

| Impacts environnementaux                                     | Valeurs et unités               |
|--------------------------------------------------------------|---------------------------------|
| Epuisement des ressources abiotiques – combustibles fossiles | 6,76 MJ                         |
| Pollution de l'air                                           | $90 \text{ m}^3$ d'air          |
| Pollution de l'eau                                           | $25.5 \text{ m}^3$ d'eau        |
| Réchauffement climatique                                     | 0.7 kg $CO2$ eq./m <sup>2</sup> |

*Tableau 67 : Principaux ratios d'émissions par m² de surface de plancher obtenus pour le lot 8* 

*Tableau 68 : Principaux ratios d'émissions par m² de surface de plancher obtenus pour le lot 9* 

| Impacts environnementaux                                          | Total cycle de vie |
|-------------------------------------------------------------------|--------------------|
| Réchauffement climatique (kg CO2 eq.)                             | 4,78E+01           |
| Appauvrissement de la couche d'ozone (kg CFC-11 eq.)              | 1,31E-03           |
| Acidification des sols et de l'eau (kg SO2 eq.)                   | 6,90E-01           |
| Eutrophisation (kg (PO4)3-eq,)                                    | 4,78E-02           |
| Formation d'ozone photochimique (kg C2H4 eq.)                     | 1,59E+01           |
| Epuisement des ressources abiotiques – éléments (kg Sb eq.)       | 4,38E-01           |
| Epuisement des ressources abiotiques - combustibles fossiles (MJ) | 7,86E+02           |
| Pollution de l'air (m <sup>3</sup> d'air)                         | 8,03E+03           |
| Pollution de l'eau (m <sup>3</sup> d'eau)                         | $3.56E + 03$       |

Les facteurs environnementaux sont décomposés selon les quatre étapes du bâtiment que sont la production, le processus de construction, l'utilisation du bâtiment et sa fin de vie (démolition voire recyclage). Ainsi, d'un point de vue du réchauffement climatique, pour les lots 3, 4 et 1 qui sont prépondérants, le lot 1 impacte principalement les émissions relatives au traitement en fin de vie. Les lots 3 et 4 impactent en majorité les étapes de production et d'utilisation du bâtiment.

L'évaluation de la performance du bâtiment relative aux émissions de gaz à effet de serre est faite par comparaison avec un niveau d'émission de gaz à effet de serre maximal sur l'ensemble du cycle de vie du bâtiment, Eges\_Max, et avec un niveau d'émissions de gaz à effet de serre relatif aux produits de construction et équipements, EgesPCE\_Max.

Les valeurs pivots Eges Max1, Eges Max2, indicateurs des émissions de Gaz à Effet de Serre (GES) sur l'ensemble du cycle de vie et EgesPCE\_Max1, EgesPCE\_Max2, indicateurs des émissions de GES de produits de construction et des équipements utilisés sont les données seuils utilisées pour le calcul des niveaux C1 ou C2 du label E<sup>+</sup>C<sup>-</sup>. Nous rappelons ces valeurs au Tableau 69. Les valeurs pivots servant à déterminer les seuils E+C- et sont adaptées au contexte métropolitain. On ne peut donc pas les utiliser pour classifier (niveau C1 ou C2) un bâtiment construit à La Réunion.

*Tableau 69 : Valeurs pivots totales (Eges), et des produits de construction (EgesPCE) en kg éq. CO2/m² SDP métropole* 

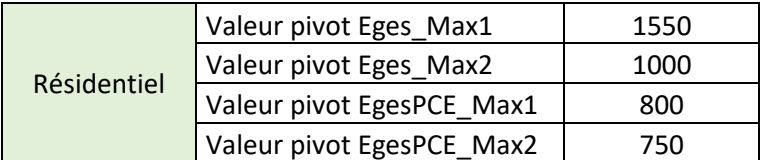

Nous pouvons tout de même faire le constat suivant :

- Le EgesPCE obtenu pour la Réunion est proche des valeurs pivots EgesPCE.
- En revanche, le Eges Réunion est largement supérieur aux valeurs pivots Eges, le contributeur Energie en étant le responsable.

Ces différents résultats sont présentés à la figure 60. Les émissions liées aux PCE sont représentées en bleu hachuré ; les émissions liées à tout le cycle de vie du bâtiment sont représentées en gris.

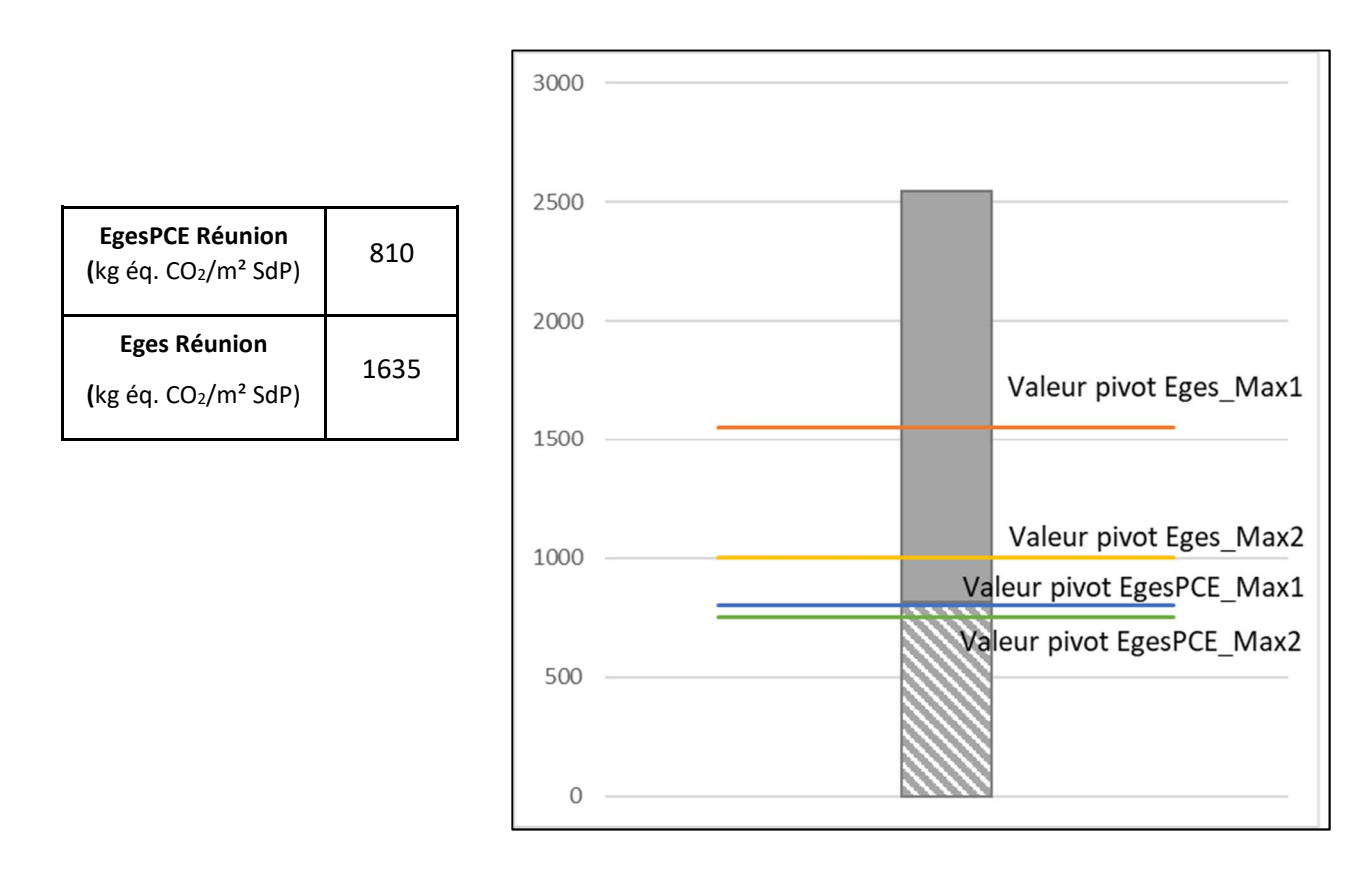

*Figure 60: Comparaison des valeurs d'émissions de GES pour la Réunion, aux valeurs pivots de la métropole* 

Les figures 61 à 64 exposent la contribution de chaque contributeur sur les principaux indicateurs environnementaux, ainsi que la valeur de l'impact par mètre carré de surface de plancher.

Les premiers seuils que nous pouvons ainsi observer en fonction de chaque contributeur (chantier, produits d'équipements, énergie et adduction et traitement de l'eau) nous montre que pour les principaux facteurs environnementaux autres que pour le réchauffement climatique, et le Potentiel de dégradation abiotique des combustibles fossiles, les produits d'équipement ont la plus forte influence comparée aux autres contributeurs.

L'oxydation photochimique est une mesure pour déterminer la présence d'émissions de produits précurseurs qui peuvent contribuer à la formation d'ozone nocif à basse altitude dite troposphère (contrairement à l'ozone stratosphérique qui protège des rayons UV-B), à cause de la réaction des oxydes d'azote et des COV sous l'influence de la lumière UV. Pour la formation d'ozone et l'acidification des sols, les lots 5 et 6 (cloisons, façades et menuiseries extérieures) sont les plus influençant pendant la construction et l'utilisation des logements.

Pour l'appauvrissement de la couche d'ozone stratosphérique, ce sont les lots 4 et 9 (couverture et installations sanitaires) qui sont les plus impactants.

*Tableau 70 : Répartition de l'indicateur appauvrissement de la couche d'ozone en fonction des contributeurs par m² de SdP* 

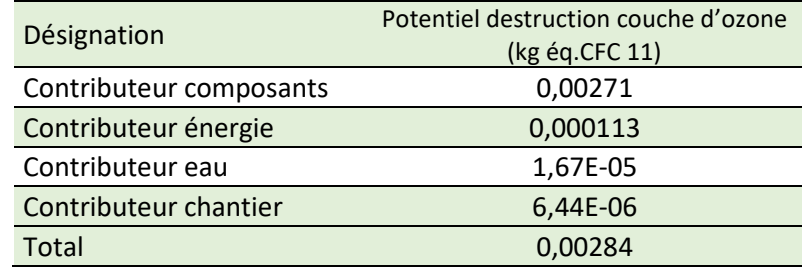

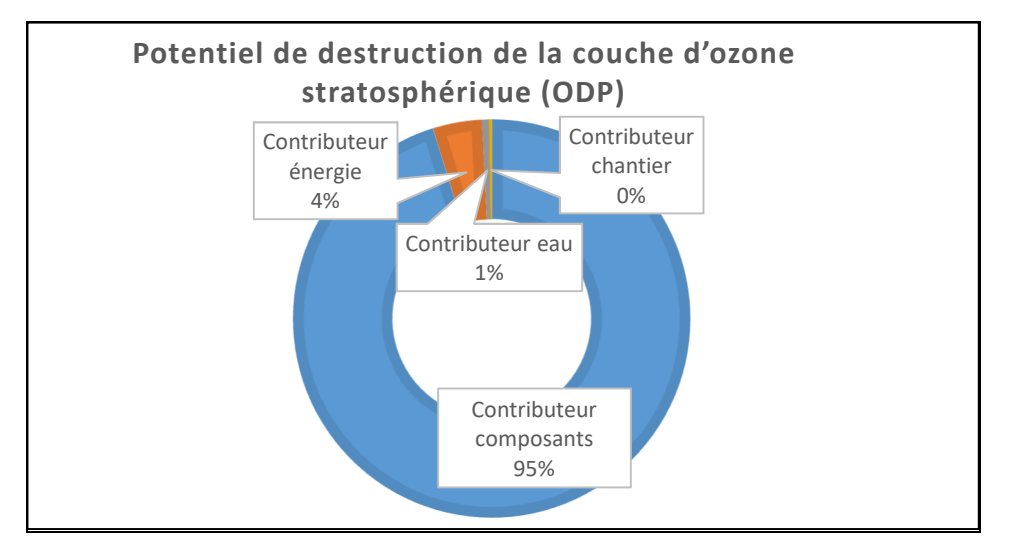

*Figure 61 : Impacts en termes de destruction de la couche d'ozone des contributeurs* 

La pollution de l'air est principalement impactée par le lot 3 (superstructure), pendant la production des matériaux. Les lots 4,5 et 6 contribuent à hauteur d'un tiers de l'impact du lot 3, principalement pendant la vie du bâtiment.

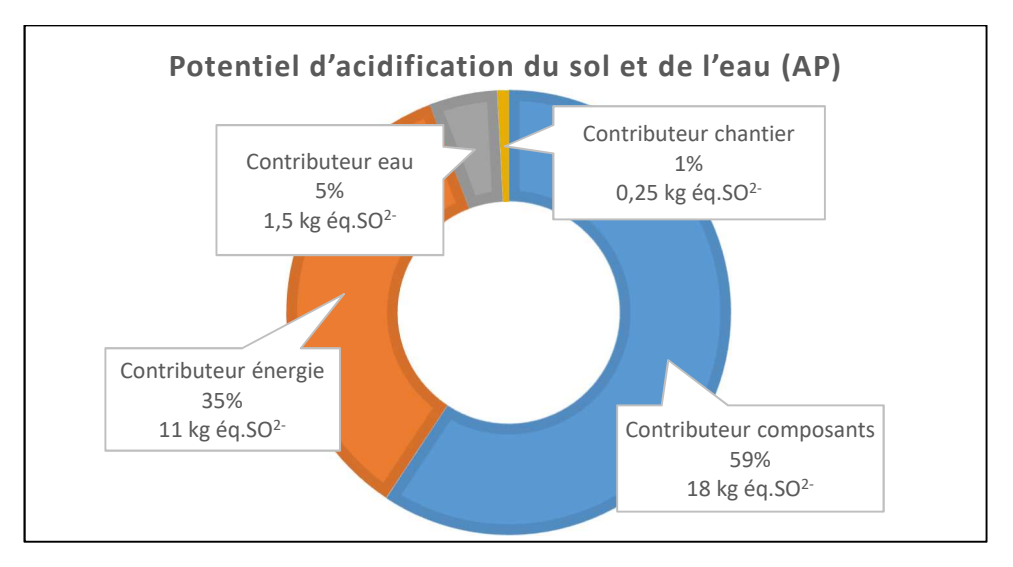

*Figure 62 : Impacts en termes d'acidification des milieux en fonction des contributeurs* 

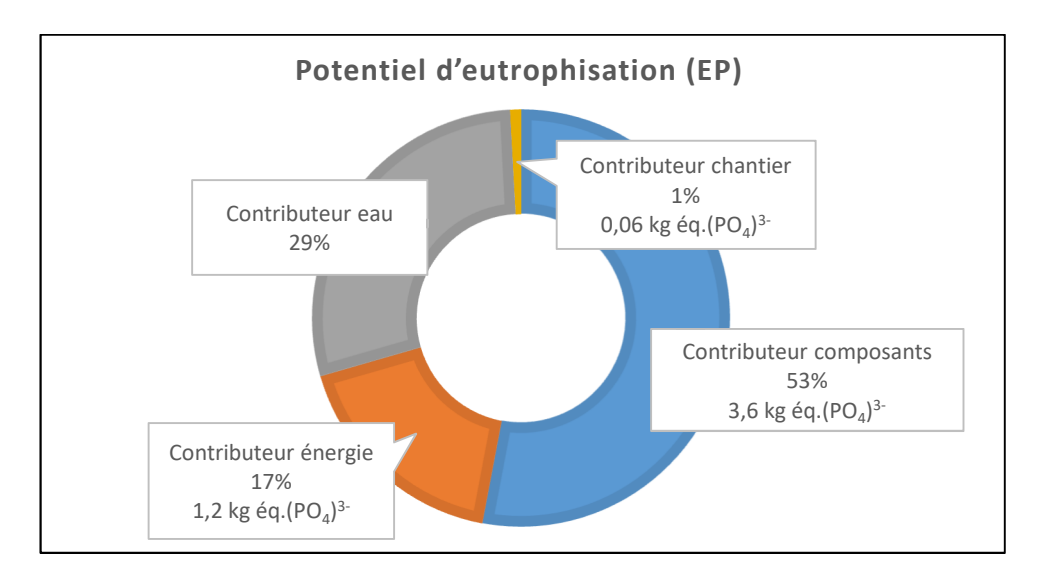

*Figure 63 : Impacts en termes d'eutrophisation du milieu aquatique en fonction des contributeurs* 

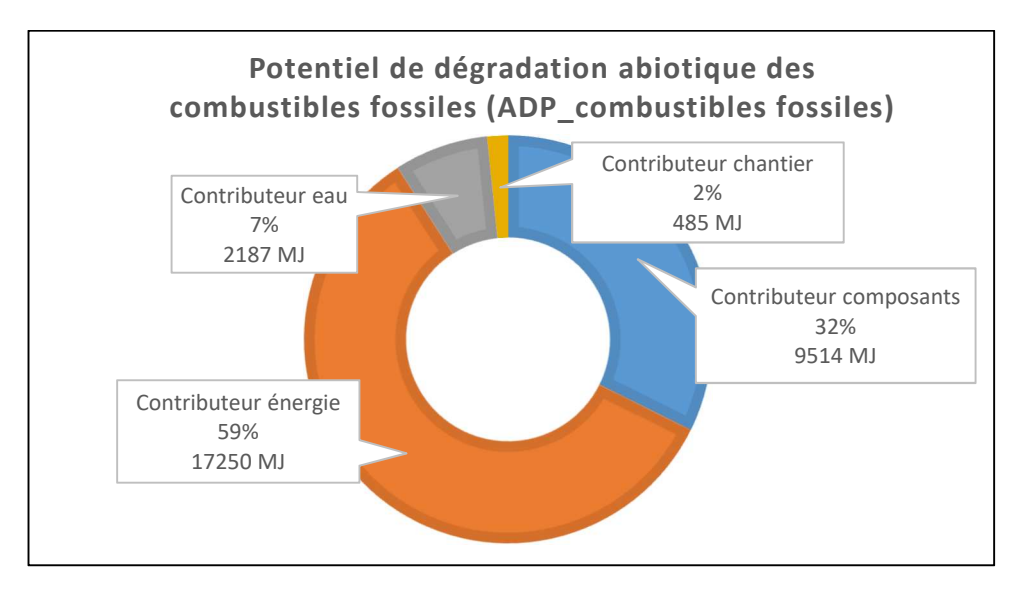

*Figure 64 : Impacts en termes de dégradation des combustibles fossiles des milieux en fonction des contributeurs* 

Pour la pollution de l'eau et le potentiel d'eutrophisation, le lot 1 est prépondérant, principalement pendant la phase de fin de vie du bâtiment. Pour la pollution de l'eau, les lots 5 (cloisons, façades) ,7 (peintures, revêtements), 9 (installations sanitaires) contribuent également de façon importante (chaque lot apporte 1/3 de l'impact du lot 1) mais concentrée sur les étapes de fabrication des matériaux, et de la vie du bâtiment.

La surexploitation des minéraux et autres matériaux abiotiques non renouvelables, mène à l'épuisement des ressources naturelles. Le potentiel d'épuisement abiotique sert d'outil d'estimation pour l'exploitation de ressources abiotiques non renouvelables (ne s'applique pas au pétrole, gaz, ou charbon). L'unité est l'équivalent antimoine (Sb) car l'antimoine a été choisi en tant que référence pour ce que l'on appelle les terres rares. Pour l'indicateur épuisement des ressources abiotiques, le lot 9 est prépondérant, avec un impact concentré sur l'étape de production des matériaux. Pour l'indicateur relatif à l'épuisement des ressources abiotiques en tant que combustible (charbon, gaz, pétrole), le lot 3 relatif principalement à l'utilisation du béton et de l'acier est prépondérant notamment sur les étapes de fabrication des matériaux et de la construction même des bâtiments.

Ces valeurs vont maintenant être comparées aux résultats obtenus pour l'opération BELEM.

## VI.2. Résultats Opération Belem

Les résultats pour l'opération BELEM sont présentés dans les pages suivantes. Par la structure spécifique de l'opération, ils ont permis d'avoir une lecture différente des aspects de la construction, notamment en seuils d'émission et en contribution des lots de construction.

Dans un premier temps, le tableau 71 présente les valeurs pivots et le tableau 72 présente les facteurs d'émission globaux pour l'opération. Les données d'émission en fonction de la surface de plancher sont explicitées dans les graphes. Sur les émissions de carbone, on peut remarquer que les seuils sont plus élevés en fonction de la surface de plancher que pour l'opération Les Mahots (2452 kg CO<sub>2eq</sub>/m<sup>2</sup>). La contribution de l'énergie diminue par rapport à la contribution des PCE.

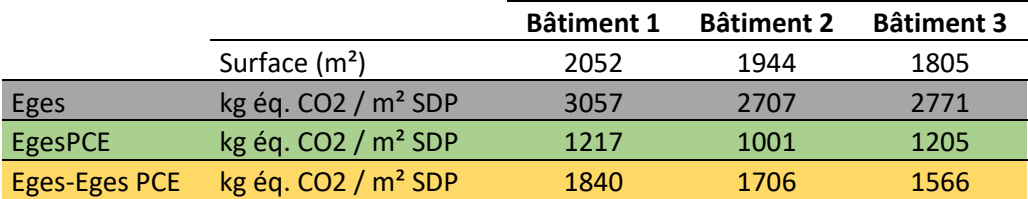

#### *Tableau 71 : Valeurs pivots obtenues pour l'opération BELEM*

Le tableau 73 expose de la même façon que la figure 59 le réchauffement climatique basé sur les émissions de GES en fonction des lots construits. En moyenne, pour les trois bâtiments la part liée à la superstructure du bâtiment a augmenté et passe de 30% pour un bâtiment standard à 41% pour un bâtiment avec des fondations complexes et des garages en sous-sol. L'impact du lot fondation a augmenté également (9% par rapport à 3% pour une opération « standard » comme les Mahots.

#### Bâtiment 1 : 3060 kg CO2eq/m²

Bâtiment 2 : 2710 kg CO2eq/m²

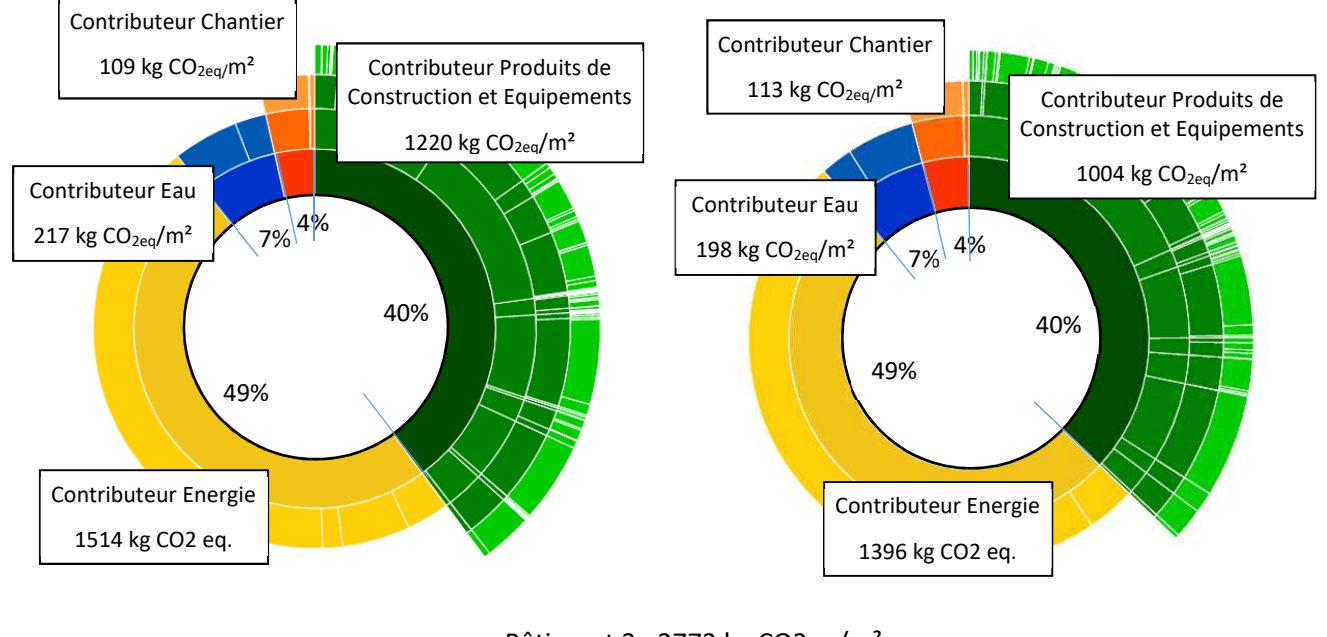

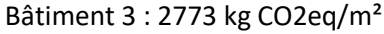

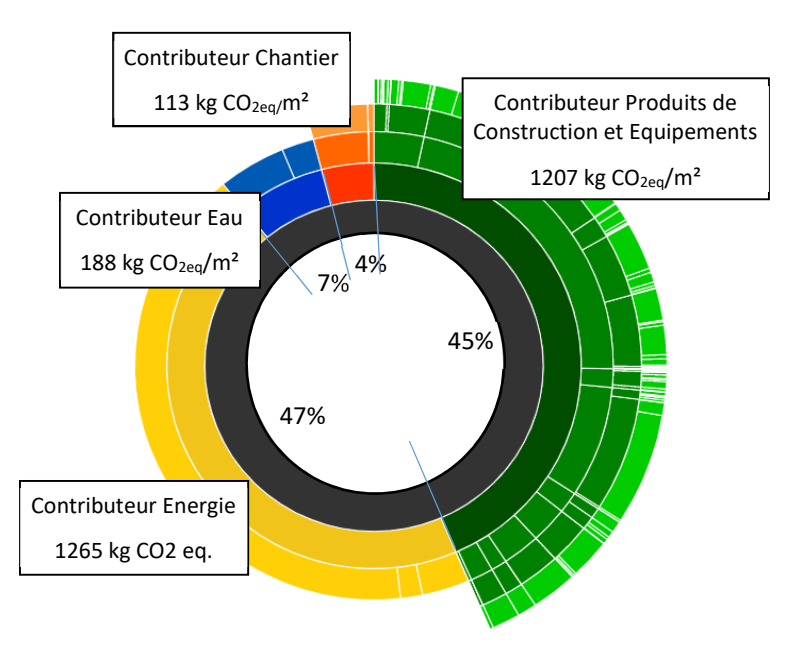

*Figure 65 : Emisions de GES par m² de plancher et par contributeur, pour chaque bâtiment* 

L'impact du lot VRD ne varie pas de façon conséquente entre les deux opérations, mais les conditions sont favorables pour l'opération BELEM:

- Dépôt des terres excavées à moins de 10 km de la construction
- Recyclage des terres excavées à hauteur de 70%.

Nous pouvons également remarquer la contribution du lot couverture qui a sérieusement diminué, inversement à l'augmentation de la contribution du lot cloisonnement entre l'opération Les Mahots et l'opération Belem.

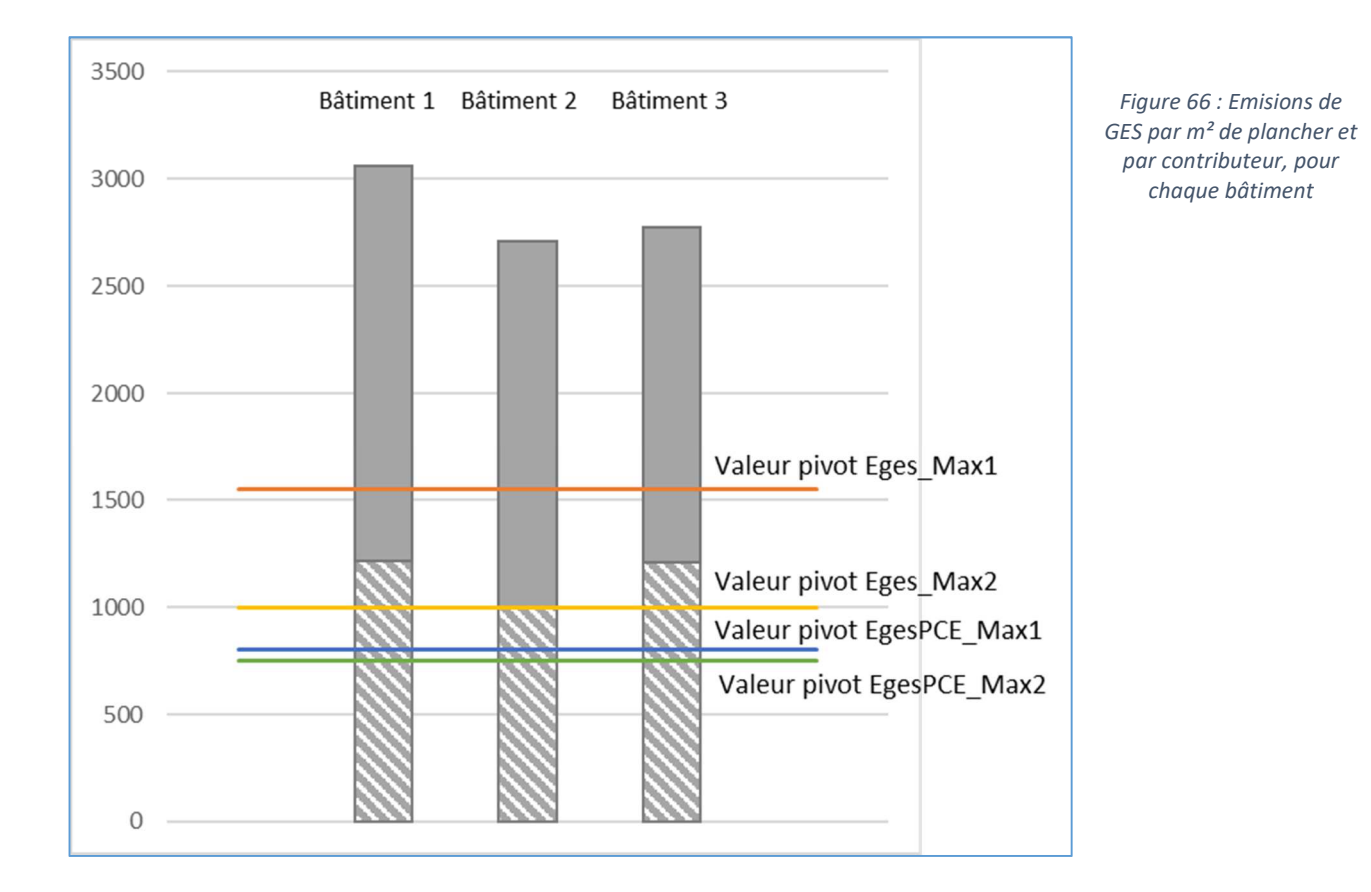

*Tableau 72 : Facteurs d'émissions en fonction des étapes de vie du bâtiment* 

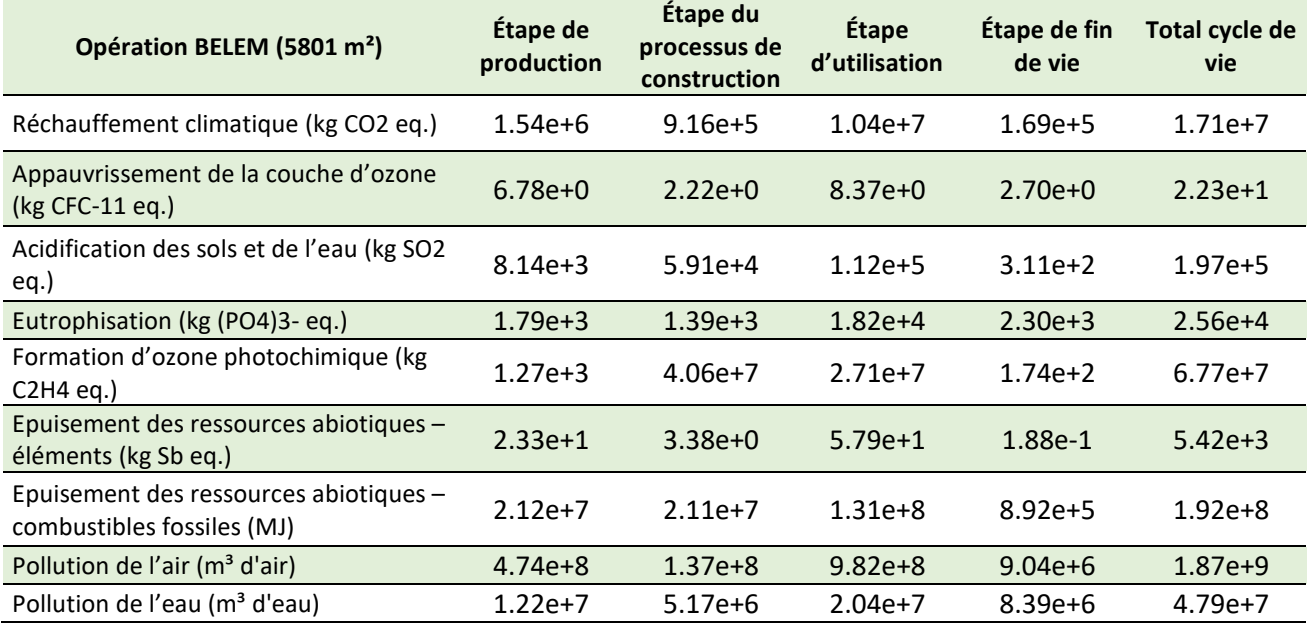

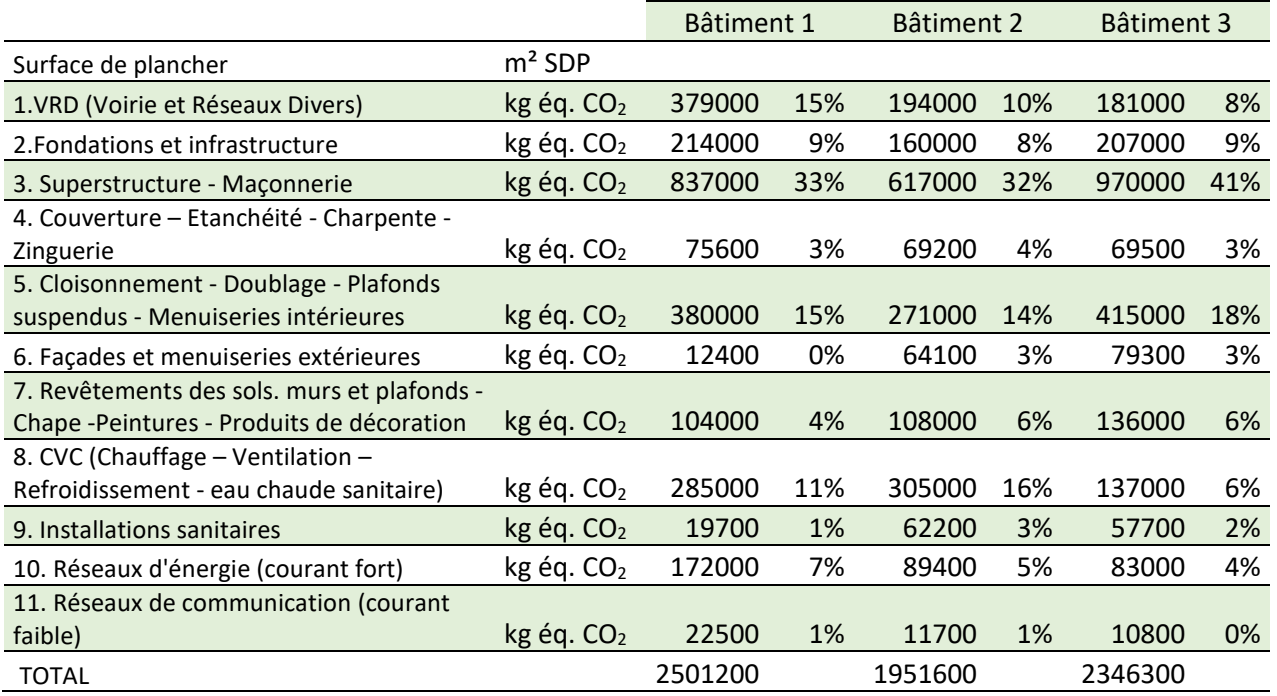

#### *Tableau 73 : Emissions de GES pour les divers lots de construction, opération Belem*

Les figures 68 à 70 présentent les résultats relatifs au bâtiment 1. Les résultats quantitatifs pour le bâtiment 1, 2 et 3 sont également présentés au tableau 74 (par mètre carré de plancher). On peut noter la contribution à hauteur de 95% des composants du bâtiment 1 à la destruction de l'ozone troposphérique.

L'augmentation du nombre d'appartements par bâtiment entraine les modifications suivantes en termes de contributions :

- L'acidification des sols et de l'eau est principalement liée à la consommation de l'énergie pendant la durée de vie des logements.
- L'eutrophisation est principalement fonction du traitement de l'eau (41%) avant l'impact des composants (30%).
- La contribution des activités de chantier au potentiel de dégradation abiotique des combustibles fossiles a augmenté de façon importante (de 2% pour un chantier comme les Mahots à 8% pour l'opération Belem).

Au niveau de l'opération, le bâtiment 1 dispose des impacts les moins importants en termes de formation d'ozone que les bâtiments 2 et 3 (0.0036 kg éq. CFC 11 pour 0.0028 pour les Mahots).

Les impacts tels que la pollution de l'air, le potentiel de dégradation abiotique des combustibles fossiles et la formation d'ozone photochimique ont le même ordre de grandeur que les impacts obtenus pour l'opération Les Mahots. Cependant, les résultats sont beaucoup plus variables pour le potentiel de formation d'oxydants photochimiques de l'ozone troposphérique. Le contributeur Composants impacte le plus cet indicateur. En revanche, les indicateurs relatifs à l'eutrophisation, et à l'acidification sont inférieures à celles obtenues pour l'opération les Mahots.

L'impact évalué sur la pollution de l'eau souffre du manque d'informations entre autre pendant la phase chantier de l'opération. Les lots 10 et 11 ont été décrits pour l'opération BELEM en lots forfaitaires.

Les lots 8 et 9 l'ont été également car peu décrits dans le CDPGF. Toutefois, on peut noter l'importance que prennent ces lots notamment dans les émissions de GES. Cette remarque souligne l'importance de concevoir les lots forfaitaires propres à La Réunion.

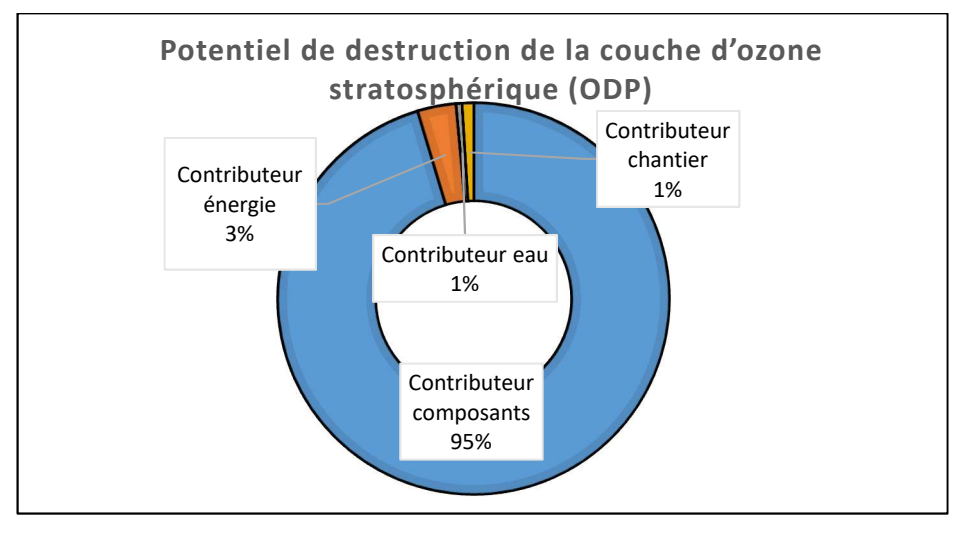

*Figure 67 : Impacts en termes de destruction de la couche d'ozone des contributeurs (bât. 1)* 

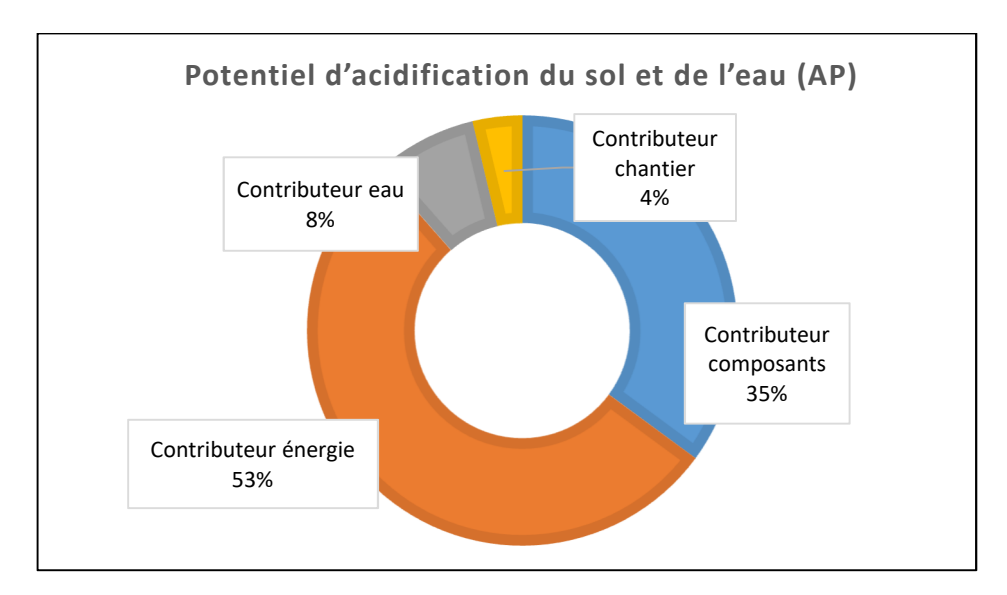

*Figure 68 : Impacts en termes d'acidification des milieux en fonction des contributeurs (bât. 1)* 

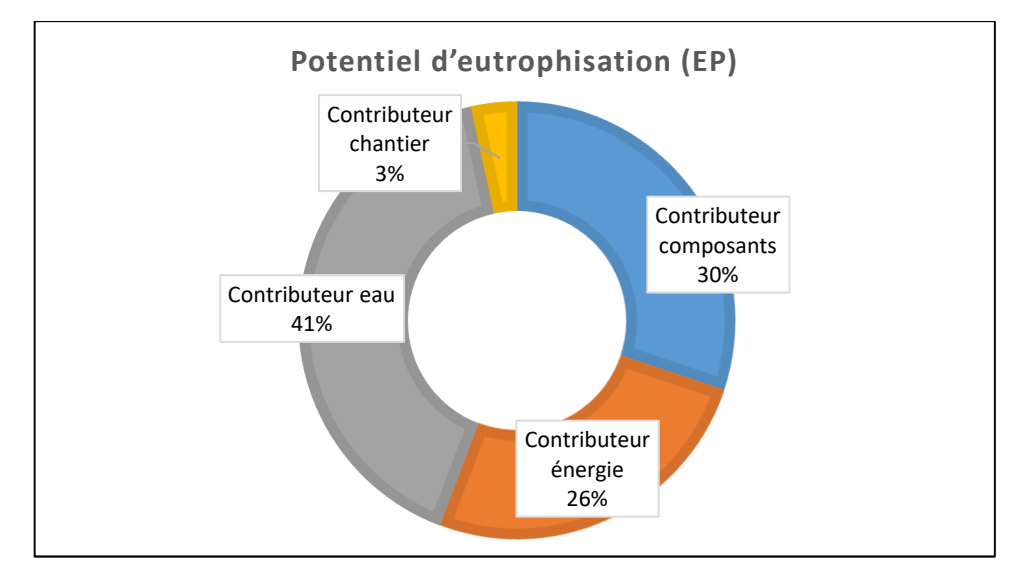

*Figure 69 : Impacts en termes d'eutrophisation du milieu aquatique en fonction des contributeurs (bât. 1)*
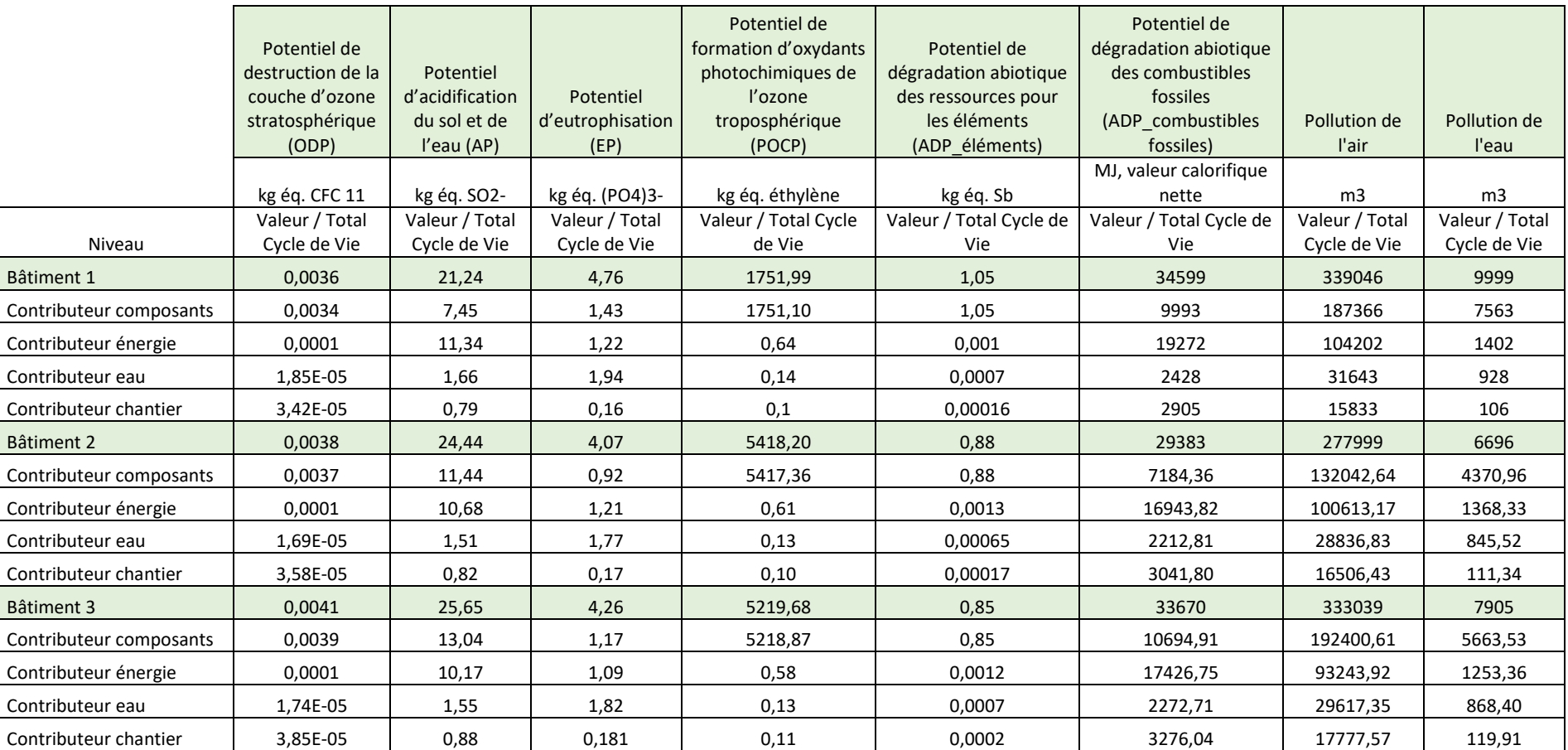

*Tableau 74 : Tableau récapitulatif des données d'impact en fonction du m² de plancher pour les trois bâtiments de BELEM* 

L'analyse par lots montre que le lot étanchéité et isolation thermique des toitures terrasses est le contributeur le plus important au facteur d'appauvrissement de la couche d'ozone. L'acidification des sols et de l'eau est principalement liée à l'utilisation de menuiseries en aluminium et dans un second ordre à la fourniture d'énergie. Pour le bâtiment 1, l'utilisation des menuiseries aluminium représente 26.8 kg SO<sub>2eq</sub> par mètre carré de surface de plancher.

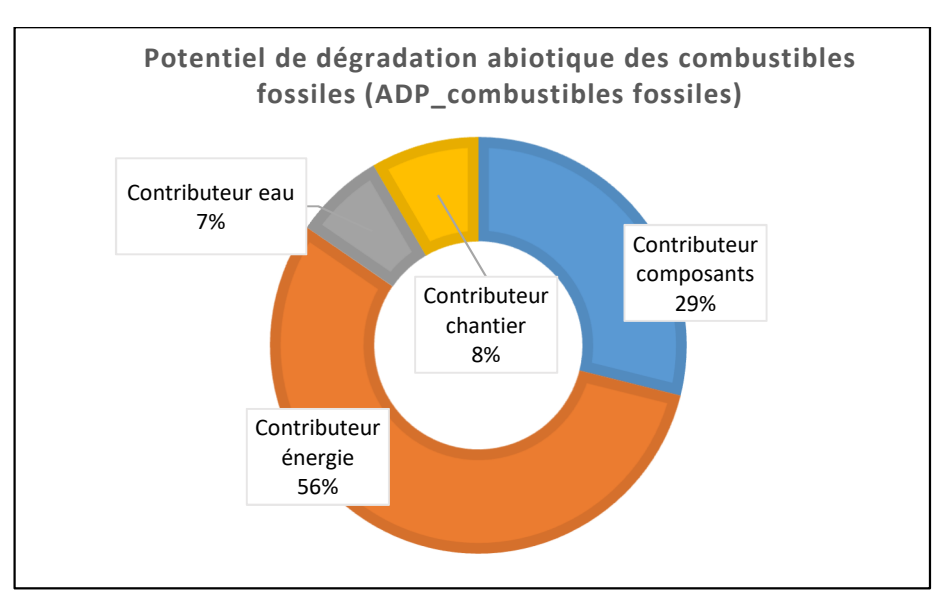

*Figure 70 : Impacts en termes de dégradation des combustibles fossiles des milieux en fonction des contributeurs (bât. 1)* 

L'eutrophisation est principalement liée aux fournitures d'énergie et d'eau, et en ce qui concerne les PCE, le gravier a un rôle prépondérant sur cet impact.

La formation d'ozone photochimique est principalement liée à l'utilisation des menuiseries en aluminium et dans une mesure moindre à l'utilisation de la peinture dans les deux opérations.

# VII. Conclusions

Cette étude nous aura permis de mettre en place une méthodologie ACV d'analyse de cycle de vie des bâtiments construits à La Réunion, applicable pour les autres territoires ultramarins. Cette étude aura également mis en évidence ses limites de la démarche. Nous avons pu également définir des premiers seuils pour les impacts environnementaux pour les logements collectifs.

Concernant les DES, nous avons créé des projets de DES adaptées à La Réunion, et en particulier pour l'eau et l'électricité. Le mix électrique de la Réunion étant très différent de celui de la France métropolitaine, l'impact CO<sub>2</sub> associé à l'électricité de l'île de la Réunion est bien plus élevé (0,78 kgCO<sub>2eq</sub>/kWh) que ceux des DES électricité en métropole.

Les apports de cette étude peuvent être présentés selon les différentes échelles :

**A l'échelle du contributeur PCE** (Produits de Construction et les Equipements)**:** 

**Pour le Transport :** 

Les transports (dans les cas où les matériaux ne sont pas produits et/ou traités en fin de vie à la Réunion) pour modéliser les apports amonts /Ile de la Réunion et/ou de fin de vie, représentent environ 1 **% de l'impact total**  du PCE. Attention, les transports des lots 10 et 11 (modélisés à l'aide de lots forfaitaires) n'ont pas été rajoutés.

■ La Durée de vie :

Certains facteurs tels que le climat, l'humidité, l'exposition aux UV… jouent un rôle prépondérant dans la durée de vie des PCE. De ce fait, il apparait pertinent d'adapter les durées de vie des PCE à l'Ile de la Réunion. Une adaptation des durées de vie des produits est prévue dans les futurs développements de cette étude.

#### **A l'échelle produit**

Les Constats sont similaires:

Manque évident de Déclarations Environnementales (FDES/PEP/MDEGD/lots) adaptées au contexte de la Réunion. Pour les déclarations environnementales (DE) disponibles actuellement sur la base INIES, les manques suivants apparaissent :

- Transport (amont et pour traitement fin de vie) non adaptées aux DROM-COM.
- Non prise en compte d'une DVR spécifique aux conditions dans les DROM-COM.
- Non prise en compte des phases de transformations potentielles pouvant exister à La Réunion.

#### **A l'échelle du contributeur Energie :**

Toute l'étude a montré l'importance de l'impact de ce contributeur, dû à l'utilisation de la DES Electricité Réunion, qui correspond à 47 à 58% de l'impact total des logements collectifs.

Les consommations des logements ont été calculées à partir de recherches bibliographiques faute de RSET comme en métropole : il faudrait valider ces consommations via d'autres résultats d'études à prévoir à la Réunion.

Ainsi nos recommandations pour les DROM-COM en général sont les suivantes:

- Création des Déclarations Environnementales adaptées au contexte des DROM-COM :
	- Création des lots forfaitaires adaptés aux conditions des DROM-COM. Une attention particulière est à porter sur le lot forfaitaire permettant la modélisation du lot 8 (CVC, Chauffage – Ventilation – Refroidissement - eau chaude sanitaire), car la métropole et les DROM-COM n'ont pas les mêmes besoins en ce qui concerne les CVC.
	- Validation des DES adaptées aux DROM-COM, et en particulier pour l'eau et l'électricité.
	- Création de DE particulières pour les produits non importés de métropole/Europe, en faisant appel à des bases de données environnementales autres que celles européennes.
	- Création de FDES/PEP spécifiques (nécessite une grande implication des industriels) et/ou adapter les (FDES/PEP) Métropole auxquelles sont directement ajoutées le transport (Ajout du transport directement dans les logiciels ACV via la masse transportée).
	- Création d'une ou des DES transport (pour le transport amont et le transport en fin de vie)

#### **En perspectives de ce premier travail, certains éléments vont pouvoir être déclinés à court terme:**

- Rédaction des fiches RETEX, et développement de Site Web permettant de disposer des DE développées à partir de ce travail.
- Manuel de bonnes « pratiques environnementales » à construire en concertation avec la maitrise d'ouvrage.

D'autres éléments doivent être encore développés suite à cette première étape :

- Nécessité d'augmenter le nombre d'opérations de construction pour définir des seuils à proposer pour les émissions de carbone pour des bâtiments courants.
- Prise en compte des aspects de la réhabilitation et du recyclage local des matériaux.
- Développement des FDES adaptées au contexte réunionnais.

*Nous remercions l'AQC et la Région Réunion qui ont permis le financement de cette étude.* 

# BIBLIOGRAPHIE

 Abdo, J. (2018) *Ciments*. https://www.techniquesingenieur.fr/basedocumentaire/construction-et-travaux-publics-th3/les-materiaux-deconstruction42224210/ciments-c920/.

Actu - environnement (2003) *Dictionnaire environnement*. Available at: https://www.actuenvironnement.com/ae/dictionnaire\_environnement/definition/acidification\_de\_l\_at mosphere.php

ADEME (2018a) *Écoconcevoir mes produits - Les enjeux de l'écoconception, les bénéfices pour l'entreprise, pour l'économie et l'environnement*. Available at: www.ademe.fr/entreprises-mondeagricole/organiserdemarche-environnementale/dossier/ecoconcevoir-produits/enjeuxlecoconception-beneficeslentreprise-leconomie-lenvironnement%0D.

ADEME (2018b) *l'Environnement et de la Maitrise de l'Energie. Les économies d'énergie dans le bâtiment.* Available at: http://www.batiment-energiecarbone.fr/batiments/.

AFNOR (2001) *NF EN ISO 14024. 2001-05-01. Marquage et déclarations environnementaux - Étiquetage environnemental de type I - Principes et méthodes. Indice de classement X30-324*.

AFNOR (2002) *NF EN ISO 14020. 2002-02-01. Étiquettes et déclarations environnementales - Principes généraux. Indice de classement X30-320*.

AFNOR (2012) *Contribution des ouvrages de construction au développement durable - Évaluation de la performance environnementale des bâtiments - Méthode de calcul. Norme française NF EN 15978. Mai 2012. Indice de classement P01-267*.

AFNOR (2013) *NF EN 16310. 2013-04-06. Services d'ingénierie - Terminologie destinée à décrire les services d'ingénierie pour les bâtiments, les infrastructures et les installations industrielles. Indice de classement X13-001*.

AFNOR (2015) *NF EN ISO 14001. Systèmes de management environnemental - Exigences et lignes directrices pour son utilisation.*

AFNOR (2016) *NF EN ISO 14021. 2016-07-15. Marquage et déclarations environnementaux - Autodéclarations environnementales (Étiquetage de type II). Indice de classement X30-321*.

Albert, S. (2012) 'Régime d'importation et documents à l'importation 10 - 16'.

Boeykens, S. P. *et al.* (2017) 'Eutrophication decrease: Phosphate adsorption processes in presence of nitrates', *Journal of Environmental Management*, 203, pp. 888–895. doi: 10.1016/j.jenvman.2017.05.026.

Chen, C. *et al.* (2010) 'Environmental impact of cement production: detail of the different processes and cement plant variability evaluation', *Journal of Cleaner Production*. Elsevier Ltd, 18(5), pp. 478– 485. doi: 10.1016/j.jclepro.2009.12.014.

CITEPA (2017) *Evolution des émissions par secteur*, *2017*. Available at https://www.citepa.org/fr/activites/inventaires-des-emissions/secten#Evolution\_emi\_gd\_secteurs.

Combe, M. (2017) 'Réchauffement climatique : une bombe pour la santé', *Environnement*.

CSTB (2015) 'Guide pratique du Référentiel pour la Qualité Environnementale des Bâtiment', p. 615.

Elichegaray, C. (2006) 'Pollution atmosphérique', *Réglementation et analyse de l'air*. Available at: https://www.techniques-ingenieur.fr/base-documentaire/environnement-securiteth5/reglementationet-analyse-de-l-air-42436210/pollution-atmospherique-g1500/.

Gluzicki, F. (2016) 'Ciments de Bourbon. L'unique producteur de ciments de La Réunion', *Le cahier CBPC*, p. 12.

Gobin, C. (2014) 'Le bâtiment comme système', *Environnement et construction*. Available at:https://www.techniques-ingenieur.fr/base-documentaire/construction-et-travauxpublicsth3/environnement-et-construction-42552210/le-batiment-comme-systeme-c8105/.

Grundy, P. (2003) 'Bulk Carriers', *Marine Structures*, 16(8), pp. 545–546. doi: 10.1016/j.marstruc.2004.03.001.

Huntzinger, D. N. and Eatmon, T. D. (2009) 'A life-cycle assessment of Portland cement manufacturing: comparing the traditional process with alternative technologies', *Journal of Cleaner Production*. Elsevier Ltd, 17(7), pp. 668–675. doi: 10.1016/j.jclepro.2008.04.007.

Institut national de l'information géographique et forestière (2006) *Géoportails*. Available at: https://www.geoportail.gouv.fr/carte.

Jolliet, O. *et al.* (2017) *Analyse de cycle de vie. Comprendre et réaliser un écobilan*. (3e.ed).

Lebert, A. and Chevalier, J.-L. (2018) *L'analyse de cycle de vie dans le bâtiment*. CSTB.

Leblond, P. (2013) *L'ESSENTIEL DE LA RT 2012. Obligations et mise enoeuvre de la règlementation thermique*. Le moniteu. Paris, France.

Leroy, Y. (2009) *Developpement d'une méthodologie de fiabilisation des prises de décisions environnementales dans le cadre d'analyses de cycle de vie sur l'analyse et la gestion des incertitudes sur les données d'inventaire.* Thése de doctorat. Arts et Métiers Paris Tech.

Masclet, S. (2015) 'Contrôle de la qualité des eaux destinées à la consommation humaine Objectifs du contrôle et enjeux', *Gestion de l'eau*. Available at: https://www.techniquesingenieur.fr/basedocumentaire/construction-et-travaux-publics-th3/gestion-de-l-eau-

42234210/controle-de-laqualite-des-eaux-destinees-a-la-consommation-humaine-c4195/.

Mieux-vivre, A. D. U. (no date) 'Ciments & bétons'.

La ministre de l'égalité des territoires et du logement and La ministre de l'écologie, du développement durable et de l'énergie (2012) *Décret n°2012-1530 du 28 décembre 2012 relatif aux caractéristiques et la performance énergétique des constructions de bâtiments.*

La ministre de l'égalité des territoires et du logement and Le ministre de l'écologie du développement durable et de l'énergie (2013) *Décret n° 2013-979 du 30 octobre 2013 relatif aux études de faisabilité des approvisionnements en énergie des bâtiments nouveaux*.

Molinari, L. (2012) 'De la comptabilité carbone au management des GES ». Dans : « Les grands événements de l'année', *Les grands événements de l'année*. Available at: https://www.techniquesingenieur.fr/basedocumentaire/environnement-securite-th5/developpement-durable42597210/de-la-comptabilitecarbone-au-management-des-ges-g8305/ .

Nguyen, L. *et al.* (2018) 'Effects of composition and transportation logistics on environmental, energy and cost metrics for the production of alternative cementitious binders.', *Journal of Cleaner Production*. Elsevier Ltd, 185, pp. 628–645. doi: 10.1016/j.jclepro.2018.02.247.

Nodé-Langlais, F. (2011) 'L'humanité épuise les ressources naturelles', *Le Figaro*. Available at: www.lefigaro.fr/matieres-premieres/2011/05/13/04012-20110513ARTFIG00658-l-humanite-epuiselesressources-naturelles.php.

Orselli, J. (2005) *Recherche et développement sur les économies d'énergie et les substitutions entre énergies dans les bâtiments. Conseil Général des Ponts et Chaussée*.

Parlement européen et du Conseil (2011) *RÈGLEMENT (UE) N° 305/2011 DU PARLEMENT EUROPÉEN ET DU CONSEIL du 9 mars 2011 établissant des conditions harmonisées de commercialisation pour les produits de construction et abrogeant la directive 89/106/CEE du Conseil. Textes officiels – NOR : - Version*.

*Port de Thailande* (2016). Available at: https://siam-shipping.fr/thailande-asia/port-thailande/.

Pouget, A. (2018) 'La mobilisation des réglementations thermiques au service de la transition énergétique', *'Annales des Mines- Responsabilité et environnement'*.

Prat, L. (2011) 'Lutte contre la pollution atmosphérique et les émissions de gaz à effet de serre Cadre réglementaire international et communautaire', *Réglementation environnementale par secteur*. https://www.techniques-ingenieur.fr/base-documentaire/environnement-securiteth5/reglementationenvironnementale-par-secteur-42613210/lutte-contre-la-pollutionatmospherique-et-les-emissions-degaz-a-effet-de-serre-g1510/ .

Rakotoson, V. and Praene, J. P. (2017) 'A Life cycle assessment approach to the electricity generation of French overseas region', *Journal of Cleaner Production*, 168C, pp. 755–763. doi: 10.1016/j.jclepro.2017.09.055.

Strebelle, A. (2000) 'La politique intégrée des produits', pp. 26–30.

Le Teno and François, J. (1996) *Développement d'un modèle d'aide à l'évaluation et à l'amélioration de la qualité environnementale des produits de construction*. Thése de doctorat. Chambéry.

Traffic, *Marine Traffic*. Available at: https://www.marinetraffic.com.

Vincent-Sweet, P. (2012) 'Analyse du cycle de vie et protection de l'environnement : pertinence et limites de l'outil. Le point de vue d'une association', *Annales des Mines - Responsabilité et environnement*, pp. 84–88. doi: 10.3917/re.066.0084.

Lebert A, Chevalier J.L., L'analyse du cycle de vie dans le bâtiment, Guide Bâtir le développement durable, 2018, CSTB Editions

Site Internet

https://www.eaureunion.fr/eau-bonnes-pratiques/optimiser-lusage-de-leau/calculer-sa-consommationdeau/

# ANNEXES

Annexe 1 : Façade de l'opération « Les Mahots »

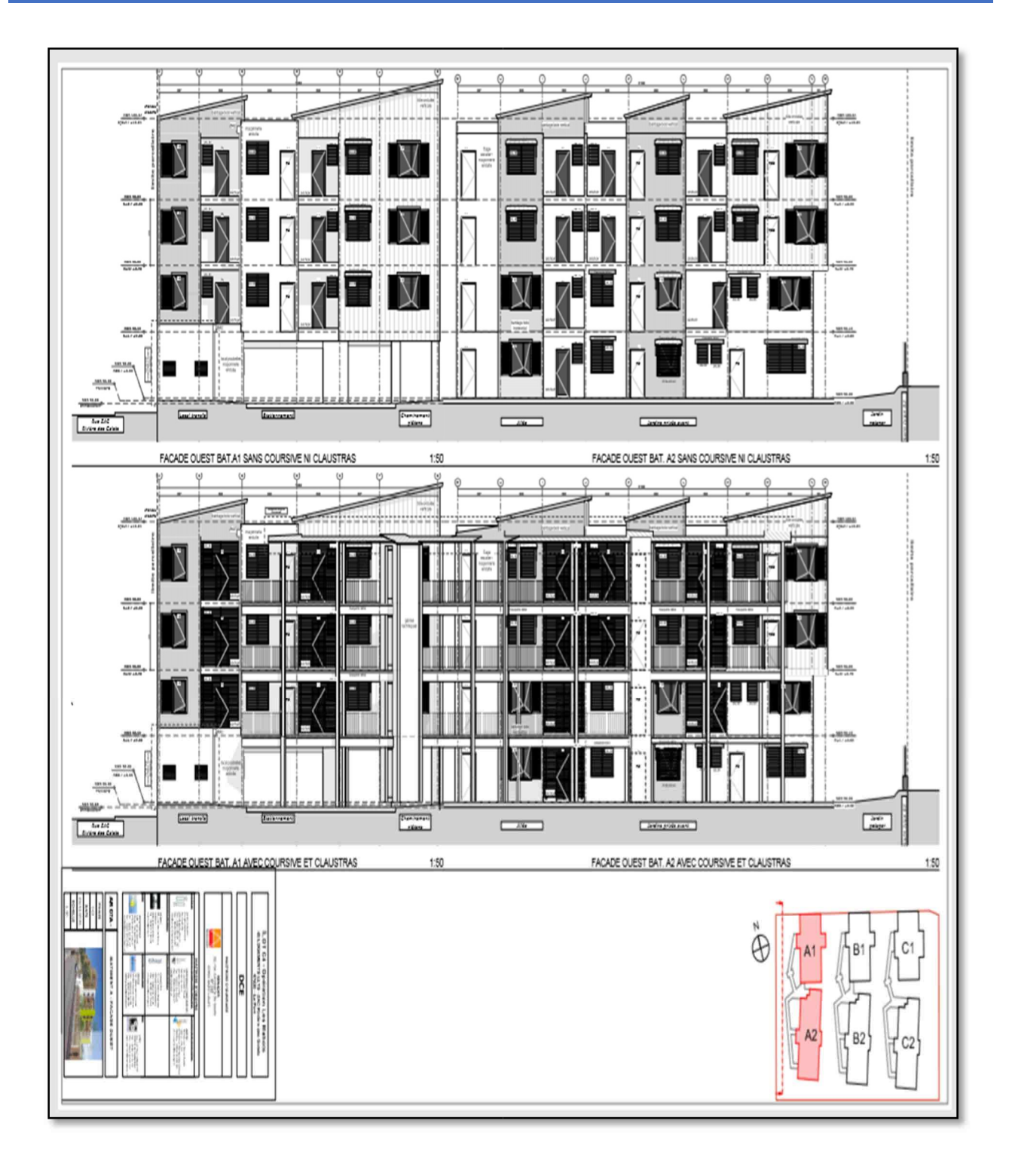

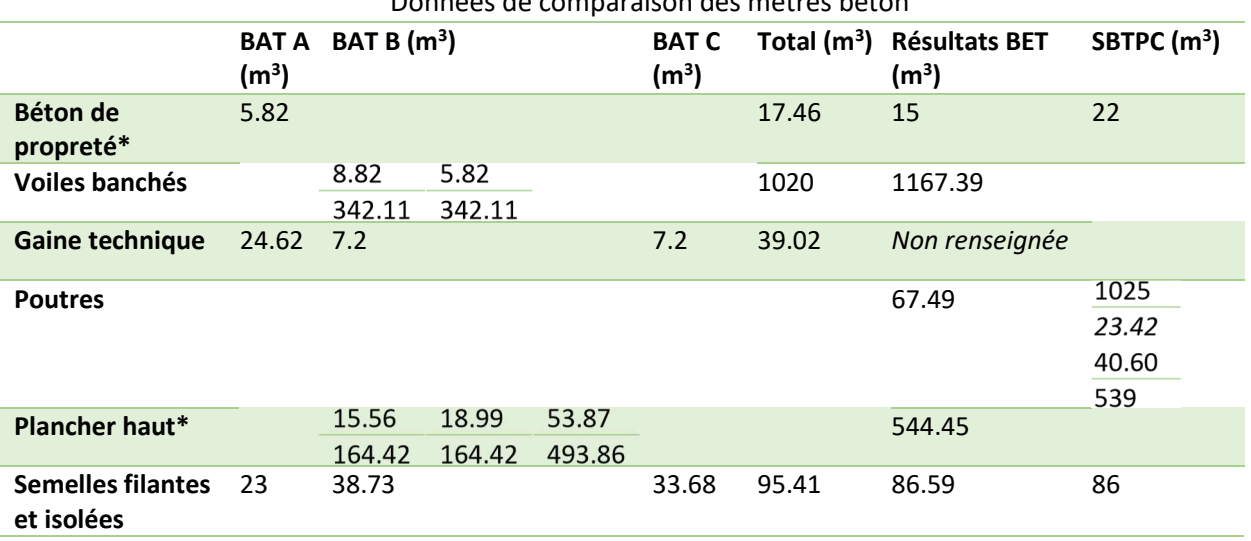

# Annexe 2 : Formulaires envoyés aux sociétés

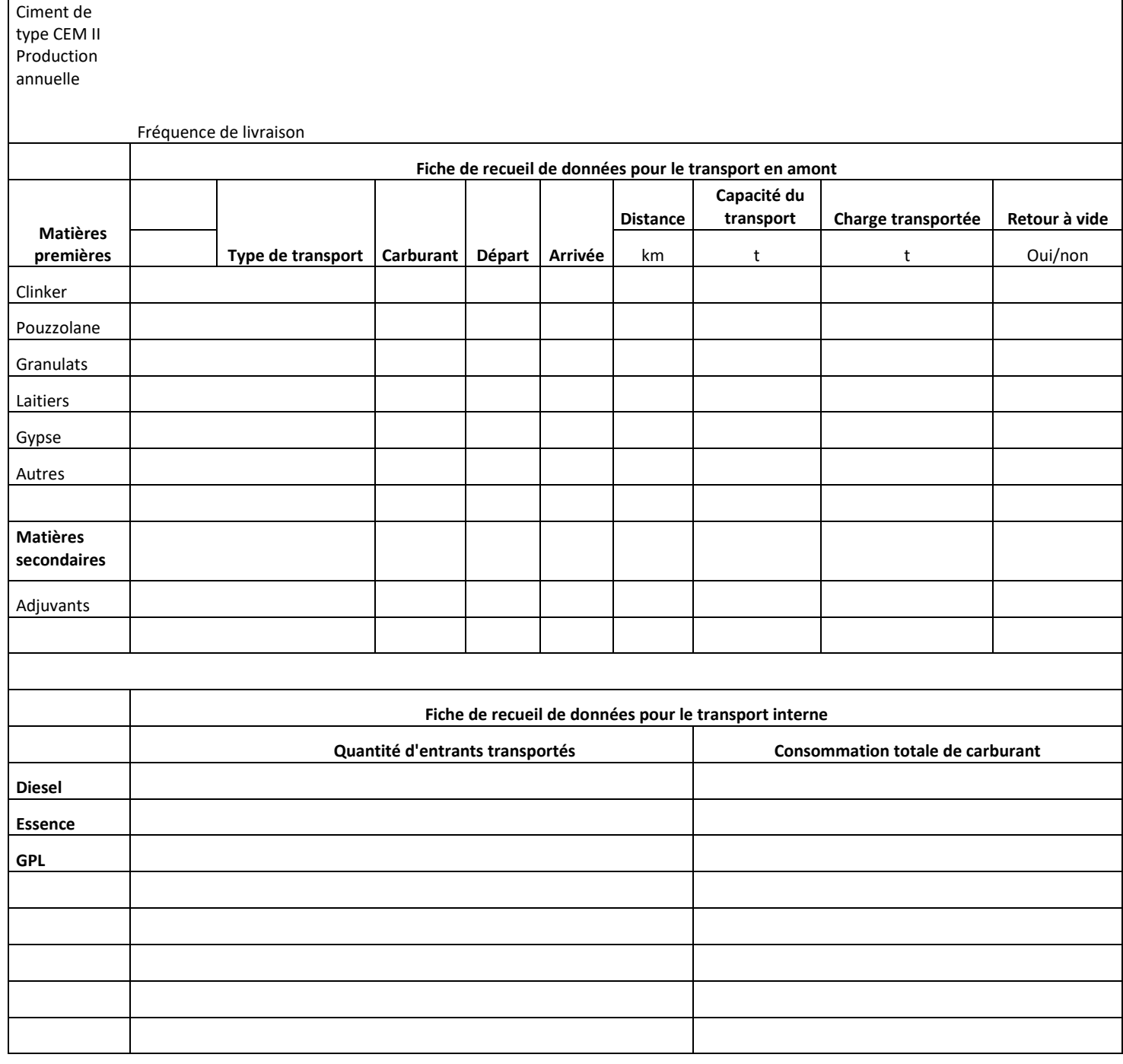

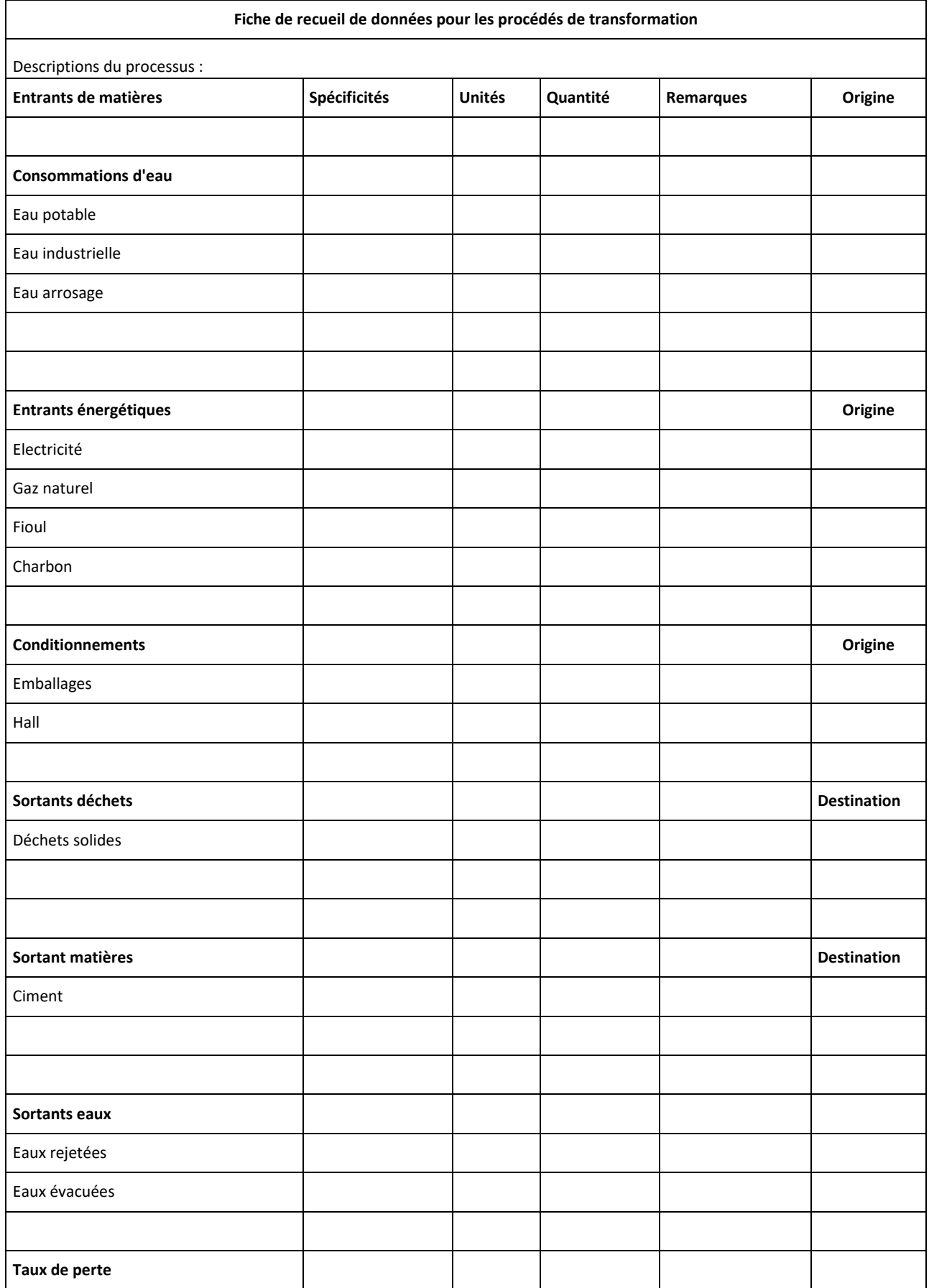

# Annexe 3 : MODELISATION et ADAPTATION des DONNEES ECOINVENT POUR LE MIX ÉLECTRIQUE DE LA RÉUNION

## HEAT AND POWER CO-GENERATION, BIOGAS, GAS ENGINE FR

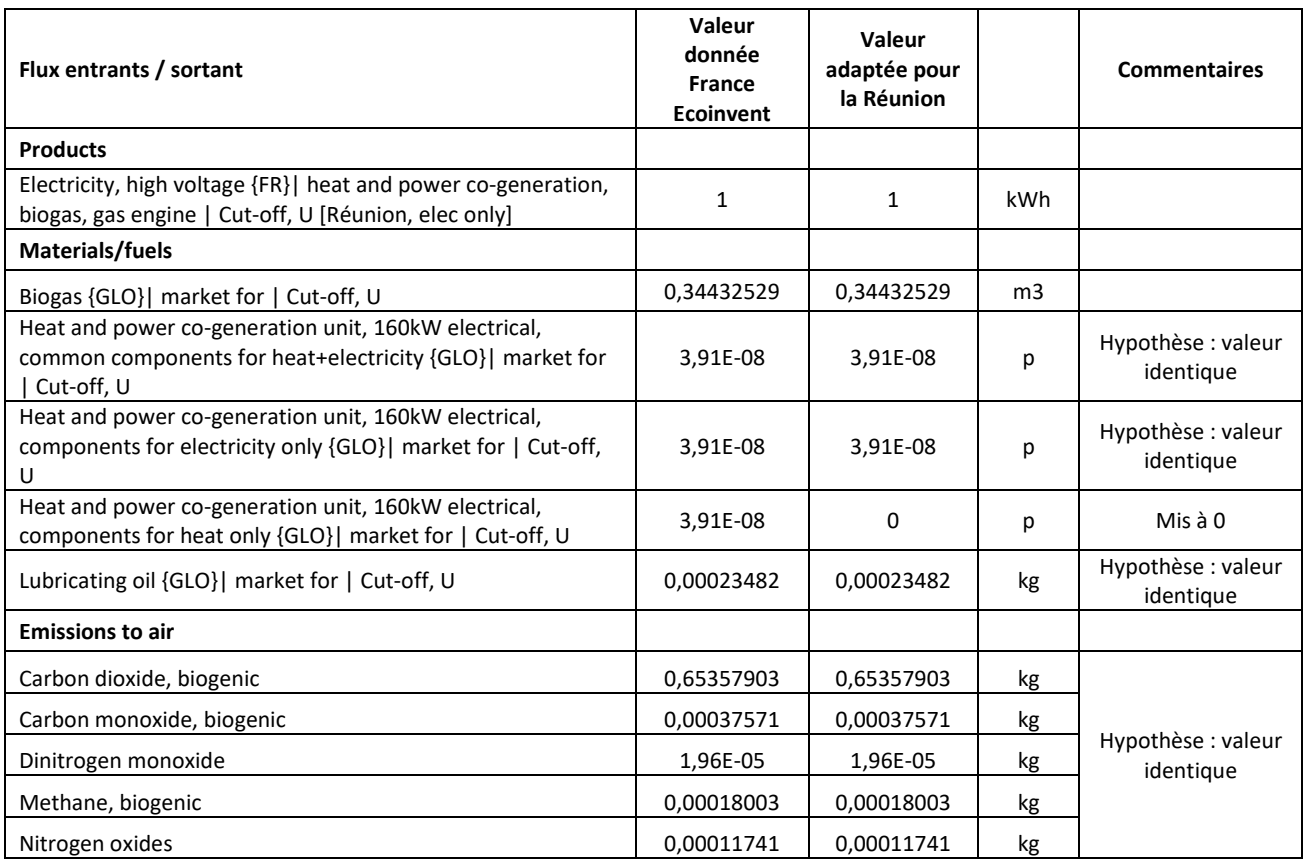

# MARKET FOR ELECTRICITY, HIGH VOLTAGE [1KWH]

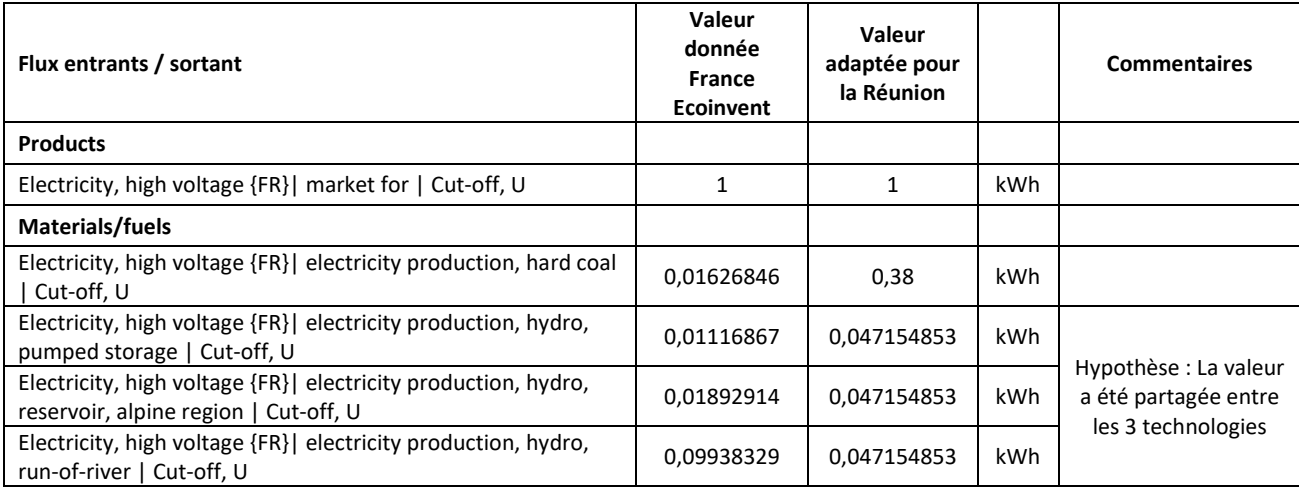

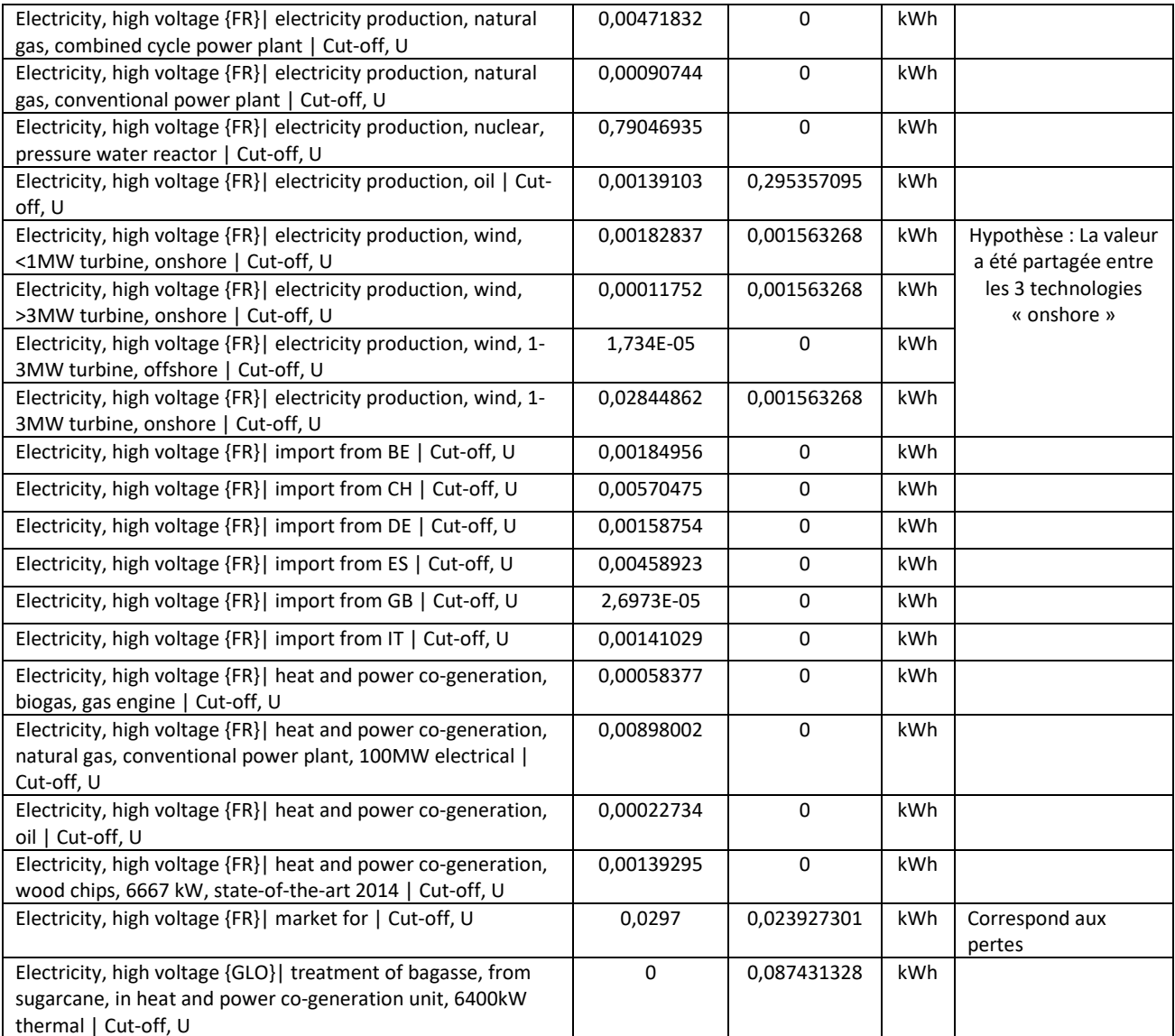

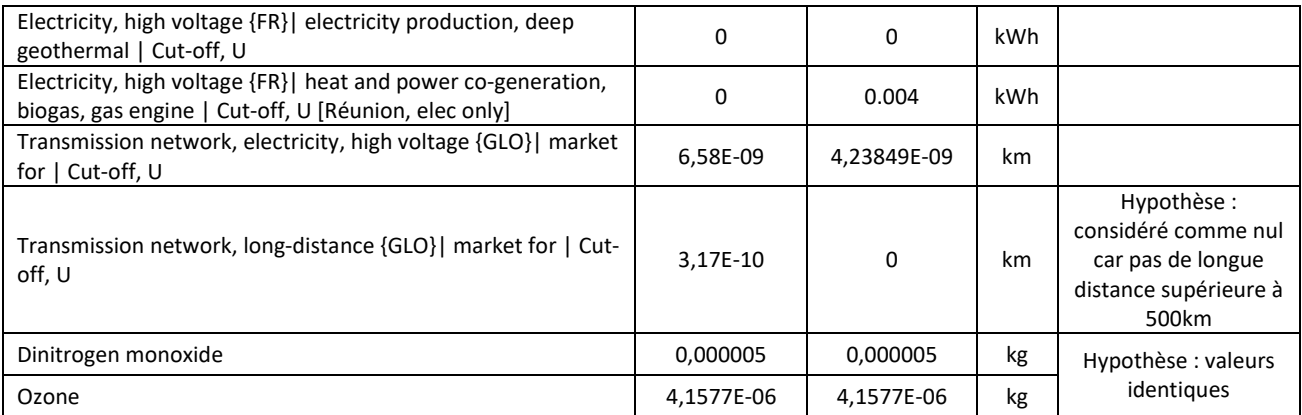

# ELECTRICITY VOLTAGE TRANSFORMATION, FROM HIGH TO MEDIUM VOLTAGE

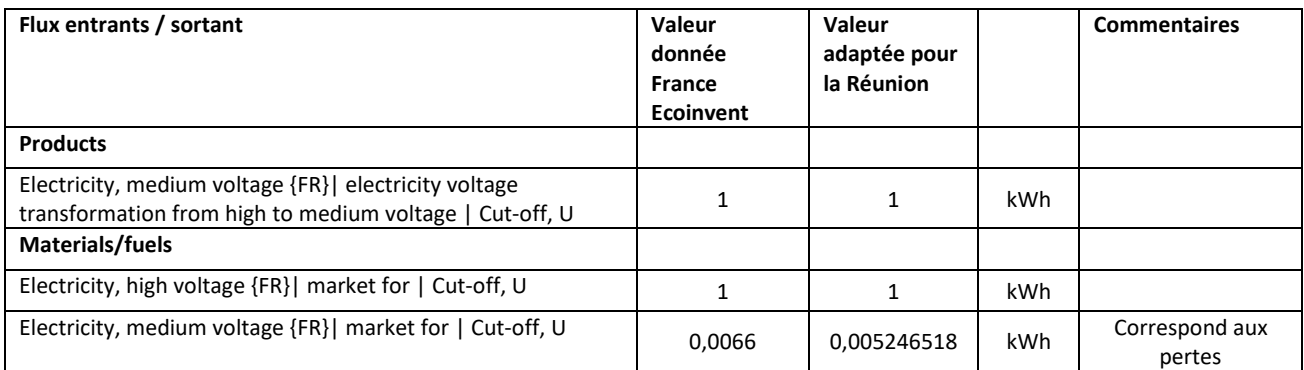

### MARKET FOR ELECTRICITY, MEDIUM VOLTAGE

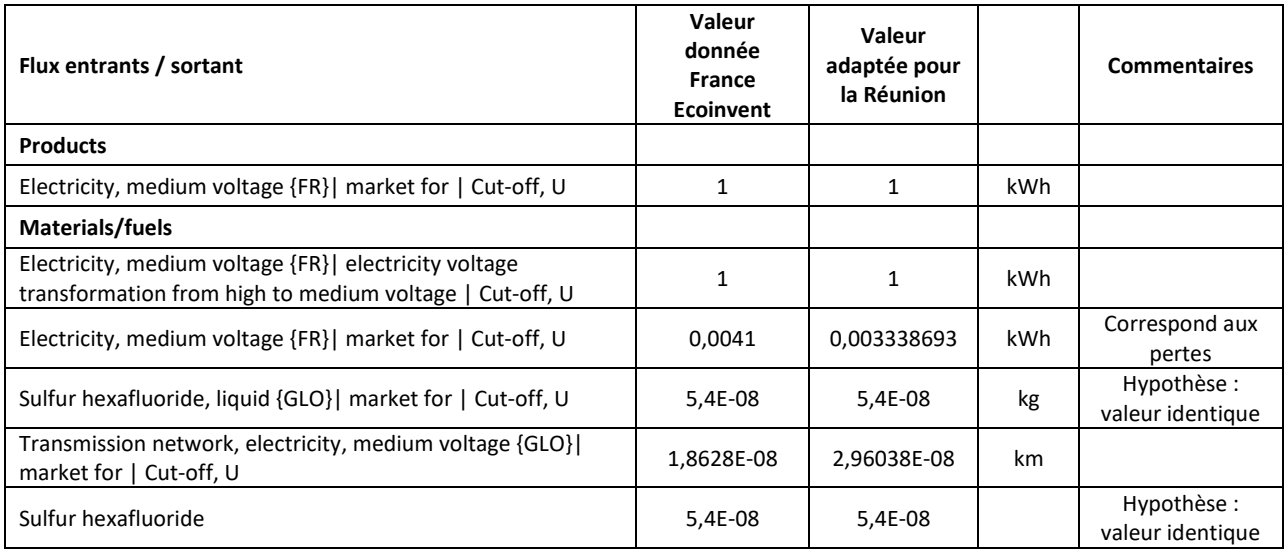

## Electricity Voltage Transformation, from Medium to Low voltage

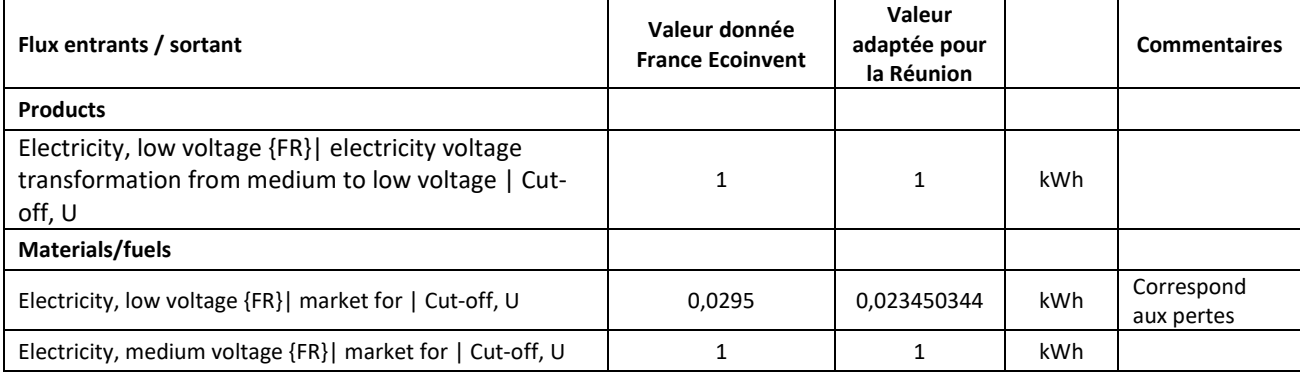

### MARKET FOR ELECTRICITY LOW VOLTAGE

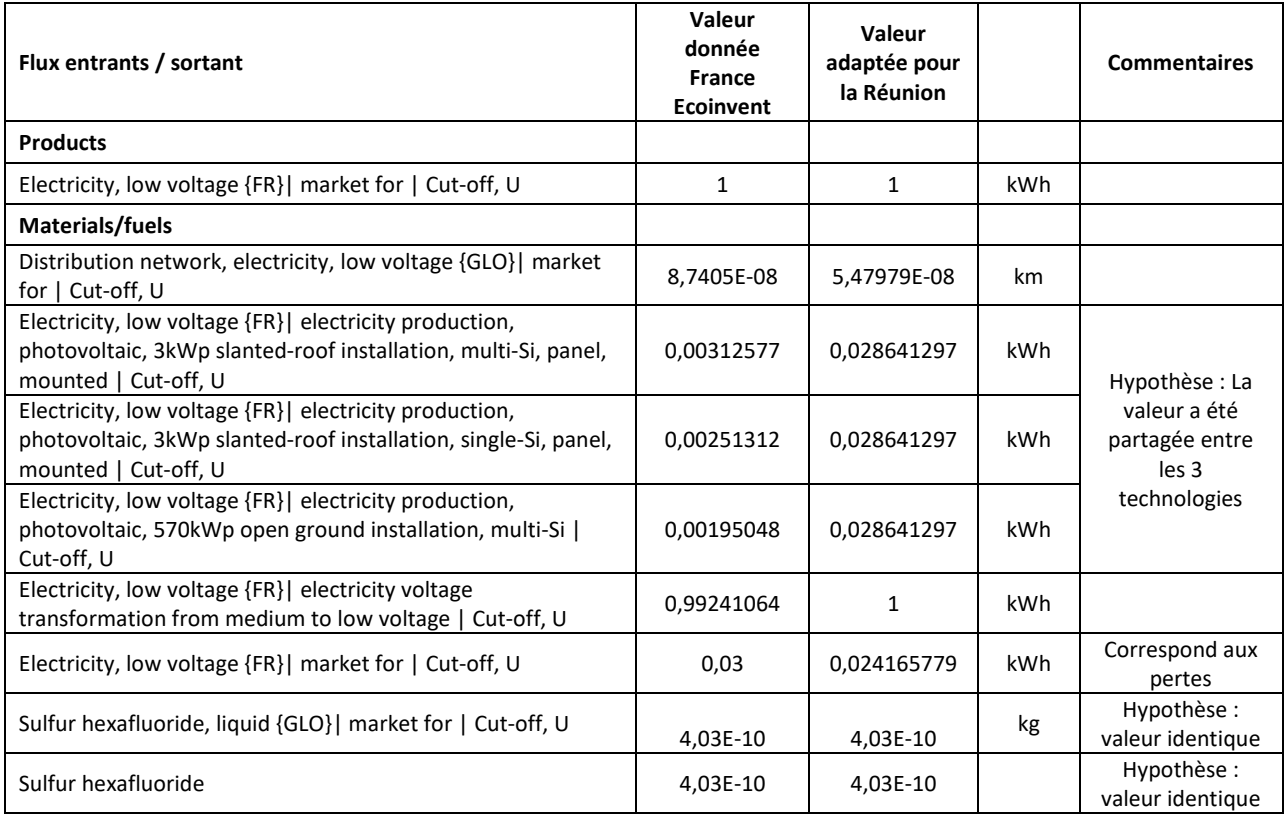